<span id="page-0-0"></span>UNIVERSIDADE FEDERAL DE CAMPINA GRANDE CENTRO DE TECNOLOGIA E RECURSOS NATURAIS UNIDADE ACADÊMICA DE ENGENHARIA CIVIL CURSO DE PÓS-GRADUAÇÃO EM ENGENHARIA CIVIL E AMBIENTAL

# DISTRIBUIÇÃO DA ÁGUA DO PROJETO DE INTEGRAÇÃO DO RIO SÃO FRANCISCO NO ESTADO DA PARAÍBA - EIXO LESTE: ANÁLISE DE PERDAS.

EMMANUEL EDUARDO VITORINO DE FARIAS

CAMPINA GRANDE - PB

JULHO DE 2009

# **Livros Grátis**

<span id="page-1-0"></span>http://www.livrosgratis.com.br

Milhares de livros grátis para download.

# EMMANUEL EDUARDO VITORINO DE FARIAS

# <span id="page-2-0"></span>DISTRIBUIÇÃO DA ÁGUA DO PROJETO DE INTEGRAÇÃO DO RIO SÃO FRANCISCO NO ESTADO DA PARAÍBA - EIXO LESTE: ANÁLISE DE PERDAS.

Dissertação apresentada ao Curso de Pós-Graduação em Engenharia Civil e Ambiental, na área de Engenharia de Recursos Hídricos, em cumprimento às exigências para obtenção do grau de Mestre.

ÁREA DE CONCENTRAÇÃO: RECURSOS HÍDRICOS

ORIENTADOR: WILSON FADLO CURI

CAMPINA GRANDE - PB

JULHO DE 2009

<span id="page-3-0"></span>DISTRIBUIÇÃO DA ÁGUA DO PROJETO DE INTEGRAÇÃO DO RIO SÃO FRANCISCO NO ESTADO DA PARAÍBA - EIXO LESTE: ANÁLISE DE PERDAS.

**APROVADA EM \_\_\_\_\_\_\_\_\_\_\_\_\_\_\_\_\_**

DR. WILSON FADLO CURI (DF/UFCG) **ORIENTADOR** 

\_\_\_\_\_\_\_\_\_\_\_\_\_\_\_\_\_\_\_\_\_\_\_\_\_\_\_\_\_\_\_\_\_\_\_\_\_\_\_\_\_\_\_\_\_\_\_\_\_

DR. LAUDIZIO DA SILVA DINIZ EXAMINADOR EXTERNO

\_\_\_\_\_\_\_\_\_\_\_\_\_\_\_\_\_\_\_\_\_\_\_\_\_\_\_\_\_\_\_\_\_\_\_\_\_\_\_\_\_\_\_\_\_\_\_\_

DR. ALCIGEIMES BATISTA CELESTE EXAMINADOR INTERNO

\_\_\_\_\_\_\_\_\_\_\_\_\_\_\_\_\_\_\_\_\_\_\_\_\_\_\_\_\_\_\_\_\_\_\_\_\_\_\_\_\_\_\_\_\_\_\_\_\_

CAMPINA GRANDE-PB JULHO DE 2009

# **DEDICATÓRIA**

A minha mãe, Maria do Rosário Vitorino de Farias, a minha estimada Tia, Sara Vandilete Farias Gonzaga, a minha querida filha Rízia Tereza Freitas Vitorino, a minha esposa Francisca, e a todos que de alguma forma contribuíram para essa conquista, DEDICO.

## **AGRADECIMENTOS**

<span id="page-5-0"></span>Agradeço a Deus, pela minha vida, saúde e perseverança para superar todas as adversidades.

A minha mãe Rosário e minha Tia Sara, por terem me dado suporte e incentivo, indispensáveis para vencer mais essa etapa na minha vida.

Aos meus inestimáveis padrinhos Maria da Conceição Gonçalves Pereira Araújo e Egberto Araújo, por terem me dado valiosa e inestimável ajuda nesta jornada.

Ao professor Wilson Fadlo Curi, pela sábia orientação e disposição em colaborar durante a elaboração deste trabalho.

A todos os professores do curso de Pós-Graduação em Engenharia Civil e Ambiental, pela a formação que recebi e pelos valiosos conhecimentos adquiridos.

A toda minha turma de mestrado, pela amizade e pelo conhecimento compartilhado durante o decorrer do curso.

A todos da AESA (Agência Executiva de Gestão das Águas do Estado da Paraíba), em especial para Laudizio da Silva Diniz, á CAGEPA (Companhia de Água e Esgotos da Paraíba), que colaboraram de forma gloriosa para a concretização desse trabalho.

À CAPES, pelo suporte financeiro durante a pesquisa.

Enfim, agradeço a todos, que de alguma forma, colaboraram para a realização e conclusão dessa dissertação.

# **LISTAS DE TABELAS**

<span id="page-6-0"></span>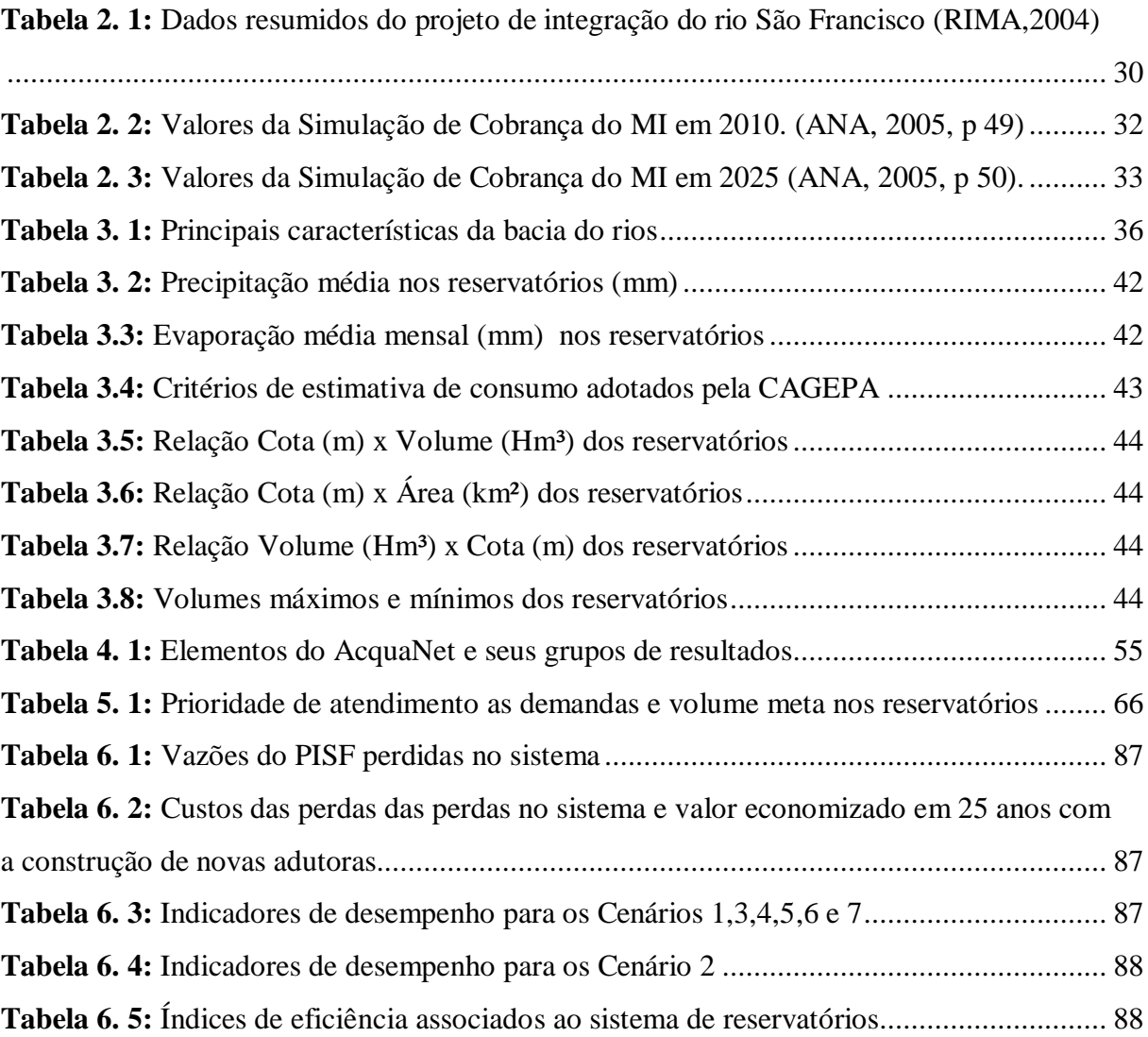

# **LISTA DE FIGURAS**

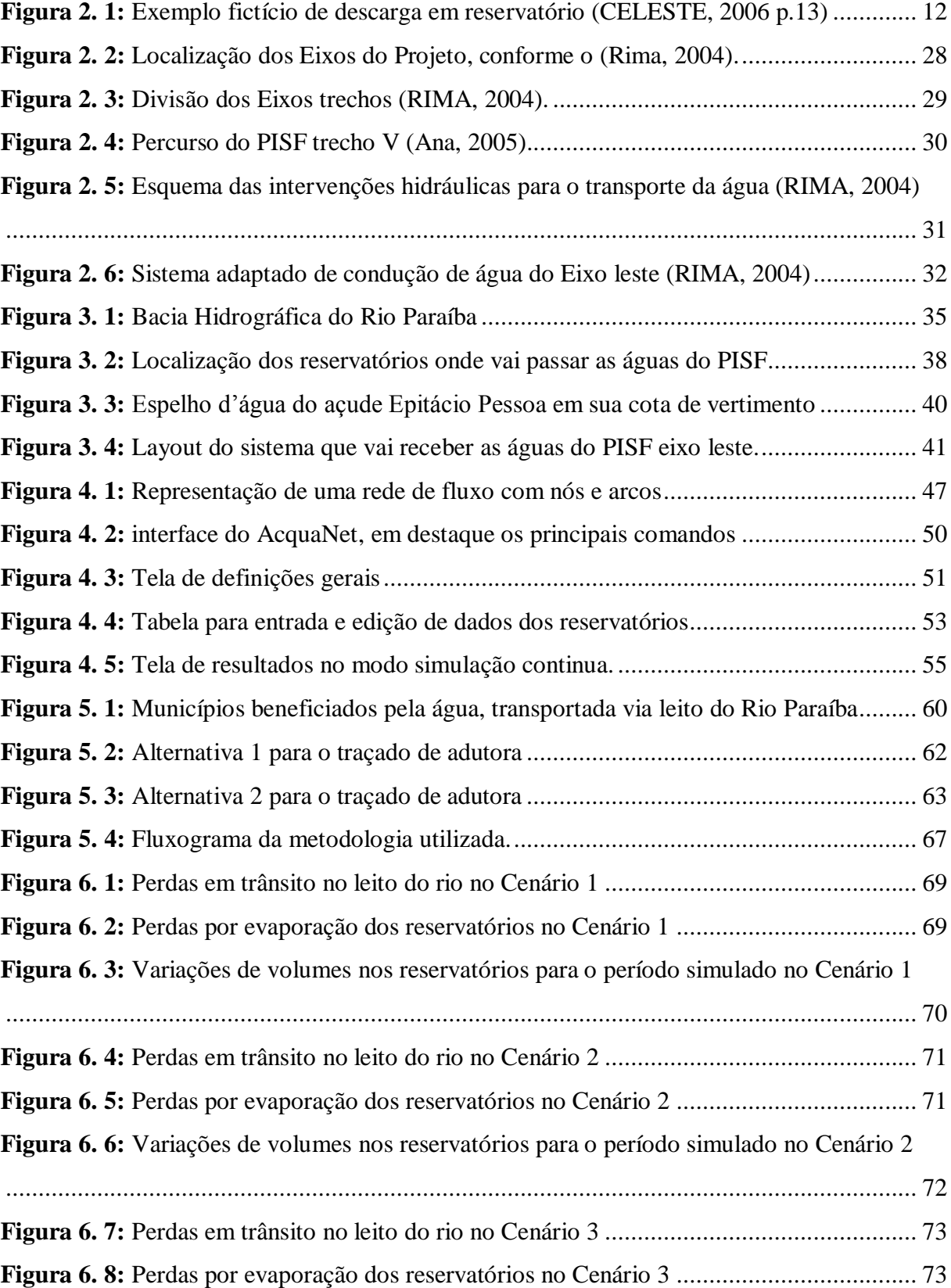

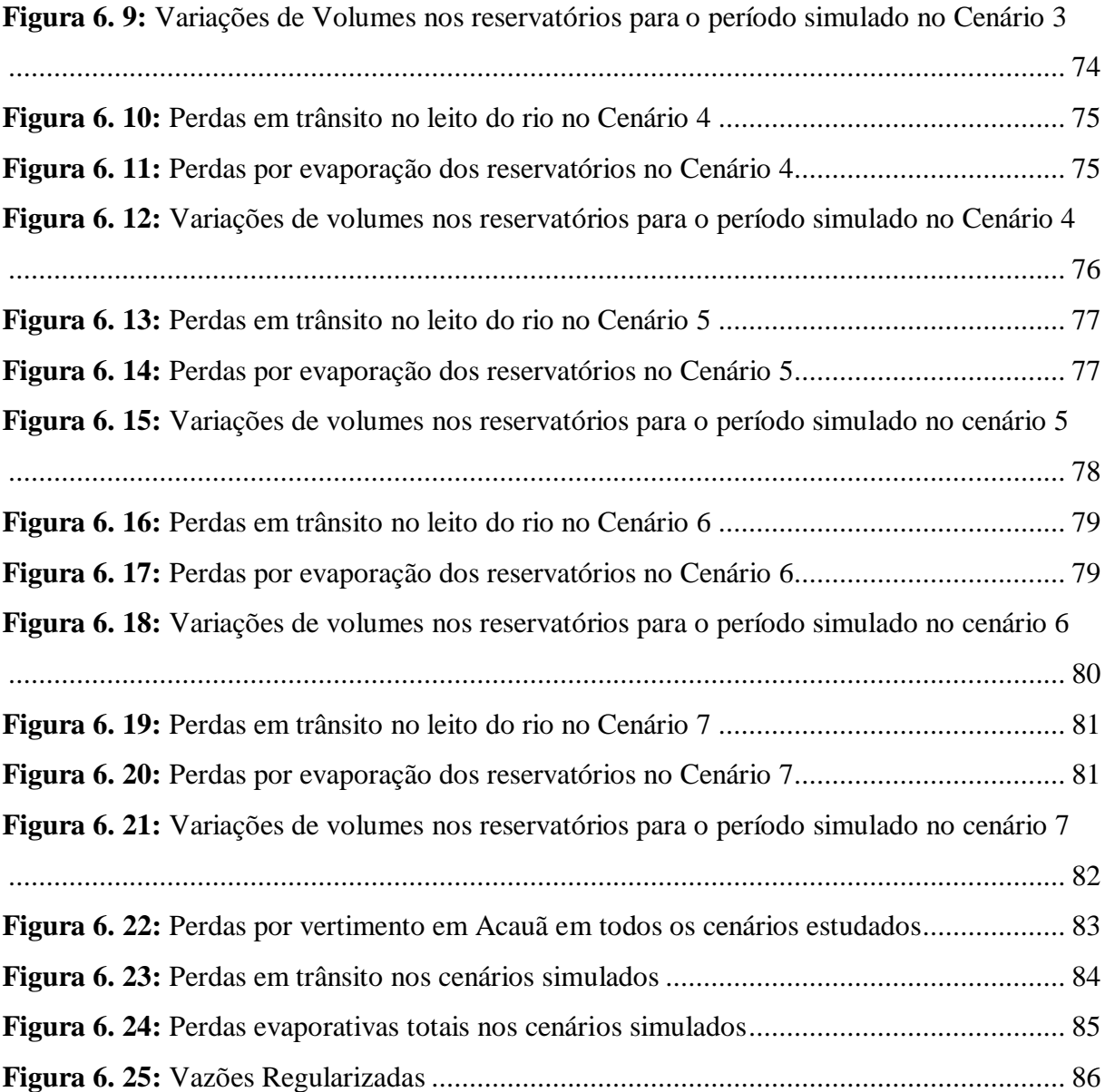

#### **RESUMO**

Na região do semi-árido nordestino a escassez hídrica é um problema que limita o desenvolvimento econômico e social além de ser uma fonte de conflitos. Para minimizar esse problema foram construídos reservatórios, entretanto as incertezas climáticas forçam os órgãos gestores a armazenar o máximo volume de água possível, dando prioridade ao abastecimento humano e restringindo os outros usos. Esse manejo das barragens tem um baixo aproveitamento dos recursos hídricos, pois aumenta significativamente as perdas evaporativas e por vertimento. Com o intuito de garantir o atendimento às demandas, além de dar suporte ao desenvolvimento econômico dessa região que é reprimido pela incerteza hídrica, foi elaborado o Projeto de Integração do Rio São Francisco - PISF envolvendo as bacias do Nordeste Setentrional.

O sistema em estudo esta localizado na Bacia do rio Paraíba, Eixo Leste do PISF. As demandas de abastecimento humano foram estimadas com base no crescimento populacional tendo como horizonte o ano 2035. Também foram inseridas demandas atuais de irrigação. A simulação do sistema foi realizada utilizando o modelo matemático baseado em rede de fluxo AcquaNet para vários cenários e políticas de operação com finalidade de quantificar as perdas no sistema composto por quatro reservatórios em série localizados no Alto e Médio Cursos do rio Paraíba. Sendo a proposta inicial do Ministério da Integração Nacional o transporte da vazão apenas pelo rio Paraíba, sujeito a perdas em trânsito, ela foi comparada a outros cenários onde parte da vazão será transportada através de adutoras ao longo da bacia, sendo que seu traçado, proposto pela Agência Executiva de Águas da Paraíba – AESA, foi elaborado de modo a aumentar o número de cidades beneficiadas.

Os resultados demonstram que a construção de adutoras ao longo da bacia é uma solução viável, pois além do ganho hídrico tem o ganho social, uma vez que o projeto integrará um número maior de municípios, dando garantia de abastecimento. Além disso, proverá suporte hídrico indispensável para desenvolvimento econômico destas cidades.

## **ABSTRACT**

Within the northeast semiarid region of Brazil the water scarcity is an economical and social development limiting problem, besides being a source of conflicts. Water storage reservoirs were built to minimize the problem, although the climatic uncertainties have leaded the decision makers to maximize the storage of water, given priority to human supply and limiting other water uses. These reservoir operation policies have low water use efficiency due to high water losses by reservoir spillage and evaporation. In order to meet water demands, besides supporting the region's economical development, which is repressed by the hydrogical uncertainty, the São Francisco River Integration Project – PISF was created and included the Septentrional Northeast basins.

The system under study is located in the Paraíba River basin, east axis of the project. The human water supply demands have been estimated based on the population growth, having as an horizon the year of 2035. Current irrigation water demands have also been considered. The system simulation has been carried out via a mathematical model based on the network flow, *AcquaNet* for many scenarios and operation policies with the purpose of quantifying the water losses in the system, which is composed of four reservoirs in series and located in the High and Medium Courses of the Paraíba river basin. The proposal by the Ministry for National Integration of water transport through the Paraíba river, subject to losses in transit, has been compared to other scenarios where part of the water will be transported through pipes along the basin, whose layouts were proposed by Agência Executiva de Gestão das Águas do Estado da Paraíba – AESA, in a way to increase the number of benefit cities.

The attained results shows that the transportation of water through pipes along the basin is a viable solution because, besides the water gain, there is also a social gain, since the project would integrate a large number of towns and assure the supply of their water demands. Moreover, it would provide the needful support to the economic development of these cities.

# **SUMÁRIO**

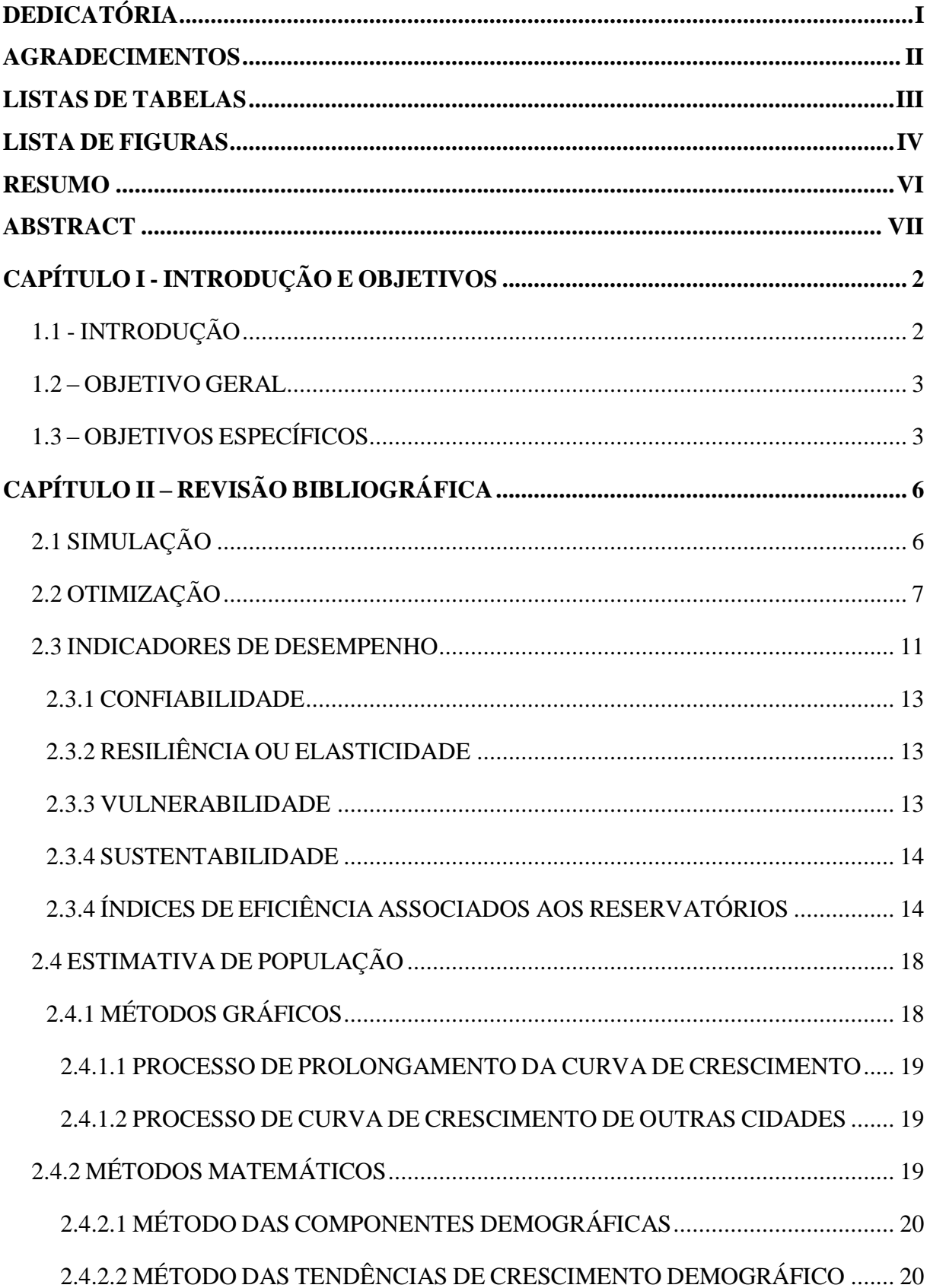

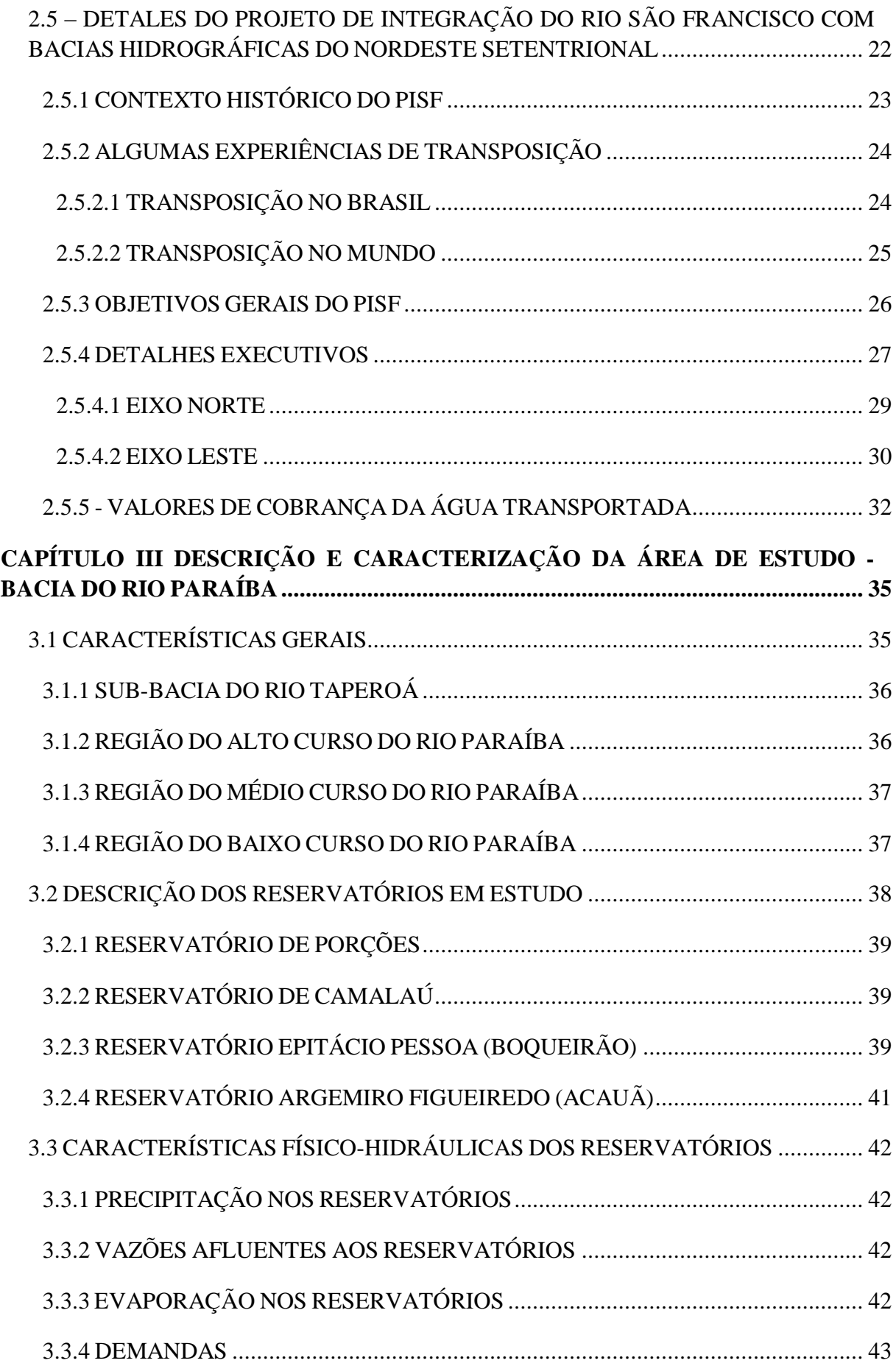

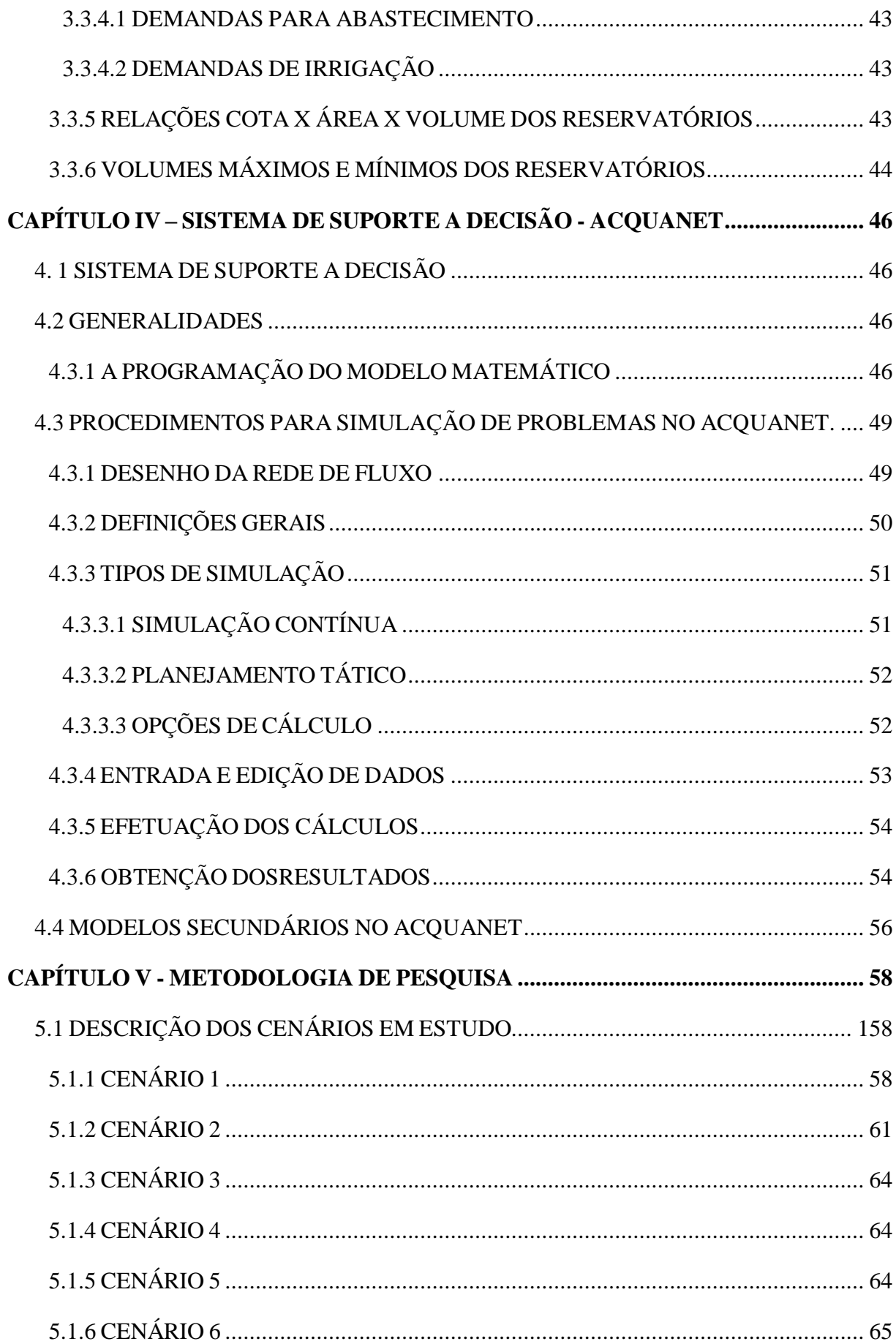

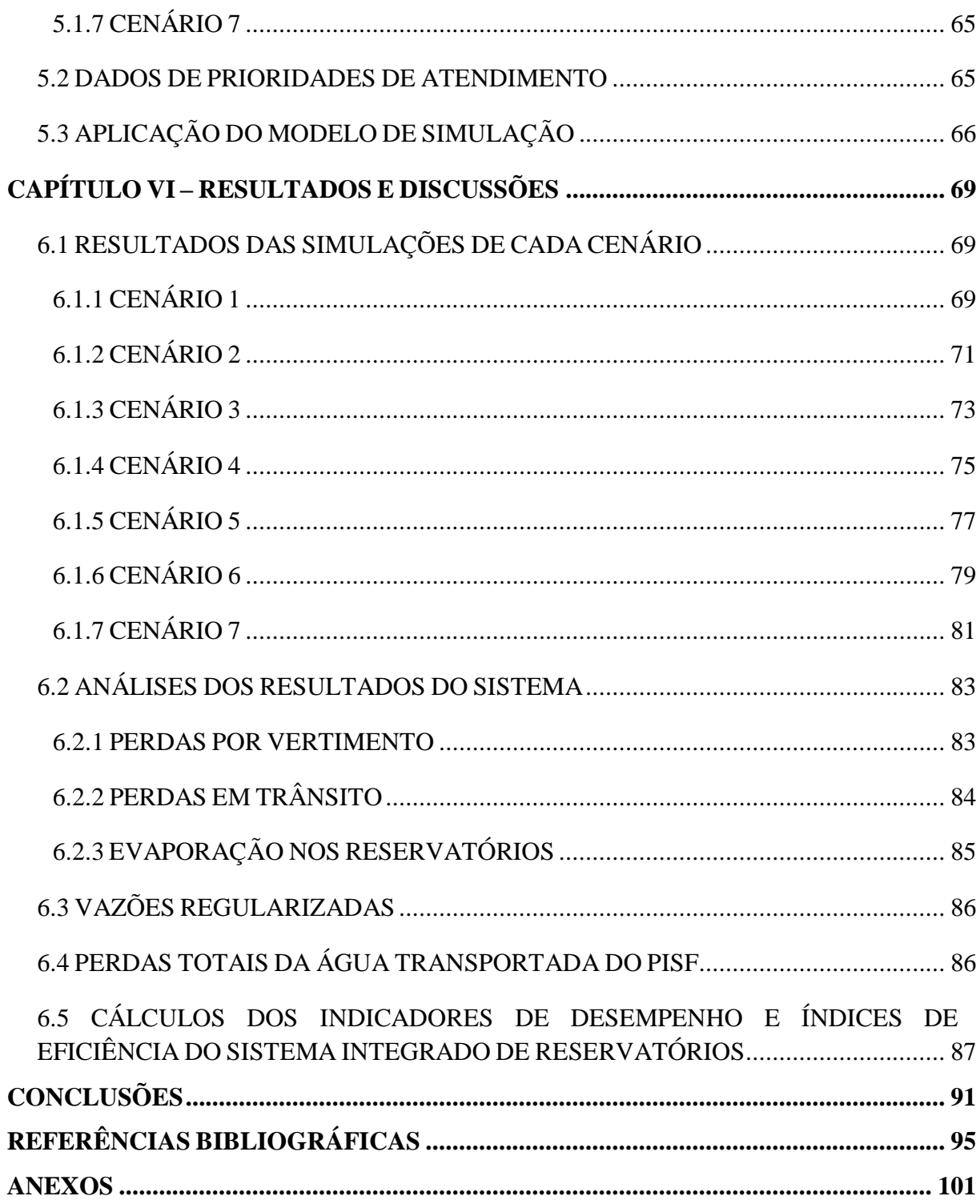

CAPÍTULO I

INTRODUÇÃO E OBJETIVOS

# **CAPÍTULO I - INTRODUÇÃO E OBJETIVOS**

# **1.1 - INTRODUÇÃO**

Com o aumento da população e da demanda hídrica impulsionados pela indústria e crescimento econômico e ainda pela melhoria de qualidade de vida da população, em conjunto com a diminuição da disponibilidade de água potável, ocasionada pela poluição, desmatamento e mudanças climáticas, a água vem se tornando um recurso natural cada vez mais escasso, que deve ser gerenciado de forma eficiente procurando reduzir ao máximo as perdas, e ainda beneficiar o máximo de pessoas.

A maior parte do território do Estado da Paraíba está localizado numa região com clima semi-árido, onde as precipitações ocorrem de forma irregular com grande variabilidade tanto temporal como espacial, e que apresenta poucos rios perenes. A média anual de precipitação varia de 350 mm na região do Cariri a 1.700 mm na região litorânea do estado. Para amenizar o problema da escassez hídrica foram construídas no território estadual, várias barragens de modo a garantir o abastecimento em períodos de crise. Devido às incertezas climáticas a maior parte desses reservatórios são operados para manter o maior volume armazenado possível, dando prioridade apenas ao abastecimento, e limitando os outros usos. Tal política gera conflitos e ainda aumenta as perdas por evaporação e vertimentos.

Para o desenvolvimento econômico de uma região é necessário que, dentre outras coisas, haja garantia hídrica, pois em algumas atividades industriais a falta d'água pode inviabilizar completamente uma atividade. Apenas a construção de reservatórios por si só não traz garantias de atendimento às demandas. A fim de garantir o atendimento de todas as demandas urbanas e industriais o Ministério da Integração Nacional elaborou o Projeto de Integração do Rio São Francisco (PISF), gerando uma oferta hídrica contínua, que dará garantias de abastecimento além de infra-estrutura para o desenvolvimento econômico.

A vazão exógena do PISF ainda possibilitará que as barragens operem com volumes menores, reduzindo assim as perdas por vertimento e evaporação, aumentando a disponibilidade hídrica. Entretanto, a proposta inicial do Ministério da Integração Nacional é transportar toda vazão exógena através do leito do rio, mas isso aumenta

significativamente as perdas em trânsito por infiltração, e como essa água perdida tem um custo fixo relativamente alto, uma solução viável para reduzir as perdas é estudar o traçado de adutoras que visam transportar parte dessa vazão, a partir de uma barragem pertencente à bacia receptora, visando atender ao maior número de cidades possíveis, aumentando o alcance projeto, principalmente em termos de ganho social.

#### **1.2 – OBJETIVO GERAL**

O objetivo da pesquisa é estudar o comportamento das perdas em trânsito por infiltração e as perdas por evaporação e vertimento nos quatro reservatórios em série, receptores da vazão exógena do PISF, inseridos na bacia hidrográfica do rio Paraíba, a partir de diferentes cenários de demandas hídricas de abastecimento e irrigação. Diferentes formas de transporte das águas do São Francisco são consideradas nessa pesquisa (leito do rio e adutora), a fim de verificar e determinar os indicadores de sustentabilidade do sistema e definir qual a melhor forma de transportar a vazão exógena.

## **1.3 – OBJETIVOS ESPECÍFICOS**

Dentre os objetivos específicos, podem ser citados:

- $\checkmark$  Definir cenários, com e sem transposição, para verificar a proposta inicial do Ministério da Integração Nacional;
- Definir cenários de demandas hídricas sendo atendidas com parte da vazão sendo transportada via adutoras e a outra fração pelo leito do rio;
- $\checkmark$  Estimar as demandas em função da população para o horizonte 2035;
- Definir prioridades de atendimento às demandas ou volumes metas para os diversos cenários, a fim de retratar a operação do sistema estudado;
- $\checkmark$  Quantificar os volumes de água perdidos por evaporação, vertimento e perdas em trânsito no leito do rio para distintos cenários de demandas hídricas;
- $\checkmark$  Avaliar as respostas hídricas em todos os componentes do sistema, para cada cenário definido;
- $\checkmark$  Avaliar o comportamento operacional do sistema hídrico a partir dos indicadores de confiabilidade, resiliência e vulnerabilidade das demandas hídricas, com base nos resultados da simulação para cada cenário;
- $\checkmark$  Avaliar as perdas totais e os seus respectivos custos.

CAPÍTULO II

REVISÃO BIBLIOGRÁFICA

# **CAPITULO II – REVISÃO BIBLIOGRÁFICA**

# **2.1 SIMULAÇÃO**

A simulação é uma representação matemática dos fenômenos físicos que ocorrem em um sistema e tem como finalidade estudar o seu comportamento sob determinadas condições iniciais. Para Santos (2007), uma vantagem da simulação é de se resolver um sistema de reservatórios em função de um instante de tempo de cada vez. Essa característica reduz o tempo de processamento em relação à otimização. Assim, seus resultados são obtidos em função das variáveis no presente e, portanto, na sua análise temporal não é levado em consideração o que ocorre no futuro. A simulação é mais apropriada para análise de desempenho de alternativas operacionais de longo prazo e representa a operação do sistema com um melhor grau de segurança.

Embora a simulação não forneça uma solução ótima de imediato, ela pode permitir uma representação muito mais detalhada e próxima da realidade do sistema. Ela ainda possibilita a modificação das variáveis de entrada e de políticas de operação, com isso o gestor pode obter resultados bem próximos dos valores ótimos, onde essa solução é alcançada pelo processo de tentativa e erro.

Segundo Andrade (2000), aplicações pioneiras de simulação em recursos hídricos são referidas à década de 1950, com as primeiras publicações sobre pesquisas no desenvolvimento de simulação de sistemas de reservatórios sendo produzidas pelo Harvard Water Program.

Para Braga (1987), existem dois tipos básicos de modelos de simulação em recursos hídricos. O primeiro estuda os processos hidrológicos e o segundo trata dos modelos de qualidade da água onde os aspectos quantitativos e qualitativos do ciclo hidrológico são representados através de equações diferenciais. Os modelos de simulação associados à operação de reservatórios têm como base de cálculo o balanço hídrico entre as afluências, efluências e variações no armazenamento, podendo, ainda, incluir avaliações econômicas de prejuízos decorrentes de enchentes, benefícios de geração de energia hidrelétrica, benefícios de irrigação, pesca, parâmetros de qualidade da água e outras características similares.

O MODSIM, que é um modelo de rede de fluxo desenvolvido na Colorado State University por Labadie et al. (1984), é essencialmente um modelo de simulação que permite

fazer a "otimização", aplicada individualmente para cada mês, da alocação de água via modelo de rede de fluxo. Foi utilizado por Azevedo (1997) na bacia do rio Piracicaba. (LIMA, 2004).

O modelo de rede de fluxo AcquaNet é uma versão aprimorada do modelo MODSIM. Com ele podem-se montar redes com um grande número de reservatórios, demandas, trechos de canais, rios e adutoras, e para cada trecho pode-se atribuir um percentual de perdas em trânsito. Ele também se adapta bem para análise individual de cada reservatório que compõe o sistema. Os resultados gerados por este modelo são adequados às necessidades de informação requeridas por este trabalho. As principais características do AcquaNet estão descritas no Capítulo IV.

Celeste (2006) utilizou o AcquaNet para verificar o comportamento, em longo prazo, de seis reservatórios localizados na bacia do rio Piancó na Paraíba.

Aragão (2008) aplicou o AcquaNet na avaliação da sinergia e sustentabilidade hídrica da transposição das águas do rio São Francisco na bacia do rio Paraíba na Paraíba e concluiu que o maior ganho sinérgico ocorreu quando a transposição das águas do São Francisco foi realizada por adutoras.

Collischonn e Lopes (2008) utilizaram o AcquaNet para determinar o feito da açudagem a montante sobre a disponibilidade hídrica do açude Epitácio Pessoa (PB), Os resultados mostram que o conjunto de reservatórios a montante acarreta uma diminuição de 20% na vazão regularizada.

# **2.2 OTIMIZAÇÃO**

As técnicas de otimização têm por objetivo encontrar um conjunto de valores para as variáveis de decisão que maximizem ou minimizem a função objetivo, respeitando as restrições impostas ao sistema.

As restrições são também expressões matemáticas que podem descrever leis físicas, socioeconômicas, políticas operacionais, obrigações contratuais, limitações técnicas etc.. Estas determinam a região viável das variáveis de decisão.

Os modelos de otimização devem ser formulados por equações simples, pois a solução dos sistemas de equações, em função de cada intervalo de tempo, é feita de forma simultânea, através de processos iterativos que aumentam muito o esforço computacional. Apesar da formulação mais simples de um modelo poder ocasionar algumas discrepâncias em relação ao sistema real, a otimização tem a vantagem de gerar soluções ótimas de forma simultânea, com resultados que respeitam as restrições impostas ao sistema. Já na simulação não há garantia que os resultados respeitem todas as restrições. Quando isso não ocorre a simulação deve ser refeita com outros parâmetros ou condições iniciais até que todas as restrições sejam satisfeitas.

Na literatura existem vários métodos de otimização, geralmente esses métodos utilizam algum tipo de programação matemática. Os principais métodos de programação são:

**Programação Linear (PL):** essa técnica é uma das mais aplicadas em gerenciamento de recursos hídricos. Neste tipo de programação o sistema é representado através de expressões lineares para as restrições, que visam otimizar uma função objetivo, também linear. Atualmente há várias ferramentas computacionais onde problemas de PL podem ser implementados e resolvidos, como o SOLVER do EXCEL, MATLAB, entre outras.

O problema geral de PL pode ser descrito da seguinte forma: encontrar valores para *r* variáveis de decisão, que otimizem (maximize ou minimize) uma dada função objetivo linear, enquanto satisfaçam um conjunto *m* de restrições descritos por equações e/ou inequações lineares, ou seja,

maximizar ou minimizar uma função linear:

$$
Z = c_1 X_1 + c_2 X_2 + \dots + c_r X_r \tag{2.1}
$$

Sujeita a:

$$
a_{i1}X_1 + a_{i2}X_2 + \dots + a_{ir}X_r \geq \sum_{i=1}^{r} b_i, \qquad i=1, 2, \dots, m
$$
 (2.2)

$$
X_j \ge 0, \quad j = 1, 2, \dots, r \tag{2.3}
$$

Onde, em cada uma das *m* restrições da Equação 2.2 existe somente um dos sinais *≥, =, ≤*. Definindo-se a matriz e os vetores abaixo:

$$
A = \begin{bmatrix} a_{11} & a_{12} & \cdots & a_{1r} \\ a_{21} & a_{22} & \cdots & a_{2r} \\ \vdots & \vdots & \ddots & \vdots \\ a_{m1} & a_{m2} & \cdots & a_{mr} \end{bmatrix}, X = \begin{bmatrix} X_1 \\ X_2 \\ \vdots \\ X_r \end{bmatrix}, b = \begin{bmatrix} b_1 \\ b_2 \\ \vdots \\ b_m \end{bmatrix}, C = \begin{bmatrix} c_1 \\ c_2 \\ \vdots \\ c_r \end{bmatrix}
$$
(2.4)

Pode-se colocar o problema de PL na forma padrão ou canônica:

$$
\{Max, Min\}Z = C^T X \tag{2.5}
$$

Sujeito a:

$$
AX{\geq} = \leq b \tag{2.6}
$$

$$
X \ge 0 \tag{2.7}
$$

As matrizes e vetores (*A, X, b* e *C*) apresentados na Equação 2.4 têm o seguinte significado:

- Matriz *A*: matriz *m* x *r* dos coeficientes das restrições (matriz tecnológica);
- Vetor *X*: vetor *r*-dimensional das variáveis de decisão;
- Vetor *b*: vetor *m*-dimensional com os valores dos recursos disponíveis;
- Vetor  $C$ : vetor *r*-dimensional dos coeficientes da função objetivo. O vetor  $C<sup>T</sup>$  (vetor transposto de C).

O Método Simplex e suas variações têm sido os mais utilizados na solução de PL aplicada a sistemas de recursos hídricos. Atualmente há algoritmos mais eficientes do que o método Simplex, como o Método do Ponto Interior e o Método Primal-dual, para a resolução de problemas de grande escala.

As primeiras aplicações de PL em recursos hídricos ocorreram na década de 1960, no contexto dos trabalhos do Harvard Water Resources Group, especificamente num problema de gerenciamento de água subterrânea (Barbosa, 2002).

Curi e Curi (2001) desenvolveram e apresentaram o modelo CISDERGO - "Cropping and Irrigation System Design with Reservoir and Groundwater (Optimal) Operation", baseado em programação linear recursiva, destinado a maximizar múltiplos benefícios ou objetivos relativos ao uso da água de reservatórios, poços e rios, em conjunção com o planejamento ou gerenciamento de perímetros irrigados. Aplicações do modelo são apresentadas nos artigos de Almeida et al. (2001), Albuquerque et al. (2003) e Cunha (1999).

Santos (2007) desenvolveu um modelo de otimização para o estudo da operação integrada de sistemas de reservatórios e perímetros irrigados, visando alocação ótima de recursos hídricos entre os múltiplos usos, para o estabelecimento de políticas via análise multi objetivo, onde os processos não lineares de cada um de seus componentes foram linearizados e implementados através de procedimento iterativo, com o uso da programação linear seqüencial. Esse modelo foi aplicado em um sistema de reservatórios localizado na bacia do rio Piancó na Paraíba. Os resultados obtidos mostram a eficiência do modelo em análise multi objetivo e na escolha de regras operacionais visando o atendimento das demandas.

**Programação Dinâmica (PD):** baseia-se a PD num princípio da otimalidade que implica num processo de decisão seqüencial, no qual um problema envolvendo diversas variáveis é repartido numa seqüência de etapas mais simples, cada uma dessas envolvendo uma variável singular (SIMONOVIC, 1992). A otimalidade pressupõe que a política para os estágios remanescentes independe das políticas de decisão adotadas em estágios anteriores, significando que a PD decompõe um problema em vários sub-problemas menores de um estágio cada um. Ela ainda pode fazer uso de funções não-lineares, não-convexas, e descontínuas e características estocásticas que caracterizam vários sistemas de recursos hídricos. Porém a PD tem uma limitação denominada de "maldição da dimensionalidade", pois o tempo computacional cresce, exponencialmente, com o número de variáveis de estado.

Drouin et al. (1996), aplicaram a PD na análise de política ótima, para um modelo de tempo descontínuo de um reservatório usado para a geração de energia elétrica, tendo como objetivo maximizar rendimento total deduzido em um horizonte infinito. O problema foi modelado através do processo de decisão markoviano, sendo este um processo estocástico no qual o estado do processo no futuro depende apenas do estado do processo e da decisão escolhida no presente.

Soares (1988) aplicou a PD para obtenção da solução ótima do sistema hidroelétrico do rio São Francisco, na região nordeste do Brasil, com operação multiobjetiva: a geração de energia elétrica e o uso de água para irrigação. Os resultados foram analisados a partir das curvas de risco de perda de energia versus irrigação.

Segundo Barros (2002), o planejamento da operação de sistemas de reservatórios é, talvez, a área de Recursos Hídricos que mais emprega a Programação Dinâmica.

**Programação não linear (PNL):** como o próprio nome sugere, a PNL utiliza formulação matemática não linear. Devido a essa característica os sistemas podem ser representados de forma mais real, sem a necessidade de simplificações, o que aumenta a precisão dos resultados. Entretanto, uma desvantagem devido a não linearidade do problema é que o valor ótimo obtido pode não ser o ótimo global. Outra desvantagem é que a PNL requer um alto esforço computacional, embora técnicas de linearização estejam viabilizando a PNL na resolução de problemas de recursos hídricos, porém esse método ainda não é tão amplamente utilizado como a PL.

O modelo de otimização ORNAP (Optimal Reservoir Network Analysis Program), desenvolvido por Curi et al. (1999), é baseado em programação não-linear, que trabalha a nível mensal. Barbosa (2001) utilizou esse modelo para estudar o comportamento da operação de um sistema de 3 reservatórios em paralelo sujeitos a usos múltiplos, localizados na Bacia do Capibaribe, no Estado de Pernambuco. Andrade (2000) também fez uso do modelo para determinar a operação ótima de um sistema hídrico formado por 2 reservatórios em série e 3 perímetros de irrigação, localizados na bacia do Capibaribe, em Pernambuco.

Em Curi et al. (1997), foi aplicado um modelo de otimização baseado em PNL, para a análise da alocação ótima de volumes mensais de água de um reservatório para uso na irrigação, piscicultura e controle de cheias, localizado na região semi-árida do Estado da Paraíba. Albuquerque et al. (2003) realizaram um estudo sobre o planejamento ótimo de cinco reservatórios integrados, localizados na parte alta da bacia do rio Capibaribe no Estado de Pernambuco, utilizando PL e PNL, visando a maximização da receita líquida advinda da agricultura irrigada e da piscicultura extensiva.

## **2.3 INDICADORES DE DESEMPENHO**

Os projetos de recursos hídricos utilizam uma grande quantidade de dados o que torna a comparação direta entre propostas de gestão distintas uma tarefa muito difícil, ou seja, para fazer um comparativo é necessário criar parâmetros que retenham apenas dados essenciais, que são denominados de indicadores de desempenho.

As funções dos indicadores são: resumir, sintetizar, agregar e simplificar as informações relativas a um problema, servindo de parâmetro comparativo entre várias hipóteses, ações, condições ou tendências. Eles ainda podem advertir em relação a possíveis impactos de alguma ação ou decisão. Neste trabalho os indicadores são utilizados para comparar os distintos cenários de demanda hídrica com e sem transposição do rio São Francisco.

Segundo Srinivasan et al. (1999) apud Celeste (2006), as falhas em operação de sistemas de reservatório de abastecimento de água são freqüentemente inevitáveis durante períodos hidrológicos críticos. As falhas que caracterizam cada sistema podem ser representadas pelos seguintes indicadores de desempenho: confiabilidade, resiliência e vulnerabilidade. Esses três indicadores de desempenho, juntos, podem ser usados para caracterizar o "risco" para operação e planejamento de reservatório. Esses índices foram propostos por Hashimoto et al. (1982) e fornecem formas de avaliar os efeitos das regras de operação e auxiliam na avaliação de futuros projetos a serem implantados (VIANNA E LANNA, 2002).

Seja *V<sup>t</sup>* os possíveis valores do volume liberado no reservatório em função do tempo *t*, este pode estar contido em dois conjuntos: sendo *S* o conjunto de todos os valores satisfatórios, onde o volume liberado é igual ao volume necessário para atender a todas as demandas, e *F* o conjunto de todos os valores insatisfatórios, que ocorre quando o volume liberado é inferior ao volume necessário para atender à demanda, gerando déficits de atendimento. A Figura 2.1, ilustra graficamente essas situações.

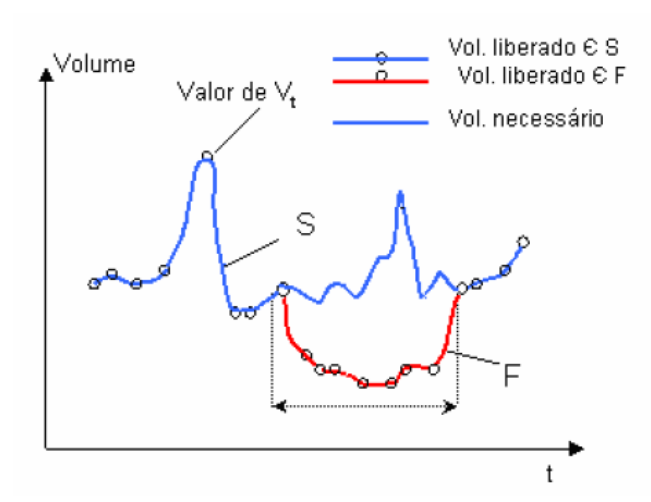

**Figura 2. 1:** Exemplo fictício de descarga em reservatório (CELESTE, 2006 p.13)

#### **2.3.1 CONFIABILIDADE**

A confiabilidade (*conf*) é a probabilidade de todas as demandas serem atendidas sem falha, ou seja, é a porcentagem de tempo em que todas as demandas foram atendidas.

$$
Conf = prob(Vt \in S) = \frac{NS}{N}
$$
\n(2.8)

Onde: *Ns* é o número de sucessos no período de tempo simulado *N*.

# **2.3.2 RESILIÊNCIA OU ELASTICIDADE**

A resiliência (*res*) serve para avaliar a média de quão rapidamente o sistema retorna de um estado de falha para um estado satisfatório de atendimento a demanda. A resiliência do reservatório é a probabilidade de ocorrer um estado satisfatório no período *t+1* dado um valor insatisfatório no período *t*.

$$
res = \text{Prob}\{V_{t+1} \in S / Vt \in F\}
$$
\n
$$
(2.9)
$$

ou *res*= número de vezes que o reservatório sai de uma falha/número total de falhas

Em alguns casos é preferível um sistema que tenha muitas falhas, mas que se recupere rapidamente, do que outro que tenha poucas falhas e que se recupere lentamente.

#### **2.3.3 VULNERABILIDADE**

A vulnerabilidade (*vul*) indica o quão severa é a magnitude das falhas que o sistema está sujeito, caso ela tenha ocorrido. Ela pode ser definida como a média do percentual de déficits hídricos de todos os valores do conjunto *F*. Matematicamente temos:

$$
vul = \frac{1}{nf} \sum_{t} \left| \frac{V_t - V_d}{V_d} \right| \tag{2.10}
$$

Onde *nf* é o número de eventos de falha e *V<sup>d</sup>* é a demanda necessária no tempo *t*

#### **2.3.4 SUSTENTABILIDADE**

Loucks (1997), apud Vieira (2007), ainda propôs um índice de sustentabilidade geral (*Sust*) definido por:

$$
Sust = Conf * res * (1-vul) \tag{2.11}
$$

# **2.3.4 ÍNDICES DE EFICIÊNCIA ASSOCIADOS AOS RESERVATÓRIOS**

Neste trabalho os índices de eficiências associados aos reservatórios são utilizados para comparar cenários de demanda hídrica com e sem transposição sob diferentes formas de transporte d'água. Através deles, visa-se determinar quais cenários obtiveram menores perdas no sistema, sejam elas por vertimento, por evaporação ou em trânsito por infiltração, e ainda avaliar os rendimentos hídricos de cada cenário.

A seguir são apresentados alguns indicadores de eficiência associados a operação de reservatórios. Tais indicadores são baseados na equação do balanço hídrico do mesmo.

*ηVr* - Relação entre a variabilidade volumétrica do reservatório e o volume total afluente anual. Este índice indica a variabilidade intra-anual do volume do reservatório.

$$
\eta_{vr} = \frac{V r_{\text{final}} - V r_{\text{inicial}}}{\sum Q a_t + \sum P_t}
$$
\n(2.12)

Onde *Vrinicial* e *Vrfinal* são os volumes iniciais e finais dos reservatórios respectivamente. *Qa<sup>t</sup>* e *P<sup>t</sup>* são respectivamente os volumes mensais afluentes e precipitado na bacia hidrográfica.

Valores negativos indicam depleção do reservatório (e.g.: anos de seca) e positivos o acúmulo/ganho de água no reservatório.

*η<sup>E</sup>* - É a Relação entre o volume evaporado (*Et*) (superfície do reservatório) e o volume afluente:

$$
\eta_E = \frac{\sum E_t}{\sum Q a_t + \sum P_t} \tag{2.13}
$$

Esse índice tem como características:

- $\checkmark$  Estabelecer a eficiência quanto à armazenação da água;
- $\checkmark$  Pode indicar que o reservatório tenha baixa profundidade e grande área do espelho líquido;
- $\checkmark$  Pode ser usado no estabelecimento de quão rápido a água tenha que ser usada para minorar as perdas evaporativas;
- $\checkmark$  O Nordeste tem índices que variam de 5% até valores acima de 30%.

*η<sup>P</sup>* – É a Relação entre a precipitação direta sobre a bacia hidráulica do reservatório (superfície do reservatório) e o volume afluente. Esse índice indica o percentual de precipitação direta sobre a bacia hidráulica do reservatório:

$$
\eta_P = \frac{\sum P_t}{\sum Q a_t + \sum P_t} \tag{2.14}
$$

Este índice tem como características:

- $\checkmark$  Pode indicar que o reservatório tenha baixa profundidade e grande área do espelho líquido;
- $\checkmark$  Altos índices indicam que a bacia de contribuição é pequena.

*η<sup>V</sup>* - Relação entre o volume vertido (*QVt*) (sangria do reservatório) e o volume afluente:

$$
\eta_{V} = \frac{\sum QV_{t}}{\sum Qa_{t} + \sum P_{t}} \tag{2.15}
$$

Esse índice tem como características:

- $\checkmark$  Estabelecer a eficiência quanto ao armazenamento da água (perdas) ou capacidade relativa do reservatório;
- $\checkmark$  Indica o quanto o reservatório desperdiça a água afluente por vertimento;
- $\checkmark$  O Nordeste tem baixos índices.

*η<sup>u</sup>* - Relação entre o volume de água utilizado (*Qut*) (descarregadores, tomadas d'água) e o volume afluente. (RENDIMENTO HÍDRICO):

$$
\eta_u = \frac{\sum Q u_t}{\sum Q a_t + \sum P_t}
$$
\n(2.16)

Esse índice tem como características:

- $\checkmark$  Estabelecer a eficiência quanto ao uso da água;
- $\checkmark$  Altos índices indicam que existem poucos desperdícios;
- $\checkmark$  O Nordeste tem índice médio na faixa de 25%.

Tendo como base a equação do balanço hídrico, podemos descrever a variação volumétrica no reservatório (*ΔVr*) como a diferença entre as somas das vazões que chegam (*ΣQentrada*) e saem (*ΣQsaída*) do reservatório.

$$
\Delta Vr = Vr_{\text{final}} - Vr_{\text{inicial}} = \sum Q_{\text{entrad}a} - \sum Q_{\text{saf}da} \Rightarrow Vr_{\text{final}} - Vr_{\text{inicial}} + \sum Q_{\text{saf}da} = \sum Q_{\text{entrad}a} \tag{2.17}
$$

Sabendo que:

 $\overline{a}$ 

$$
\sum Q_{entrada} = Vaz\tilde{a}o \text{ afluente} + Precipitação no reservatório = \sum Qa_t + \sum P_t
$$
, e ainda  
\n
$$
\sum Q_{safda} = Vaz\tilde{a}o \text{ evaporada} + vaz\tilde{a}o \text{ vertida} + vaz\tilde{a}o \text{ utilizada}^1 = \sum E_t + \sum V_t + \sum Qu_t
$$
  
Pode-se reescrever a Equação 2.17 da seguinte forma:

$$
V_{\text{final}} - V_{\text{initial}} + \sum E_t + \sum V_t + \sum Qu_t = \sum Qa_t + \sum P_t
$$
\n(2.18)

Dividindo a equação 2.17 pela expressão matemática  $\sum Q_{entrada} = \sum Q a_t + \sum P_t$ , temos:

$$
\frac{V r_{\text{final}} - V r_{\text{initial}} + \sum E_t + \sum V_t + \sum Q u_t}{\sum Q a_t + \sum P_t} = \frac{\sum Q a_t + \sum P_t}{\sum Q a_t + \sum P_t}
$$
(2.19)

 $1$  Vazão utilizada para atender às demandas através de descarregadores, tomadas d'água etc...

Tendo como base as Equações 2.12, 2.13, 2.15 e 2.16. A Equação 2.19 pode ser reescrita da seguinte forma:

$$
\eta_{Vr} + \eta_E + \eta_V + \eta_u = 100\% \tag{2.20}
$$

Considerando-se que a Equação 2.20 baseia-se no balanço hídrico, então a mesma ainda pode ser expandida para um sistema integrado de reservatórios ou até para bacia hidrográfica como um todo, bastando inserir um termo (*ηpt*) que relacione as perdas em trânsito por infiltração que ocorrem no leito do rio e a vazão total afluente anual.

$$
\eta_{pt} = \frac{\sum Q_{pt}}{\sum Q a_t + \sum P_t}
$$
\n(2.21)

Onde *Qpt* é o volume de água perdido em trânsito no leito do rio por infiltração, sendo assim a Equação 2.19 pode ser reescrita como:

$$
\eta_{Vr} + \eta_E + \eta_V + \eta_{\mu} + \eta_{pt} = 100\%
$$
\n(2.22)

Outros indicadores associados aos reservatórios foram utilizados por Vieira (1995). No entanto, estes índices foram adaptados para análises de águas superficiais. Neste caso, para os indicadores associados aos reservatórios a *potencialidade* é obtida pela soma dos afluxos mais a precipitação direta; a *disponibilidade* é igual à soma dos afluxos mais a precipitação direta menos as perdas e as demandas são os usos consuntivos (tomadas d'água para abastecimento humano e irrigação). Dentro deste contexto se define os índices a seguir:

Índice de Ativação da Potencialidade (*IAP*) é definido como a razão entre a disponibilidade e a potencialidade:

$$
IAP = \frac{Disponibilidade}{Potentialidade} = 1 - Perdas = 1 - \eta_E - \eta_V - \eta_{pt} = \eta_{vr} + \eta_u
$$
 (2.23)

Índice de Utilização da Disponibilidade (*IUD*) é a razão entre a demanda e a disponibilidade:

$$
IUD = \frac{Demanda}{Disponibilidade} = \frac{\eta_u}{\eta_{Vr} + \eta_u}
$$
\n(2.24)

Índice de Utilização da Potencialidade (*IUP*) é razão entre a demanda e a potencialidade.

$$
IUD = \frac{partial}{potencialidade} = \eta_u \tag{2.25}
$$

Tais índices podem ser aplicados ao sistema integrado de reservatórios, onde todos os afluxos que entram no sistema mais as precipitações diretas sobre os reservatórios formam a *potencialidade*. A *disponibilidade* é a potencialidade menos perdas em trânsito, evaporações nos reservatórios e volumes vertidos no leito do rio a jusante do sistema. As *demandas* são todos os usos consuntivos (abastecimento humano e irrigação).

## **2.4 ESTIMATIVA DE POPULAÇÃO**

A estimativa populacional, em problemas de recursos hídricos, é muito importante, pois em função dela pode-se fazer projeções para as futuras demandas de abastecimento, uma vez que os sistemas de abastecimento d'água devem ser projetados para atender à comunidade durante um certo período, chamado de **alcance do projeto,** que varia entre 10 e 40 anos.

Há vários métodos de estimativa de população, entretanto não existe um método definitivo, pois os mesmos podem apresentar enormes discrepâncias, principalmente quando ocorrem mudanças imprevisíveis na variação da população, tais como: implantação de uma grande indústria, descoberta de jazidas minerais e outros recursos naturais, criação de pólo turístico, mudanças de políticas governamentais etc. Nenhum método tem condição de prever tais eventos, que resultam em mudanças populacionais bruscas e inesperadas.

Na literatura há vários métodos de estimativa de população, porém Silva (2003) mostra que a projeção da população entre um período de *t<sup>0</sup>* a *t* pode se feito através da **equação compensadora** ou a equação de **equilíbrio populacional.** Ainda, para se estimar a população podem ser empregados **métodos gráficos e matemáticos.**

# **2.4.1 MÉTODOS GRÁFICOS**

A estimativa da população pode ser feita através do processo de prolongamento da curva de crescimento e pelo processo das curvas de crescimento de outras cidades. Nesse método traça-se uma tangente à curva passando pelo último ponto. Vale salientar que se forem utilizadas séries de dados antigas, pode-se gerar discrepâncias, já que a natalidade no país vem diminuindo num ritmo acelerado e os dados antigos tendem a majorar o crescimento.

#### 2.4.1.1 PROCESSO DE PROLONGAMENTO DA CURVA DE CRESCIMENTO

Segundo Dacach (1975) apud Silva (2003), plota-se um gráfico onde o eixo das abscissas corresponde aos anos que se dispõe de valores populacionais e os eixos das ordenadas marcam os valores populacionais. Em seguida traça-se uma curva, onde esta corresponde ao desenvolvimento populacional da cidade no período considerado. Para estimar a população essa curva é prolongada, respeitando sua tendência natural de crescimento. Daí é possível fazer a estimativa para um determinado ano.

## 2.4.1.2 PROCESSO DE CURVA DE CRESCIMENTO DE OUTRAS CIDADES

Esse método deve ser utilizado quando não há dados populacionais na cidade em estudo. "É um processo comparativo que procura exprimir o crescimento de uma cidade em função do crescimento de outras, que devem ter características análogas e possuir população superior à da cidade em estudo, supondo-se que esta deve desenvolver-se de forma semelhante ao que as outras tiveram quando possuíam população de mesma grandeza que a sua atual" (Silva, 2003).

# **2.4.2 MÉTODOS MATEMÁTICOS**

Na estimativa de população podem ser utilizadas várias funções matemáticas. Sua escolha pode ser feita pelo ajuste de curvas e a função escolhida será aquela que seja mais próxima da curva populacional. Os métodos matemáticos de estimativa de população mais conhecidos são:

- Método aritmético;
- $\checkmark$  Método geométrico;
- $\checkmark$  Método do ajustamento linear;
- $\checkmark$  Método baseado na equação da curva de potência;
- $\checkmark$  Método baseado na equação exponencial;
- $\checkmark$  Método baseado na equação logarítmica;
- $\checkmark$  Método das componentes demográficas;
- $\checkmark$  Método de tendência de crescimento demográfico.

#### 2.4.2.1 MÉTODO DAS COMPONENTES DEMOGRÁFICAS

O IBGE (2004) utilizou este método para gerar estimativas populacionais do Brasil, para um horizonte de 70 anos, ou seja, de 1980 a 2050, sendo revisado pela última vez em 2004, onde foram incorporadas as informações do censo demográfico de 2000 e as estatísticas de óbito do registro civil, no período de 1999 a 2001.

Neste método, interagem as variáveis demográficas seguindo as coortes de pessoas ao longo do tempo, expostas às leis de fecundidade, mortalidade e migração. Este método tem sua origem na equação compensadora ou de equilíbrio, dada por:

$$
P(t+n) = P(t) + B(t, t+n) - D(t, t+n) + I(t, t+n) - E(t, t+n)
$$
\n(2.26)

Onde:

*P(t+n)* = população no ano *t+n*; *P(t)* = população no ano *t*;  $B(t,t+n)$  = nascimentos ocorridos no período  $t, t+n$ ;  $D(t,t+n) = 6$ bitos ocorridos no período  $t, t+n$ ;  $I(t,t+n) =$  imigrantes no período  $t, t+n$ ;  $E(t, t+n)$  = emigrantes no período  $t, t+n$ ; *t* = momento inicial da projeção;

 $n =$ intervalo projetado.

Neste método é necessário criar estimativas dos níveis e padrões para cada um desses parâmetros.

# 2.4.2.2 MÉTODO DAS TENDÊNCIAS DE CRESCIMENTO DEMOGRÁFICO

Este método é utilizado para estimar populações de grandes regiões, unidades da federação e municípios. Segundo Madeira e Simões (1972), apud (IBGE 2004, p. 71), ele consiste na divisão de uma área maior, cuja estimativa já se conhece, em *n* áreas menores, de tal forma que seja assegurada, ao final das estimativas das áreas menores, a reprodução da estimativa pré-conhecida da área maior através da soma das estimativas das áreas menores.

Para uma área maior, onde a população estimada em um momento *t* é *P(t)*, e subdividindo essa área em *n* frações, cuja população de uma determinada partição *i* num instante  $t \notin P_i(t)$ , sendo  $i=1, 2, 3, \ldots, n$ , tem-se que:

$$
P(t) = \sum_{i=1}^{n} P_i(t)
$$
 (2.27)

A população da área i pode ser decomposta em dois termos, conforme a equação seguinte:

$$
P_i(t) = a_i^* P(t) + b_i \tag{2.28}
$$

Onde:

*a<sup>i</sup>* – coeficiente de proporcionalidade do incremento da população da área menor;

 $b_i$  – coeficiente linear de correção.

Para determinação dos coeficientes *a<sup>i</sup>* e *b<sup>i</sup>* utiliza-se o período delimitado por dois censos demográficos, onde *t<sup>0</sup>* e *t<sup>1</sup>* são as datas dos dois censos respectivamente. Substituindo *t<sup>0</sup>* e *t<sup>1</sup>* na Equação 2.28, tem-se:

$$
P_i(t) = a_i^* P(t_0) + b_i
$$
  

$$
P_i(t) = a_i^* P(t_1) + b_i
$$

Resolvendo este sistema de equações tem-se que:

$$
a_i = \frac{P_i(t_1) - P_i(t_o)}{P(t_1) - P(t_o)}
$$
\n(2.29)

$$
b_i = P_i(t_o) - a_{i*}P(t_o)
$$
\n(2.30)

Os métodos: "Método das Componentes Demográficas" e o "Método de Tendências Demográficas", são adotados pelo Instituto Brasileiro de Geografia e Estatística (IBGE) na realização de estimativas de crescimento populacional, e utilizam como base de dados os resultados obtidos a partir dos censos demográficos.

# Estimativa para as Unidades da Federação

Para se estimar as unidades da federação, deve-se considerar como área maior o Brasil, onde sua projeção foi elaborada utilizando-se o método das componentes demográficas e se
tem uma projeção até o horizonte de 2050, e como área menor a unidade da federação. Assim se obtém a estimativa das populações residentes totais em 1º de junho do ano *t*.

 $\checkmark$  Estimativa dos municípios

Para os municípios devem-se fazer duas considerações:

- a. Municípios com população superior a 100.000 habitantes;
- b. Municípios com população inferior a 100.000 habitantes.

Para os municípios com população superior a 100.000 habitantes, considera-se como área maior a unidade da federação e como área menor o próprio município.

Para os municípios com população inferior a 100.000 habitantes é feito o cruzamento da população e da taxa de crescimento, onde os municípios com taxa de crescimento negativa são separados dos que apresentam taxa de crescimento positivas. A partir daí formam-se grupos que apresentam taxa de crescimento e populações bem próximas no período considerado.

Para estimar a população considera-se como área maior a unidade da federação (excluindo-se a população dos municípios com mais de 100.000 habitantes) e como áreas menores os grupos formados.

De posse da proporção que cada município representava em relação ao seu grupo, com respeito à população de 1º de agosto de 2000, aplicou-se a mesma proporção ao total estimado para o seu grupo em 1º de julho do ano t, obtendo-se, assim, as populações residentes estimadas para a mesma data acima para os municípios brasileiros (IBGE, 2004. p 74).

Neste trabalho foi utilizado o método das tendências de crescimento demográfico, tomando como base os resultados obtidos pela projeção feita pelo (IBGE, 2004b) para o horizonte de 2050. As projeções para os municípios estudados encontram-se no Anexo 1.

### **2.5 – DETALES DO PROJETO DE INTEGRAÇÃO DO RIO SÃO FRANCISCO COM BACIAS HIDROGRÁFICAS DO NORDESTE SETENTRIONAL**

Este tópico visa mostrar detalhes executivos do Projeto de Integração Nacional do rio São Francisco (PISF), com as bacias hidrográficas do nordeste setentrional. Será dada mais ênfase ao Eixo Leste do projeto, já que ele será objeto de estudo deste trabalho. Os principais pontos a serem abordados serão as vazões transportadas, detalhes executivos, e locais beneficiados.

#### **2.5.1 CONTEXTO HISTÓRICO DO PISF**

Segundo RIMA (2004), os primeiros relatos escritos sobre a seca no Nordeste foram feitos ainda no Brasil – Colônia. Soluções científicas para combater o problema só foram propostas no ano de 1859, após uma missão realizada pelo Instituto Histórico e Geográfico Brasileiro (IHGB). A partir daí foi elaborado um trabalho que enfatizou a necessidade de melhorar as estruturas de transporte e armazenamento de água, propondo a construção de 30 açudes e de um sistema que levasse água do São Francisco para o rio Jaguaribe, no interior do Ceará.

Entre 1877 e 1879 ocorreu a grande seca, na qual se estima que 1,7 milhões de pessoas tenham morrido. Tal evento motivou a construção do primeiro açude, que foi iniciado no ano de 1884 e sua conclusão ocorreu em 1906.

Em 1909 foi criada a Inspetoria de Obras Contra as Secas (IOCS), que realizou os primeiros os primeiros estudos das águas subterrâneas do Nordeste, alternativa mais viável naquele momento. Em 1913 o IOCS elaborou um mapa de um canal integrando o rio São Francisco ao rio Jaguaribe. No final do período getulista (1930-1945) esse órgão passou a se denominar Departamento Nacional de Obras Contra a Seca (DNOCS). Durante anos ele atuou em medidas para minimizar os efeitos da seca.

Em 1958 foi criada a Superintendência de Desenvolvimento do Nordeste (SUDENE), significando avanço para a industrialização do Nordeste.

Até o inicio da década de 1980 a integração do rio São Francisco foi inviabilizada, pois não havia energia elétrica suficiente para acionar as bombas responsáveis pelo transporte da água. Ainda nos anos 1980 o Departamento Nacional de Obras e Saneamento (DNOS) elaborou um anteprojeto de integração de águas do rio São Francisco com as bacias do Semi-Árido Nordestino. Só em 1994 esse estudo foi retomado e detalhado.

### **2.5.2 ALGUMAS EXPERIÊNCIAS DE TRANSPOSIÇÃO**

#### 2.5.2.1 TRANSPOSIÇÕES NO BRASIL

#### **Rio Paraíba do Sul para o Rio de Janeiro**

Há alguns anos atrás o rio Guandu era de pequeno porte, mas ele se tornou um rio bastante caudaloso, primeiramente ele foi usado para a produção de energia elétrica, hoje ele responde por aproximadamente 80% do abastecimento da população do Grande Rio.

Suas nascentes estão localizadas na serra do mar, em diversos municípios, alguns riachos se unem na represa de Ribeirão das Lajes, responsável pela regularização da vazão e do nível da água do rio, e tem importante participação na economia local. Depois da represa, o Ribeirão das Lajes, recebe as águas do rio Paraíba do Sul através de transposição em Barra do Piraí pela estação elevatória de Santa Cecília e, depois de receber as águas do Rio Santana, passa finalmente a denominar-se Rio Guandu.

Atualmente o rio Paraíba do Sul cede cerca de 60% de suas águas para o rio Guandu, a transposição das águas é feita na usina hidrelétrica da Light, a jusante de Santa Cecília, através das canalizações forçadas das usinas. Essa transposição encontra as águas do rio Ribeirão das Lages e desce para formar o Guandu e abastecer o Rio de Janeiro.

#### **Jaguaribe para Fortaleza**

Com a finalidade de garantir o abastecimento de água para a região Metropolitana de Fortaleza, após a severa seca de 1991-1993, foi construído o Canal do Trabalhador, que liga o médio Jaguaribe, no território do município de Itaiçaba, com o Açude Pacajus, no município do mesmo nome, tendo uma extensão de 103 km.

Sua construção foi em tempo recorde, pois se tratava de uma obra emergencial, para transportar as águas do rio Jaguaribe para o sistema hídrico Pacoti-Riachão-Gavião que abastece a região Metropolitana de Fortaleza.

Além da região metropolitana de Fortaleza, mais quatro municípios: Palhano, Itaiçaba, Aracati e Beberibe, o último ainda foi contemplado com um perímetro irrigado de 1.066 hectares.

Ainda no Estado do Ceará está em estudo à construção de um Canal de Integração que liga o Açude Castanhão, no Município de Jaguaribara, região do Médio Jaguaribe, às bacias Hidrográficas da região Metropolitana de Fortaleza. Este canal constitui-se de um complexo de estação de bombeamento, canais, sifões, adutoras e túneis com a extensão de 255 km.

O Canal tem como finalidade promover o desenvolvimento socioeconômico autosustentável, visando a instalação de outros empreendimentos de grande porte, onde nasceu a necessidade de Construção do Complexo Industrial e Portuário do Pecem – CIPP, sendo assim o Canal da Integração é necessário para assegurar a oferta adequada de água para esse complexo.

O Canal Integração tem seu início imediatamente à jusante da barragem do Açude Castanhão, derivando sua vazão diretamente da tubulação da tomada de água do respectivo reservatório. A transposição é realizada até o Açude Pacoti, reservatório integrante do Sistema de Abastecimento de água da região Metropolitana de Fortaleza e daí ao reservatório Gavião, onde terminará o sistema adutor principal. Este percurso soma, aproximadamente, 200 km. O prolongamento do sistema adutor para a zona oeste de Fortaleza, entre o Açude Gavião e o Município do Pecem, cobre um trecho de 55 km.

#### 2.5.2.2 TRANSPOSIÇÕES NO MUNDO

### **Mar de Aral, Ásia central**

O Mar de Aral já foi o quarto maior mar interior do mundo, com área aproximada de 66 mil quilômetros quadrados, ele está situado entre o Uzbequistão e o Cazaquistão, na Ásia Central. A partir de 1939 o governo da extinta União Soviética consumiu cerca de 90% da água que chegava a Aral para a irrigação das lavouras de algodão. Tal gestão trouxe graves conseqüências a região. Seu espelho d'água reduziu a um terço do tamanho original e áreas antes alagadas se tornaram desertos. A economia da região sofreu sérios impactos, especialmente o setor pesqueiro, e a população ainda enfrenta doenças causadas pelo sal e pesticidas que se espalham pelo ar e contaminam o solo.

#### **Tagus-Segura, Espanha**

Segundo Aragão (2008) essa obra foi concluída em 1978, com 286 km de extensão, foi projetado para transportar uma vazão média de 33 m<sup>3</sup>/s. Apesar de ser apresentado como exemplo de transposição bem sucedido para irrigação e o abastecimento urbano, o projeto não conseguiu atingir o objetivo principal e induziu uma demanda ainda maior de água,

necessitando de novos projetos de transposição a serem construídos e, além disso, problemas de salinização do solo surgiram, devido ao uso na irrigação.

#### **Rio Snowy, Austrália**

O projeto foi iniciado em 1949, conta com 16 barragens, sete hidrelétricas, 145 km de túneis e 80 km de aquedutos. Economicamente o projeto proporcionou um incremento na oferta de empregos na região, estimulou o turismo. Entretanto, houve conflitos entre a região doadora e receptora, atualmente para atender todas as demandas é necessário optar por novas soluções para suprimento de água, como poços, reutilização e dessanilização.

#### **Colorado-Big Thompson, Estados Unidos**

Foi construído em 1938, envolve o transporte de água do rio Colorado para o rio Big Thompson, através de vários reservatórios, túneis e aquedutos. A água é distribuída a 29 cidades e irriga 630 mil acres de terra. Entretanto há problemas de conflitos sobre o direito das águas entre os estados de fronteira, além de problemas técnicos e ambientais. Estudos confirmam mudanças no comportamento físico dos rios tanto na bacia doadora, quanto na receptora, o que pode colocar em risco a fauna local.

#### **2.5.3 OBJETIVOS GERAIS DO PISF**

O objetivo principal do Projeto de Integração do Rio São Francisco com Bacias Hidrográficas do Nordeste Setentrional é assegurar a oferta de água para uma população e uma região que sofrem com a escassez e a irregularidade das chuvas. Não raro, ações emergenciais são aplicadas para atenuar a situação, mas não atingem os pontos centrais do problema: a pouca disponibilidade e a má distribuição de água na região. Sem água, essa região estará fadada ao subdesenvolvimento e, a um grande número de brasileiros, restarão poucas alternativas de desenvolvimento social e econômico de acordo com o relatório de impacto ambiental (RIMA, 2004).

Este projeto especificamente visa beneficiar as seguintes bacias hidrográficas:

- $\checkmark$  Do rio Jaguaribe, no Ceará;
- Do rio Piranhas-Açu, na Paraíba e Rio Grande do Norte;
- $\checkmark$  Do rio Apodi, no Rio Grande do Norte;
- Do rio Paraíba, na Paraíba;
- Dos rios Moxotó, Terra Nova e Brígida, em Pernambuco, na bacia do rio São Francisco.

A este projeto estruturante deverão integrar-se diversas iniciativas e soluções regionais para convivência com o semi-árido, como cisternas, poços e pequenos açudes, dentre outras. A integração com o rio São Francisco e essas soluções locais não competem entre si; pelo contrário, complementam-se de forma a transformar o limitado quadro de desenvolvimento vivido por essa parcela de brasileiros (RIMA, 2004).

Devido às incertezas climáticas, os grandes açudes do Nordeste Setentrional, operam acumulando o máximo da água no período chuvoso, visando garantir o abastecimento e, como conseqüência desta gestão, ocorre o aumento das perdas por evaporação e vertimento. Os estudos realizados em 90 açudes da região demonstraram que cerca de 75% da água armazenada é perdida assim. Apenas 25% conseguem ser aproveitados para abastecimento humano e atividades produtivas (RIMA, 2004). Como há muitas incertezas meteorológicas, essas perdas são necessárias para garantir o abastecimento. Já os outros usos, como agricultura irrigada e usos industriais, são restritos. E ainda quando há perigo de colapso, as companhias de água adotam a política de racionamento. Essa incerteza no abastecimento afasta os investidores, gerando prejuízos econômicos e sociais, que dificultam o crescimento e desenvolvimento da região.

Com o projeto de integração haverá uma garantia de disponibilidade hídrica, de uma fonte permanente, o rio São Francisco, não sendo mais necessário que os açudes trabalharem com cotas elevadas. A redução do nível de operação dos reservatórios acarretará uma diminuição das perdas por evaporação e vertimento, esse fato representará um ganho de água na região. É denominada sinergia hídrica aumentando a disponibilidade hídrica para impulsionar a agricultura irrigada e a economia.

#### **2.5.4 DETALHES EXECUTIVOS**

O projeto visa fazer uma transferência de 3,5 % da vazão regularizada do rio São Francisco que corresponde a uma vazão de  $63.5 \text{ m}^3\text{/s}$ , na altura de Sobradinho para as bacias dos rios Jaguaribe (CE), Apodi (RN), Piranhas-Açu (PB-RN), Paraíba (PB), Moxotó (PE) e Brígida (PE), chamadas "bacias receptoras". Estima-se uma transferência média de 2,3% da vazão regularizada do rio São Francisco – uma média de  $42.4 \text{ m}^3/\text{s}$  – destinados às bacias do

Ceará, do Paraíba e do Rio Grande do Norte; e mais 21,1m<sup>3</sup>/s (1,2%) destinados ao Estado de Pernambuco.

Segundo o RIMA (2004) a vazão retirada do rio São Francisco poderá variar de 0 a 127m³/s. O valor máximo deverá ser alcançado caso as bacias receptoras esteja em períodos recorrentes de escassez, e o reservatório de Sobradinho esteja vertendo.

O projeto será feito através de dois eixos, o Eixo Norte e o Eixo Leste. A Figura 2.3 a seguir ilustra os dois eixos.

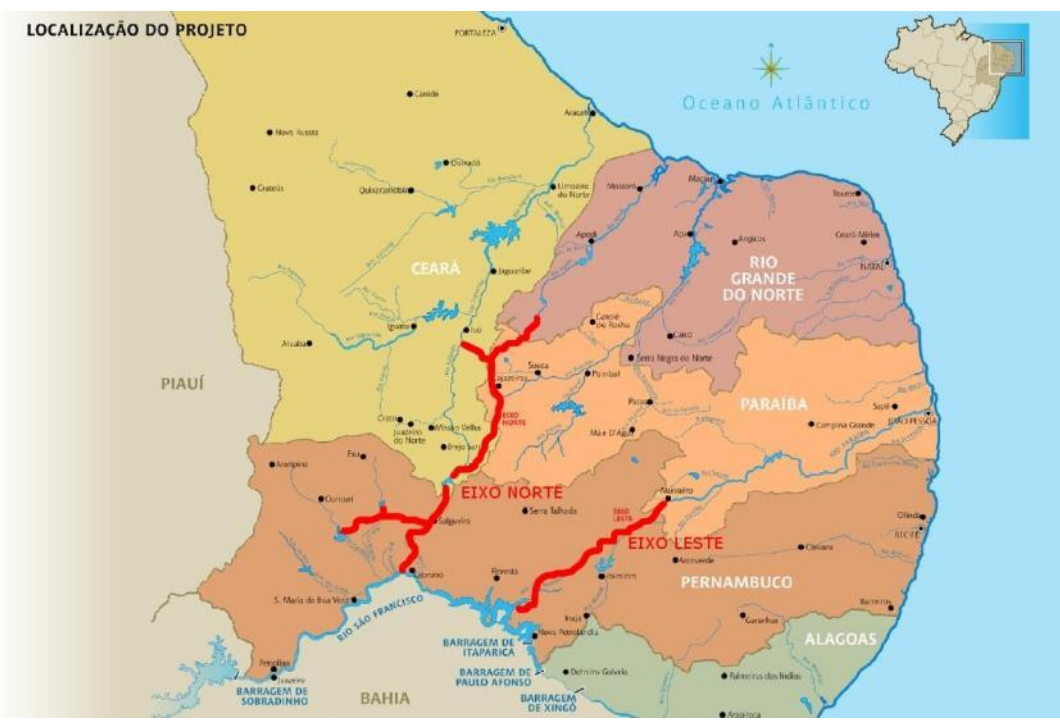

**Figura 2. 2**: Localização dos Eixos do Projeto, conforme o RIMA, (2004).

Os dois Eixos foram divididos em seis trechos, o Eixo Norte ficou com os trechos I, II, III, IV, VI e o Eixo Leste ficou com o trecho V. A Figura 2.4 ilustra essa divisão.

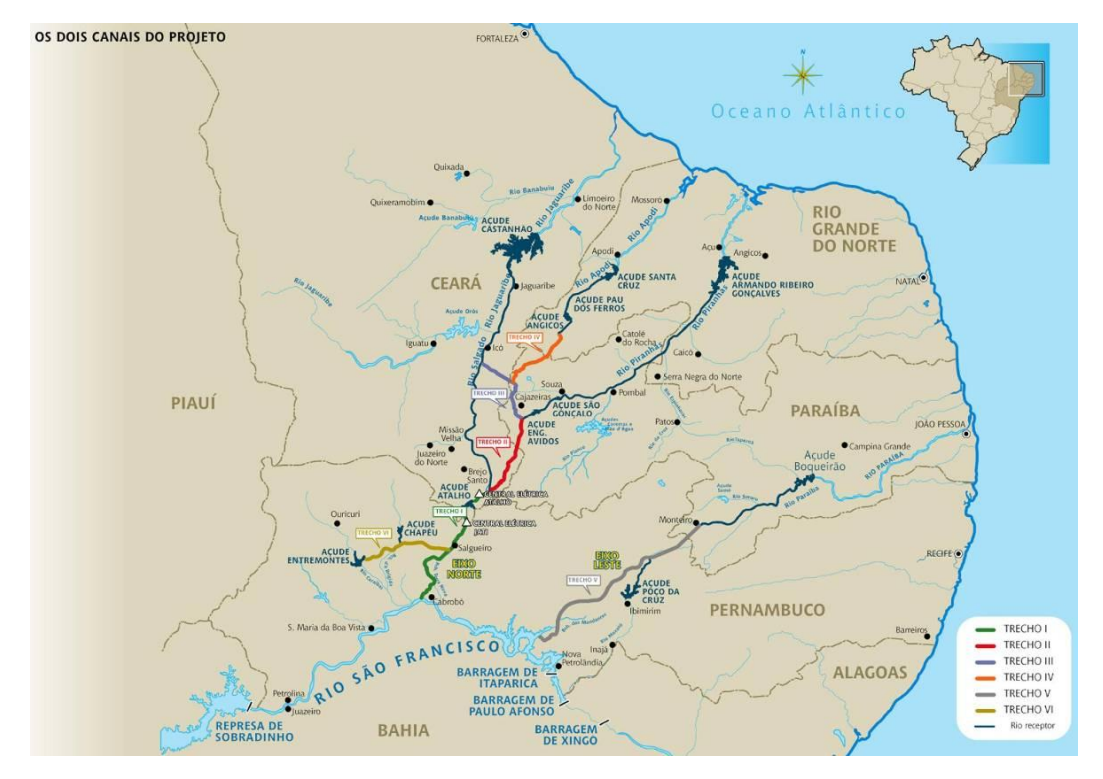

**Figura 2. 3:** Divisão dos Eixos em trechos RIMA (2004).

#### 2.5.4.1 EIXO NORTE

Foi projetado para transportar uma vazão máxima de 99 m<sup>3</sup>/s e uma vazão média de  $45.2$  m<sup>3</sup>/s, sendo que sua vazão contínua será de 16,4 m<sup>3</sup>/s. Nos anos de escassez nas bacias receptoras e caso a barragem de Sobradinho esteja vertendo, a vazão aduzida poderá ser a máxima. Esse eixo irá transportar água para os seguintes rios: Brígida (PE), Salgado (CE), do Peixe e Piranhas-Açu (PB e RN) e Apodi (RN), garantindo o fornecimento de água para os açudes Chapéu (PE), Entremontes (PE), Castanhão (CE), Engenheiros Ávidos (PB), Pau dos Ferros (RN), Santa Cruz (RN) e Armando Ribeiro Gonçalves (RN).

O Eixo Norte é composto por, aproximadamente, 402 km de canais artificiais, 4 estações de bombeamento, 22 aquedutos, 6 túneis e 26 reservatórios de pequeno porte. Nesse eixo, ainda estão previstas duas pequenas centrais hidrelétricas junto aos reservatórios de Jati e Atalho, no Ceará, com, respectivamente, 40 MW e 12 MW de capacidade (RIMA, 2004).

### 2.5.4.2 EIXO LESTE

No ponto de captação em Itaparica, iniciará o Eixo Leste, com cerca de 220 km indo até o rio Paraíba, na Paraíba. A Figura 2.5 mostra com detalhes todo o percurso<sup>2</sup>, previsto para transportar uma vazão máxima de 28 m<sup>3</sup>/s e trabalhar com uma vazão contínua de 10 m<sup>3</sup>/s. Na Tabela 2.1 encontram-se, de forma resumida, alguns dos principais dados do projeto. A Figura 2.6 mostra de forma resumida todos os processos de intervenções hidráulicas que o sistema irá sofrer para o transporte de água até o seu destino final.

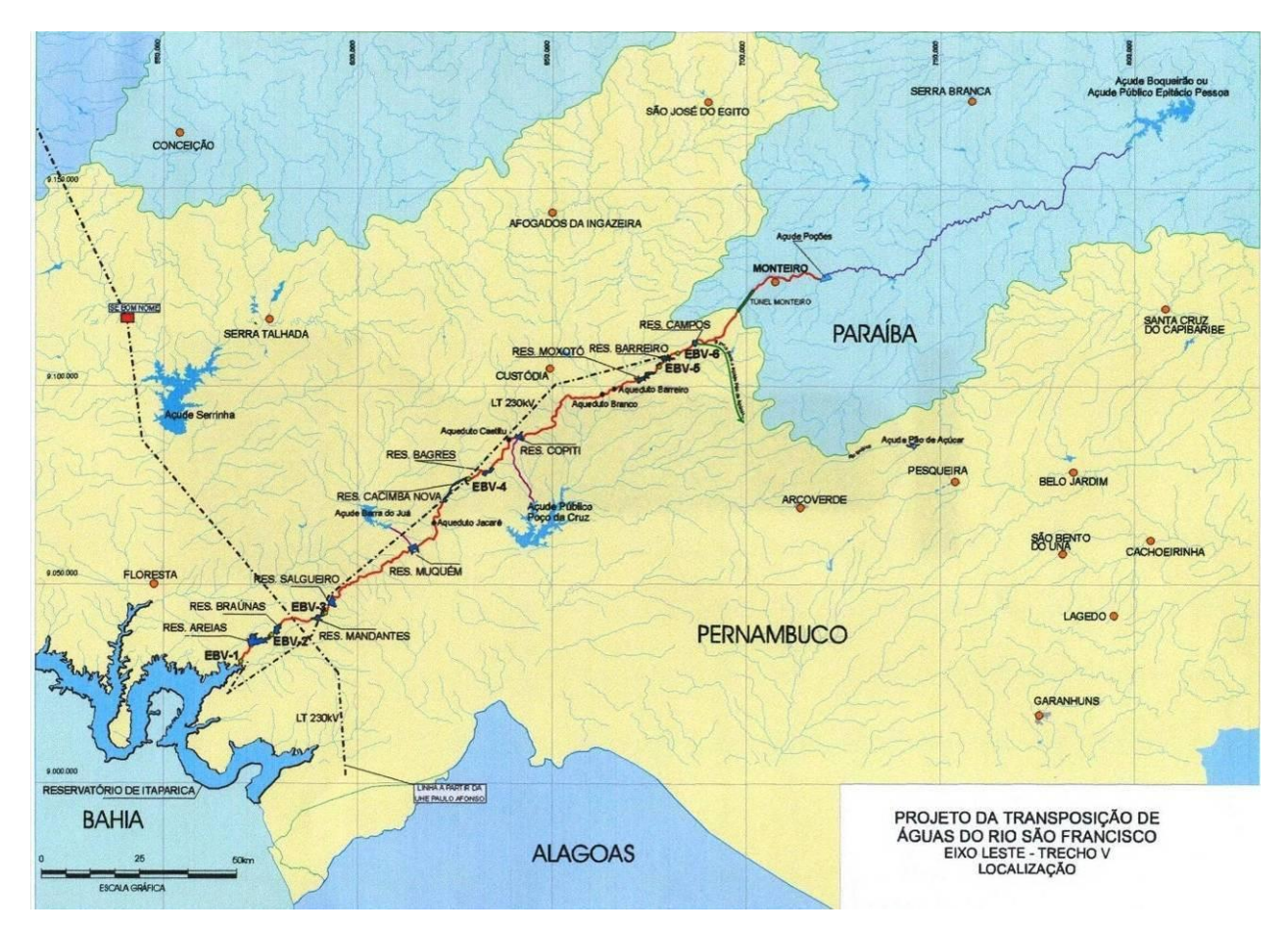

**Figura 2. 4:** Percurso do PISF trecho V (Ana, 2005).

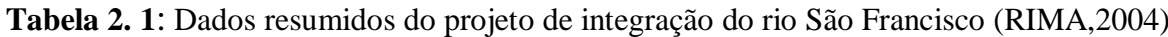

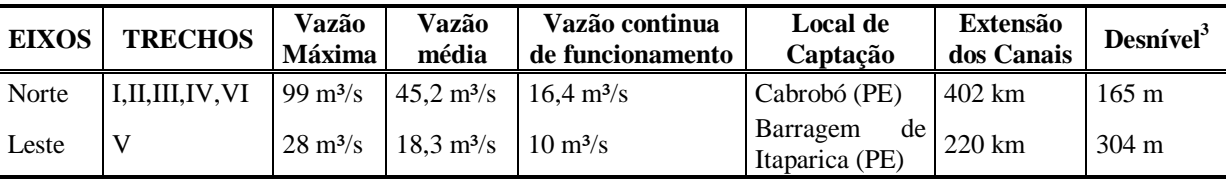

 $\overline{a}$ 

 $^{2}$  A linha vermelha na Figura 2.5 corresponde à trajetória que a água transportada ira seguir.

<sup>&</sup>lt;sup>3</sup> Esse desnível corresponde à diferença de cotas entre o ponto de coleta até o ponto mais alto de entrega.

Esse eixo levará água para o açude Poço da Cruz (PE) e para o rio Paraíba, que é responsável pela manutenção dos níveis do açude Epitácio Pessoa (PB), também chamado de Boqueirão. Esse eixo é chamado também de Trecho V. A Figura 2.7 ilustra todo o sistema de condução de água que será composto por cinco estações de bombeamento, cinco aquedutos, dois túneis e nove reservatórios de pequeno porte (RIMA, 2004).

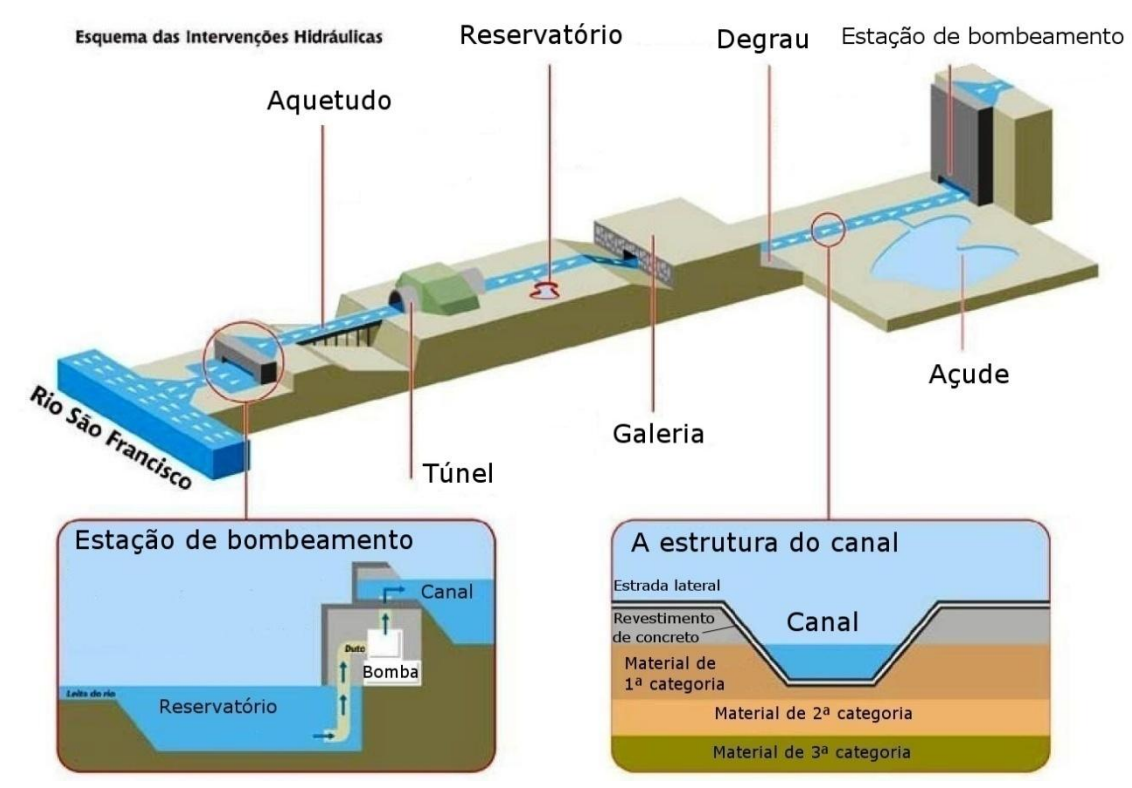

**Figura 2. 5:** Esquema das intervenções hidráulicas para o transporte da água (RIMA, 2004)

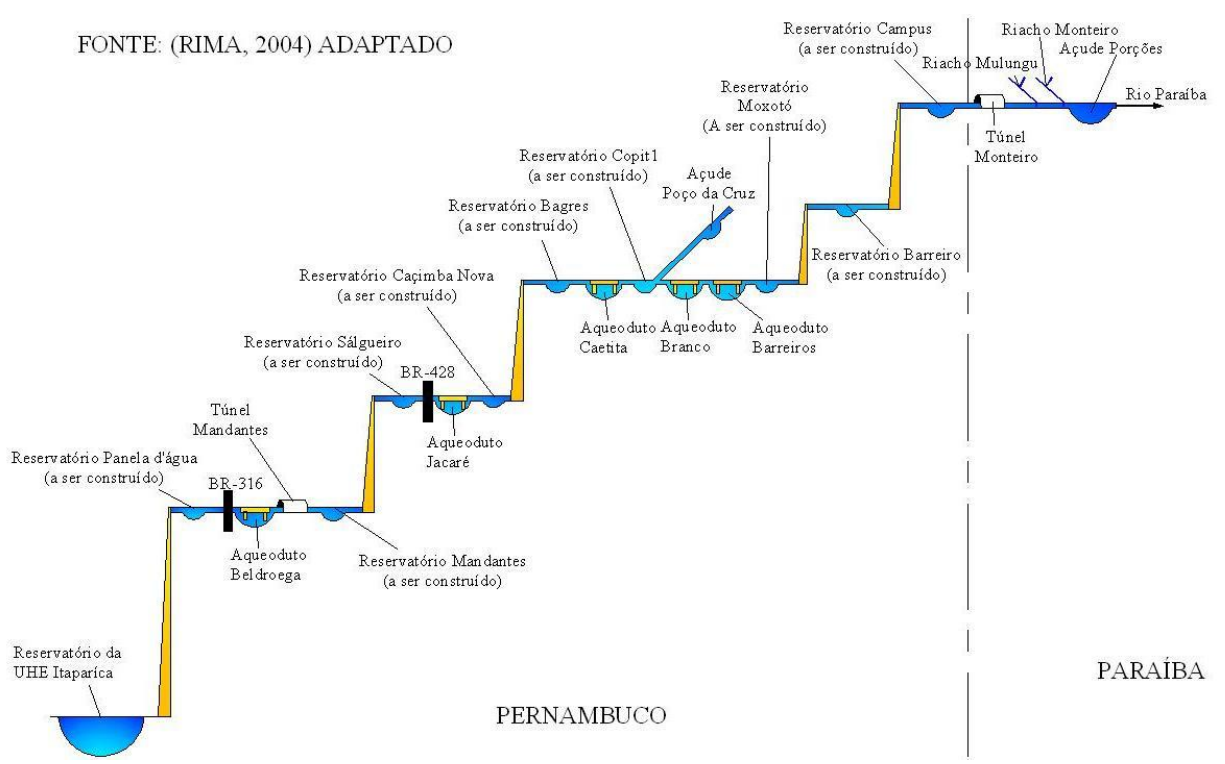

**Figura 2. 6:** Sistema adaptado de condução de água do Eixo Leste (RIMA, 2004)

### **2.5.5 - VALORES DE COBRANÇA DA ÁGUA TRANSPORTADA**

O Ministério da Integração Nacional (MI) fez estudos de cobrança pelo serviço de adução de água bruta no PISF. Nestes estudos foi considerada uma vazão firme contratada de 26,4 m³/s e a vazão consumida igual à vazão contratada. Quando a vazão consumida for inferior a contratada o empreendimento poderá celebrar contratos com esta vazão para atender aos usos múltiplos dos recursos hídricos na região receptora. Nas Tabelas 2.2 e 2.3 estão apresentados os valores de cobrança para os cenários de 2010 e 2035, resultantes da simulação do ministério da integração nacional.

| Estados           |                  | $\text{Vazões (m3/s)}$ |            | Custos $(R\$/ano)$ | Valor de Cobrança |             |
|-------------------|------------------|------------------------|------------|--------------------|-------------------|-------------|
|                   | <b>Bombeadas</b> | Disponibilizadas       | Fixo       | Variável           | Total             | $(R\$/m^3)$ |
| <b>CE</b>         | 11,41            | 8.91                   | 10.346.994 | 16.535.438         | 26.882.432        | 0.096       |
| <b>PB</b>         | 1,28             | 1,00                   | 1.160.475  | 1.855.547          | 3.016.022         | 0,096       |
| PE                | 0,76             | 0.59                   | 731.984    | 764.135            | 1.496.119         | 0,080       |
| <b>RN</b>         | 2,95             | 2,30                   | 2.498.046  | 4.273.376          | 6.771.422         | 0,093       |
| Eixo Norte        | 16,40            | 12,80                  | 14.737.499 | 23.428.496         | 38.165.995        | 0.095       |
| <b>PB</b>         | 4,67             | 4,20                   | 7.330.402  | 12.095.018         | 19.425.420        | 0,147       |
| PE                | 5,33             | 4,80                   | 8.264.191  | 13.051.880         | 21.316.071        | 0,141       |
| Eixo Leste        | 10,00            | 9.00                   | 15.594.593 | 25.146.898         | 40.741.491        | 0,144       |
| <b>CE</b>         | 11,41            | 8,91                   | 10.346.994 | 16.535.438         | 26.882.432        | 0.096       |
| <b>PB</b>         | 5,96             | 5,20                   | 8.490.877  | 13.950.565         | 22.441.442        | 0,140       |
| PE                | 6,09             | 5,39                   | 8.996.175  | 13.816.015         | 22.812.190        | 0,137       |
| <b>RN</b>         | 2,95             | 2,30                   | 2.498.046  | 4.273.376          | 6.771.422         | 0,093       |
| <b>Total PISF</b> | 26,40            | 21,80                  | 30.332.092 | 48.575.394         | 78.907.486        | 0,120       |

**Tabela 2. 2:** Valores da Simulação de Cobrança do MI em 2010. (ANA, 2005, p 49)

| Estados           |                  | Vazões $(m^3/s)$ |            | Custos (R\$/ano) | Valor de Cobrança |             |
|-------------------|------------------|------------------|------------|------------------|-------------------|-------------|
|                   | <b>Bombeadas</b> | Disponibilizadas | Fixo       | Variável         | Total             | $(R\$/m^3)$ |
| <b>CE</b>         | 11,41            | 8,91             | 24.585.375 | 16.534.580       | 41.119.955        | 0.146       |
| <b>PB</b>         | 1,28             | 1,00             | 2.494.978  | 1.854.550        | 4.349.528         | 0,138       |
| <b>PE</b>         | 0,76             | 0,59             | 3.314.769  | 471.938          | 3.786.707         | 0,204       |
| <b>RN</b>         | 2,95             | 2,30             | 7.150.078  | 4.275.673        | 11.425.751        | 0,158       |
| Eixo Norte        | 16,40            | 12,80            | 37.545.200 | 23.136.741       | 60.681.941        | 0,151       |
| PB.               | 4,67             | 4,20             | 15.292.782 | 12.095.018       | 27.387.800        | 0,207       |
| P <sub>E</sub>    | 5,33             | 4,80             | 18.581.968 | 20.447.950       | 39.029.918        | 0,258       |
| Eixo Leste        | 10,00            | 9,00             | 33.874.750 | 32.542.968       | 66.417.718        | 0.237       |
| <b>CE</b>         | 11,41            | 8,91             | 24.585.375 | 16.534.580       | 41.119.955        | 0,146       |
| <b>PB</b>         | 5,96             | 5,20             | 17.787.760 | 13.949.568       | 31.737.328        | 0,198       |
| PE                | 6,09             | 5,39             | 21.896.737 | 20.919.888       | 42.816.625        | 0,253       |
| <b>RN</b>         | 2,95             | 2,30             | 7.150.078  | 4.275.673        | 11.425.751        | 0,158       |
| <b>Total PISF</b> | 26,40            | 21,80            | 71.419.950 | 55.679.709       | 127.099.659       | 0,196       |

**Tabela 2. 3:** Valores da Simulação de Cobrança do MI em 2025 (ANA, 2005, p 50)**.**

Segundo as simulações de cobrança realizadas pelo MI, o valor médio da cobrança pela adução de água bruta no Eixo Norte será de R\$ 0,095 em 2010 e R\$ 0,151 em 2025 e no Eixo Leste de R\$ 0,144 em 2010 e R\$ 0,237 em 2025. Ressalta-se que o maior valor observado em 2025 é devido, principalmente, a um incremento dos custos operacionais fixos em face da conclusão da estrutura física do PISF, o que aumenta os custos de operação e manutenção (ANA, 2005, p 49).

Vale salientar que esses valores podem variar em função das políticas tarifárias adotadas pelas entidades operadoras estaduais e companhias de saneamento, bem como pelo aumento do número de usuários, atraídos pela oferta de água com maior garantia.

Os valores cobrados reais serão calculados anualmente, levando-se em consideração os custos operacionais do PISF e das vazões efetivamente contratadas e deverão ser fixados pela entidade reguladora.

CAPÍTULO III

DESCRIÇÃO E CARACTERIZAÇÃO DA ÁREA DE ESTUDO - BACIA DO RIO PARAÍBA

## **CAPÍTULO III - DESCRIÇÃO E CARACTERIZAÇÃO DA ÁREA DE ESTUDO - BACIA DO RIO PARAÍBA**

### **3.1 CARACTERÍSTICAS GERAIS**

Segundo o Plano Estadual de Recursos Hídricos (PERH, 1997), a bacia do Rio Paraíba apresenta uma área de 20.071,83 km², compreendida entre a as latitudes 6°51'47"S e 8°18'12"S e longitude 34°47'37"O e 37°21'22"O. Em razão de sua grande extensão geográfica e das diversidades climáticas e físicas, a bacia do Rio Paraíba foi dividida em uma sub-bacia do Rio Taperoá e em três regiões: o alto Paraíba, médio Paraíba, e baixo Paraíba. A Figura 3.1 ilustra a bacia hidrográfica do Rio Paraíba. É a maior bacia hidrográfica de domínio estadual, já que sua área abrange aproximadamente 35,6%, de todo o território estadual. Sua área engloba 71 municípios que abrigam uma população de 1.866.521 habitantes, sendo 52% da população do Estado. A Tabela 3.1 apresenta, de forma resumida, as características das sub-bacias do Rio Paraíba.

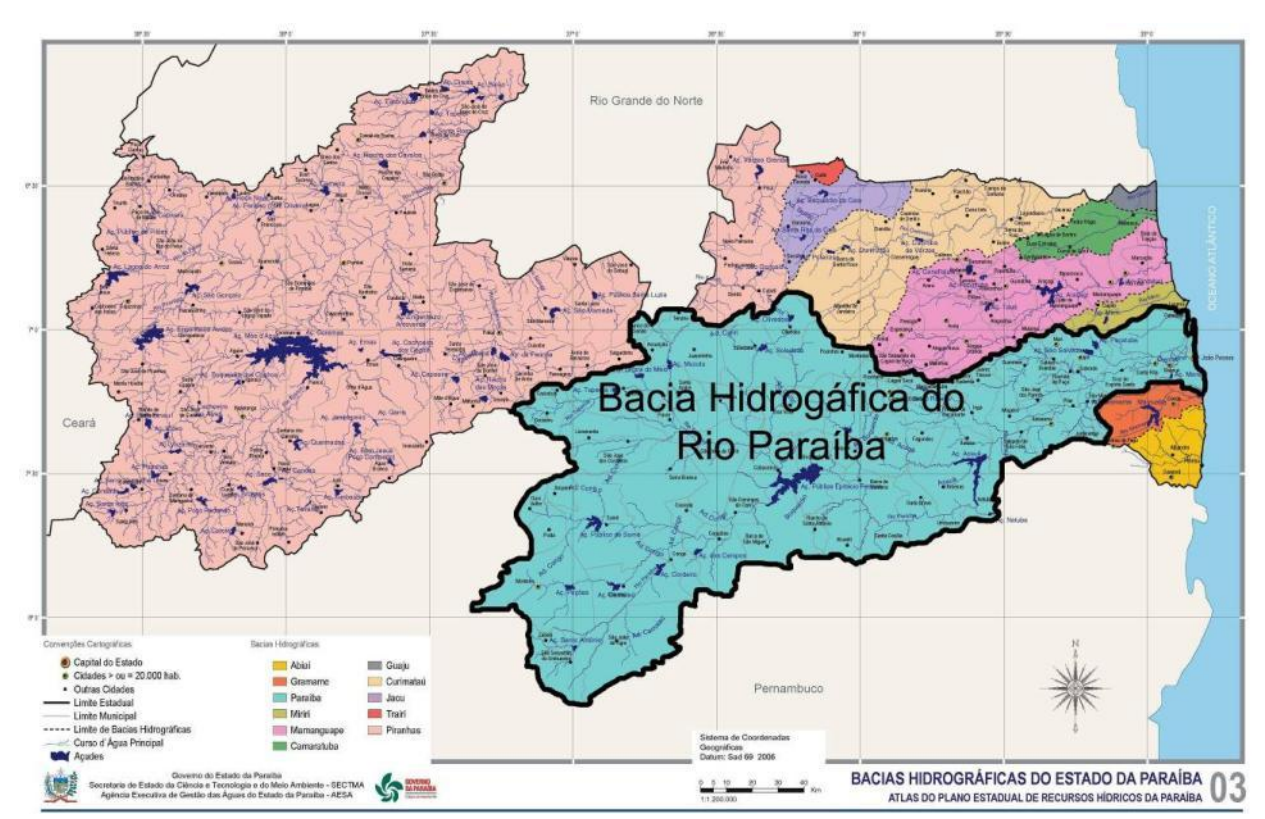

**Figura 3. 1:** Bacia Hidrográfica do Rio Paraíba

| Sub-bacia/Região | $\text{Area (km}^2)$ | Latitude                                | Longitude                                 |  |  |  |  |
|------------------|----------------------|-----------------------------------------|-------------------------------------------|--|--|--|--|
| Rio Taperoá      | 5.666,38             | $6^{\circ}51'47'' - 7^{\circ}34'33''$ S | $36^{\circ}00'10'' - 37^{\circ}14'00''$ O |  |  |  |  |
| Alto Paraíba     | 6.717,39             | $7^{\circ}20'48'' - 8^{\circ}18'12''$ S | $36^{\circ}07'44'' - 37^{\circ}21'22''$ O |  |  |  |  |
| Médio Paraíba    | 3.760,65             | $7^{\circ}03'50'' - 7^{\circ}49'13''$ S | $35^{\circ}30'15'' - 36^{\circ}16'38''$ O |  |  |  |  |
| Baixo Paraíba    | 3.925,40             | $6^{\circ}55'13'' - 7^{\circ}30'20''$ S | $34^{\circ}47'37'' - 35^{\circ}55'23''$ O |  |  |  |  |

**Tabela 3. 1:** Principais características das sub-bacias do rio Paraíba

#### **3.1.1 SUB-BACIA DO RIO TAPEROÁ**

Seu principal rio é o Taperoá que caracteriza-se por seu regime intermitente, apresenta clima semi árido quente e sua área abrange os seguintes municípios: Assunção, Barra de Santa Rosa, Boa Vista, Cabaceiras, Cacimbas, Desterro, Gurjão, Juazeirinho, Junco do Seridó, Livramento, Olivedos, Parari, Pocinhos, Salgadinho, Santo André, Serra Branca, São João do Cariri, São José dos Cordeiros, Seridó, Soledade, Taperoá, Teixeira e Tenório, cujas temperaturas variam entre 18 a 22 ºC a mínima, e a máxima entre 28 e 31 ºC. A precipitação média anual oscila entre 400 e 600 mm e se concentra no período de dois a quatro meses. Essa bacia recebe contribuição dos rios São José dos Cordeiros, Floriano, Soledade, Boa Vista e Riacho dos Canudos.

A vegetação predominante nesta sub bacia é a caatinga hiperxerófila, hipoxerófila, floresta caducifólia e subcaducifólia.

### **3.1.2 REGIÃO DO ALTO CURSO DO RIO PARAÍBA**

Sua área encontra-se no planalto da Borborema, onde ainda apresenta níveis superiores a 600 m ao nível do mar. Seu relevo é ondulado, fortemente ondulado, e em algumas áreas há ocorrência de relevo montanhoso. Sua área abrange os seguintes municípios: Amparo, Barra de São Miguel, Boqueirão, Cabaceiras, Camalaú, Caraúbas, Congo, Coxixola, Monteiro, Ouro Velho, Prata, São Domingos do Cariri, São João do Cariri, São João do Tigre, São Sebastião do Umbuzeiro, Serra Branca, Sumé e Zabelê, com temperaturas variando entre 18 e 22 ºC a mínima, e a máxima atinge entre 28 e 31 ºC, o que define o clima como semi-árido quente. A precipitação média anual nos municípios citados varia de 350 a 600 mm, e ocorrem,

geralmente, no período de quatro meses, que correspondem aos meses fevereiro, março, abril e maio. Sua evaporação, medida no tanque classe A, varia entre 2500 e 3000 mm anuais.

Nesta região de vegetação natural predominante do tipo caatinga, se localiza o maior reservatório da bacia do rio Paraíba e o segundo maior reservatório estadual: o Epitácio Pessoa também conhecido como açude de Boqueirão. Também estão localizados os reservatórios Poções, localizado em Monteiro, e o Açude de Camalaú, situado na cidade de mesmo nome, ambos previstos para receber as águas do PISF.

### **3.1.3 REGIÃO DO MÉDIO CURSO DO RIO PARAÍBA**

Sua área abrange os seguintes municípios: Alcantil, Aroeiras, Barra de Santana, Barra de São Miguel, Boa Vista, Boqueirão, Campina Grande, Caturité, Fagundes, Gado Bravo, Itatuba, Montadas, Natuba, Pocinhos, Puxinanã, Queimadas, Riacho de Santo Antônio, Santa Cecília e Umbuzeiro. Seu clima é classificado como semi-árido quente. Suas temperaturas variam entre 18 e 22ºC a mínima e a máxima atinge de 28 e 31 ºC, com precipitação média anual variando entre 600 e 1.100 mm, decrescendo de leste para o oeste. Sua vegetação predominante é do tipo caatinga hiperxerófila, hipoxerófila, floresta caducifólia e subcaducifólia.

Nesta região está situado o segundo maior reservatório da bacia do Rio Paraíba e o terceiro maior reservatório estadual, o Argemiro Figueiredo também conhecido como Acauã.

### **3.1.4 REGIÃO DO BAIXO CURSO DO RIO PARAÍBA**

Sua área abrange os municípios de Alagoa Grande, Bayeux, Cabedelo, Caldas Brandão, Cruz do Espírito Santo, Fagundes, Gurinhém, Ingá, Itabaiana, Itatuba, João Pessoa, Juarez Távora, Juripiranga, Lagoa Seca, Lucena, Mari, Massaranduba, Mogeiro, Mulungu, Pedras de Fogo, Pilar, Queimadas, Riachão do Bacamarte, Riachão do Poço, Salgado de São Félix, Santa Rita, São José dos Ramos, São Miguel do Taipu, Sapé, Serra Redonda e Sobrado. Seu clima é classificado como úmido com temperaturas que variam entre 20 e 24 ºC a mínima, e a máxima atinge de 28 a 32 ºC. Sua precipitação média anual varia entre 1.200 e

1.700 mm, com valores decrescentes da região do litoral ao interior, onde as maiores concentrações precipitadas ocorrem na área costeira.

Sua vegetação natural dominante é composta pela mata atlântica, manguezais, campos de várzeas e formações mistas dos tabuleiros, cerrados e restingas. A mata atlântica foi o ecossistema que teve maior área devastada, para dar espaço ao plantio de cana-de-açúcar, mandioca, abacaxi, entre outras.

### **3.2 DESCRIÇÃO DOS RESERVATÓRIOS EM ESTUDO**

Os reservatórios utilizados nesta pesquisa serão os que estão previstos para receber a água do projeto de integração do rio São Francisco, eixo leste, localizados no alto e médio curso do rio Paraíba:

- Poções (região do alto Paraíba);
- Camalaú (região do alto Paraíba);
- Epitácio Pessoa, conhecido como Boqueirão (região do alto Paraíba);
- Argemiro Figueiredo, conhecido como Acauã (região do médio Paraíba).

A Figura 3.2, a seguir, mostra as sub-bacias do rio Paraíba e em destaque os reservatórios que serão simulados.

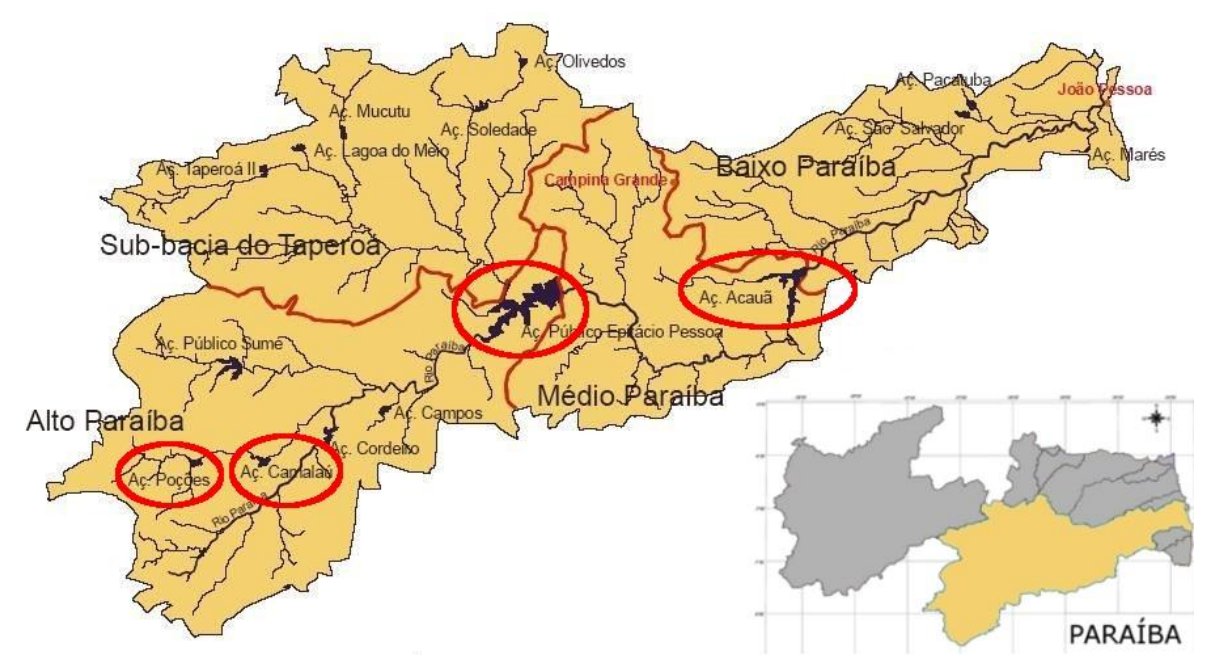

**Figura 3. 2:** Localização dos reservatórios por onde vão passar as águas do PISF

### **3.2.1 RESERVATÓRIO DE POÇÕES**

O açude Poções está localizado no alto curso do rio Paraíba e foi projetado para irrigação e abastecimento da cidade de Monteiro. Sua localização fica na latitude de 7°55'S e numa longitude de 37º12'O e tem uma capacidade máxima de aproximadamente 30 Hm³.

### **3.2.2 RESERVATÓRIO DE CAMALAÚ**

Este reservatório está situado no alto curso do Rio Paraíba, atualmente ele é responsável pelo abastecimento da cidade de Camalaú, tem uma capacidade de acumulação de aproximadamente 46 Hm³, e suas águas são utilizadas também para irrigação e piscicultura. Segundo Vieira (2008) a piscicultura beneficia 21 pescadores e têm instalado 60 tanques-rede (o limite máximo é de 178). Atualmente não há conflito relativo à disponibilidade quantitativa da água, embora tenha havido conflitos no período entre 1998 e 2003.

### **3.2.3 RESERVATÓRIO EPITÁCIO PESSOA (BOQUEIRÃO)**

O açude Epitácio Pessoa fica localizado entre as coordenadas 07º28'04" e 07º 33' 32" de latitude sul e 36º 08' 23" e 36º 16' 51" de longitude oeste. É o segundo maior reservatório do Estado perdendo apenas para o açude Coremas/Mãe D'água. Sua barragem fica no município de Boqueirão, cuja bacia hidráulica se estende para os seguintes municípios: Boqueirão (Alto/Médio Paraíba), Barra de São Miguel (Alto Paraíba) e Cabaceiras (Sub-bacia do Rio Taperoá). Quando o reservatório foi construído a sua capacidade era de aproximadamente 536 milhões de metros cúbicos, mas devido ao assoreamento a sua capacidade de armazenamento vem reduzindo e atualmente encontra-se com aproximadamente 412 milhões de metros cúbicos (PERH, 2004). A Figura 3.3, a seguir, ilustra o espelho d'água do açude em sua cota de vertimento, que é a 377,9 m e a sua respectiva área inundada de aproximadamente 39,623 km².

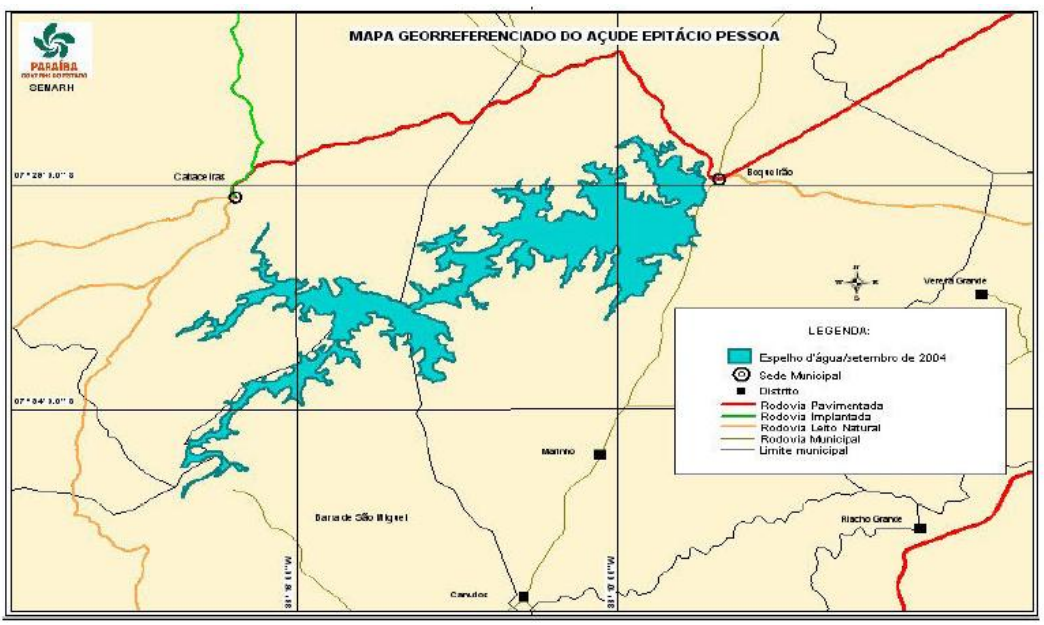

Fonte: SEMARH (2004 apud VIEIRA 2008)

**Figura 3. 3:** Espelho d'água do açude Epitácio Pessoa em sua cota de vertimento

O açude Epitácio Pessoa tem dois sistemas adutores, o sistema adutor de **Gravatá** com 60 km de extensão que abastece as seguintes localidades: Campina Grande, Queimadas, Galante, Caturité, Pocinhos, Riacho do Santo Antonio, Barra de Santana, Barra de São Miguel; o sistema adutor do **Cariri,** com 160 km de extensão, que atende aos municípios de Boqueirão, Cabaceiras, Boa Vista, Soledade, Seridó, São Vicente do Seridó, Olivedos, Juazeirinho, Cubatí e Pedra Lavrada.

Para Vieira (2008), a década de 1990 apresentou índices de precipitação muito abaixo da média em toda região Nordeste, com dois períodos de seca concentrados em 1993 e em 1998, levando à ocorrência de afluências nulas em todos os meses desses anos. Em 1999 o reservatório atingiu a cota 364,40 m e o sistema de abastecimento entraria em colapso quando chegasse à cota de 362,00 m, o que poderia ocorrer aparecimento de vórtices, que provocaria a entrada de ar nas tubulações, inviabilizando a captação. Por sua vez o Ministério Público, através de Ação Cautelar, proibiu a prática de irrigação à montante do açude o que gerou conflitos. Já em 2003 o reservatório atingiu 22% da sua capacidade máxima. Na tentativa de garantir o abastecimento público, a CAGEPA, em ambos os casos, adotou a política de racionamento. Em 2004, devido às chuvas muito acima da média, no mês de janeiro, o açude transbordou. A última vez que isso tinha ocorrido foi no ano de 1989 e voltou a ocorrer em 2005, 2006, 2008 e 2009.

### **3.2.4 RESERVATÓRIO ARGEMIRO FIGUEIREDO (ACAUÃ)**

O açude Argemiro Figueiredo conhecido como Acauã, está situado no município de Natuba, na região do Médio Curso do Rio Paraíba e se localiza nas coordenadas 7º27'07"S de latitude e 35º34'22"O de longitude. Sua construção foi concluída em março de 2002 e apresenta capacidade máxima de 253 milhões de metros cúbicos, o que o torna o terceiro maior reservatório do Estado. Esse reservatório foi projetado para atender ao abastecimento das cidades de Itabaiana, Salgado de São Felix, Natuba e Itatuba, dar um reforço ao sistema integrado de o abastecimento de Campina Grande e para o controle de cheias no baixo Paraíba.

O layout do sistema que vai receber a vazão exógena do PISF eixo leste está mostrado na Figura 3.4. O ponto de entrega será o açude Poções situado no município de Monteiro, a partir do qual as águas passarão pelos reservatórios de Camalaú, Boqueirão e Acauã e daí deverá sair uma vazão regularizada para abastecer os municípios às margens do rio Paraíba até o oceano.

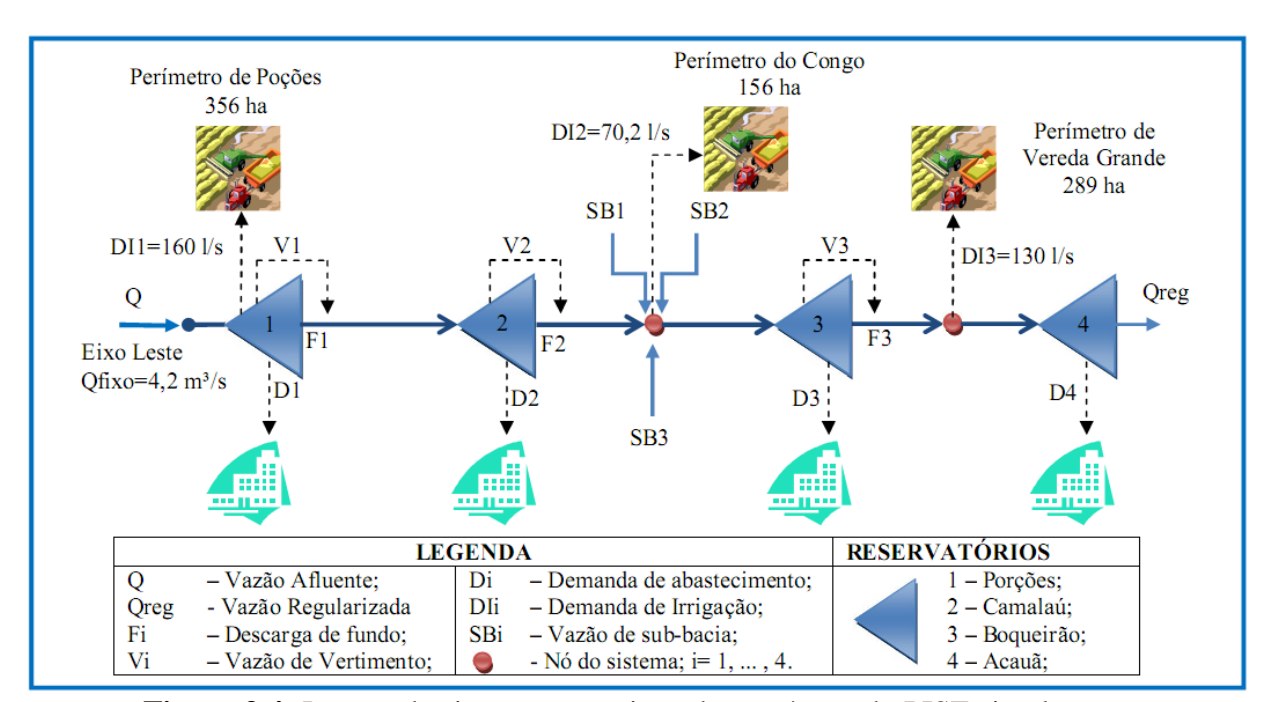

**Figura 3.4:** Layout do sistema que vai receber as águas do PISF eixo leste.

### **3.3 CARACTERÍSTICAS FÍSICO-HIDRÁULICAS DOS RESERVATÓRIOS**

### **3.3.1 PRECIPITAÇÃO NOS RESERVATÓRIOS**

Estes dados foram disponibilizados pela Agência Executiva de Gestão das Águas do Estado da Paraíba – AESA. Foram obtidos a partir das médias mensais dos postos pluviométricos mais próximos dos reservatórios em estudo. Conforme apresentados na Tabela 3.2.

| Precipitação Jan Fev Mar Abr Mai Jun Jul Ago Set Out Nov Dez |  |                                                              |  |  |  |  |  |
|--------------------------------------------------------------|--|--------------------------------------------------------------|--|--|--|--|--|
| Poções                                                       |  | 32,8 70,2 127,6 96,1 55,1 31,5 18,2 7,9 3,7 8,6 11,8 15,5    |  |  |  |  |  |
| Camalaú                                                      |  | 50,5 83,8 144,0 138,7 65,7 36,5 34,1 17,0 10,1 6,5 14,3 23,4 |  |  |  |  |  |
| Boqueirão                                                    |  | 27,5 54,2 81,5 98,4 57,4 56,2 5,5 20,7 12,2 4,6 6,8 16,0     |  |  |  |  |  |
| Acauã                                                        |  | 35,7 48,7 92,6 108,3 74,6 74,3 88,8 39,3 22,5 9,9 9,8 25,5   |  |  |  |  |  |

**Tabela 3. 2: Precipitação média nos reservatórios (mm)**

### **3.3.2 VAZÕES AFLUENTES AOS RESERVATÓRIOS**

Os dados fluviométricos foram disponibilizados pela AESA (2007). A disponibilidade de dados pluviométricos na região estudada possibilitou uma série em escala mensal que vai do ano de 1933 a 1991, totalizando uma série fluviométrica de 58 anos. Estes dados estão apresentados dos Anexos 4 ao 16.

### **3.3.3 EVAPORAÇÃO NOS RESERVATÓRIOS**

Os dados referentes à evaporação nos reservatórios foram disponibilizados pela AESA (2007). Eles são mostrados na Tabela 3.3.

|            |     |     |     |     |     |     | Tadeia 5.5: Evaporação media mensal (mm) nos reservatorios |     |     |     |            |     |
|------------|-----|-----|-----|-----|-----|-----|------------------------------------------------------------|-----|-----|-----|------------|-----|
| Evaporação | Jan | Fev | Mar | Abr | Mai | Jun | Jul                                                        | Ago | Set | Out | <b>Nov</b> | Dez |
| Poções     | 233 | 178 | 156 | 116 |     | 127 | 156                                                        | 206 | 239 | 263 | 266        | 273 |
| Camalaú    | 233 |     | 156 | 116 |     | 127 | 156                                                        | 206 | 239 | 263 | 266        | 273 |
| Boqueirão  | 192 | 155 | 95  | 163 | 178 | 130 | 109                                                        | 143 | 166 | 237 | 212        | 228 |
| Acauã      | 147 | 132 | -08 | 88  | 102 | 65  | 73                                                         | 105 | 26  | 54ء | 151        | 165 |

**Tabela 3.3: Evaporação média mensal (mm) nos reservatórios**

#### **3.3.4 DEMANDAS**

#### **3.3.4.1 DEMANDAS PARA ABASTECIMENTO**

Para determinar a vazão de demanda máxima é necessário fazer alguns estudos, tais como: previsão de população e a estimativa de consumo, e a partir daí determinar a vazão de projeto, no final do período de alcance. Neste estudo o horizonte de projeto é o ano 2035.

A estimativa de consumo per capita acrescida das perdas no sistema de abastecimento foi feita utilizando os critérios adotados pela CAGEPA, a mesma considera essas perdas na ordem de 40%. A Tabela 3.4 mostra os critérios de estimativa de consumo per capita em função da população do município, valendo salientar que quanto maior a população do município maior o consumo unitário.

| $No$ de habitantes (P) | Consumo l/(hab.dia)                   |                                         |  |  |  |
|------------------------|---------------------------------------|-----------------------------------------|--|--|--|
|                        | Per capita                            | Per capita +40% de perdas               |  |  |  |
| $P \le 50.000$         | $120 \frac{\text{I}}{\text{hab.dia}}$ | $168 \text{ J/(hab.dia)}$               |  |  |  |
| 50.000>P≥150.000       | $150 \text{ J/(hab.dia)}$             | $210 \frac{\text{I}}{\text{hab.}}$ dia) |  |  |  |
| P > 150.000            | $200 \frac{\text{I}}{\text{hab.dia}}$ | $280 \text{ J/(hab.dia)}$               |  |  |  |

**Tabela 3.4:** Critérios de estimativa de consumo adotados pela CAGEPA

#### **3.3.4.2 DEMANDAS DE IRRIGAÇÃO**

Tendo como base (PDRH-PB, 2001), a estimativa da demanda hídrica de irrigação foi de 0,45 l/s.ha. A área irrigada considerada foram apenas os perímetros públicos irrigados, nas proximidades do sistema em estudo. São eles os perímetros de Poções com 356 ha, Congo com 156 ha e Vereda Grande com 289 ha.

### **3.3.5 RELAÇÕES COTA X ÁREA X VOLUME DOS RESERVATÓRIOS**

Os valores referentes à Cota x Área x Volume para os reservatórios em estudo foram disponibilizados pela AESA. E seus gráficos estão nos Anexos de 17 a 29.

Para obter as funções matemáticas das relações Cota x Área x Volume, que melhor se ajustam aos dados utilizou-se o aplicativo LabFit (SILVA e SILVA, 2004), onde os resultados são obtidos através de regressões e a melhor equação é escolhida entre mais de 150 funções. A escolha obedece aos seguintes critérios: maior valor do coeficiente de regressão ao quadrado *(r²)* e o menor desvio padrão. As Tabelas 3.5 a 3.7 mostram os resultados obtidos.

|              | abela 3.3. Nelação Cota (III) x Volume (Time) dos reseivador |  |  |  |  |  |  |
|--------------|--------------------------------------------------------------|--|--|--|--|--|--|
| Reservatório | Curvas Ajustadas                                             |  |  |  |  |  |  |
| Poções       | $C_i = 1/(2,5757.10^{-2} - 1,0290.10^{-3} * Ln(V_i))$        |  |  |  |  |  |  |
| Camalaú      | $C_i = 1/(0,3211.10^{-2} - 0,3923.10^{-4} * Ln(V_i))$        |  |  |  |  |  |  |
| Boqueirão    | $C_i = 1/(0,2889.10^{-2} - 0,3638.10^{-4} * Ln(V_i))$        |  |  |  |  |  |  |
| Acauã        | $C_i = 1/(0,1130.10^{-1} - 0,6380.10^{-3} * Ln(V_i))$        |  |  |  |  |  |  |

**Tabela 3.5:** Relação Cota (m) x Volume (Hm³) dos reservatórios

**Tabela 3.6:** Relação Cota (m) x Área (km²) dos reservatórios

|           | Reservatório Curvas Ajustadas                                      |
|-----------|--------------------------------------------------------------------|
| Poções    | $A_i=0.8989*tan(3,1215.10^{2}*C_i)$                                |
| Camalaú   | $A_i=0.1953*tan(0.4711.10^{2}*C_i)$                                |
| Boqueirão | $A_i = 0.9044*tan(0.4100.10^{2}*C_i)$                              |
| Acauã     | $A_i = 1,5012.10^4$ *exp(-8,7738.10 <sup>3</sup> /C <sub>i</sub> ) |

Tabela 3.7: Relação Volume (Hm<sup>3</sup>) x Cota (m) dos reservatórios

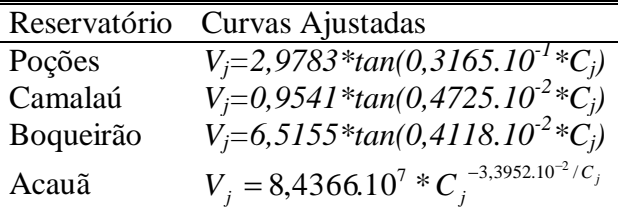

### **3.3.6 VOLUMES MÁXIMOS E MÍNIMOS DOS RESERVATÓRIOS**

Os volumes foram disponibilizados pela AESA, que também é o órgão gestor estadual. Na Tabela 3.8 estão apresentados os valores máximos e mínimos dos reservatórios e também o volume inicial referente ao mês de dezembro de 2008.

| <b>Tabela 5.8:</b> VOIUMES MAXIMOS e MIMIMOS dos reservatorios |                                                                    |            |             |  |  |  |  |
|----------------------------------------------------------------|--------------------------------------------------------------------|------------|-------------|--|--|--|--|
| <b>Reservatórios</b>                                           | Volume máximo $(m^3)$ Volume mínimo $(m^3)$ Volume inicial $(m^3)$ |            |             |  |  |  |  |
| Poções                                                         | 29.861.562                                                         | 582.125    | 14.593.920  |  |  |  |  |
| Camalaú                                                        | 46.437.520                                                         | 159.360    | 35.666.425  |  |  |  |  |
| <b>Boqueirão</b>                                               | 411.686.287                                                        | 28.238.900 | 349.212.125 |  |  |  |  |
| Acauã                                                          | 253.000.000                                                        | 2.033.709  | 188.520.222 |  |  |  |  |

**Tabela 3.8:** Volumes máximos e mínimos dos reservatórios

CAPÍTULO IV

SISTEMA DE SUPORTE A DECISÃO - ACQUANET

# **CAPÍTULO IV – SISTEMA DE SUPORTE A DECISÃO - ACQUANET 4. 1 SISTEMA DE SUPORTE A DECISÃO**

O modelo de simulação em recursos hídricos escolhido para essa pesquisa foi o AcquaNet, pois ele permite representar um sistema composto por vários reservatórios, com suas respectivas demandas, de modo simples e bem detalhado, através de um modelo de redes de fluxo. Nele podem-se fazer simulações de condução de água por trechos, onde estes podem representar canais, adutoras ou rios naturais, inclusive computando as perdas que ocorrem em trânsito por evaporação e infiltração.

#### **4.2 GENERALIDADES**

Este modelo foi desenvolvido no Laboratório de Sistemas de Suporte a Decisões da Escola Politécnica da Universidade de São Paulo - USP e teve como base o modelo ModSimP32. Entretanto, os modelos se diferem quanto ao funcionamento, armazenamento e leitura de dados e resultados. No AcquaNet os dados são armazenados através de bancos de dados no formato Microsoft Access. Já no ModSimP32 funciona com arquivos próprios e o software fica responsável pela criação e utilização destes arquivos.

O AcquaNet trabalha com banco de dados temporário que existe somente durante a utilização do modelo. Isso proporciona uma redução do esforço computacional, pois não há necessidade de alocar memória para as variáveis, já que elas estão automaticamente no banco de dados. Quando um projeto é aberto só uma fração do banco de dados é lida e o restante só será lido quando for necessário.

### **4.2.1 A PROGRAMAÇÃO DO MODELO MATEMÁTICO**

O AcquaNet é um modelo matemático baseado na teoria da rede de fluxo. Na simulação ele utiliza algoritmo de balanço de massa e na otimização ele utiliza o algoritmo "Out-of-kilter", de programação linear primal-dual, que foi desenvolvido especialmente para a solução eficiente de problemas de minimização de custos em redes de fluxo.

Através de redes de fluxo é possível representar bacias hidrográficas completas por meio de arcos (elos) e nós.

Os arcos representam os elementos mais dinâmicos da bacia onde ocorrem os fluxos propriamente ditos (rios, canais, dutos, etc.) e correspondem às ligações entre os nós.

Os nós representam os elementos mais estáticos da bacia, ou seja, pontos de entrada e saída dos fluxos (reservatórios, demandas, confluências, entre outros). Os fluxos de cada um dos arcos da rede correspondem à quantidade transportada de um determinado produto por unidade de tempo. A Figura 4.1 ilustra os elementos constituintes de uma rede de fluxo.

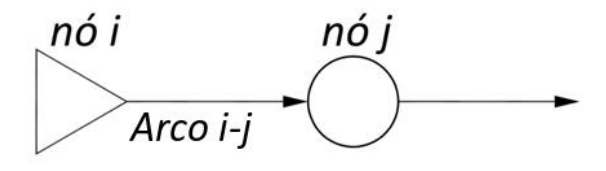

**Figura 4. 1:** Representação de uma rede de fluxo com nós e arcos

O algoritmo "Out-of-Kilter", resolve matematicamente a seguinte equação (função objetivo), de forma seqüencial e ao longo do tempo:

$$
Minimizar \sum_{i=1}^{n} \sum_{j=1}^{m} C_{ij} * Q_{ij}
$$
\n
$$
(4.1)
$$

Onde,

*Qij*: é a vazão média entre o nó *i* e o nó *j*, durante o intervalo de tempo considerado; *Cij*: é o custo médio associado com a vazão *Qij*, que pode ser associado a um custo unitário ou a um valor de ponderação que represente direitos de água ou prioridades operacionais.

Sujeito a:

1. Satisfação do equilíbrio de massa em todos os nós,  $j = 1, 2, 3, ..., N$ 

$$
\sum_{i \in Ij} Q_{ij} - \sum_{k \in Oj} Q_{jk} = 0 \tag{4.2}
$$

*I<sup>j</sup>* – o conjunto de todos os nós com arcos que terminam no nó *j* (*i Є Ij*, todos os nós *i* que são elementos do conjunto *Ij*); e

*O<sup>j</sup>* – o conjunto de todos os nós com arcos que se originam no nó *j*.

A Equação 4.2 estabelece que a rede deve ser consecutiva, ou seja, a soma das vazões que chegam em um nó, deve ser igual a soma das vazões que saem deste mesmo nó.

2. As vazões máximas e mínimas em todos os arcos (*i,j*)

$$
U_{ij} \ge Q_{ij} \ge L_{ij}; \qquad \forall ij = 1, 2, 3, ..., n
$$
\n(4.3)

Onde,

*Lij*: A vazão mínima em todos os arcos (*i, j*); e *Uij* é a Vazão máxima em todos os arcos (*i,j*).

A Equação 4.3 estabelece que o fluxo que passa por cada arco, deve estar sempre limitado palas capacidades máximas e mínimas do mesmo.

Os componentes do sistema a serem definidos pelos usuários são: vazões não regularizadas, perdas no sistema, demandas de água e volumes meta. Nos dois últimos itens o usuário ainda deve atribuir valores para as prioridades tanto no atendimento às demandas ou, ainda, em relação ao volume meta nos reservatórios, estes são estabelecido conforme a necessidade do estudo realizado. O modelo atenderá as demandas de acordo com um valor de prioridade atribuído pelo usuário, esse pode variar de 1 (alocação preferencial) a 99 (alocação menos preferencial).

- **Vazões não reguladas:** segundo Lima (2004), esses dados podem ser baseados em séries de dados históricos, previsões futuras ou geração sintética, e deverão ser fornecidas pelo usuário, para cada nó de passagem, como também para cada reservatório.
- **Perdas nos reservatórios:** nos reservatórios as perdas podem ser por evaporação, onde as lâminas evaporadas em cada período devem ser fornecidas pelo usuário, também ocorrem perdas por vertimento, elas ocorrem quando na simulação o reservatório supera sua capacidade máxima.
- **Perdas de condução e infiltração:** nos arcos que são utilizados para representar trechos de rios, canais etc., onde ocorrem perdas em trânsito por infiltração, o usuário pode representar essas perdas através de um coeficiente de perdas para cada trecho.

Como dito anteriormente, o modelo atribui a cada demanda e ao volume meta um valor de prioridade estabelecido pelo usuário, sendo que, quanto maior o valor, menor será a prioridade. O modelo calcula as prioridades da seguinte forma:

$$
C = 1000 - 10*P \tag{4.4}
$$

Onde

*C*: representa o custo da alocação ou um beneficio vinculado ao volume meta e *P:* é o valor da prioridade que varia entre 1 a 99.

Em caso de déficit, as demandas associadas aos menores valores de *P* serão consideradas como de maiores prioridades, prejudicando o atendimento às demandas com menores prioridades.

### **4.3 PROCEDIMENTOS PARA SIMULAÇÃO DE PROBLEMAS NO ACQUANET**

#### **4.3.1 DESENHO DA REDE DE FLUXO**

O primeiro passo, para fazer a simulação do sistema em estudo, consiste em representar graficamente o desenho da topologia da bacia hidrográfica, onde os reservatórios, os nós, as demandas e os links devem ser representados graficamente através de símbolos.

O traçado do sistema no AcquaNet é feito através de botões de criação e edição, de forma bem flexível, dando possibilidade ao usuário para alterar o traçado do sistema a qualquer momento. A Figura 4.2 ilustra a interface do AcquaNet destacando de B1 a B4 os principais comandos. O conjunto de botões de criação e edição de imagens, B1, é mostrado na Figura 4.2 e têm as seguintes funções, da esquerda para direita: criar nó de passagem, criar reservatório, criar demanda, criar link, apagar elementos, mover elementos e marcar/desmarcar elementos.

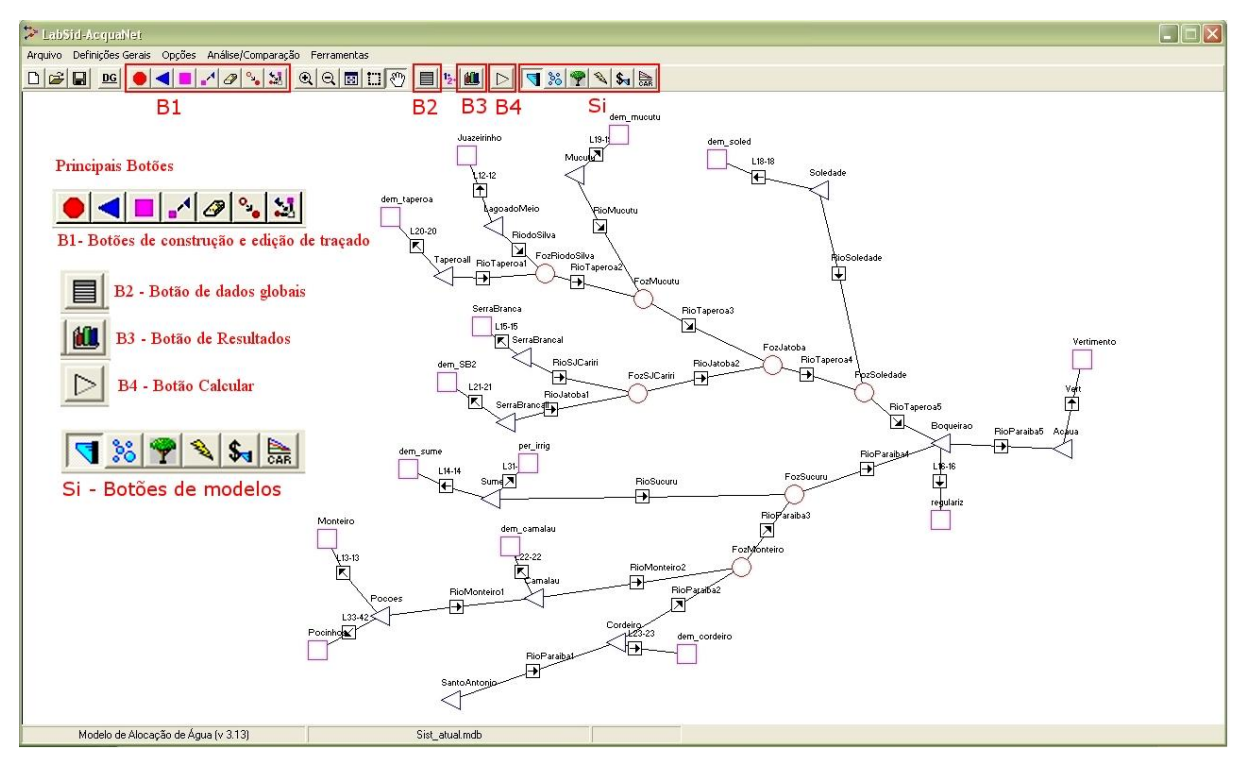

**Figura 4. 2:** Interface do AcquaNet, em destaque os principais comandos

### **4.3.2 DEFINIÇÕES GERAIS**

Antes de iniciar a simulação, o usuário deve fornecer ao modelo algumas informações que servirão de base para entrada de dados, propriamente dita. Na opção "definições gerais" pode-se escolher o tipo de simulação, as opções de cálculo e os valores relacionados com a mesma. Estas definições podem ser alteradas a qualquer momento da simulação.

A Figura 4.3 mostra a tela de definições gerais. No modelo feito neste trabalho, foram utilizadas as opções de simulação continua com a opção de cálculo calibração.

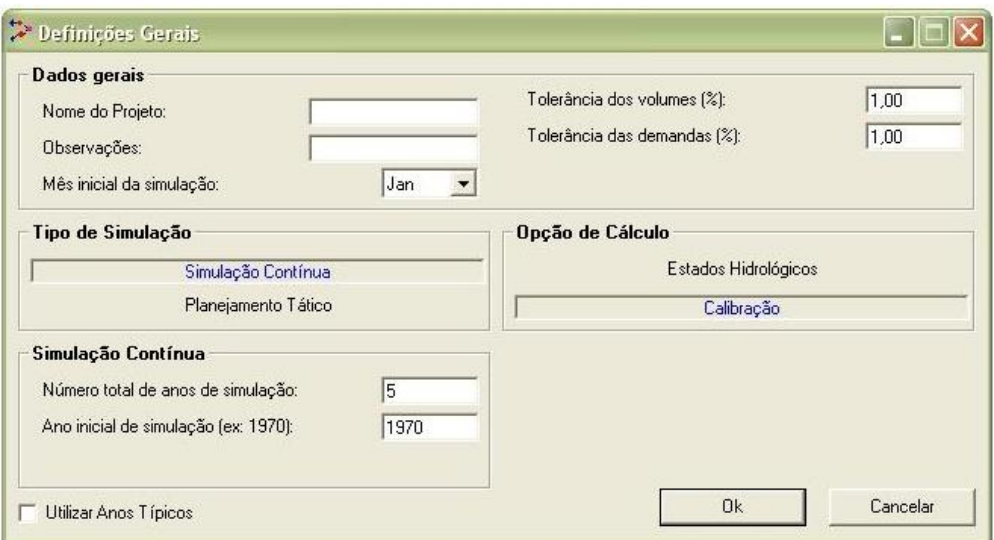

**Figura 4. 3:** Tela de definições gerais

### **4.3.3 TIPOS DE SIMULAÇÃO**

### 4.3.3.1 SIMULAÇÃO CONTÍNUA

Nesta opção o principal dado que o usuário deve fornecer é o número total (NT) de anos de simulação e o ano inicial da mesma. Ainda deve ser informado ao sistema a série de vazões afluentes, em escala mensal, com o total de meses referente ao total de anos, a ser utilizada no processo de simulação. Tanto os cálculos como os resultados são executados em escala mensal. A simulação segue a seguinte seqüência:

- 1. A simulação é iniciada com os volumes iniciais fornecidos pelo usuário;
- 2. No segundo ano o volume inicial (*Vit*) é igual ao volume final (*Vft+1*) obtido a partir da simulação do primeiro ano ou seja *Vit=Vft+1*;
- 3. O processo é repetido até o ultimo ano da simulação;
- 4. Os resultados são exibidos de forma seqüencial do primeiro ao último ano.

Para longas séries de dados, os volumes iniciais dos reservatórios passam a ter pequena influência nos resultados. A simulação contínua serve de base para se ter uma idéia do comportamento do sistema ao longo do tempo.

#### 4.3.3.2 PLANEJAMENTO TÁTICO

Nesta opção o usuário deve informar ao sistema, além dos dados exigidos na simulação contínua, o horizonte de simulação (NH). O horizonte de simulação é o total de anos que se pretende fazer a análise do comportamento do sistema em estudo. Nesta opção a simulação segue a seqüência de cálculo abaixo:

- 1. Tendo como base os volumes iniciais dos reservatórios fornecidos pelo usuário, o modelo efetua os cálculos seqüencialmente para o número total de anos para a série de vazões;
- 2. O procedimento anterior é repetido com os dados fornecidos pelo usuário. Os cálculos são feitos para o número total de anos, tomando como ponto de partida o segundo ano de simulação;
- 3. Repete-se o procedimento acima até que seja executado o cálculo partindo-se do ano *NT-NH+1* da série de vazões;
- 4. Os resultados obtidos são valores estatísticos para todos os meses do horizonte de simulação.

Esta opção de cálculo é mais indicada quando se pretende fazer o planejamento e/ou operação de reservatórios.

### 4.3.3.3 OPÇÕES DE CÁLCULO

Segundo Labsid (2002), no AcquaNet existem duas opções de cálculo: estados hidrológicos e calibração. A diferença entre estas opções está na entrada de dados e na maneira como os cálculos são efetuados.

Na opção estados hidrológicos o modelo considera a quantidade de água armazenada nos reservatórios para determinar qual valor de demanda de volume meta e as prioridades que serão usadas nos cálculos em cada um dos meses. O usuário pode utilizar até sete estados hidrológicos e fornecer valores diferentes das grandezas citadas para cada um dos estados.

Na opção calibração o modelo efetua os cálculos com os valores fornecidos sem levar em conta o estado atual do sistema.

### **4.3.4 ENTRADA E EDIÇÃO DE DADOS**

Para entrar com um dado novo ou editar um valor existente basta clicar com o botão direito do mouse, em qualquer elemento da rede. Após isso, irá surgir uma tela semelhante a da Figura 4.4 com todos os dados necessários ao elemento escolhido. O usuário pode editar os dados a qualquer momento. Inclusive há uma opção onde todos os dados dos elementos existentes na tela podem ser alterados de uma só vez. Para isso basta teclar o botão B2 que aparece de forma destacada na Figura 4.2

| <b>Características físicas</b>     |           | Prioridade / Volume Meta |                         | Vazão natural / Evaporação |
|------------------------------------|-----------|--------------------------|-------------------------|----------------------------|
| Identificação                      |           | Tabela Cota-Area-Volume  |                         |                            |
| Nome do reservatório:              | Boqueirao | Cota [m]                 | Área (km <sup>2</sup> ) | Volume (Mm <sup>3</sup> )  |
|                                    |           | 343,000                  | 0,000                   | 0.000                      |
| <b>Volumes característicos</b>     |           | 345,000                  | 0,143                   | 0.174                      |
| Volume máximo (Mm <sup>3</sup> ):  | 411,686   | 347,000                  | 0,422                   | 0,708                      |
|                                    |           | 349,000                  | 0,874                   | 1,982                      |
| Volume mínimo (Mm <sup>3</sup> ):  | 51,600    | 351,000                  | 1,506                   | 4,315                      |
|                                    |           | 353,000                  | 2,261                   | 8,059                      |
| Volume inicial (Mm <sup>3</sup> ): | 411,000   | 355,000                  | 3,217                   | 13,478                     |
|                                    |           | 357,000                  | 4,557                   | 21,218                     |
|                                    |           | 359,000                  | 6,158                   | 31,820                     |
|                                    |           | 361,000                  | 8,029                   | 45,935                     |
|                                    |           | 363,000                  | 10.013                  | 63,965                     |
|                                    |           | 365,000                  | 12,260                  | 86,139                     |
|                                    |           | 367,000                  | 15.486                  | 113,651                    |
|                                    |           | 369,000                  | 19,443                  | 148,505                    |
|                                    |           | 371,000                  | 24.291                  | 192,185                    |
|                                    |           | 373,000                  | 29,120                  | 245,796                    |
|                                    |           | 375,000                  | 33,047                  | 308,486                    |
|                                    |           | 377,000                  | 36,143                  | 377,846                    |
|                                    |           | 377,550                  | 38,136                  | 397,991                    |
|                                    |           | 377,900                  | 39,623                  | 411,686                    |

**Figura 4. 4:** Tabela para entrada e edição de dados dos reservatórios

### **4.3.5 EFETUAÇÃO DOS CÁLCULOS**

Para o modelo AcquaNet, no que diz respeito ao processo de efetuar os cálculos, basta clicar no botão calcular, que aparece definido como B4 na Figura 4.2. Após isso, o programa informa o andamento do processo. Terminado os cálculos os resultados estarão disponíveis em forma de planilhas ou gráficos, conforme a necessidade do usuário. Os resultados apresentados nas planilhas podem ser facilmente copiados e colados para outros programas como Excel, sendo ainda os comandos copiar e colar são os mesmos utilizados no Excel.

### **4.3.6 OBTENÇÃO DOS RESULTADOS**

Para se ter acesso aos resultados o usuário deve clicar no menu "resultados", que corresponde ao botão B3, conforme Figura 4.2. Os resultados são apresentados em uma tela, como a ilustrada na Figura 4.5. Nessa tela o usuário define os elementos e resultados que ele deseja visualizar. Isso torna o sistema mais eficiente já que o banco de dados só vai processar os dados escolhidos para serem visualizados.

No modo simulação contínua os resultados podem ser visualizados individualmente ou como sistema (todos os elementos de um mesmo tipo são mostrados como se fossem um único), para isso basta ativar a opção "resultados do sistema" conforme tela mostrada na Figura 4.5.

Os resultados são exibidos por elementos que são eles: reservatórios, demandas, passagens (nós de passagens) e links. Para cada elemento tem um grupo de resultados disponíveis e para acessá-los bastando marcar/desmarcar as opções de resultados. A Tabela 4.1 ilustra os elementos e os seus grupos de resultados.

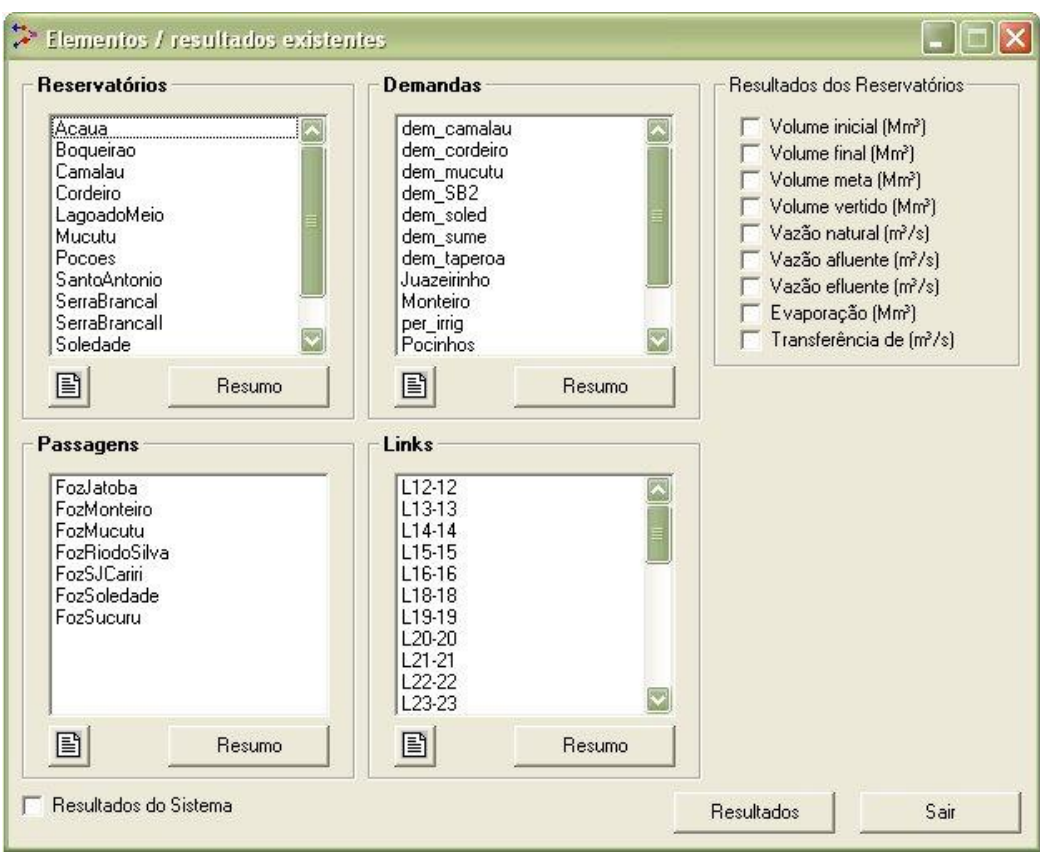

**Figura 4. 5:** Tela de resultados no modo simulação continua.

| <b>Elementos</b> | Resultados possíveis                                                                                                    | <b>Elementos</b> | Resultados possíveis                                                                                                    |
|------------------|----------------------------------------------------------------------------------------------------|------------------|----------------------------------------------------------------------------------------------------|
| Reservatórios    | Volume Inicial (Mm <sup>3</sup> )<br>Volume Final (Mm <sup>3</sup> )<br>Volume Meta (Mm <sup>3</sup> )<br>Volume Vertido (Mm <sup>3</sup> )<br>Vazão natural $(m3/s)$<br>Vazão afluente $(m^3/s)$<br>Vazão efluente $(m^3/s)$<br>Evaporação (Mm <sup>3</sup> )<br>Transferência $(m3/s)$ | Demandas         | Demanda necessária (m <sup>3</sup> /s)<br>Déficit na demanda $(m3/s)$<br>Vazão natural $(m^3/s)$<br>Vazão afluente $(m3/s)$<br>Vazão efluente $(m^3/s)$<br>Vazão Fornecida (m <sup>3</sup> /s)<br>Transferência de $(m^3/s)$<br>Transferência para $(m3/s)$ |
| Passagens        | Vazão natural $(m^3/s)$<br>Vazão afluente $(m^3/s)$<br>Vazão efluente $(m^3/s)$<br>Transferência de (m <sup>3</sup> /s)                                                                                                    | Links            | Vazão mínima $(m3/s)$<br>Vazão máxima (m <sup>3</sup> /s)<br>Vazão ótima $(m^3/s)$<br>Perda no link $(m^3/s)$                                                                                                    |

**Tabela 4. 1:** Elementos do AcquaNet e seus grupos de resultados

### **4.4 MODELOS SECUNDÁRIOS NO ACQUANET**

Além modelo AcquaNet possui cinco modelos secundários escolhidos em função do objeto de estudo:

- 1. Modelo de alocação de água;
- 2. Modelo de qualidade de água;
- 3. Modelo de irrigação;
- 4. Modelo de produção de energia elétrica
- 5. Modelo de análise econômica para alocação; modelo CAR – curvas de aversão a riscos

Cada um desses modelos pode ser acessado da esquerda para direita pelos botões Si, conforme Figura 4.2.

Os módulos secundários funcionam de forma independente e a solução do problema é obtida utilizando o algoritmo de rede de fluxo. Segundo Aragão (2008), o sistema dispõe de um banco de dados que armazena os dados de entrada dos modelos, assim como os resultados gerados por eles. Esse banco é responsável pela comunicação entre o módulo base e os demais módulos. Neste trabalho foi descrito apenas o módulo de alocação de água.

CAPÍTULO V

METODOLOGIA DE PESQUISA
# **CAPÍTULO V - METODOLOGIA DE PESQUISA**

Este capítulo visa descrever todos os procedimentos de cálculos para análise do sistema em estudo, levando-se em consideração o incremento da vazão exógena do projeto de integração do rio São Francisco com a bacia do rio Paraíba, através do eixo leste.

Será feita uma análise da proposta inicial do Ministério da Integração Nacional, com a vazão total sendo conduzida através do rio Paraíba. Caracterizada por apresentar perdas em trânsito por evaporação e infiltração no leito do rio, a AESA propôs outros cenários que visam reduzir-las. Nestes cenários, parte da água vai ser transportada via adutoras e o restante da vazão segue no leito do rio Paraíba. Assim, aumenta-se o número de localidades beneficiadas e reduz-se as perdas em trânsito, aumentando a eficiência do sistema.

Em cada cenário a demanda hídrica é calculada em função da estimativa de população no final do horizonte de projeto (ano 2035) conforme o (Capítulo III). A partir dai serão feitas simulações, e calculados os respectivos indicadores de desempenho.

### **5.1 DESCRIÇÃO DOS CENÁRIOS EM ESTUDO**

# **5.1.1 CENÁRIO 1**

Este cenário foi inicialmente proposto pelo Ministério da Integração Nacional e teve como base as seguintes especificações:

> Segundo o PISF, todas as sedes municipais situadas ao longo dos eixos deverão ser atendidas com recursos locais ou com águas transpostas. Como critério, o PISF prevê que todas as sedes situadas a 10 km dos eixos deverão ter, de forma garantida, fornecimento de água para abastecimento da população e atividades econômicas urbanas. Além dessas cidades, deverão ter o mesmo tratamento as cidades com mais de 50.000 habitantes situadas até 50 km dos eixos do PISF (ANA, 2005, p. 20).

Os municípios que atendem essas especificações são: Aroeiras, Bayeux, Boqueirão, Barra de Santana, Cabaceiras, Camalaú, Caraúbas, Caturité, Congo, Coxixola, Cruz do Espírito Santo, Gado Bravo, Guarabira, Itabaiana, Itatuba, João Pessoa (reforço ao abastecimento), Juripiranga, Mogeiro, Monteiro, Natuba, Pilar, Riachão do Poço, Salgado de São Félix, Santa Cecília, Santa Rita, São Domingos do Cariri, São José dos Ramos, São Miguel de Taipu, Sobrado, Umbuzeiro, conforme destacados na Figura 5.1. O único município com mais de 50 mil habitantes em que a sua sede está situada a mais de 10 km do eixo do rio Paraíba é Guarabira. Também serão contemplados os sistemas adutores existentes. Todos os municípios atendidos estão apresentados no Anexo 2 e a demanda total do sistema é igual a 2.539,27 l/s. A vazão regularizada em Acauã poderá ser utilizada como reforço para o abastecimento de João Pessoa, para o Canal de Integração e ainda como vazão ecológica.

O Canal de Integração inicia-se em Acauã, tem 122,4 km de extensão e atenderá à região de Mamanguape. Passará pelos sistemas adutores de São Salvador e Araçagi, terminando no município de Curral de Cima. Suas águas serão utilizadas para irrigação e abastecimento urbano.

Neste cenário a grande vantagem é que não há gastos com a construção de novas adutoras, pois a vazão de 4,2 m<sup>3</sup>/s do PISF será totalmente transportada pelo rio Paraíba. No entanto, a desvantagem estará nas perdas em trânsito, que segundo AESA (2007) será de 14% entre os reservatórios Poções e Boqueirão (Alto Paraíba) e 22% para o trecho entre Boqueirão e Acauã (Médio Paraíba). Aragão (2008) utilizou esses valores em seu trabalho.

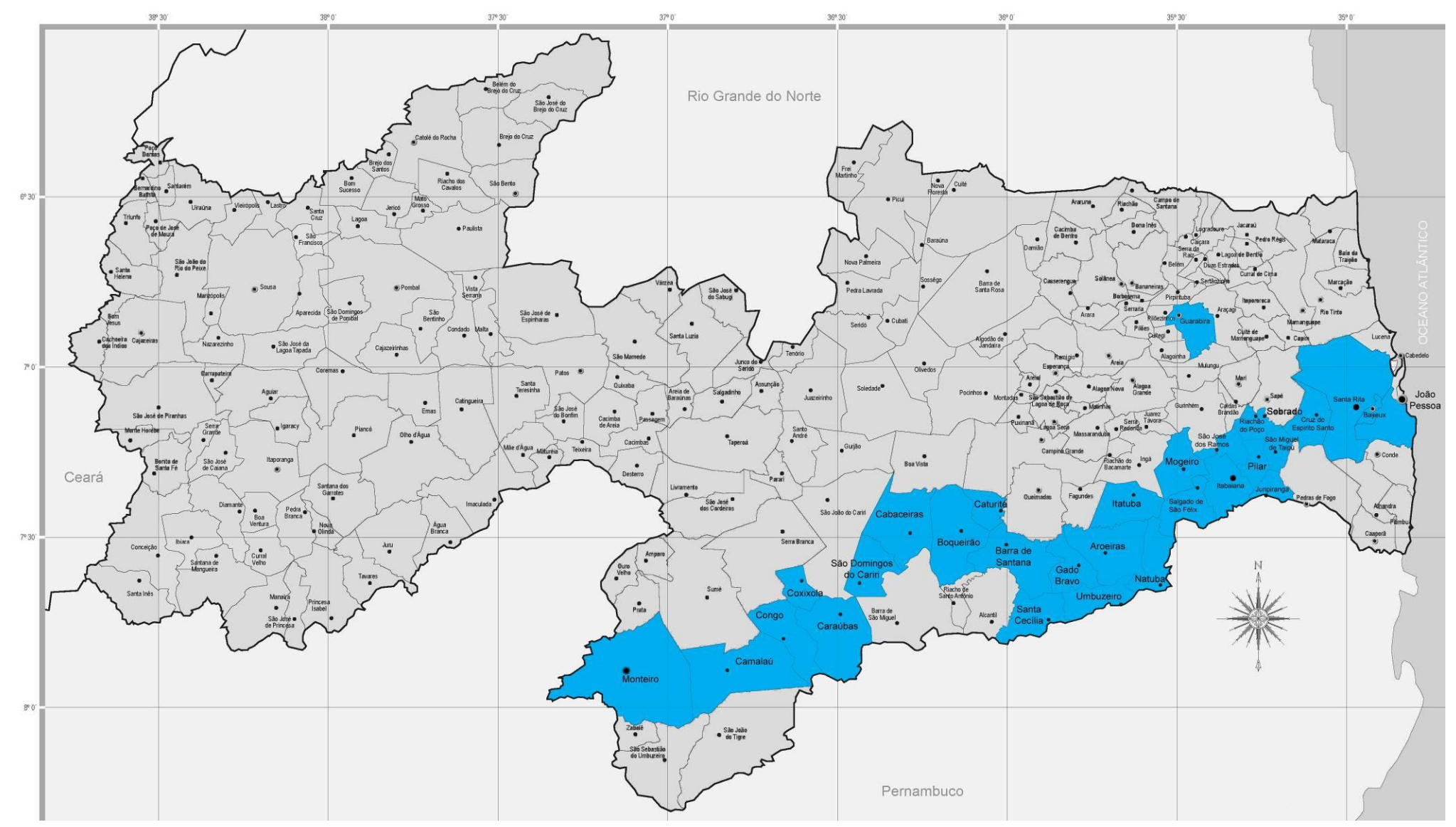

**Figura 5. 1:** Municípios beneficiados pela água, transportada via leito do Rio Paraíba

#### **5.1.2 CENÁRIO 2**

Difere do Cenário 1 por não ter o incremento da vazão exógena proveniente da transposição do rio São Francisco.

Os cenários a seguir foram propostos pela AESA (2007), onde uma fração da vazão do PISF segue via adutora e o restante será transportado pelo rio Paraíba. Foram propostos dois traçados de adutoras conforme as Figuras 5.2 e 5.3. Em ambos os casos as localidades serão beneficiadas por sistemas adutores novos ou por reforço as adutoras existentes. Estes Cenários englobam 109 municípios totalizando uma demanda de 3.649,55 l/s, conforme apresentado no Anexo 3. Os municípios atendidos serão: Alagoa Grande, Alagoa Nova, Alcantil, Algodão de Jandaíra, Araçagi, Arara, Araruna, Areia, Areial, Aroeiras, Bananeiras, Baraúna, Barra de Santa Rosa, Barra de Santana, Barra de São Miguel, Bayeux, Belém, Boa Vista, Boqueirão, Borborema, Cabaceiras, Cacimba de Dentro, Cacimbas, Caiçara, Caldas Brandão, Campina Grande, Campo de Santana, Casserengue, Caturité, Congo, Coxixola, Cruz do Espírito Santo, Cubati, Cuité, Cuitegi, Damião, Desterro, Dona Inês, Duas Estradas, Esperança, Fagundes, Frei Martinho, Gado Bravo, Guarabira, Gurinhém, Gurjão, Imaculada, Ingá, Itabaiana, Itapororoca, Itatuba, Juarez Távora, Juazeirinho, Juripiranga, Lagoa de Dentro, Lagoa Seca, Livramento, Logradouro, Mãe d'Água, Mamanguape, Mari, Matinhas, Maturéia, Mogeiro, Montadas, Monteiro, Mulungu, Natuba, Nova Floresta, Nova Palmeira, Olivedos, Parari, Pedra Lavrada, Picuí, Pilar, Pilõezinhos, Pirpirituba, Pocinhos, Pocinhos, Prata, Puxinanã, Queimadas, Remígio, Riachão, Riachão do Bacamarte, Riacho de Santo Antônio, Rio Tinto, Salgado de São Félix, Santa Cecília, Santa Rita, Santo André, São João do Cariri, São José dos Cordeiros, São Miguel de Taipu, São Sebastião de Lagoa de Roça, Sapé, Seridó, Serra Branca, Serra da Raiz, Serraria, Sertãozinho, Sobrado, Solânea, Soledade, Sossêgo, Sumé, Taperoá, Teixeira e Umbuzeiro.

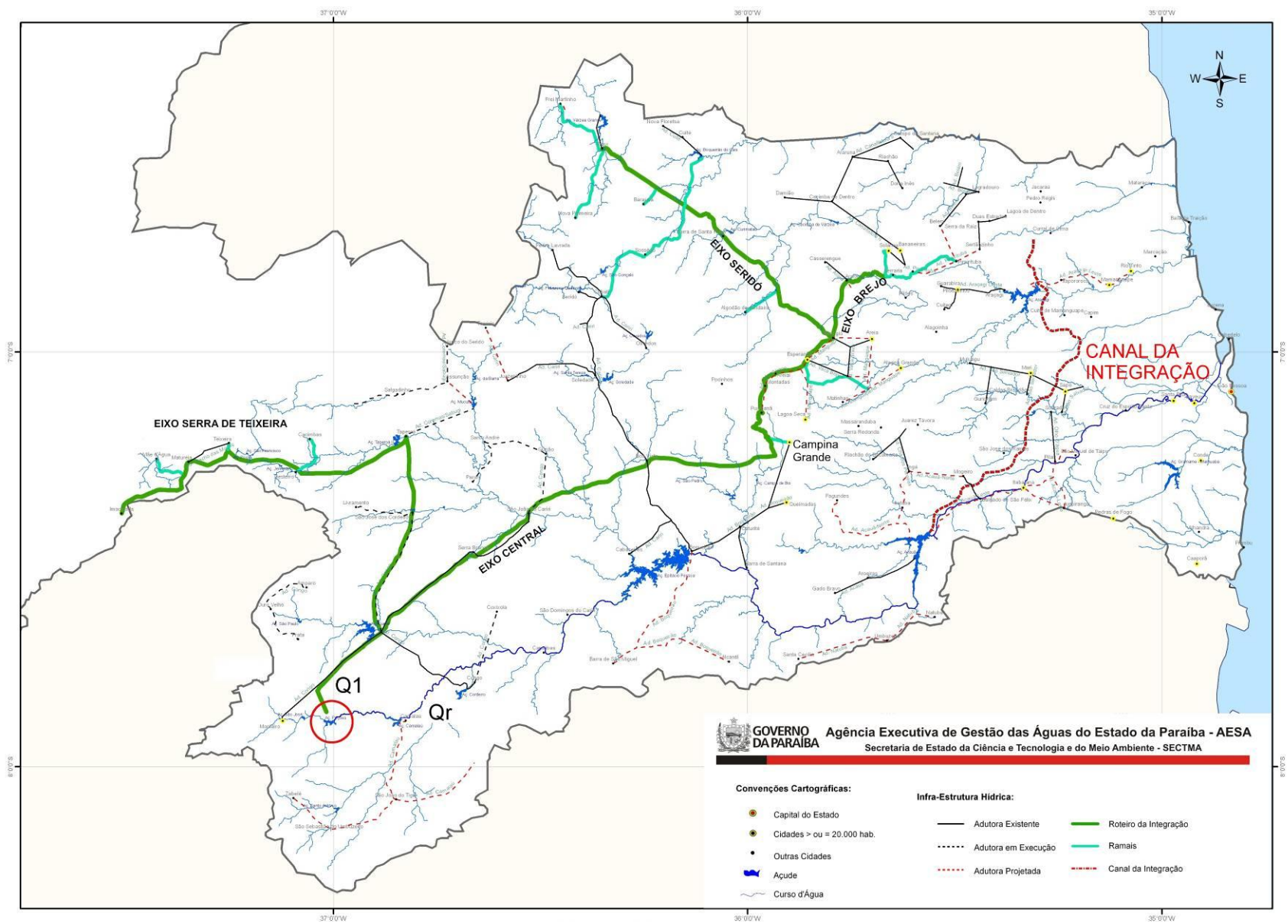

**Figura 5. 2:** Alternativa 1 para o traçado de adutora, AESA(2007)

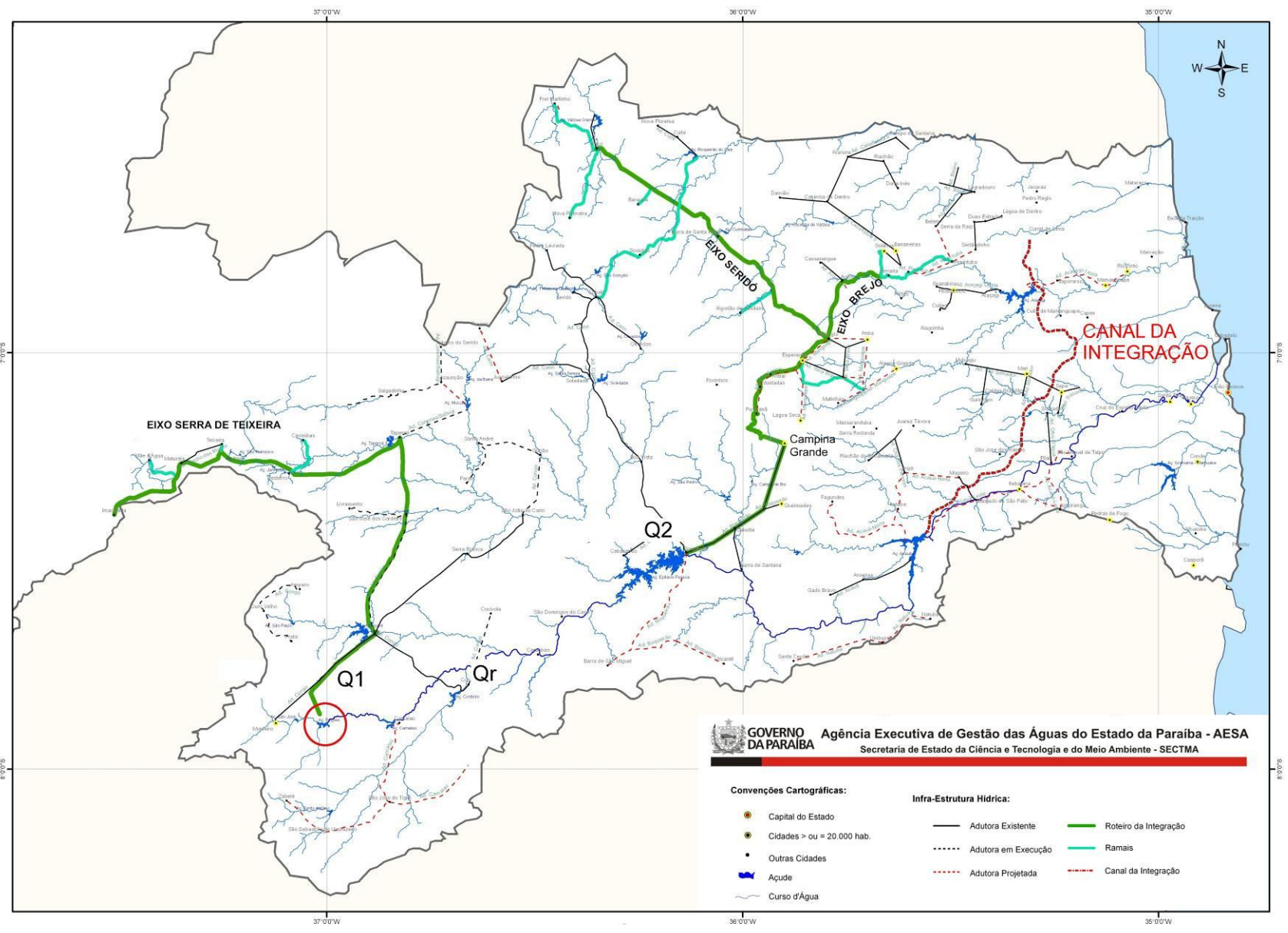

**Figura 5. 3:** Alternativa 2 para o traçado de adutora, AESA(2007)

Nas figuras 5.2 e 5.3 Q1 é a vazão do PISF aduzida a partir do açude Poções, Q2 é a vazão do PISF aduzida a partir do reservatório Epitácio Pessoa (Boqueirão) e Qr é a vazão do PISF que será transportada pelo leito do rio Paraíba.

### **5.1.3 CENÁRIO 3**

Este cenário considera uma vazão de  $4.2 \text{ m}^3/\text{s}$  do PISF, a partir do reservatório poções, e o traçado da adutora será o da Figura 5.2. Ele prevê a construção de uma adutora com capacidade máxima igual a  $Q1=2.0$  m<sup>3</sup>/s para atender as regiões da Serra de Teixeira, Brejo, Curimataú, parte do Cariri e do Seridó e reforço ao sistema Campina Grande. O restante segue ao longo do leito do rio Paraíba com uma vazão de  $Qr = 2.2$  m<sup>3</sup>/s.

#### **5.1.4 CENÁRIO 4**

Este cenário considera uma vazão de 4,2 m³/s do PISF e as adutoras seguirão o traçado da Figura 5.3, onde eixo central previsto no Cenário 3 é retirado, ficando uma alimentação por tubulação para a Serra de Teixeira, com vazão máxima igual a  $Q1=0,250$  m $\frac{3}{s}$ . O restante seria lançado no rio Paraíba e, a partir da Barragem Epitácio Pessoa, sairá o reforçando o sistema adutor de Campina Grande. Esta adutora ainda abastecerá as regiões do Brejo, Curimataú e Seridó, com uma vazão máxima prevista para Q2=1,80 m<sup>3</sup>/s.

### **5.1.5 CENÁRIO 5**

A vazão do PISF para este cenário será de 4,2 m<sup>3</sup>/s e o traçado das adutoras segue o mostrado na Figura 5.2. Esta alternativa diferencia do Cenário 3 por eliminar o reforço de Campina Grande do eixo central e colocá-lo a partir da Barragem Epitácio Pessoa. Neste cenário será simulada uma vazão máxima de  $Q1=1,12$  m<sup>3</sup>/s transportados pela adutora a partir de Poções e o restante da vazão será transportada pelo leito do rio, ou seja,  $Qr = 3.08$  m<sup>3</sup>/s.

### **5.1.6 CENÁRIO 6**

Este cenário considera uma vazão de 4,2 m<sup>3</sup>/s do PISF e o traçado das adutoras seguirá o mostrado na Figura 5.3, onde  $Q1 = 0.250$  m<sup>3</sup>/s para atender ao Eixo Serra de Teixeira. O abastecimento das regiões do Brejo, Curimataú e Seridó são feitos por meio de uma adutora a partir da Barragem Epitácio Pessoa com capacidade máxima igual a Q2=1,00 m<sup>3</sup>/s, mas sem a inclusão do reforço de Campina Grande, uma vez que está em construção uma quarta adutora de água tratada, que será responsável por este reforço.

### **5.1.7 CENÁRIO 7**

Este cenário considera uma vazão de 10,0 m<sup>3</sup>/s do PISF, a partir do reservatório Poções e o traçado da adutora seguirá o mostrado na Figura 5.2. Ele prevê a construção de uma adutora com capacidade máxima de  $Q1=2,0$  m<sup>3</sup>/s, para atender as regiões da Serra de Teixeira, Brejo, Curimataú, parte do Cariri e do Seridó e dar reforço ao sistema Campina Grande. O restante segue ao longo do leito do rio Paraíba, com  $Qr = 8.0$  m<sup>3</sup>/s. Ele tem como finalidade avaliar qual a máxima vazão regularizável em Acauã com 100% de garantia.

### **5.2 DADOS DE PRIORIDADES DE ATENDIMENTO**

Nesta pesquisa foram adotadas prioridades de atendimento às demandas e aos volumes metas dos reservatórios. No modelo utilizado a prioridade de menor valor indica o uso hídrico que seria primeiramente atendido. As prioridades de cada uso hídrico simulado encontram-se na Tabela 5.1.

As prioridades visam atender em primeiro lugar o abastecimento, a vazão regularizável no reservatório de Acauã e, por fim, os volumes metas dos reservatórios. A jusante de Acauã, os Cenários de 2 a 5 prevêem o abastecimento de cidades com a captação de água direto do rio Paraíba. No Cenário 1, toda a água será transportada via leito do rio e, sendo assim, terá a maior prioridade as demandas das cidades de montante para jusante. A

escolha desta seqüência de prioridades se deve a política de se privilegiar o atendimento de montante para jusante.

|                             | <b>Cenários</b>                             |                               |               |                    |                      |                    |                         |
|-----------------------------|---------------------------------------------|-------------------------------|---------------|--------------------|----------------------|--------------------|-------------------------|
| <b>Demandas</b>             |                                             | $\overline{2}$                | 3             | 4                  | 5                    | 6                  | 7                       |
| Poções                      |                                             |                               | 1 a $4^a$     | 1 e 2 <sup>a</sup> | $1a4^{\overline{a}}$ | 1 e 2 <sup>a</sup> | 1a4 <sup>a</sup>        |
| Camalaú                     | $\overline{2}$                              | $\overline{2}$                |               |                    |                      |                    |                         |
| Boqueirão                   | $3^{\rm b}$<br>e <sub>4</sub>               | $3^{\rm b}$<br>e <sub>4</sub> | $5^b$ e $6^a$ | 3 a 5              | 5                    | 3 a 5              | $5^{\rm b}$<br>$e\ 6^a$ |
| Acauã                       | $5^{\rm b}$<br>e 6                          | $5^b$ e 6                     | 7 a 8         | 6 a 8              | 6 a 8                | 6 a 8              | 7 a 8                   |
| Vazão regularizada em Acauã | 7                                           |                               | 9             | 9                  | 9                    | 9                  | 9                       |
| Vertimento Acauã            | 99                                          | 99                            | 99            | 99                 | 99                   | 99                 | 99                      |
| Irrigação Poções            | 9                                           | 9                             | 10            | 10                 | 10                   | 10                 | 10                      |
| Irrigação Cordeiro          | 10                                          | 10                            | 11            | 11                 | 11                   | 11                 | 11                      |
| Irrigação Vereda Grande     | 11                                          | 11                            | 12            | 12                 | 12                   | 12                 | 12                      |
| <b>Reservatórios</b>        | Prioridade do volume meta dos reservatórios |                               |               |                    |                      |                    |                         |
| Poções                      | 20                                          | 20                            | 20            | 20                 | 20                   | 20                 | 20                      |
| Camalaú                     | 30                                          | 30                            | 30            | 30                 | 30                   | 30                 | 30                      |
| Boqueirão                   | 40                                          | 40                            | 40            | 40                 | 40                   | 40                 | 40                      |
| Acauã                       | 50                                          | 50                            | 50            | 50                 | 50                   | 50                 | 50                      |

**Tabela 5. 1:** Prioridades de Atendimento as demandas e volumes meta nos reservatórios

# **5.3 APLICAÇÃO DO MODELO DE SIMULAÇÃO**

Depois simular a operação do sistema e estar de posse dos resultados é possível efetuar a análise de falhas do atendimento às demandas, que podem ocorrer, para cada cenário, durante o período simulado. Caso elas ocorram, serão verificadas suas quantidades e freqüências de ocorrências, quantificando também os déficits hídricos totais para o período simulado. Depois de analisar os resultados os indicadores de desempenho do sistema (Confiabilidade, Resiliência e Vulnerabilidade) são calculados para as bacias de contribuição de cada reservatório, assim como os indicadores de desempenho do atendimento às demandas de cada cenário, conforme Item 2.3 do Capitulo II. O fluxograma da metodologia desta pesquisa é mostrado na Figura 5.6.

a<br>A Sistema adutor a ser implantado, a numeração segue de montante para jusante

**b** Sistemas adutores existentes

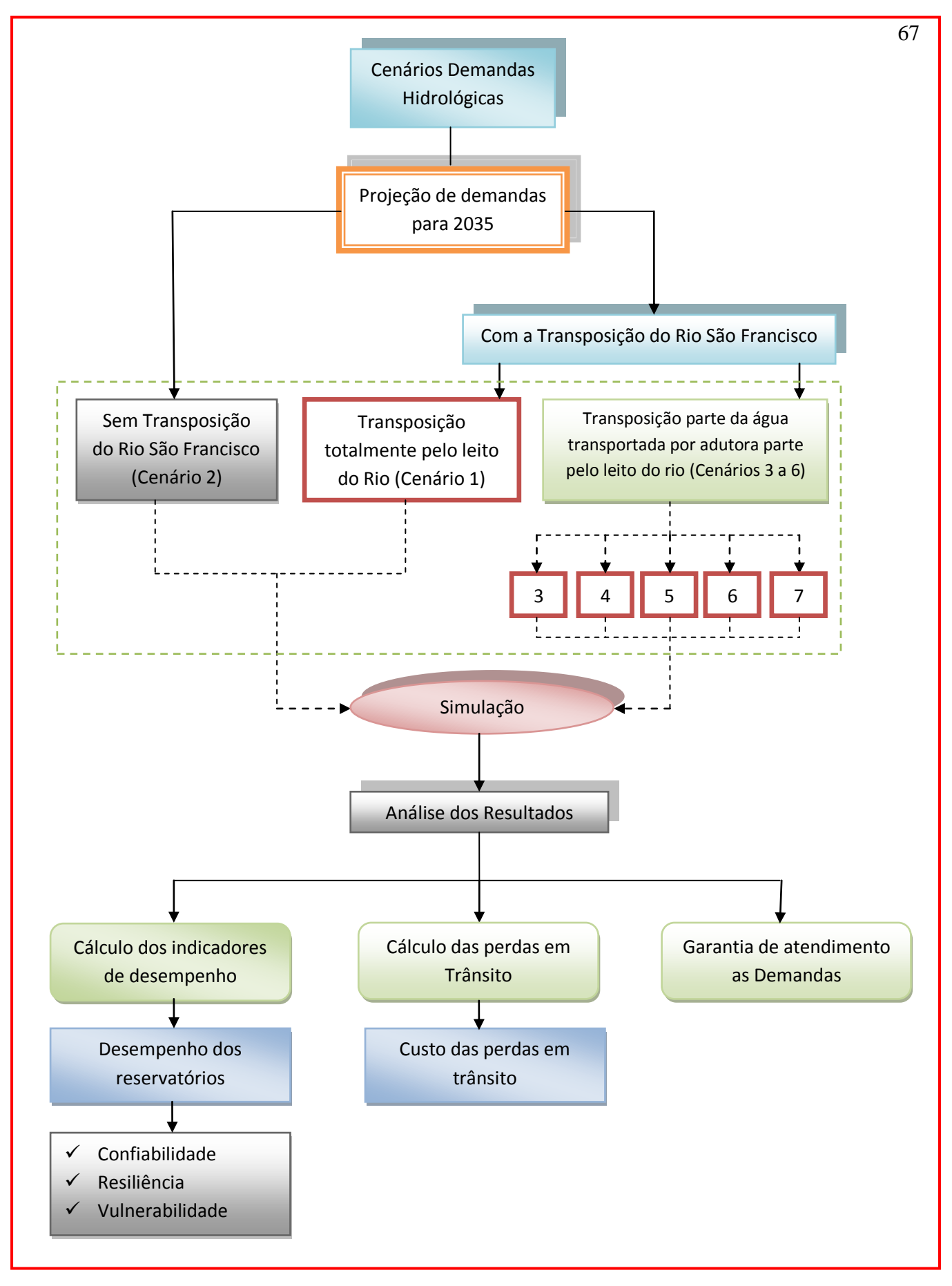

**Figura 5. 4:** Fluxograma da metodologia utilizada.

CAPÍTULO VI

RESULTADOS E DISCUSSÕES

## **CAPÍTULO VI – RESULTADOS E DISCUSSÕES**

Na aplicação, empregando-se o modelo de rede de fluxos do AcquaNet na bacia hidrográfica do rio Paraíba, com o incremento da vazão exógena de 4,20 m<sup>3</sup>/s do Projeto de Integração do rio São Francisco, foi simulada uma série de 59 anos totalizando 708 meses, para seis cenários, cujos resultados são exibidos, neste trabalho, sob forma de tabelas e gráficos.

#### **6.1 RESULTADOS DAS SIMULAÇÕES DE CADA CENÁRIO**

#### **6.1.1 CENÁRIO 1**

Conforme visto no Capítulo V, o objetivo deste cenário é avaliar a proposta do Ministério da Integração Nacional considerando as demandas de abastecimento e irrigação para os reservatórios, com o incremento da vazão exógena do PISF transportada totalmente através do leito do rio. Foi verificado que todas as demandas foram atendidas e a vazão regularizada em Acauã, com 100% de garantia, foi de 1,626 m<sup>3</sup>/s. Os trechos do rio foram numerados da seguinte forma: o trecho 1 é o percurso do rio que interliga o reservatório Poções ao reservatório Camalaú; o trecho 2 liga o reservatório Camalaú ao reservatório Epitácio Pessoa (Boqueirão) e o trecho 3 liga o reservatório de Boqueirão ao reservatório Acauã. As perdas em trânsito por infiltração nos trechos do rio e as evaporações nos reservatórios estão apresentadas nas Figuras 6.1 e 6.2, respectivamente. As variações volumétricas dos reservatórios estão apresentadas na Figura 6.3.

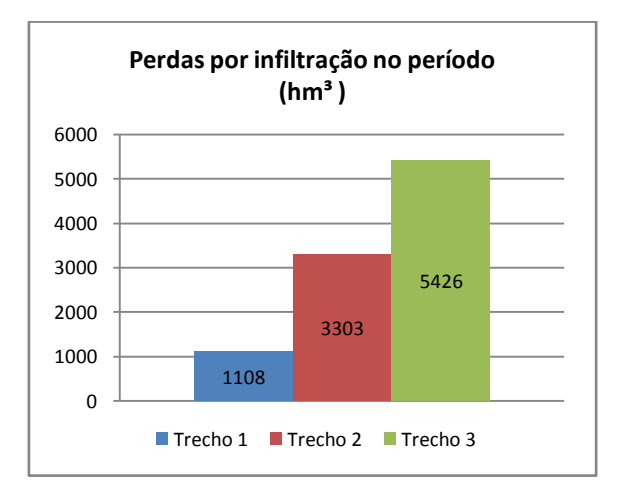

**Figura 6. 1**: Perdas em trânsito no leito do rio no Cenário 1

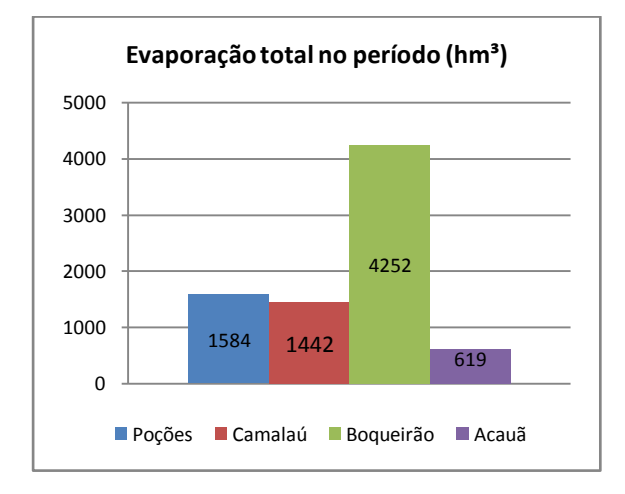

**Figura 6. 2:**Perdas por evaporação dos reservatórios no Cenário 1

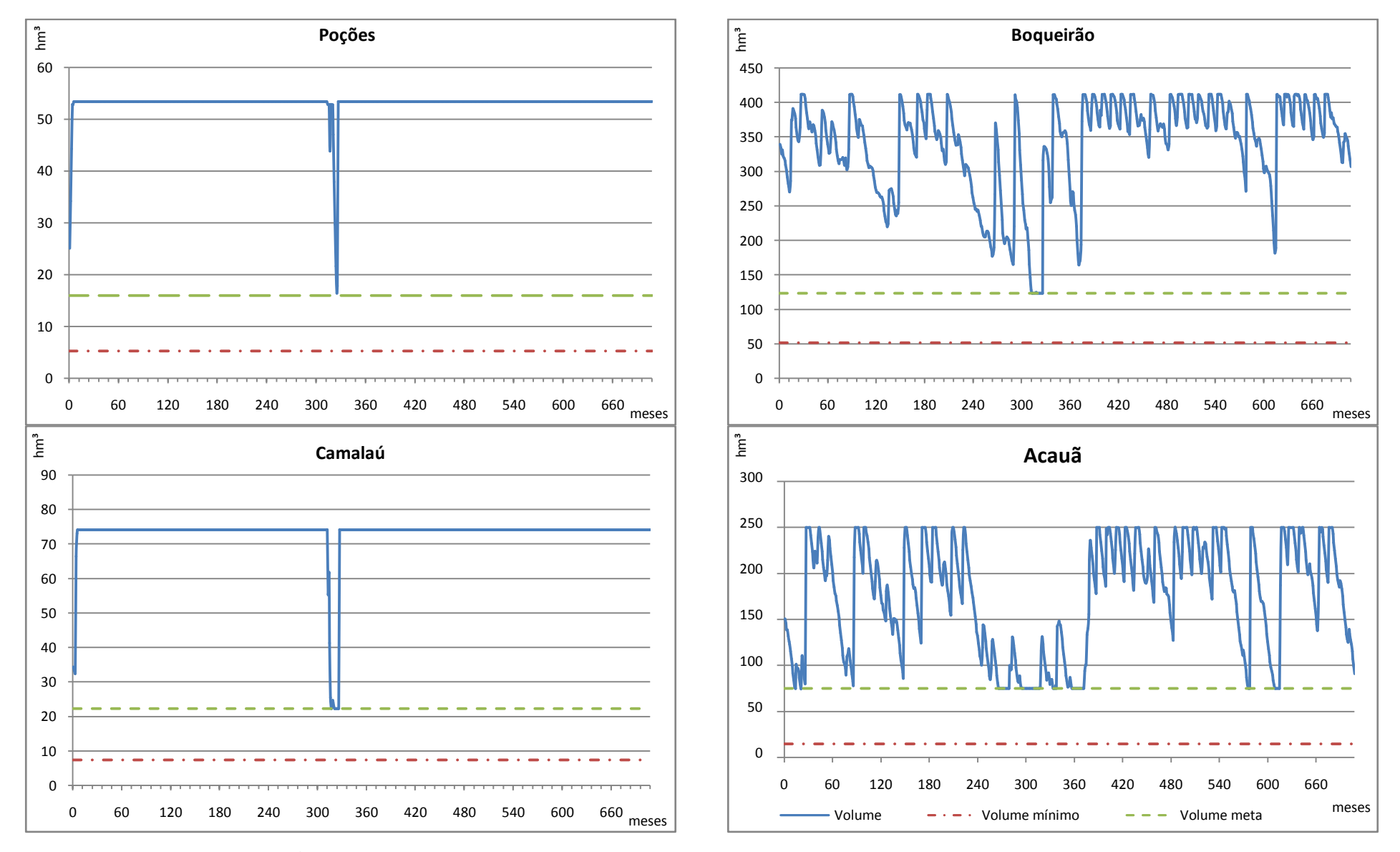

**Figura 6. 3:** Variações de volumes nos reservatórios para o período simulado no Cenário 1

O volume total perdido em trânsito foi de 9.837 hm³, que é superior ao volume evaporado, que foi de 7.898 hm<sup>3</sup>. Conforme as Figuras 6.1 e 6.2, o volume evaporado nos dois primeiros reservatórios, Poções e Camalaú, se deve ao incremento da transposição, onde as barragens apresentaram, durante a maior parte do período simulado, volume máximo, aumentando o espelho d'água e, conseqüentemente, as perdas por evaporação. Já para os reservatórios Boqueirão e Acauã, os volumes oscilaram bastante, chegando a atingir o volume meta em diversos meses. O volume total vertido para o período foi de 8.608 hm³. Analisando a Figura 6.3 foi verificado que os reservatórios Camalaú e Poções apresentaram volume máximo em quase totalidade do período simulado. Entretanto, os mesmos tiveram situações onde atingiram volume mínimo, isto demonstra que esses reservatórios de pequeno porte são sensíveis a períodos prolongados de estiagem. Assim para garantir o atendimento às demandas, o reservatório apresentou um volume máximo na maior parte do período simulado, apesar do volume meta ser de 30 % da capacidade de armazenamento máxima. Já os reservatórios Boqueirão e Acauã apresentaram muitas variações volumétricas em todo período simulado.

#### **6.1.2 CENÁRIO 2**

Este cenário tem por objetivo comparar os resultados do Cenário 1 com um cenário sem o incremento da vazão do PISF, sendo que o volume meta, neste caso, é igual ao volume máximo. Em Acauã não foi requerida uma vazão regularizada, a fim de garantir o abastecimento durante os períodos prolongados de seca. Neste cenário, todas as demandas tanto de irrigação como de abastecimento são idênticas aos do Cenário 1. As perdas por infiltração e evaporação estão apresentadas nas Figuras 6.4 e 6.5, respectivamente, e as variações volumétricas dos reservatórios estão apresentadas na Figura 6.6.

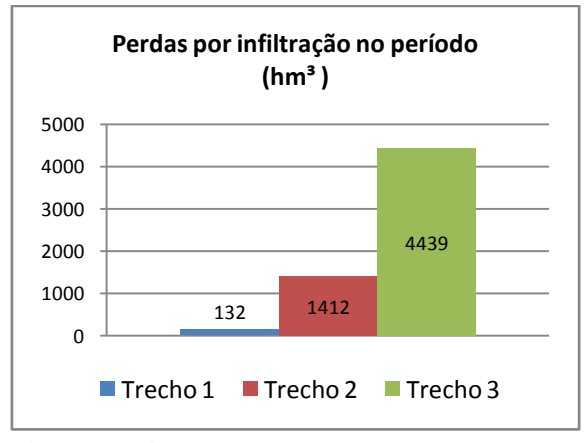

**Figura 6. 4:** Perdas em trânsito no leito do rio no Cenário 2

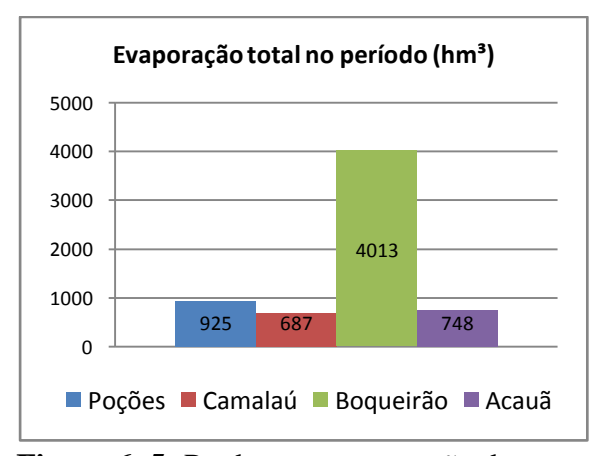

**Figura 6. 5:** Perdas por evaporação dos reservatórios no Cenário 2

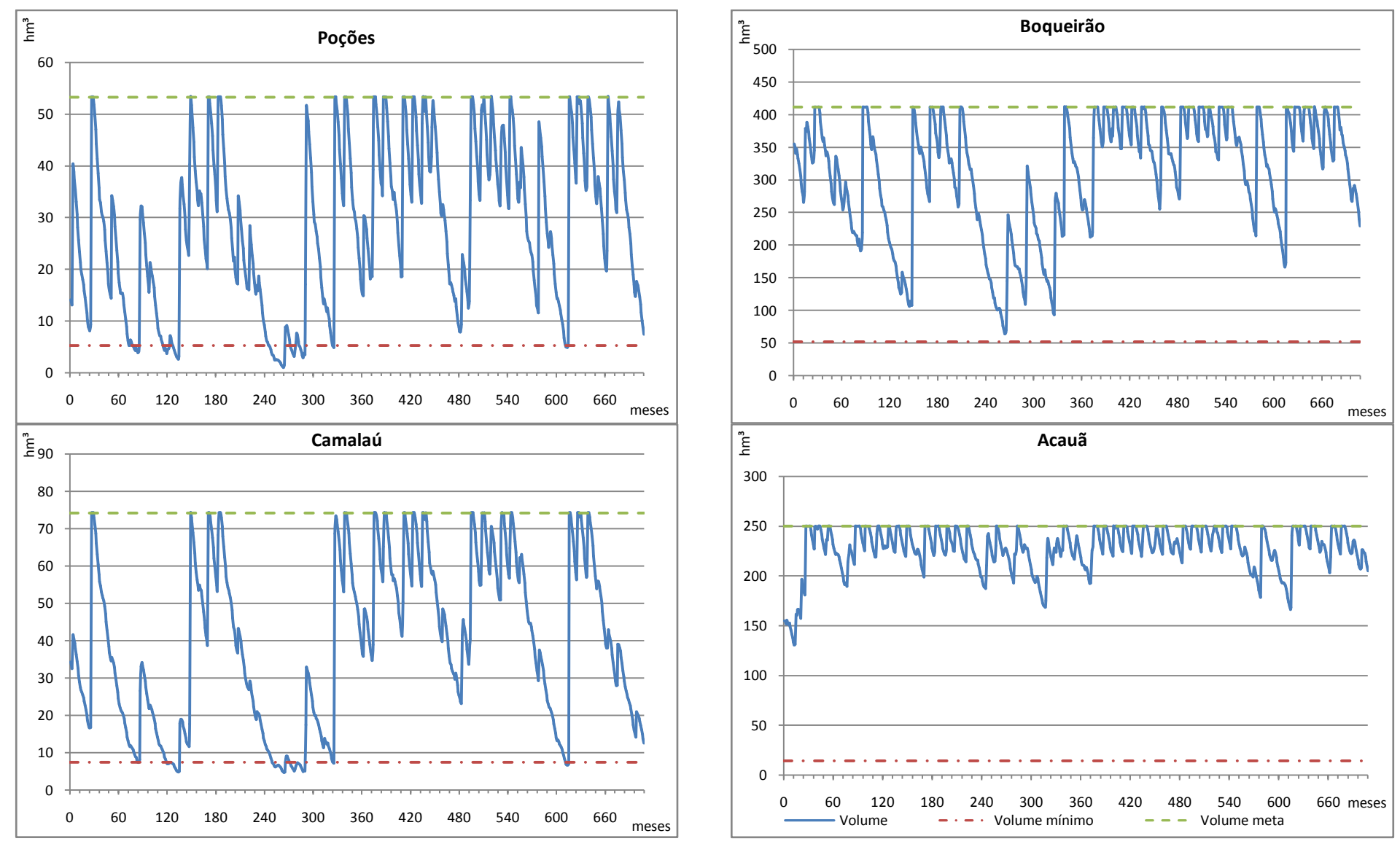

**Figura 6. 6:** Variações de volumes nos reservatórios para o período simulado no Cenário 2

Neste cenário houve falhas de abastecimento para as demandas dos açudes de Poções e Camalaú. Esses reservatórios entraram em colapso, inviabilizando a captação d'água. Os números totais de falhas para os reservatórios Poções e Camalaú foram, respectivamente, de 72 e 60 meses e o tempo máximo de permanência com volumes abaixo do mínimo foram de 21 e 20 meses, respectivamente. Já o reservatório Boqueirão atingiu nível próximo do volume mínimo gerando insegurança hídrica. O reservatório Acauã não atingiu níveis alarmantes, entretanto não foi requerida uma vazão regularizada, mas estabeleceu-se o volume meta como sendo o maior nível possível. Essa política de operação aumenta as perdas por vertimento e por evaporação, sendo o déficit hídrico acumulado do sistema de 41,811 hm³.

#### **6.1.3 CENÁRIO 3**

O objetivo dos Cenários 3 a 6 é determinar e quantificar as interferências que a implantação de adutoras para retiradas de água dos açudes Poções, Boqueirão ou Acauã causariam, principalmente com relação às perdas por infiltração ao longo do leito do rio Paraíba.

No Cenário 3 todas as demandas hídricas de abastecimento e irrigação foram atendidas. A vazão regularizada em Acauã com 100% de garantia foi de 1,110 m<sup>3</sup>/s. As perdas em trânsito por infiltração e evaporação nos reservatórios são mostradas nas Figuras 6.7 e 6.8, respectivamente, e as variações volumétricas dos reservatórios estão apresentadas na Figura 6.9.

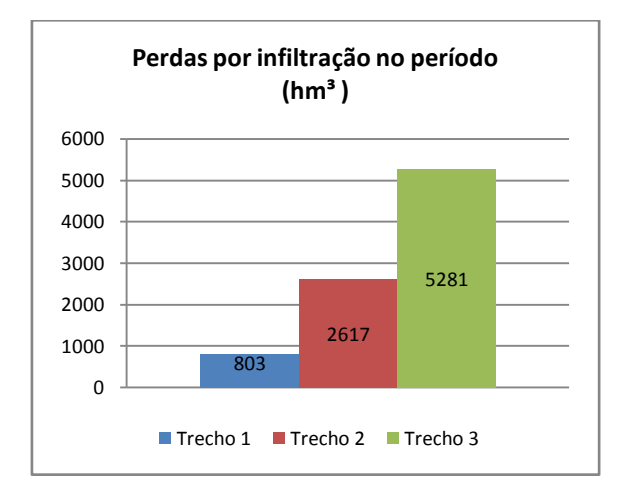

**Figura 6. 7:** Perdas em trânsito no leito do rio no Cenário 3

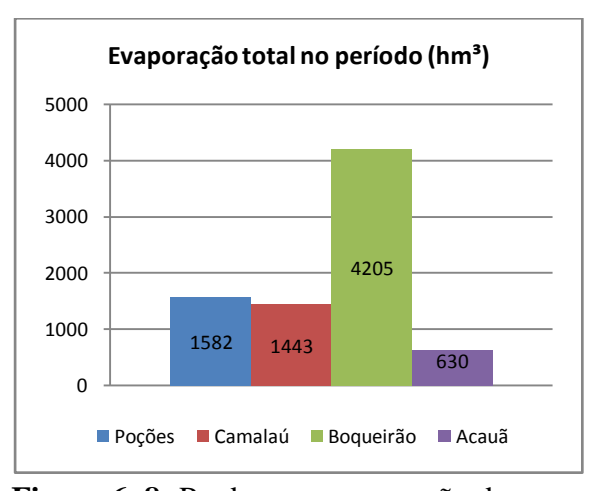

**Figura 6. 8:** Perdas por evaporação dos reservatórios no Cenário 3

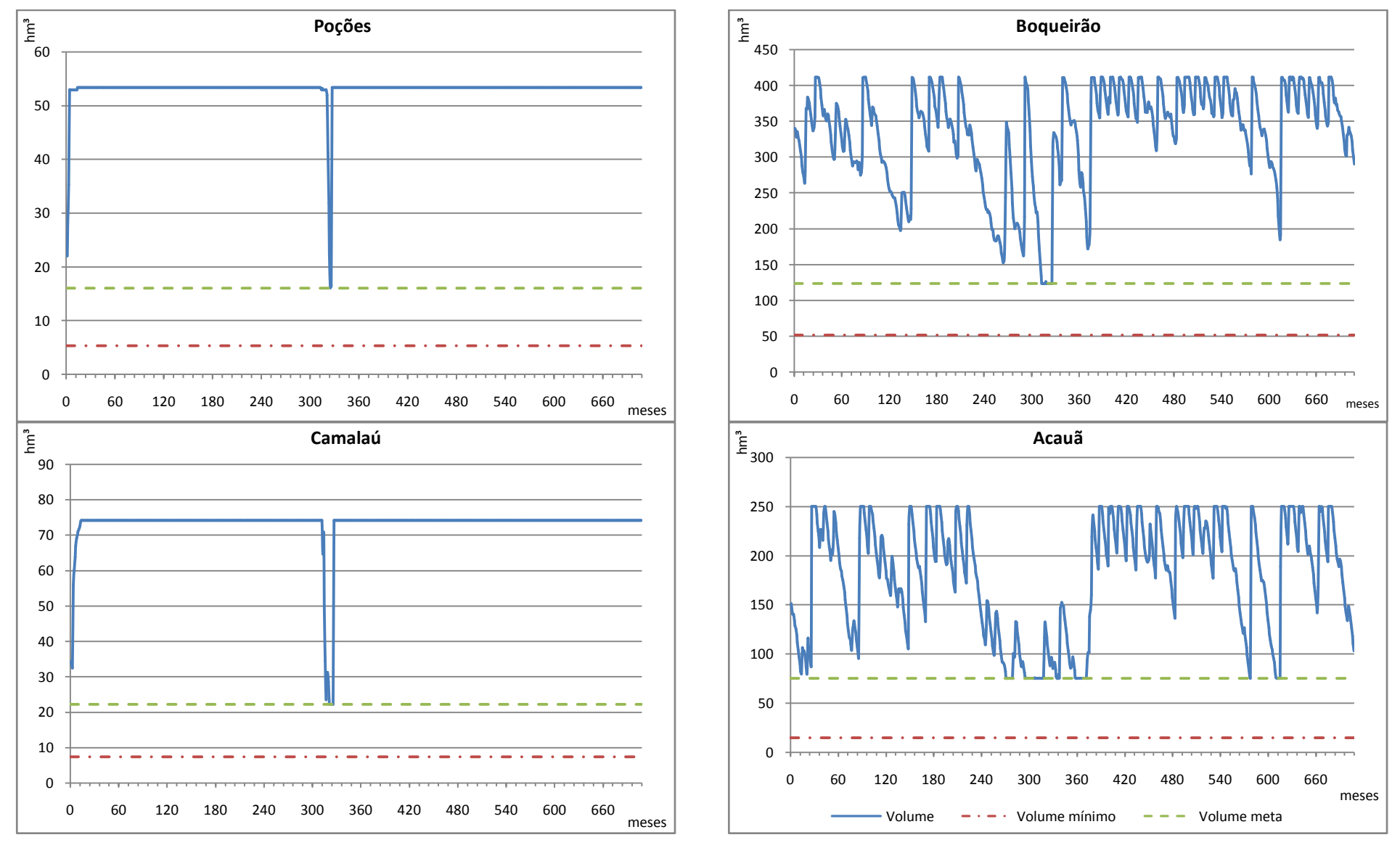

**Figura 6. 9:** Variações de Volumes nos reservatórios para o período simulado no Cenário 3

Neste cenário os reservatórios Poções e Camalaú apresentaram, na grande maioria dos meses, volume próximo ao volume máximo, o que aumenta as perdas evaporativas, tendo uma variação volumétrica semelhante à ocorrida no Cenário 1. Os volumes dos reservatórios Boqueirão e Acauã variaram bastante ao longo do período simulado, chegando a atingir o volume meta em alguns meses simulados. A adução de uma vazão igual a 1,25 m<sup>3</sup>/s no açude de Poções para atender as demandas de abastecimento reduz a vazão conduzida através do leito do rio, e, conseqüentemente, as perdas em trânsito. Entretanto, as perdas por condução totalizaram 8.701 hm<sup>3</sup>, que ainda é superior às perdas por evaporação nos reservatórios, que totalizaram 7.861 hm<sup>3</sup>.

#### **6.1.4 CENÁRIO 4**

.

Neste cenário foi verificado que todas as demandas hídricas de abastecimento e irrigação foram atendidas. A vazão regularizada em Acauã com 100% de garantia foi de 0,785 m³/s. As perdas em trânsito por infiltração e por evaporação nos reservatórios encontram-se nas Figuras 6.10 e 6.11, respectivamente, e as variações volumétricas dos reservatórios estão apresentadas na Figura 6.12.

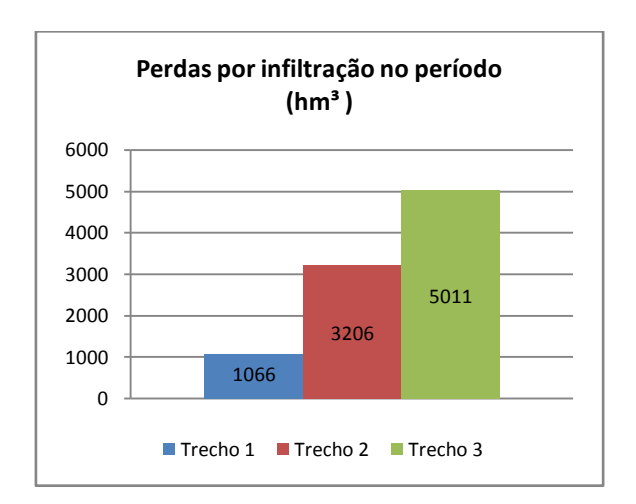

**Figura 6. 10:** Perdas em trânsito no leito do rio no Cenário 4

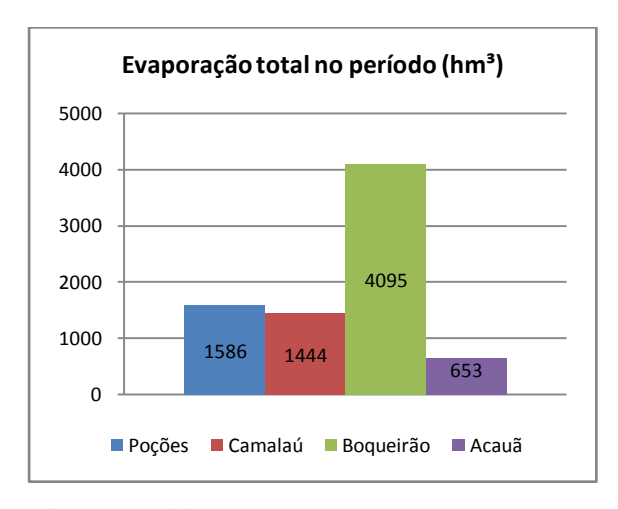

**Figura 6. 11:** Perdas por evaporação dos reservatórios no Cenário 4

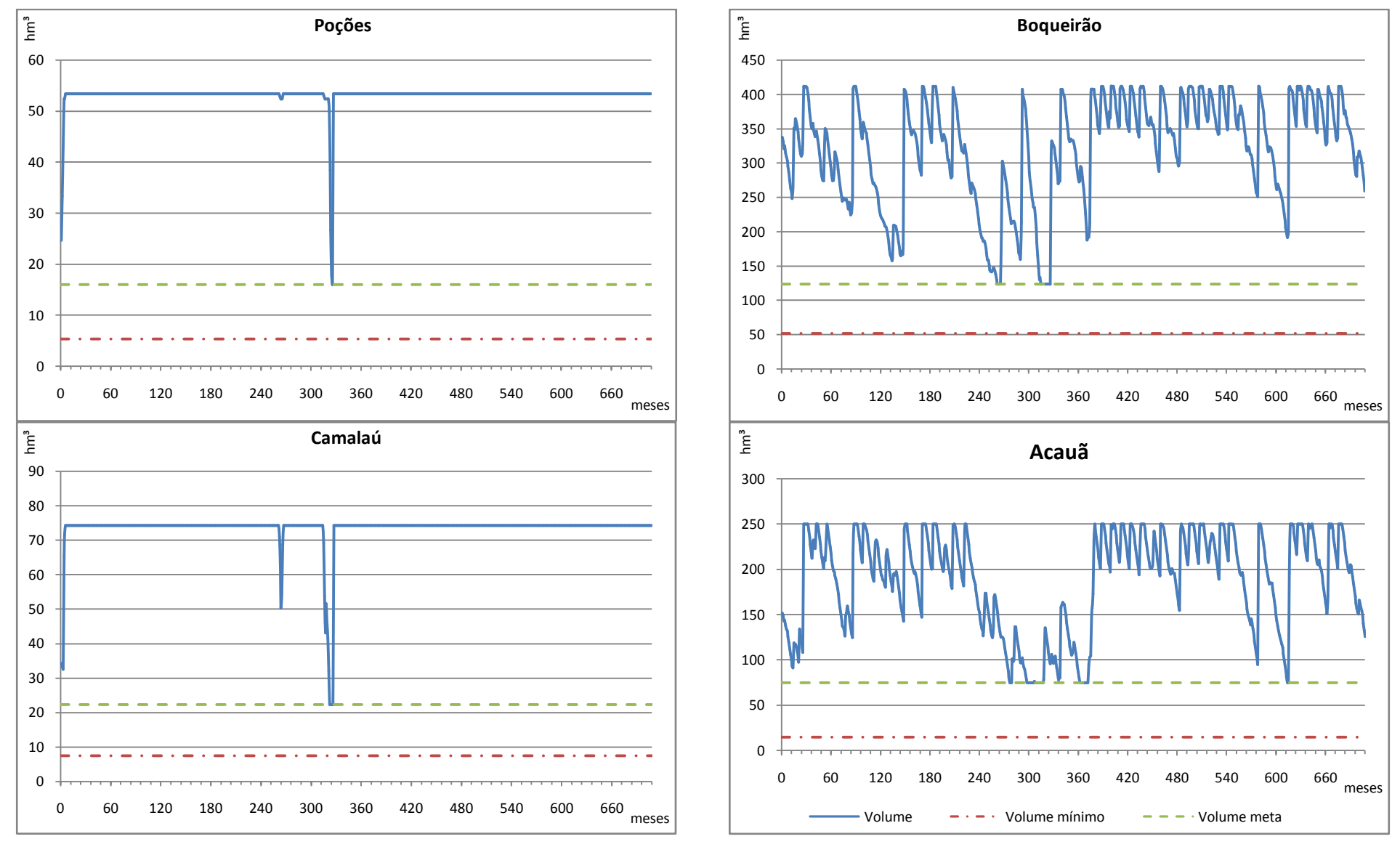

**Figura 6. 12:** Variações de volumes nos reservatórios para o período simulado no Cenário 4

Analisando a Figura 6.12, pode-se verificar que as variações volumétricas dos reservatórios Poções e Camalaú, são parecidas aos resultados obtidos nos Cenário 1 e 3. Já os reservatórios Boqueirão e Acauã chegaram a atingir o volume mínimo em alguns meses. Neste cenário apesar de uma grande fração de água ser transportada de Poções até Boqueirão e a partir de lá outra parcela ser aduzida para atender os eixos do Seridó e Brejo, as perdas por infiltração não diminuíram significativamente. As perdas por condução totalizam 9.283 hm<sup>3</sup>, que é apenas 6,69% inferior em relação ao Cenário 3, e ainda, são maiores que as perdas evaporativas, que somaram 7.778 hm³.

#### **6.1.5 CENÁRIO 5**

Neste cenário todas as demandas hídricas de abastecimento e irrigação foram atendidas. A vazão regularizada em Acauã com 100% de garantia foi de 0,983 m<sup>3</sup>/s. As perdas em trânsito por infiltração nos trechos e por evaporação nos reservatórios são mostradas nas Figuras 6.13 e 6.14, respectivamente, e as variações volumétricas dos reservatórios estão apresentadas na Figura 6.15.

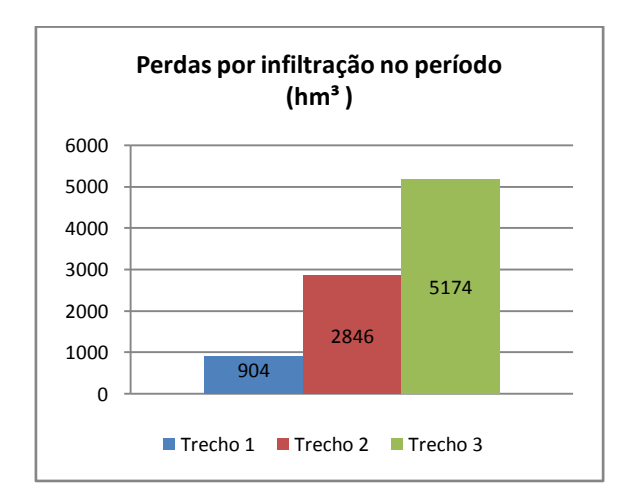

**Figura 6. 13:** Perdas em trânsito no leito do rio no Cenário 5

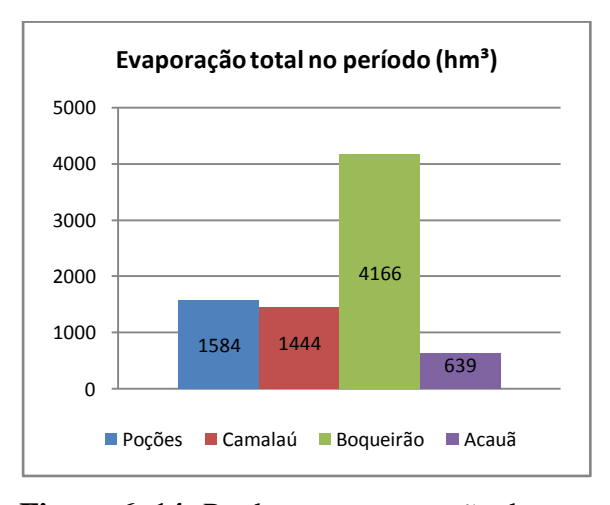

**Figura 6. 14:** Perdas por evaporação dos reservatórios no Cenário 5

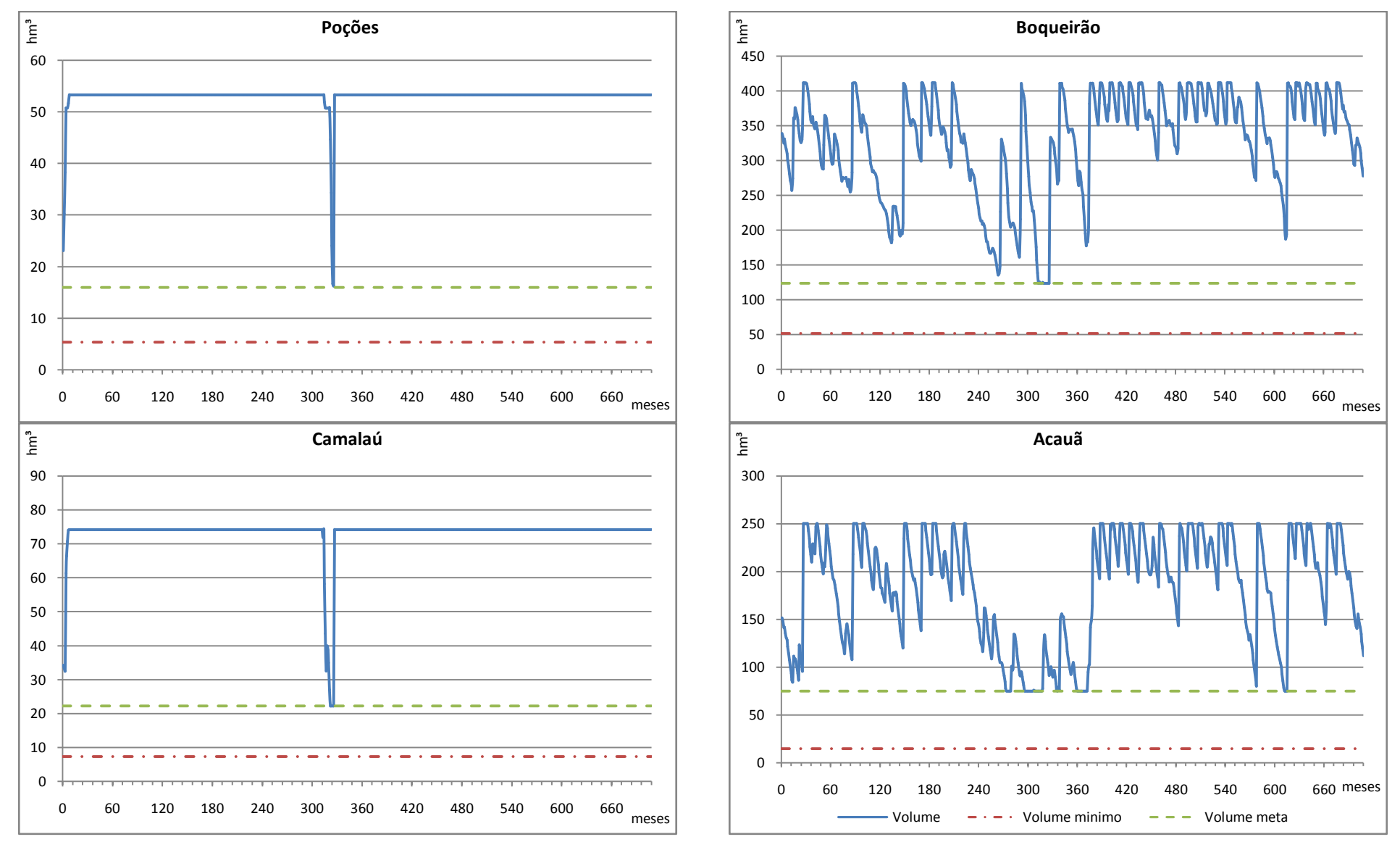

**Figura 6. 15:** Variações de volumes nos reservatórios para o período simulado no Cenário 5

Analisando a Figura 6.15 observa-se que as variações volumétricas dos reservatórios são parecidas em relação aos Cenários 3 e 4, principalmente para os reservatórios de Poções e Camalaú. O volume total perdido em trânsito foi de 8.924 hm<sup>3</sup>, que é maior 2,56% em relação ao Cenário 3. O volume total evaporado nos reservatórios foi de 7.833 hm³.

## **6.1.6 CENÁRIO 6**

Neste cenário todas as demandas hídricas de abastecimento e irrigação foram atendidas. A vazão regularizada em Acauã com 100% de garantia foi de 0,785 m<sup>3</sup>/s. As perdas em trânsito por infiltração nos trechos e por evaporação nos reservatórios são mostradas nas Figuras 6.16 e 6.17, respectivamente, e as variações volumétricas dos reservatórios estão apresentadas na Figura 6.18.

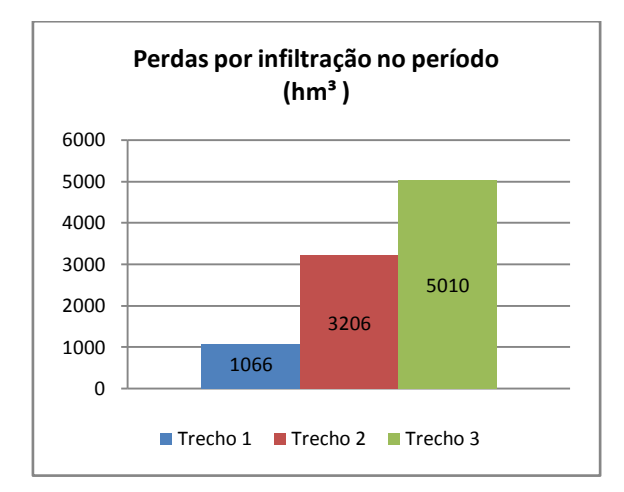

**Figura 6. 16:** Perdas em trânsito no leito do rio no Cenário 6

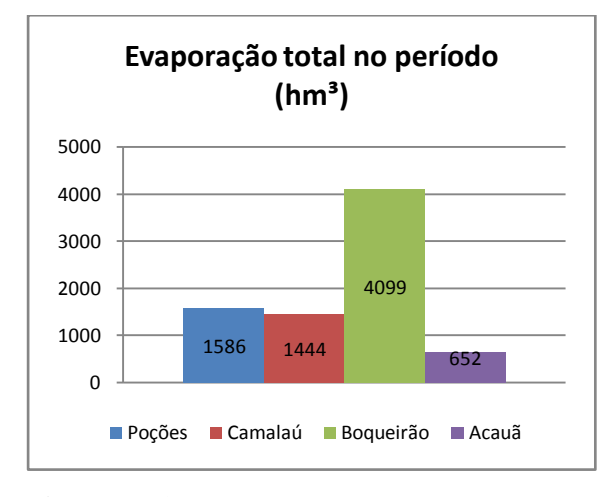

**Figura 6. 17:** Perdas por evaporação dos reservatórios no Cenário 6

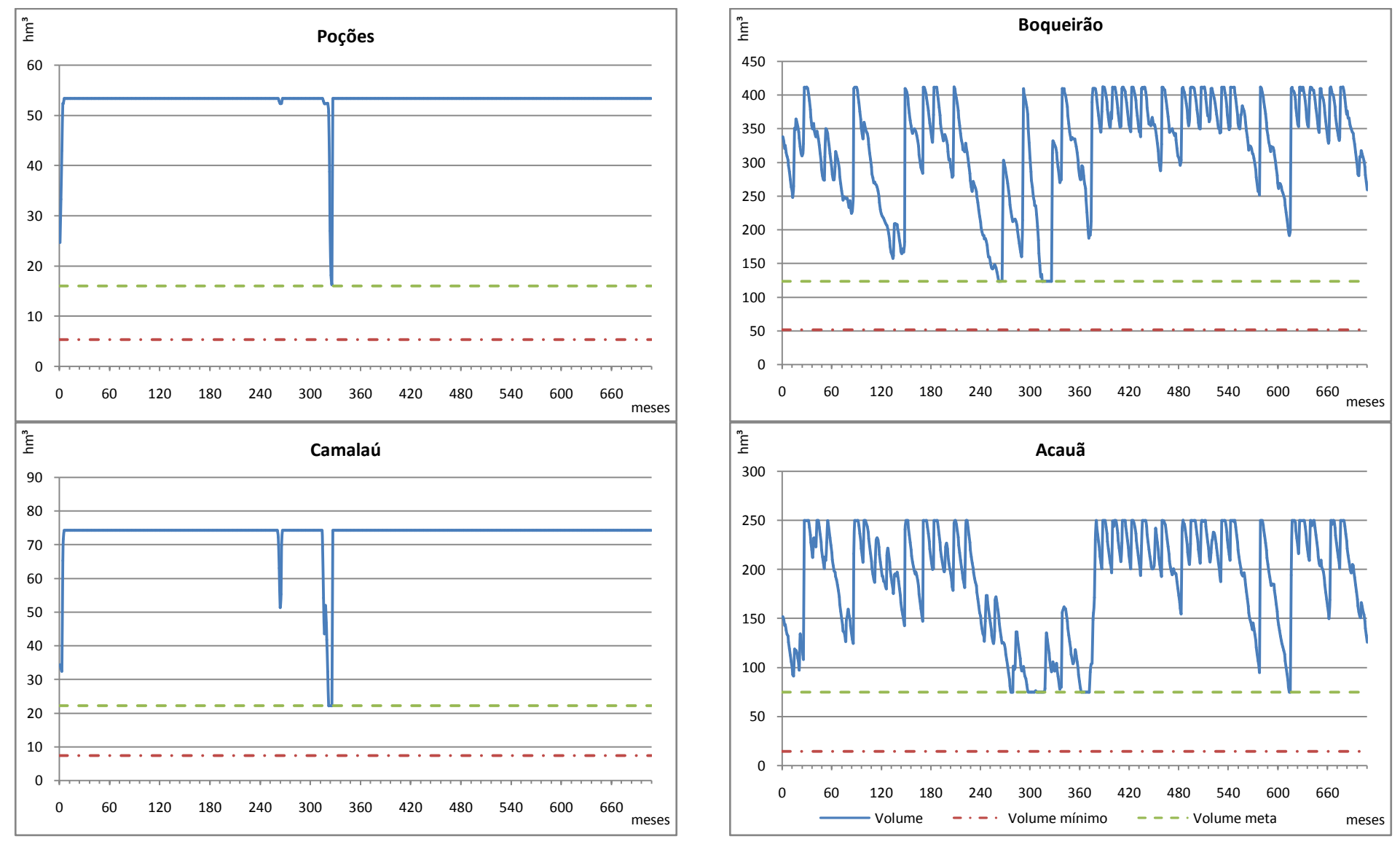

**Figura 6. 18:** Variações de volumes nos reservatórios para o período simulado no Cenário 6

Analisando a Figura 6.18 observou-se que as variações volumétricas dos reservatórios não apresentaram mudanças significativas em relação aos Cenários 3, 4 e 5. Neste cenário as perdas em trânsito por infiltração totalizaram 9.282 hm<sup>3</sup>. Já o volume evaporado, inferior as perdas em trânsito, nos três reservatórios foi igual a 7.881 hm³.

### **6.1.7 CENÁRIO 7**

Neste cenário a todas as demandas hídricas de abastecimento e irrigação foram atendidas. A vazão regularizada em Acauã com 100% de garantia foi de 4,037 m<sup>3</sup>/s. As perdas em trânsito por infiltração nos trechos e por evaporação nos reservatórios são mostradas nas Figuras 6.19 e 6.20, respectivamente, e as variações volumétricas dos reservatórios estão apresentadas na Figura 6.21.

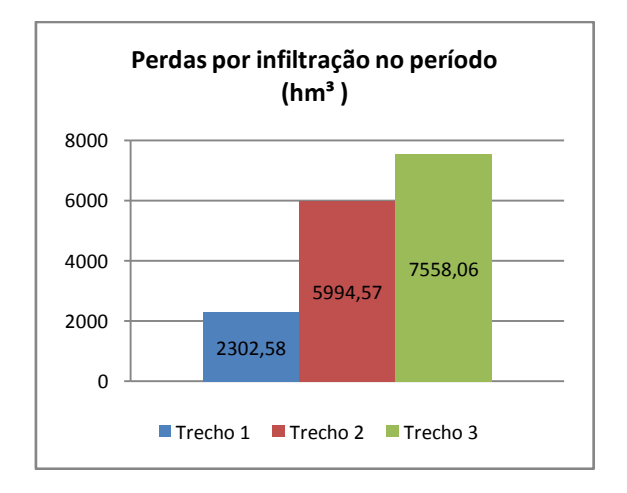

**Figura 6. 19:** Perdas em trânsito no leito do rio no Cenário 7

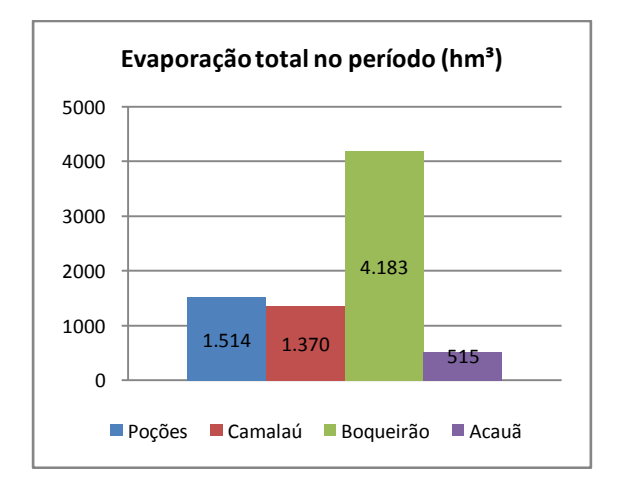

**Figura 6. 20:** Perdas por evaporação dos reservatórios no Cenário 7

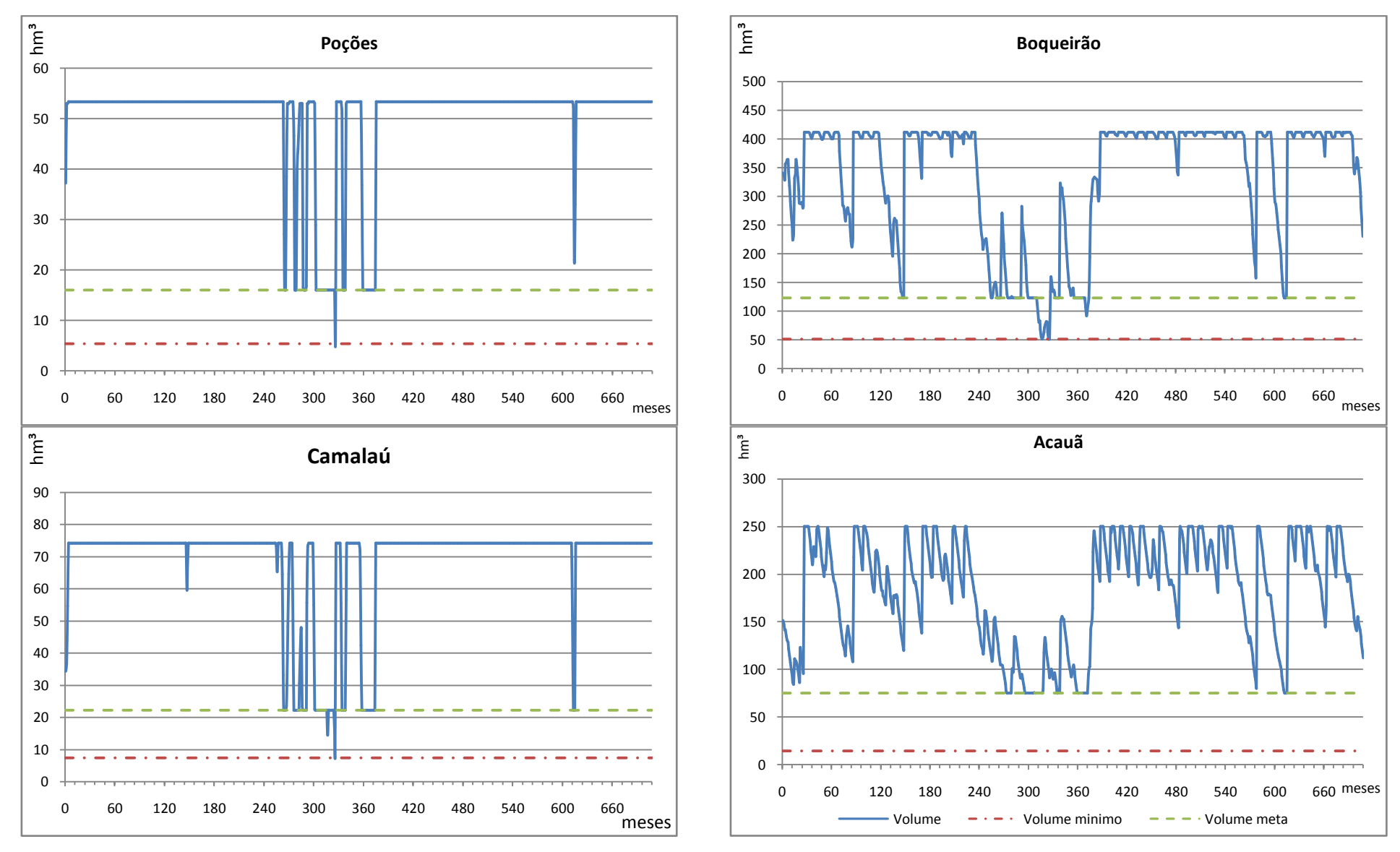

**Figura 6. 21:** Variações de volumes nos reservatórios para o período simulado no Cenário 7

Neste cenário houve grande variação volumétrica, nos reservatórios Poções, Camalaú e Epitácio Pessoa (Boqueirão). Os mesmos chegaram a atingir o nível mínimo, em picos isolados, entretanto estes eventos não colocam o sistema a beira de um colapso, pois há uma vazão firme de 10 m<sup>3</sup>/s advinda do PISF, proporcionando que o sistema se recupere rapidamente destes eventos, principalmente os reservatórios menores.

As perdas por vertimento dos seis cenários simulados encontram-se expostas na Figura

### **6.2 ANÁLISES DOS RESULTADOS DO SISTEMA**

#### 8608 9702 8662 8767 8701 8765 7229  $\Omega$ 2000 4000 6000 8000 10000 12000 **Perdas por vertimento no período hm³** ■ Cenário 1 **■ Cenário 2** Cenário 3 ■ Cenário 4 **■ Cenário 5 ■ Cenário 6** ■ Cenário 7

#### **6.2.1 PERDAS POR VERTIMENTO**

6.19.

**Figura 6. 22:** Perdas por vertimento em Acauã em todos os cenários estudados

A maior perda por vertimento ocorreu no Cenário 2. Como no mesmo não foi prevista a transposição das águas do São Francisco, para garantir o abastecimento, os reservatórios são operados tendo o seu volume meta igual ao maior volume possível, para a prevenção contra possíveis impactos oriundos das incertezas climáticas. Essa regra de operação se torna responsável pelas grandes perdas por vertimento.

Nos outros cenários, as perdas por vertimento foram significativamente reduzidas já que o volume meta é 30% do volume máximo devido garantia do abastecimento via o incremento da vazão exógena do PISF. Este comportamento poderia se traduzir num ganho sinérgico se não fossem as perdas em trânsito nos trechos dos rios e evaporativas nos reservatórios. Entre os cenários, nos quais parte da água é transportada por adutora e parte pelo no leito do rio, o Cenário 7 apresentou o menor volume vertido, pois este cenário é o único que recebe 10 m³/s da transposição do São Francisco. Este fato proporciona que os reservatórios operem em níveis baixos, com maior segurança hídrica, reduzindo as perdas por vertimento.

#### **6.2.2 PERDAS EM TRÂNSITO**

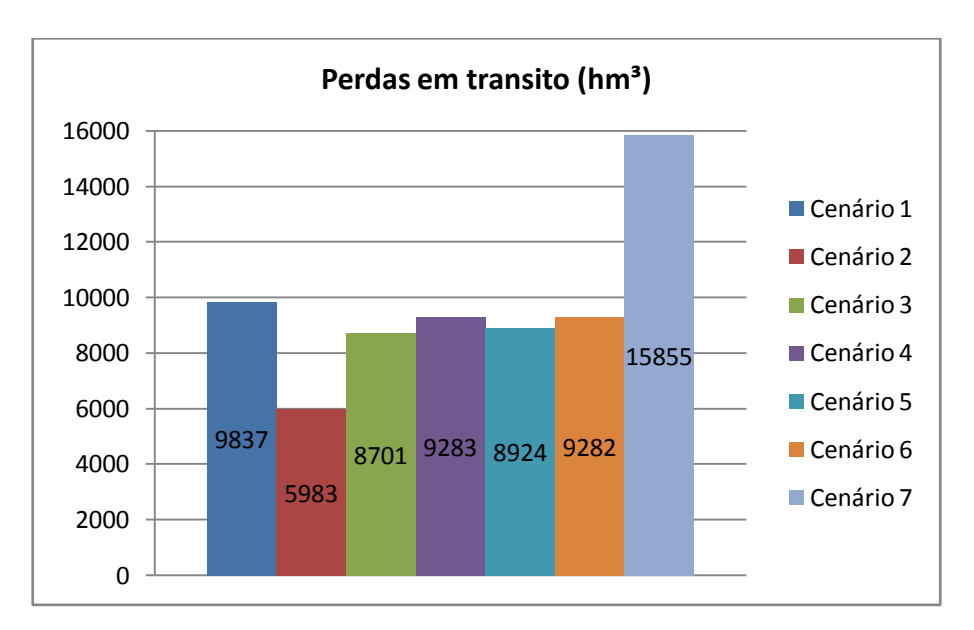

As perdas em trânsito por infiltração estão apresentadas na Figura 6.20:

**Figura 6. 23:** Perdas em trânsito nos cenários simulados

O Cenário 7 foi o que apresentou a maior perda em trânsito, pois ele recebe 10 m<sup>3</sup>/s do PISF, sendo assim ele transporta uma maior vazão pelo leito do rio. Dentre os cenários que receberam uma vazão de 4,2 m<sup>3</sup>/s do transposição, o Cenário 1 foi o que apresentou a maior perda em trânsito devido ao fato de toda vazão transposta do rio São Francisco ter sido transportada pelo leito do rio Paraíba. Já o Cenário 2 foi o que apresentou a menor perda em trânsito, pois não foi considerada a transposição. Dentre os demais cenários, o que apresentou a menor perda em trânsito foi o Cenário 3, uma vez que ele tem maior volume aduzido a partir do açude Poções. As perdas do Cenário 1 em relação ao Cenário 3 foram superiores em 13,1%, e as perdas do Cenário 4 em relação ao Cenário 3 foram superiores em 6,67%. Este fato decorre das maiores perdas estarem a jusante do açude Boqueirão.

### **6.2.3 EVAPORAÇÃO NOS RESERVATÓRIOS**

As perdas totais evaporativas nos reservatórios de todos os cenários em estudo estão apresentadas na Figura 6.39:

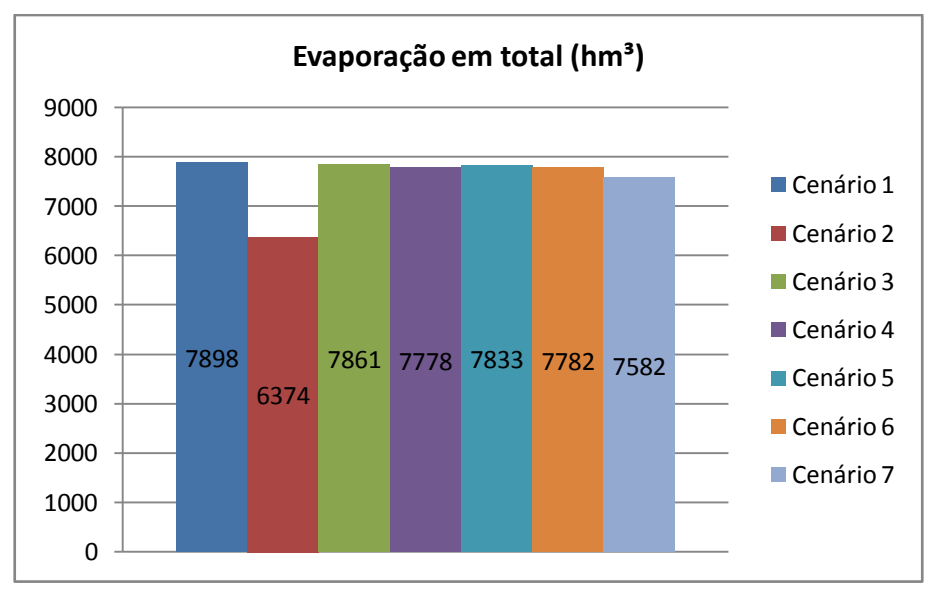

**Figura 6. 24:** Perdas evaporativas totais nos cenários simulados

O Cenário 2 apresentou a menor perda evaporativa, pois ele foi simulado sem a transposição. Nos demais cenários as perdas evaporativas ficaram próximas, sem variações muito significantes. A forma diferenciada dos cenários, nas quais o incremento da transposição chega aos reservatórios, não alterou muito o comportamento volumétrico médio dos reservatórios e, por isso, não influenciou de forma significativa as perdas por evaporação.

#### **6.3 VAZÕES REGULARIZADAS**

As vazões regularizadas com 100% de garantia estão apresentadas na Figura 6.22, Vale salientar que as demandas de abastecimento dos Cenários 1 e 2 são iguais a 2.539,27 l/s, é para as demais é de 3.649,55 l/s, conforme visto no Capítulo V.

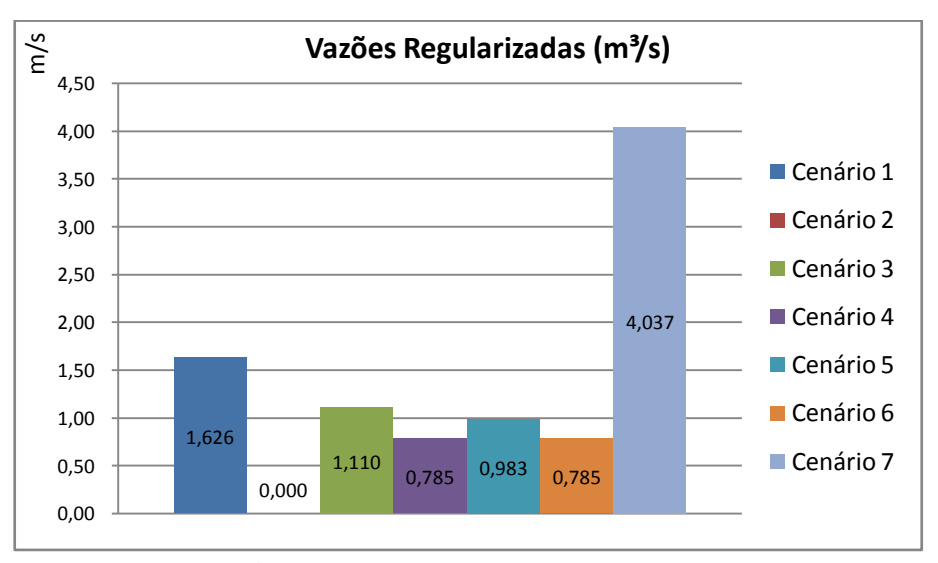

**Figura 6. 25:** Vazões Regularizadas

O Cenário 7 apresentou a maior vazão regularizada, pois ele é o único a receber 10 m<sup>3</sup>/s do PISF. Dentre os cenários que receberam 4,2 m<sup>3</sup>/s da transposição, o Cenário 1 é o que apresenta o maior valor, pois o mesmo possui uma demanda 30,41% inferior em relação aos demais cenários com transposição, isto aumenta a disponibilidade hídrica e, conseqüentemente, a vazão regularizada.

#### **6.4 PERDAS TOTAIS DA ÁGUA TRANSPORTADA DO PISF**

As perdas totais das águas advindas do PISF no Eixo Leste, na bacia hidrografia do rio Paraíba, foram obtidas somando-se todas as perdas<sup>A</sup> do sistema para os cenários com transposição subtraindo-se o valor das perdas do Cenário 2 sem transposição. Seus valores estão apresentados na Tabela 6.1. Com base nesses valores e no custo da água em 2010 sendo igual a 0,140 R\$/m<sup>3</sup>, conforme Tabela 2.2, foi possível calcular o custo das perdas do sistema em escala anual e mensal e ainda a economia que a construção de adutoras acarretaria durante o alcance do projeto, que é de 25 anos. Esses valores estão apresentados na Tabela 6.2.

 $\overline{a}$ 

<sup>&</sup>lt;sup>A</sup>Inclusive as perdas em trânsito por infiltração, evaporação e vertimento nos reservatórios.

| 1000000000000000001<br>perchanged in shore in the |                                        |                          |  |  |  |  |  |
|---------------------------------------------------|----------------------------------------|--------------------------|--|--|--|--|--|
| <b>Cenários</b>                                   | Vazão do PISF                          | Fração da vazão total do |  |  |  |  |  |
|                                                   | Perdida no sistema (m <sup>3</sup> /s) | PISF perdida no sistema  |  |  |  |  |  |
| Cenário 1                                         | 2,54                                   | 60,36%                   |  |  |  |  |  |
| <b>Cenário 2</b>                                  | $\ast$                                 | ∗                        |  |  |  |  |  |
| Cenário 3                                         | 1,91                                   | 45,41%                   |  |  |  |  |  |
| <b>Cenário 4</b>                                  | 2,24                                   | 53,23%                   |  |  |  |  |  |
| Cenário 5                                         | 2,03                                   | 48,39%                   |  |  |  |  |  |
| Cenário 6                                         | 2,24                                   | 53,24%                   |  |  |  |  |  |
| <b>Cenário</b> 7                                  | 4,85                                   | 48,46% <sup>a</sup>      |  |  |  |  |  |

**Tabela 6. 1:** Vazões do PISF perdidas no sistema

\* Este cenário foi simulado sem transposição das águas do PISF

 $a$  Este cenário foi simulado com uma vazão de 10 m $\frac{3}{5}$ ,

**Tabela 6. 2:** Custos das perdas das perdas no sistema e valor economizado em 25 anos com a construção de novas adutoras.

| <b>Cenários</b>  |                  | Custos $(R$)$     | Valor economizado em 25 anos com a |  |  |
|------------------|------------------|-------------------|------------------------------------|--|--|
|                  | <b>Mensal</b>    | Anual             | construção de novas adutoras       |  |  |
| Cenário 1        | R\$ 919.942,01   | R\$ 11.039.304,16 | ∗                                  |  |  |
| <b>Cenário 2</b> | $**$             | $**$              | $**$                               |  |  |
| Cenário 3        | R\$ 692.167,51   | R\$ 8.306.010,07  | R\$ 68.332.352,13                  |  |  |
| <b>Cenário 4</b> | R\$ 811.292,82   | R\$ 9.735.513,88  | R\$ 32.594.757,00                  |  |  |
| <b>Cenário 5</b> | R\$ 737.524,16   | R\$ 8.850.289,90  | R\$ 54.725.356,54                  |  |  |
| Cenário 6        | R\$ 811.429,08   | R\$ 9.737.148,98  | R\$ 32.553.879,35                  |  |  |
| Cenário 7        | R\$ 1.758.488,12 | R\$ 21.101.857,40 | R\$ 80.831.788,28 <sup>b</sup>     |  |  |

\* Este cenário foi simulado sem a construção de novas adutoras.

\*\* Este cenário foi simulado sem transposição das águas do PISF.

<sup>b</sup> Essa economia não ocorrerá na prática, pois o PISF prevê 4,2 m<sup>3</sup>/s como vazão continua de funcionamento, e não 10 m<sup>3</sup>/s.

# **6.5 CÁLCULOS DOS INDICADORES DE DESEMPENHO E ÍNDICES DE EFICIÊNCIA DO SISTEMA INTEGRADO DE RESERVATÓRIOS**

Nos Cenários 1, 3, 4, 5, 6 e 7, devido ao incremento do PISF, não ocorreram falhas no atendimento às demandas, e assim, seus indicadores de desempenho foram os melhores possíveis e estão apresentados na Tabela 6.3.

| <b>Tabela 0.</b> 9. Indications ac descripcing para os echanos $1,9,7,9,0,0,1$ |                |             |                 |                  |  |  |  |
|--------------------------------------------------------------------------------|----------------|-------------|-----------------|------------------|--|--|--|
| <b>Demandas hídricas</b>                                                       | Confiabilidade | Resiliência | Vulnerabilidade | Sustentabilidade |  |  |  |
|                                                                                | $(\%)$         | $(\%)$      | $(\%)$          | $(\%)$           |  |  |  |
| Poções                                                                         | 100,00%        | 100,00%     | $0.00\%$        | 100,00%          |  |  |  |
| Camalaú                                                                        | 100,00%        | 100,00%     | $0,00\%$        | 100,00%          |  |  |  |
| Boqueirão                                                                      | 100,00%        | 100,00%     | $0.00\%$        | 100,00%          |  |  |  |
| Acauã                                                                          | 100,00%        | 100,00%     | 0,00%           | 100,00%          |  |  |  |
| Irrigação Poções                                                               | 100,00%        | 100,00%     | $0.00\%$        | 100,00%          |  |  |  |
| Irrigação cordeiro                                                             | 100,00%        | 100,00%     | 0,00%           | 100,00%          |  |  |  |
| Irrigação vereda grande                                                        | 100,00%        | 100,00%     | 0,00%           | 100,00%          |  |  |  |

**Tabela 6. 3:** Indicadores de desempenho para os Cenários 1,3,4,5,6 e 7

O Cenário 2 foi simulado sem transposição e houve falhas no atendimento às demandas de abastecimento e irrigação para os reservatórios de Poções e Camalaú, sendo que seus indicadores de desempenho estão apresentados na Tabela 6.4.

| Demandas hídricas       | Confiabilidade<br>$(\%)$ | Resiliência<br>$(\%)$ | Vulnerabilidade<br>$(\%)$ | Sustentabilidade<br>$(\%)$ |  |
|-------------------------|--------------------------|-----------------------|---------------------------|----------------------------|--|
| Poções                  | 91,24%                   | 14,52%                | 87,42%                    | 1,67%                      |  |
| Camalaú                 | 93,64%                   | 15,56%                | 85,56%                    | 2,10%                      |  |
| Boqueirão               | 100,00%                  | 100,00%               | $0.00\%$                  | 100,00%                    |  |
| Acauã                   | 100,00%                  | 100,00%               | 0,00%                     | 100,00%                    |  |
| Irrigação Poções        | 89,97%                   | 12,68%                | 93,75%                    | 0.71%                      |  |
| Irrigação cordeiro      | 92,66%                   | 15,38%                | 98,08%                    | 0,27%                      |  |
| Irrigação vereda grande | 100,00%                  | 100,00%               | 0,00%                     | 100,00%                    |  |

**Tabela 6. 4:** Indicadores de desempenho para o Cenário 2

Analisando os resultados deste cenário pode ser observado, na Figura 6.6, que ocorreu o colapso dos reservatórios Poções e Camalaú, por um período consecutivo de 21 e 20 meses, respectivamente, que reflete no baixo índice de resiliência, no elevado índice de vulnerabilidade e baixa sustentabilidade em atender às demandas. Ainda com base na Figura 6.6, o comportamento volumétrico do reservatório Boqueirão apresentou o menor volume no período simulado, igual a 15,51% de sua capacidade máxima, o que põe em risco o abastecimento da cidade de Campina Grande e outras cidades circunvizinhas, forçando o gestor a tomar, provavelmente, medidas impopulares como o racionamento no abastecimento, prejudicando ainda economia destas cidades. Para Acauã o volume mínimo foi de 52,16% do volume máximo. Entretanto, a demanda de abastecimento de Acauã é 41,57% inferior à demanda de Boqueirão.

Os índices de eficiência (Capítulo II), para o sistema integrado de reservatórios estão apresentados na Tabela 6.5.

| <b>Indices</b>                 | Cenário 1 | <b>Cenário 2</b> | Cenário 3 | Cenário 4 | Cenário 5 | Cenário 6 | Cenário 7 |
|--------------------------------|-----------|------------------|-----------|-----------|-----------|-----------|-----------|
| $\eta_{Vr}$                    | $-0.30\%$ | $-0.62\%$        | $-0.31%$  | $-0.34%$  | $-0.32\%$ | $-0.34%$  | $-0.42%$  |
| $n_E$                          | 30,98%    | 33,42%           | 30,92%    | 30,72%    | 30,86%    | 30,73%    | 23,82%    |
| $n_V$                          | 21,80%    | 30,29%           | 21,94%    | 22,20%    | 22,03%    | 22,20%    | 14,40%    |
| $\eta_u$                       | 22,48%    | 18,30%           | 25,30%    | 23,77%    | 24,69%    | 23,77%    | 30,61%    |
| $\eta_{\scriptscriptstyle pt}$ | 25,05%    | 18,60%           | 22,17%    | 23,65%    | 22,74%    | 23,64%    | 31,59%    |
| <b>IAP</b>                     | 23,97%    | 19,92%           | 26,78%    | 25,23%    | 26,17%    | 25,23%    | 31,61%    |
| <b>IUD</b>                     | 93,76%    | 91,87%           | 94,46%    | 94,19%    | 94,35%    | 94,19%    | 96,68%    |
| IUP                            | 22,48%    | 18,30%           | 25,30%    | 23,77%    | 24,69%    | 23,77%    | 30,61%    |

**Tabela 6. 5:** Índices de eficiência associados ao sistema de reservatórios

Com base na Tabela 6.5, foi verificado que o Cenário 2 apresentou os maiores índices de perdas *η<sup>V</sup>* e *ηE*, associados a perdas por vertimento e perdas evaporativas, respectivamente. Este fato ocorre porque a simulação foi realizada sem transposição, sendo o volume meta igual ao volume máximo, o que aumenta a superfície líquida e conseqüentemente, aumenta as perdas evaporativas e por vertimento. O Cenário 7 apresentou o maior índice *ηu*, pois ele recebe uma vazão de 10 m<sup>3</sup>/s do PISF, gerando aumento na oferta hídrica. Nos demais cenários com transposição esse índice não variou de forma significativa, ficando o segundo maior valor com o Cenário 3, pois nele foi simulado a maior vazão aduzida a partir do açude Poções, o que reduz as perdas em trânsito aumentando a disponibilidade.

Os Cenários 4 e 6 obtiveram índices muito próximos, sem diferenças hídricas significativas, no que diz respeito ao volume de água aduzida do reservatório Boqueirão. Eles divergem apenas no modo pelo qual a água será transportada, pois o Cenário 4 prevê o reforço ao abastecimento de Campina Grande através da adutora que vai para o Brejo. Já no Cenário 6 o reforço será feito por outra adutora independente.

Dentre os cenários com transposição, o Cenário 3 foi o que obteve menor índice *ηpt* de perdas em trânsito em relação as afluências. Já o Cenário 7 apresentou o maior valor, pois nele foi transportado uma vazão maior pelo leito do rio Paraíba. Para os demais cenários com transposição não houve variações significativa, pois as maiores perdas em trânsito ocorrem à jusante do açude de Boqueirão.

Analisando os resultados, o melhor cenário foi o Cenário 3. Entretanto, os resultados obtidos entre os cenários são próximos e as incertezas na utilização da série de dados pseudohistóricos podem superar, em muito, esta diferença.

**CONCLUSÕES** 

# **CONCLUSÕES**

O sistema que receberá as águas do PISF está sujeito a altas perdas em trânsito ocasionadas pela infiltração ao longo do rio e, além destas, ocorrem perdas nos reservatórios por evaporação e vertimento. Na tentativa de minimizá-las, procurou-se verificar as perdas no sistema, avaliando a proposta de transporte de água do Ministério da Integração Nacional (Capítulo V) com e sem transposição, e ainda foi simulando a construção de adutoras para transportar parte das águas do PISF, em diferentes pontos de captação e vazões aduzidas.

Dentro deste contexto as demandas de abastecimento foram determinadas em função do crescimento populacional urbano, tendo como horizonte o ano 2035. A demanda de irrigação teve como base o valor de 0,45 l/s.ha (Capítulo III) sendo que a área irrigada considerada foi a de perímetros irrigados públicos.

As principais conclusões em relação às perdas totais, aos indicadores de sustentabilidade e aos custos relacionados às perdas no sistema foram:

No Cenário 2, sem transposição, houve colapso total nos reservatórios Poções e Camalaú, por períodos máximos consecutivos de 21 e 20 meses, respectivamente. O reservatório Epitácio Pessoa atingiu nível crítico de 15,51% do volume máximo. Nos demais cenários todas as demandas foram atendidas e não houve falhas de abastecimento.

Foi verificado que no Cenário 2 houve a maior perda por vertimento em Acauã, pois sem o incremento das águas do PISF e devido às incertezas hídricas os reservatórios são operados para armazenar o maior volume de água possível, favorecendo às perdas por vertimento. Nos demais cenários essas perdas foram bem menores.

Com relação à evaporação nos reservatórios, dentre os cenários com transposição não houve variações significativas entre eles, entretanto as perdas evaporativas nestes cenários foram maiores em relação ao Cenário 2. Isso ocorreu devido os dois reservatórios menores, (Poções e Camalaú), apresentarem volumes máximos na maior parte do período simulado, resultando em maiores superfícies líquidas no sistema e causando maiores perdas por evaporação.

Em relação às perdas em trânsito, o Cenário 7 apresentou o maior valor, pois ele foi o único a receber do PISF uma vazão de 10 m³/s, os demais cenários com transposição

receberam uma vazão de 4,2 m<sup>3</sup>/s. O Cenário 1 também apresentou perdas em trânsito elevadas, pois toda vazão advinda do PISF, no processo de simulação, foi transportada através do rio Paraíba. Nos demais cenários com transposição o que apresentou menor perda por condução foi o Cenário 3. O ganho sinérgico em relação aos demais cenários não foi significativo, pois as maiores perdas por infiltração ao longo do rio Paraíba ocorreram à jusante do reservatório Epitácio Pessoa (Boqueirão).

Com relação à vazão regularizável a partir do reservatório Acauã, o Cenário 7 apresentou o maior valor, seguido do Cenário 1, entretanto a demanda de abastecimento deste cenário é 30,42% inferior em relação aos demais cenários com transposição, aumentando a disponibilidade hídrica, traduzindo em ganho na vazão regularizável. Não existiu vazão regularizável no Cenário 2, devido às incertezas climáticas, ao modo de operação e a não existência do incremento da vazão do PISF.

Com relação aos indicadores de sustentabilidade, conforme as Tabelas 6.3 e 6.4, todos os cenários com transposição apresentaram 100% de confiabilidade aos atendimentos das demandas de abastecimento e irrigação. Já no Cenário 2 foram obtidos baixos índices de sustentabilidades nos reservatórios Poções e Camalaú, tanto para as demandas de abastecimento como para as demandas de irrigação.

Analisando as perdas totais do sistema e seus custos, para determinação da economia gerada em 25 anos pela construção de novas adutoras, conforme as Tabelas 6.1 e 6.2, respectivamente, observou-se que nos Cenários 3 e 5 foram obtidas as menores perdas totais e, conseqüentemente, as maiores economias geradas. Nos Cenários 4 e 6 foram obtidas perdas totais maiores que 50% da vazão advinda do PISF, entretanto a execução dos projetos previstos nestes cenários gera um ganho financeiro significativo, da ordem de trinta milhões de Reais. O Cenário 1 apresentou as maiores perdas totais no sistema da ordem de 60% da vazão transposta do rio São Francisco, gerando um alto custo anual. Outro fator importante é que tanto o número de municípios quanto à população atendida e, conseqüentemente, a demanda total são bem inferiores em relação aos demais cenários com transposição. No Cenário 1, além das perdas serem maiores, há uma diminuição no ganho social por haver uma diminuição da área de abrangência do projeto, pois neste cenário não é previsto a construção de novas adutoras e apenas as adutoras existentes receberiam o reforço da transposição. Os outros beneficiados seriam as cidades localizadas as margens do rio Paraíba. Tais fatores inviabilizam que o transporte da água seja feito totalmente ao longo do leito do rio, pois sem a construção de novas adutoras para levar as águas do PISF ao interior do estado, não há aumento de oferta hídrica para essa região, que continuará vulnerável á escassez hídrica.

O Cenário 7 foi simulado para determinar qual será a vazão regularizável em Acauã, quando o sistema receber continuamente a vazão máxima prevista no PISF para o Eixo Leste na Paraíba, que é de 10 m<sup>3</sup>/s. Entretanto o PISF prevê que o sistema só receberá essa vazão, em períodos de escassez hídrica, e não em todo período simulado.

Com relação ao modelo de rede de fluxo AcquaNet ele tem a vantagem de ser bastante rápido, requerendo pouco esforço computacional. Entretanto o modelo apresenta algumas limitações, tais como otimizar apenas sistemas lineares, ter uma função objetivo pré-definida, não podendo ser adaptada a cada situação, ter rigidez em relação à alocação hídrica em termos de prioridades, não ter flexibilidade para adicionar outras restrições e a otimização é realizada a cada mês, não levando em consideração nos seus resultados os aspectos inter-mensais ou inter-anuais.

Como sugestão, para continuidade dessa pesquisa pode-se adotar técnicas de otimização e simulação mais flexíveis que permitam alterar a função objetivo na operação do sistema integrado de reservatórios, e ainda possibilite a adição de novas restrições, proporcionando uma maior representatividade física do sistema, que pode influenciar de forma significativa nos resultados obtidos. Um exemplo prático seria não liberar a vazão exógena do PISF quando o açude de Acauã estiver vertendo, pois ela se perderia no sistema, e, além disso, essa restrição pode reduzir o risco de inundações nas cidades ribeirinhas a jusante de Acauã.
REFERÊNCIAS BIBLIOGRÁFICAS

## **REFERÊNCIAS BIBLIOGRÁFICAS**

ALBUQUERQUE, A. S. O., ANDRADE, P. R. G. S., CURI, R. C., CURI, W. F. (2003). *Uma Análise da Operação de um Sistema de Cinco Reservatórios do Alto Capibaribe, Pernambuco*. In: XV Simpósio Brasileiro de Recursos Hídricos. Curitiba. CD-ROM.

ALBUQUERQUE, A. S. O. (2003). *Operação ótima e integrada do sistema hídrico composto pelos reservatórios do alto Capibaribe*. Dissertação de Mestrado, Curso de Pós-Graduação em Engenharia Civil, área de concentração: Recursos Hídricos - Universidade Federal de Campina Grande, Campina Grande, f. 209.

ALMEIDA, M. A., CURI, R. C., CURI, W. F. (2001). *Estimativa de Variações no Desempenho Otimizado de um Sistema Hídrico para o Semi-Árido Paraibano para Diferentes Cenários Climáticos, Fontes Hídricas e de Funções Objetivo*. In: Anais do XIV Simpósio Brasileiro de Recursos Hídricos. Aracaju. CD-ROM.

ANA – AGÊNCIA NACIONAL DE ÁGUAS (2005). *Nota técnica nº 390/2005/SOC, de 19 de setembro de 2005. Análise do pedido de outorga de direito de uso de recursos hídricos para o Projeto de Integração do Rio São Francisco com as Bacias Hidrográficas do Nordeste Setentrional.* Brasília: ANA: Disponível em: <http://ana.gov.br>. Acesso em: 20 de abr. 2008.

ANDRADE, E. L. (2000). *Introdução à Pesquisa Operacional: Métodos e Modelos para Análise de Decisão*, 2ª ed., LTC, Rio de Janeiro.

ANDRADE, P. R. G. S. (2000). *Operação integrada ótima do sistema hídrico Jucazinho-Carpina, para múltiplos usos - Rio Capibaribe/PE*. Dissertação de Mestrado, Curso de Pós-Graduação em Engenharia Civil, área de concentração: Recursos Hídricos, UFPB, Campina Grande-PB, p. 226.

ANDRADE, P. R. G. S. de. (2008). *Eixo leste do projeto de integração do rio São Francisco: evidências da inoportunidade da intervenção*. In: IX Simpósio de Recursos Hídricos do Nordeste. Salvador.

ARAGÃO, T. G. (2008). *Transposição das águas do rio São Francisco para a bacia do rio Paraíba: uma avaliação da sinergia e sustentabilidade hídrica utilizando o modelo de rede de fluxo AcquaNet*. Dissertação de Mestrado, Curso de Pós-graduação em Engenharia Civil, área de concentração: Recursos Hídricos - Universidade Federal de Campina Grande, Campina Grande, p.125.

AZEVEDO, L. G. T.; (1997). *Modelos de simulação e de rede de fluxo*. In: PORTO, R. L. L. org. Técnicas Quantitativas para o Gerenciamento de Recursos Hídricos. Ed. Universidade/UFRGS/ABRH. Porto Alegre-RS. cap. 4, p. 165-237.

BARBOSA, D. L. (2008). *A exploração de um sistema de reservatórios: uma análise otimizada dos usos e objetivos múltiplos na bacia do Rio Capibaribe-PE.* Tese de Doutorado, Curso Pós-Graduação em Recursos Naturais. - Universidade Federal de Campina Grande, Campina Grande, p. 257.

BARBOSA, D. L. (2001). *Otimização da operação de múltiplos reservatórios em paralelo para usos e objetivos múltiplos*. Dissertação de Mestrado, Curso de Pós-Graduação em Engenharia Civil, área de concentração: Recursos Hídricos, UFPB, Campina Grande-PB, p. 140.

BARBOSA, P. S. F. (2002). *Modelos de Programação Linear em Recursos Hídricos*. In: Técnicas Quantitativas para o Gerenciamento de Recursos Hídricos. 2ª Edição. Editora da Universidade/UFRGS–ABRH. Porto Alegre, p. 97-163.

BARROS, M. T. L, (2002). *A programação dinâmica aplicada à engenharia de recursos hídricos*. In: Porto, R. L.L. org. Técnicas quantitativas para o gerenciamento de recursos hídricos – 2. Ed. – Porto Alegre: Editora da UFRGS/Associação Brasileira de Recursos hídricos, cap. 5 p. 239-303.

BRAGA Jr., B. P. F. (1987). *Técnicas de otimização e simulação aplicadas em sistemas de recursos hídricos*. In: Modelos para o gerenciamento de recursos hídricos. NOBEL/ABRH. São Paulo, pp. 427 - 518.

CELESTE, A. B. (2006). *Determinação e análise de indicadores de desempenho e de sustentabilidade de seis açudes na bacia do rio Piancó - PB e de suas potenciais demandas*. Dissertação de Mestrado, Curso de Pós-graduação em Engenharia Civil, área de concentração: Recursos Hídricos - Universidade Federal de Campina Grande, Campina Grande, p. 119.

COLLISCHONN, B.; LOPES, A. V. (2008). *Efeito da açudagem a montante sobre a disponibilidade hídrica do açude Epitácio Pessoa (Pb)*. In: IX Simpósio de Recursos Hídricos do Nordeste, Salvador.

CUNHA, R. G. L. (1999). *Operação Integrada do Reservatório Engenheiro Arco Verde, Poços Amazonas e Perímetro Irrigado de Condado – PB*, *Utilizando-se de Programação Linear*. Campina Grande: UFCG – Pós-graduação em Engenharia Civil e Ambiental. 112p. Dissertação de Mestrado.

CURI, R. C., CURI, W. F. e CELESTE, A. B. (1997). *Alocação ótima de água do reservatório engenheiro Arco Verde para irrigação via programação não linear*. XII SIMPÓSIO BRASILEIRO DE RECURSOS HÍDRICOS. Vitória. ES. Anais… Vitória, CD-ROM.

CURI, W. F e CURI, R. C. (2001). CISDERGO – *Cropping and Irrigation System Design with Reservoir and Groundwater Optimal Operation*. In: Anais do XIV Simpósio Brasileiro de Recursos Hídricos. Aracaju. CD-ROM.

DROUIN, N.; GAUTIER, A., LAMOND, B.F.; LANG, P. (1996). *Piecewise Affine Approximations for the Control of a One- Reservoir Hydroelectric System*. European Journal of Operational Research, Vol. 89, pp.53-69.

FUNCATE – FUNDAÇÃO DE CIÊNCIA, APLICAÇÕES E TECNOLOGIA ESPACIAIS. (2001). *Projeto de transposição de águas do rio São Francisco para o Nordeste setentrional; Trecho V – eixo leste R1 – Descrição do Projeto.* Brasília.

HASHIMOTO,T, STEDINGER,J.R., LOUCKS, D.P., (1982), *Reliability, resilience and vulnerability criteria for water resource system performance evaluation*, Water Res. Reserch, v.18, n.5, pp14-20.

IBGE, INSTITUTO BRASILEIRO DE GEOGRÁFIA E ESTATÍSTICA (2004a). *Projeção da população do Brasil por sexo e idade para o período 1980-2050 – revisão 2004 metodologia e resultados estimativas anuais e mensais da população do Brasil e das unidades da federação: 1980 – 2020 metodologia estimativas das populações municipais metodologia*. 82p. Disponível em: <http://www.ibge.gov.br/home/estatistica/populacao/projecao\_da\_populacao/default.shtm>. Acesso em 7 jul. 2008.

\_\_\_\_\_\_\_\_\_\_\_\_\_\_\_\_\_\_\_\_\_\_\_\_\_\_\_\_\_\_\_\_\_\_\_\_\_\_\_\_\_\_\_\_\_\_\_\_\_\_\_\_\_. *Censo Demográfico* 2000. Disponível em < http://www.ibge.gov.br> . Acesso em: 15 Mai. 2008.

\_\_\_\_\_\_\_\_\_\_\_\_\_\_\_\_\_\_\_\_\_\_\_\_\_\_\_\_\_\_\_\_\_\_\_\_\_\_\_\_\_\_\_\_\_\_\_\_\_\_\_\_\_. *Censo Demográfico* 2007.

Disponível em < http://www.ibge.gov.br> . Acesso em: 15 Mai. 2008b.

\_\_\_\_\_\_\_\_\_\_\_\_\_\_\_\_\_\_\_\_\_\_\_\_\_\_\_\_\_\_\_\_\_\_\_\_\_\_\_\_\_\_\_\_\_\_\_\_\_\_\_\_\_. *Projeção da População do Brasil por Sexo e Idade para o Período 1980-2050 - Revisão 2004b*. Disponível em < http://www.ibge.gov.br> . Acesso em: 15 Mai. 2008.

LABADIE, J. W.; PINEDA, A. M.; BODE, D.A. (1984). *Network analysis of raw supplies under complex water rights and exchanges*: Documentation for program MODSIM3. Colorado Water Resources Institute, Fort Collins, Colorado, EUA.

LABSID – Laboratório de sistemas de suporte a decisão – USP (2002). ACQUANET – *Modelo para alocação de água em sistemas complexos de recursos hídricos* – manual do usuário. p.22.

LIMA, C. A. G. (2004). *Análise e Sugestões para Diretrizes de Uso das Disponibilidades Hídricas Superficiais da Bacia Hidrográfica do Rio Piancó, Localizada no Estado da Paraíba*. Tese de Doutorado Temático, Curso de Pós-Graduação em Recursos Naturais – Universidade Federal de Campina Grande, Campina Grande, p.274.

PDRH-PB (2001). *Plano Diretor de Recursos Hídricos da Bacia Hidrográfica do rio Paraíba. Relatório Final de Diagnóstico*. João Pessoa: Governo do Estado da Paraíba e Secretaria Extraordinária do Meio Ambiente, dos Recursos Hídricos e Minerais – SEMARH.

PERH-PB (2004). *Plano Estadual de Recursos Hídricos do Estado da Paraíba. Relatório Parcial da Consolidação de Informações e Regionalização. Resumo Executivo*. João Pessoa: Secretaria Extraordinária do Meio Ambiente, dos Recursos Hídricos e Minerais – SEMARH. Disponível no site < http://www.aesa.pb.gov.br/perh/>. Acesso em: 15 fev. 2008.

PICCARDI, C., SESSA, R. S. (1991). *Stochastic Dynamic Programming for Reservoir Optimal Control: Dense Discretization and Inflow Correlation Assumption Made Possible by Parallel Computing*. Water Resources Research, vol. 27, nº 5.

RIMA (2004) - *Relatório de Impacto sobre o Meio Ambiente do Projeto de integração do rio São Francisco com bacias hidrográficas do nordeste setentrional*, Brasília, Junho 2004. MI - Ministério da Integração Nacional. Disponível no site <http://www.integracao.gov.br/saofrancisco/rima/download.asp>. Acesso em: 10 fev. 2008.

SANTOS, V. da S. (2007). *Um modelo de otimização multiobjetivo para análise de sistemas de recursos hídricos*. Dissertação de Mestrado, Curso de Pós-Graduação em Engenharia Civil, área de concentração: Engenharia Hidráulica - Universidade Federal de Campina Grande, Campina Grande, p.143.

SARMENTO, F. J. (2008). *Otimização de custos de adução na transposição do rio São Francisco*. In: IX Simpósio de Recursos Hídricos do Nordeste, Salvador.

SILVA, José G. (2003). *Otimização de sistemas de abastecimento de água considerando variáveis as condições de contorno do projeto.* Tese de Doutorado, Curso Pós-Graduação em Recursos Naturais. - Universidade Federal de Campina Grande, Campina Grande, p. 15-22.

SILVA, W. P.; SILVA, C. M.D.P.S. (2004) LABFit - *Ajuste de Curvas - Um software em português para tratamento de dados experimentais*. Revista Brasileira para Ensino de Física, v.26, n.4, p.419-427.

SIMONOVIC, S. P. (1992). Reservoir System Analysis: Closing gap between theory and pratice. Journal of Water Resources Planning and Management. New York, vol. 118, n.3. p.262-280.

SOARES, S.; FILHO, M. G. A. (1988). *Optimal Multiobjective Operation Planning of a Water Resources System*. In: 1ST' INTERNATIONAL CONFERENCE: COMPUTER METHODS AND WATER RESOURCES, Marrocos. Anais. QUAZAR, D.; BREBBIA, C. A.; STOUT, G. E. v. 6, p 127-134.

USP (2002) - ESCOLA POLITÉCNICA DA UNIVERSIDADE DE SÃO PAULO. Laboratório de Sistemas de Suporte a Decisões - LabSid. Software AcquaNet: *Modelo para alocação de água em sistemas complexos de recursos hídrico*. São Paulo. Disponível no site < http://200.144.189.36/labsid/Programas.aspx> acesso em 10 de mar. 2008.

VIANNA, W. P. Jr.; LANNA, A. E. L. (2002). Simulação e otimização de um sistema de reservatórios: bacia do rio Curu. Revista Brasileira de Recursos Hídricos, 7(3), p. 63-83.

VIEIRA, A. S. (2007). *Um modelo de simulação via programação linear seqüencial, para sistema de recursos hídricos*. Dissertação de mestrado, Curso de Pós-graduação em Engenharia Civil, área de concentração: Recursos Hídricos - Universidade Federal de Campina Grande, Campina Grande, p. 101.

VIEIRA, Z. M. de C. L (2008). *Metodologia de análise de conflitos na implantação de medidas de gestão da demanda de água*. Tese de Doutorado, Curso de Pós-Graduação em Recursos Naturais – Universidade Federal de Campina Grande, Campina Grande. p. 237.

**ANEXOS**

| População<br>População<br>População<br>urbana p/<br>Urbana<br>Urbana<br>Rural<br>Urbana<br>Rural<br>Rural<br>$2035$ (l/s)<br>5207<br>3170<br>3719<br>5505<br>5156<br>7632<br>Água Branca<br>10,03<br>Aguiar<br>2201<br>3437<br>2492<br>3137<br>2492<br>3137<br>4,85<br>16847<br>12322<br>Alagoa Grande<br>16396<br>11052<br>16843<br>11052<br>32,75<br>Alagoa Nova<br>8301<br>10274<br>9219<br>9944<br>10692<br>20,79<br>11228<br>7789<br>4778<br>Alagoinha<br>4044<br>8247<br>11423<br>6618<br>22,21<br>3287<br>4,27<br>Alcantil<br>1671<br>2010<br>3058<br>2194<br>3337<br>Algodão de Jandaíra<br>866<br>1343<br>1145<br>1197<br>1419<br>1483<br>2,76<br>8943<br>6971<br>7241<br>16688<br>Alhandra<br>10942<br>11043<br>32,45<br>1204<br>619<br>1267<br>960<br>1047<br>1313<br>2,34<br>Amparo<br>2963<br>2931<br>3913<br>Aparecida<br>3410<br>6210<br>7126<br>12,08<br>6360<br>5921<br>12174<br>6360<br>11016<br>11016<br>12,37<br>Araçagi<br>7587<br>3943<br>8299<br>4057<br>10923<br>5198<br>21,24<br>Arara<br>7349<br>9256<br>8945<br>10246<br>14400<br>16056<br>28,00<br>Araruna<br>13471<br>12660<br>14037<br>10955<br>14421<br>10955<br>28,04<br>Areia<br>1239<br>Areia de Baraúnas<br>865<br>1000<br>1096<br>1000<br>1096<br>1,94<br>3715<br>2311<br>Areial<br>2324<br>4192<br>2042<br>4744<br>9,22<br>10730<br>6579<br>12941<br>8444<br>8444<br>10730<br>16,42<br>Aroeiras<br>2142<br>818<br>3560<br>2415<br>921<br>1358<br>6,92<br>Assunção<br>2972<br>3511<br>4554<br>3076<br>5022<br>7435<br>9,76<br>Baía da Traição<br>7590<br>14220<br>8504<br>13166<br>8504<br>13166<br>16,54<br>Bananeiras<br>Baraúna<br>1936<br>1233<br>2734<br>1130<br>4803<br>1985<br>9,34<br>6341<br>5779<br>5779<br>Barra de Santa Rosa<br>6786<br>7069<br>7069<br>13,75<br>602<br>Barra de Santana<br>7709<br>741<br>7878<br>852<br>9063<br>1,66<br>2080<br>3082<br>2270<br>3165<br>2750<br>3834<br>5,35<br>Barra de São Miguel<br>92257<br>634<br>87437<br>124<br>114533<br>787<br>Bayeux<br>278,38<br>Belém<br>13200<br>3405<br>13920<br>3253<br>16287<br>3706<br>31,67<br>Belém do Brejo do Cruz<br>4484<br>2527<br>4925<br>2115<br>5010<br>2152<br>9,74<br>2220<br>742<br>339<br>2422<br>1339<br>4371<br>Bernardino Batista<br>2,60<br>3502<br>3086<br>3441<br>2359<br>Boa Ventura<br>2359<br>3441<br>6,69<br>2272<br>2711<br>3223<br>3704<br>Boa Vista<br>2450<br>4873<br>9,47<br><b>Bom Jesus</b><br>819<br>1374<br>935<br>1298<br>1005<br>1396<br>1,96<br>1889<br><b>Bom Sucesso</b><br>1558<br>3727<br>3263<br>1889<br>3263<br>3,67<br>Bonito de Santa Fé<br>4950<br>4280<br>6612<br>3641<br>9388<br>5170<br>18,25<br>4726<br>11141<br>11345<br>4532<br>11375<br>4544<br>22,12<br>Boqueirão<br>3037<br>1693<br>3439<br>1570<br>4245<br>1938<br>8,25<br><b>Borborema</b><br>8062<br>3806<br>9197<br>3227<br>10929<br>3835<br>21,25<br>Brejo do Cruz<br>4056<br>1892<br>4582<br>4582<br>1161<br>8,91<br>Brejo dos Santos<br>1161<br>4722<br>Caaporã<br>11936<br>6505<br>15471<br>3917<br>18651<br>36,27<br>Cabaceiras<br>2530<br>2099<br>2808<br>4294<br>6,24<br>1760<br>3210<br>Cabedelo<br>42832<br>49718<br>10<br>78731<br>16<br>191,36<br>$\overline{\phantom{a}}$<br>3095<br>5293<br>3955<br>2671<br>5163<br>6764<br>7,69<br>Cachoeira dos Índios<br>2204<br>2204<br>Cacimba de Areia<br>1289<br>2288<br>1281<br>1281<br>2,49<br>Cacimba de Dentro<br>7553<br>9264<br>8579<br>8529<br>9193<br>9139<br>17,88<br>1499<br>5480<br>1659<br>5128<br>1659<br>5128<br>Cacimbas<br>3,23<br>Caiçara<br>4669<br>2656<br>5082<br>2232<br>5082<br>2232<br>9,88<br>Cajazeiras<br>41964<br>12751<br>44527<br>11524<br>48993<br>12680<br>95,26<br>Cajazeirinhas<br>737<br>2111<br>912<br>2145<br>1174<br>2762<br>2,28<br>2925<br>2836<br>Caldas Brandão<br>2695<br>2460<br>2438<br>3402<br>6,62<br>2357<br>3159<br>2748<br>3013<br>3240<br>3552<br>6,30<br>Camalaú<br>Campina Grande<br>337484<br>17847<br>354048<br>17012<br>417202<br>20047<br>1352,04<br>3706<br>5682<br>4043<br>5506<br>4330<br>5897<br>Campo de Santana<br>8,42<br>524<br>3656<br>4597<br>610<br>8412<br>1116<br>16,36<br>Capim<br>Caraúbas<br>1074<br>2327<br>2449<br>2015<br>3589<br>3,92<br>1375<br>694<br>1466<br>1451<br>938<br>2036<br>1316<br>3,96<br>Carrapateira<br>2566<br>4002<br>3203<br>3559<br>3590<br>3989<br>6,98<br>Casserengue<br>2209<br>2256<br>Catingueira<br>2539<br>2775<br>2074<br>3018<br>5,87 |                 | Censo 2000 |      | Cesso 2007 |      | Estimativa p/2035 |      | Demanda |
|----------------------------------------------------------------------------------------------------|-----------------|------------|------|------------|------|-------------------|------|---------|
|                                                                                                    | Municípios      |            |      |            |      |                   |      |         |
|                                                                                                    |                 |            |      |            |      |                   |      |         |
|                                                                                                    |                 |            |      |            |      |                   |      |         |
|                                                                                                    |                 |            |      |            |      |                   |      |         |
|                                                                                                    |                 |            |      |            |      |                   |      |         |
|                                                                                                    |                 |            |      |            |      |                   |      |         |
|                                                                                                    |                 |            |      |            |      |                   |      |         |
|                                                                                                    |                 |            |      |            |      |                   |      |         |
|                                                                                                    |                 |            |      |            |      |                   |      |         |
|                                                                                                    |                 |            |      |            |      |                   |      |         |
|                                                                                                    |                 |            |      |            |      |                   |      |         |
|                                                                                                    |                 |            |      |            |      |                   |      |         |
|                                                                                                    |                 |            |      |            |      |                   |      |         |
|                                                                                                    |                 |            |      |            |      |                   |      |         |
|                                                                                                    |                 |            |      |            |      |                   |      |         |
|                                                                                                    |                 |            |      |            |      |                   |      |         |
|                                                                                                    |                 |            |      |            |      |                   |      |         |
|                                                                                                    |                 |            |      |            |      |                   |      |         |
|                                                                                                    |                 |            |      |            |      |                   |      |         |
|                                                                                                    |                 |            |      |            |      |                   |      |         |
|                                                                                                    |                 |            |      |            |      |                   |      |         |
|                                                                                                    |                 |            |      |            |      |                   |      |         |
|                                                                                                    |                 |            |      |            |      |                   |      |         |
|                                                                                                    |                 |            |      |            |      |                   |      |         |
|                                                                                                    |                 |            |      |            |      |                   |      |         |
|                                                                                                    |                 |            |      |            |      |                   |      |         |
|                                                                                                    |                 |            |      |            |      |                   |      |         |
|                                                                                                    |                 |            |      |            |      |                   |      |         |
|                                                                                                    |                 |            |      |            |      |                   |      |         |
|                                                                                                    |                 |            |      |            |      |                   |      |         |
|                                                                                                    |                 |            |      |            |      |                   |      |         |
|                                                                                                    |                 |            |      |            |      |                   |      |         |
|                                                                                                    |                 |            |      |            |      |                   |      |         |
|                                                                                                    |                 |            |      |            |      |                   |      |         |
|                                                                                                    |                 |            |      |            |      |                   |      |         |
|                                                                                                    |                 |            |      |            |      |                   |      |         |
|                                                                                                    |                 |            |      |            |      |                   |      |         |
|                                                                                                    |                 |            |      |            |      |                   |      |         |
|                                                                                                    |                 |            |      |            |      |                   |      |         |
|                                                                                                    |                 |            |      |            |      |                   |      |         |
|                                                                                                    |                 |            |      |            |      |                   |      |         |
|                                                                                                    |                 |            |      |            |      |                   |      |         |
|                                                                                                    |                 |            |      |            |      |                   |      |         |
|                                                                                                    |                 |            |      |            |      |                   |      |         |
|                                                                                                    |                 |            |      |            |      |                   |      |         |
|                                                                                                    |                 |            |      |            |      |                   |      |         |
|                                                                                                    |                 |            |      |            |      |                   |      |         |
|                                                                                                    |                 |            |      |            |      |                   |      |         |
|                                                                                                    |                 |            |      |            |      |                   |      |         |
|                                                                                                    |                 |            |      |            |      |                   |      |         |
|                                                                                                    |                 |            |      |            |      |                   |      |         |
|                                                                                                    |                 |            |      |            |      |                   |      |         |
|                                                                                                    |                 |            |      |            |      |                   |      |         |
|                                                                                                    |                 |            |      |            |      |                   |      |         |
|                                                                                                    |                 |            |      |            |      |                   |      |         |
|                                                                                                    |                 |            |      |            |      |                   |      |         |
|                                                                                                    |                 |            |      |            |      |                   |      |         |
|                                                                                                    | Catolé do Rocha | 18336      | 8305 | 19897      | 7651 | 22654             | 8711 | 44,05   |

**ANEXO 1** – DADOS DOS CENSOS 2000 E 2007 E ESTIMATIVA POPULACIONAL E DE DEMANDA DE ABASTECIMENTO URBANO PARA 2035<sup>\*</sup>.

**.** 

<sup>\*</sup> A demanda de abastecimento para as cidades que apresentaram crescimento populacional negativo foi calculada com base na população de 2007.

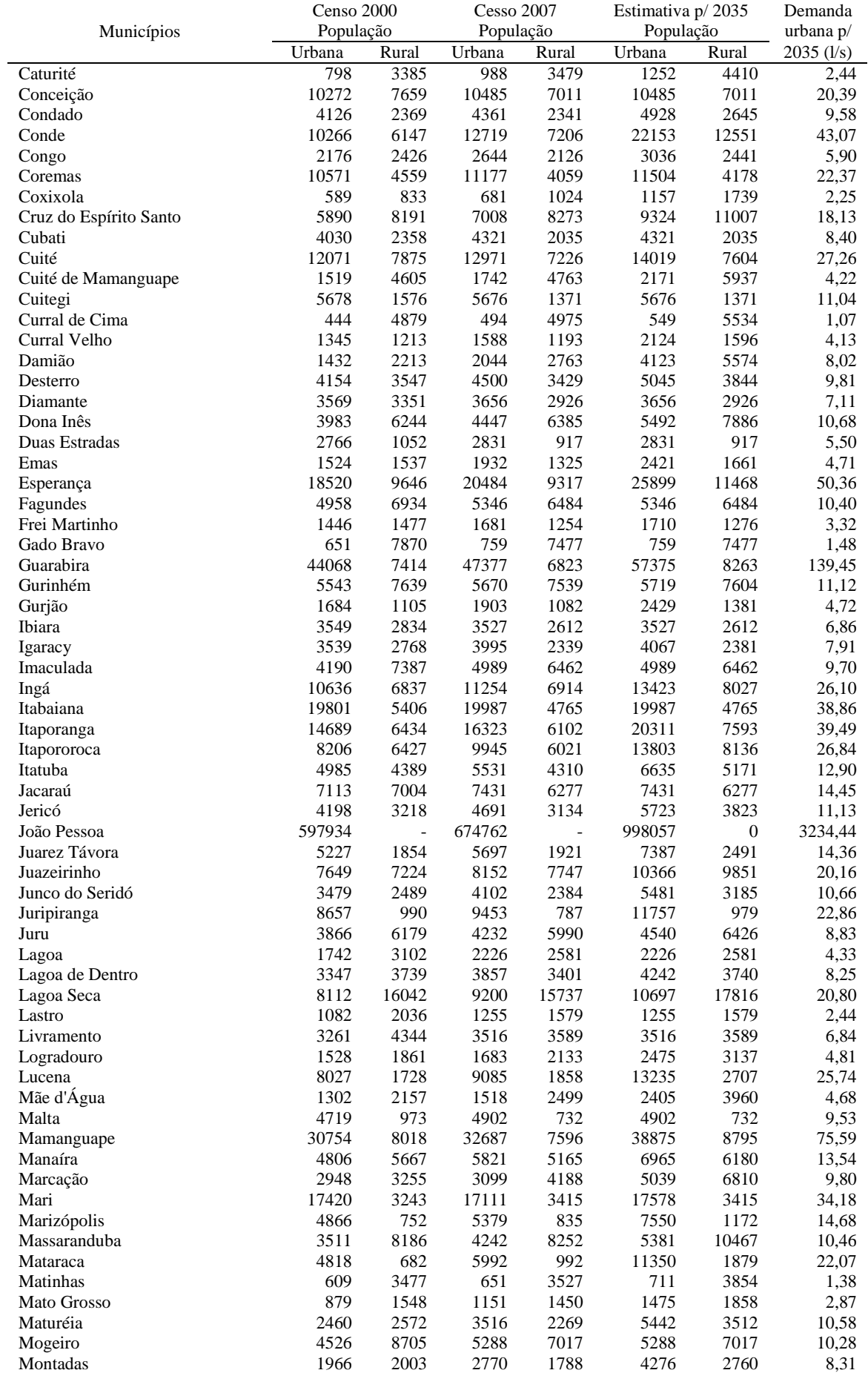

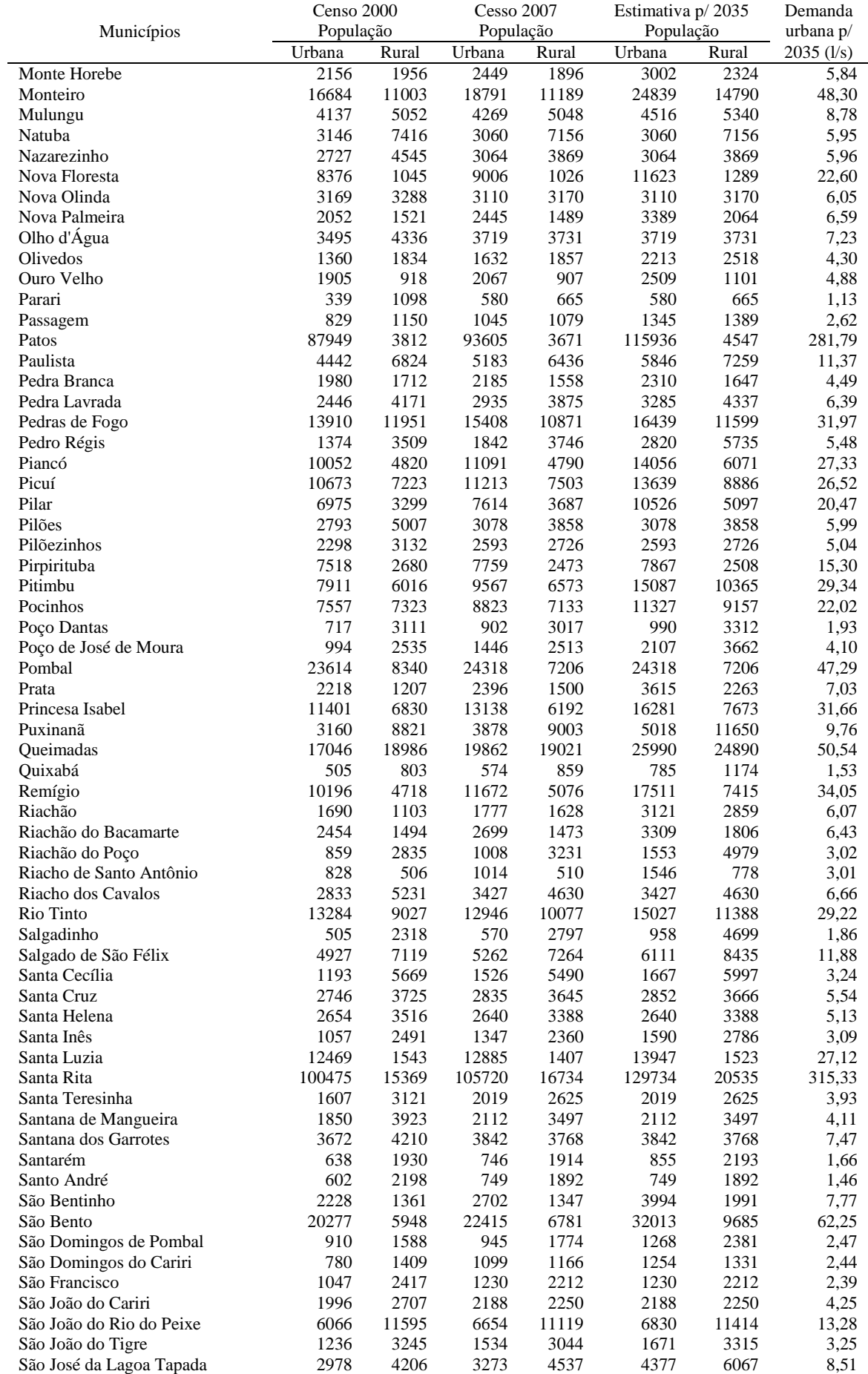

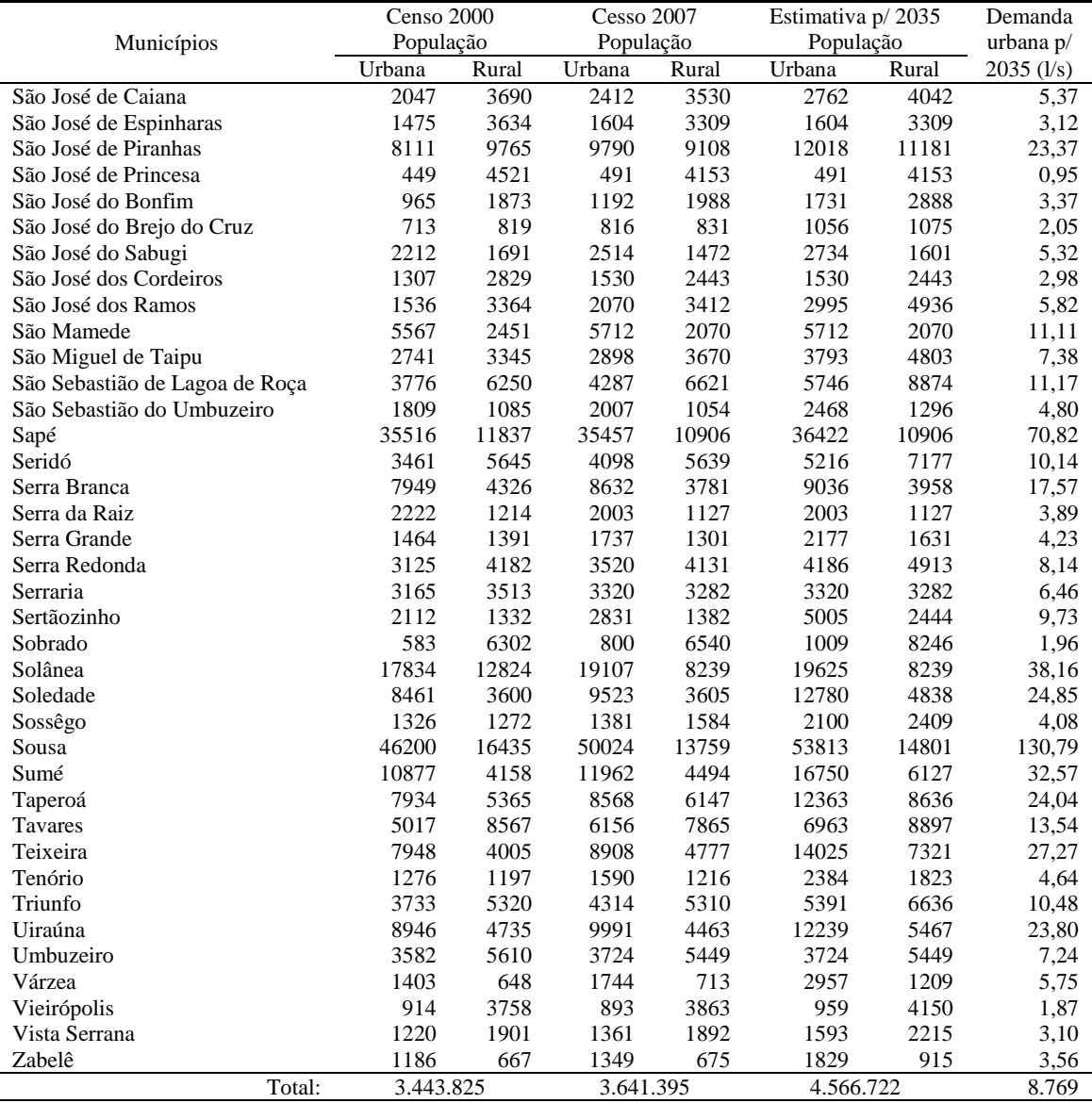

| Ponto de Coleta                               | <b>Cidade</b>           | Demanda 2035 (l/s) | Situação                                           |
|-----------------------------------------------|-------------------------|--------------------|----------------------------------------------------|
|                                               | Boqueirão               | 22,12              |                                                    |
|                                               | Cabaceiras              | 6,24               |                                                    |
|                                               | <b>Boa Vista</b>        | 9,47               |                                                    |
| Adutora do Cariri - Ponto                     | Soledade                | 24,85              |                                                    |
| de Coleta na Barragem<br>Epitácio<br>Pessoa   | Seridó                  | 10,14              | Sistema adutor existente<br>- Reforço ao Manancial |
| (Boqueirão)                                   | Olivedos                | 4,30               |                                                    |
|                                               | Juazeirinho             | 20,16              |                                                    |
|                                               | Cubatí                  | 8,40               |                                                    |
|                                               | Pedra Lavrada           | 6,39               |                                                    |
|                                               | Campina Grande          | 1.352,04           |                                                    |
| Sistema<br>adutor<br>de                       | Queimadas               | 50,54              |                                                    |
| Ponto<br>de<br>Boqueirão<br>$\qquad \qquad -$ | Caturité                | 2,44               | Sistema adutor existente                           |
| Coleta<br>Barragem<br>na                      | Pocinhos                | 22,02              | - Reforço ao Manancial                             |
| Epitácio<br>Pessoa                            | Riacho do Santo Antônio | 3,01               |                                                    |
| (Boqueirão)                                   | Barra de Santana        | 1,66               |                                                    |
|                                               | Barra de São Miguel     | 5,35               |                                                    |
| Sistema Adutor - Acauã                        | Aroeiras                | 16,42              | Sistema adutor existente                           |
| Norte                                         | Gado Bravo              | 1,48               | - Reforço ao Manancial                             |
|                                               | Monteiro                | 48,30              |                                                    |
|                                               | Camalaú                 | 6,30               |                                                    |
|                                               | Congo                   | 5,90               |                                                    |
|                                               | Coxixola                | 2,25               |                                                    |
|                                               | Caraúbas                | 3,92               |                                                    |
|                                               | São Domingos do Cariri  | 2,44               |                                                    |
|                                               | Santa Cecília           | 3,24               |                                                    |
|                                               | Umbuzeiro               | 7,24               |                                                    |
|                                               | Natuba                  | 5,95               |                                                    |
|                                               | Itatuba                 | 12,90              |                                                    |
|                                               | Salgado de São Félix    | 11,88              |                                                    |
| Rio Paraíba                                   | Mogeiro                 | 10,28              | Abastecimento pelo leito<br>do Rio Paraíba         |
|                                               | Itabaiana               | 38,86              |                                                    |
|                                               | Juripiranga             | 22,86              |                                                    |
|                                               | Pilar                   | 20,47              |                                                    |
|                                               | São Miguel do Taipú     | 7,38               |                                                    |
|                                               | Riachão do Poço         | 3,02               |                                                    |
|                                               | Sobrado                 | 1,96               |                                                    |
|                                               | Cruz do Espirito Santo  | 18,13              |                                                    |
|                                               | Guarabira               | 139,45             |                                                    |
|                                               | São José dos ramos      | 5,82               |                                                    |
|                                               | Bayeux                  | 278,38             |                                                    |
|                                               | Santa Rita              | 315,33             |                                                    |
|                                               | <b>Total</b>            | 2.539,27           |                                                    |

**ANEXO 1:** Cidades abastecidas nos Cenários 1e 2

| <b>Sistema</b>  | Localidade              | Demanda 2035 (l/s) | Situação                                  |  |  |  |
|-----------------|-------------------------|--------------------|-------------------------------------------|--|--|--|
|                 | Itabaiana               | 38,86              |                                           |  |  |  |
|                 | Juripiranga             | 22,86              |                                           |  |  |  |
| Acauã - Leste   | Salgado de São Félix    | 11,88              | Sistema Novo                              |  |  |  |
|                 | Pilar                   | 20,47              |                                           |  |  |  |
|                 | São Miguel de Taipu     | 7,38               |                                           |  |  |  |
|                 | Aroeiras                | 16,42              |                                           |  |  |  |
| Acauã - Oeste   | Gado Bravo              | 1,48               | Reforço ao Manancial                      |  |  |  |
| Acauã Norte     | Fagundes                | 10,40              | Sistema Novo                              |  |  |  |
|                 | Itatuba                 | 12,90              |                                           |  |  |  |
|                 | Ingá                    | 26,10              |                                           |  |  |  |
| Acauã Norte     | Juarez Távora           | 14,36              |                                           |  |  |  |
|                 | Mogeiro                 | 10,28              | Reforço ao Manancial                      |  |  |  |
|                 | Riachão do Bacamarte    | 6,43               |                                           |  |  |  |
|                 | Itapororoca             | 26,84              |                                           |  |  |  |
| Araçagi - Leste | Mamanguape              | 75,59              | Sistema Novo (via canal<br>de Integração) |  |  |  |
|                 | Rio Tinto               | 29,22              |                                           |  |  |  |
|                 | Araçagi                 | 12,37              |                                           |  |  |  |
| Araçagi - Oeste | Cuitegi                 | 11,04              | Reforço ao Manancial<br>(via canal de     |  |  |  |
|                 | Guarabira               | 139,45             | Integração)                               |  |  |  |
|                 | Pilõezinhos             | 5,04               |                                           |  |  |  |
| Arara           | Arara                   | 21,24              | Reforço ao Manancial                      |  |  |  |
|                 | Casserengue             | 6,98               |                                           |  |  |  |
|                 | Belém                   | 31,67              |                                           |  |  |  |
| Belém           | Caiçara                 | 9,88               | Reforço ao Manancial                      |  |  |  |
|                 | Logradouro              | 4,81               |                                           |  |  |  |
|                 | Alcantil                | 4,27               |                                           |  |  |  |
| Boqueirão       | Barra de São Miguel     | 5,35               | Sistema Novo                              |  |  |  |
|                 | Riacho de Santo Antônio | 3,01               |                                           |  |  |  |
|                 | Araruna                 | 28,00              |                                           |  |  |  |
|                 | Bananeiras              | 16,54              |                                           |  |  |  |
|                 | Cacimba de Dentro       | 17,88              |                                           |  |  |  |
| Canafistula II  | Campo de Santana        | 8,42               | Reforço ao Manancial                      |  |  |  |
|                 | Damião                  | 8,02               |                                           |  |  |  |
|                 | Dona Inês               | 10,68              |                                           |  |  |  |
|                 | Riachão                 | 6,07               |                                           |  |  |  |
|                 | Solânea                 | 38,16              |                                           |  |  |  |
|                 | Barra de Santana        | 1,66               |                                           |  |  |  |
| Campina Grande  | Campina Grande          | 1.352,04           | Reforço ao Manancial                      |  |  |  |
|                 | Caturité                | 2,44               |                                           |  |  |  |
|                 | Queimadas               | 50,54              |                                           |  |  |  |
|                 | Boa Vista               | 9,47               |                                           |  |  |  |
|                 | Boqueirão               | 22,12              |                                           |  |  |  |
|                 | Cabaceiras              | 6,24               |                                           |  |  |  |
|                 | Cubati                  | 8,40               |                                           |  |  |  |
| Cariri          | Juazeirinho             | 20,16              | Reforço ao Manancial                      |  |  |  |
|                 | Olivedos                | 4,30               |                                           |  |  |  |
|                 | Pedra Lavrada           | 6,39               |                                           |  |  |  |
|                 | Seridó                  | 10,14              |                                           |  |  |  |
|                 | Soledade                | 24,85              |                                           |  |  |  |
|                 | Congo                   | 5,90               |                                           |  |  |  |
|                 | Coxixola                | 2,25               |                                           |  |  |  |
| Congo           | Gurjão                  | 4,72               | Reforço ao Manancial                      |  |  |  |
|                 | Livramento              | 6,84               |                                           |  |  |  |
|                 | Monteiro                | 48,30              |                                           |  |  |  |

**ANEXO 3:** Cidades atendidas nos Cenários 3, 4, 5, 6, e 7

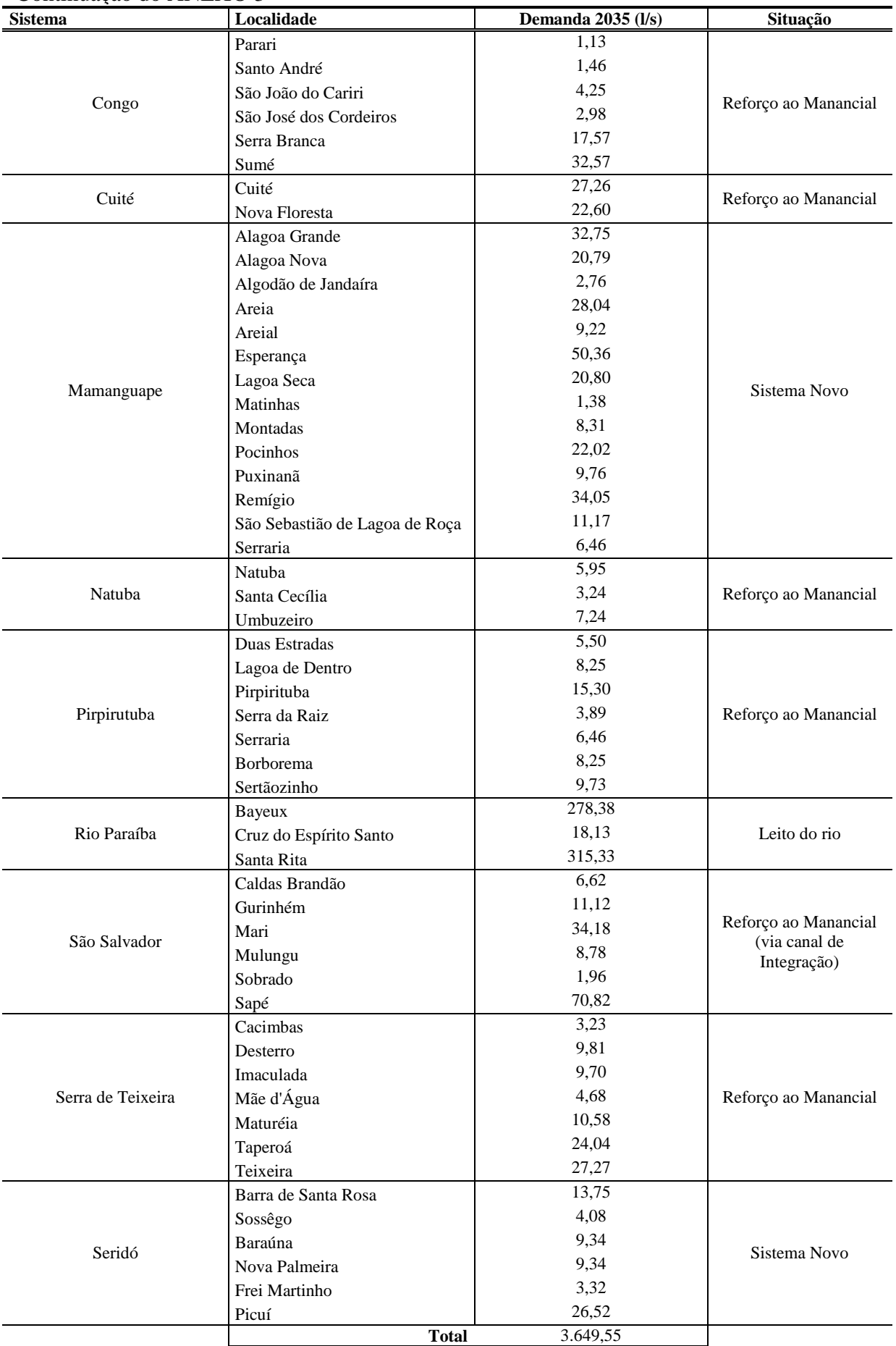

| Vazões Médias Mensais (m <sup>3</sup> /s) |                |                 |                  |                 |                |                  |                         |                |                |                |                |                |                |
|-------------------------------------------|----------------|-----------------|------------------|-----------------|----------------|------------------|-------------------------|----------------|----------------|----------------|----------------|----------------|----------------|
| Ano / Mês                                 | Jan            | Fev             | Mar              | Abr             | Mai            | Jun              | Jul                     | Ago            | Set            | Out            | Nov            | Dez            | $Q(m^3/s)$     |
| 1933                                      | 0,434          | 0,325           | 0,276            | 11,023          | 0,020          | 0,018            | 0,002                   | 0,001          | 0,000          | 0,000          | 0,006          | 0,055          | 1,013          |
| 1934<br>1935                              | 0,003<br>0,361 | 0,099<br>0,941  | 0,163<br>33,780  | 0,085<br>6,844  | 0,042<br>1,301 | 0,011<br>0,204   | 0,001<br>0,019          | 0,000<br>0,008 | 0,002<br>0,000 | 0,049<br>0,001 | 0,062<br>0,000 | 0,388<br>0,002 | 0,075<br>3,622 |
| 1936                                      | 0,113          | 0,567           | 0,018            | 0,239           | 0,440          | 0,302            | 0,023                   | 0,000          | 0,002          | 0,005          | 0,008          | 0,008          | 0,144          |
| 1937                                      | 0,185          | 0,234           | 0,248            | 8,120           | 0,241          | 0,155            | 0,034                   | 0,000          | 0,000          | 0,000          | 0,002          | 0,009          | 0,769          |
| 1938                                      | 0,008          | 0,034           | 0,213            | 0,396           | 0,443          | 0,051            | 0,002                   | 0,003          | 0,000          | 0,011          | 0,000          | 0,000          | 0,097          |
| 1939                                      | 0,028          | 0,216           | 0,733            | 0,205           | 0,065          | 0,073            | 0,046                   | 0,009          | 0,100          | 0,420          | 0,042          | 0,049          | 0,166          |
| 1940                                      | 0,247          | 0,602           | 9,682            | 1,564           | 0,494          | 0,068            | 0,016                   | 0,004          | 0,175          | 0,008          | 0,007          | 0,031          | 1,075          |
| 1941                                      | 0,000          | 0,097           | 2,609            | 0,144           | 0,129          | 0,179            | 0,113                   | 0,180          | 0,001          | 0,000          | 0,028          | 0,024          | 0,292          |
| 1942                                      | 0,024          | 0,091           | 0,138            | 0,296           | 0,107          | 0,107            | 0,017                   | 0,021          | 0,000          | 0,351          | 0,036          | 0,026          | 0,101          |
| 1943                                      | 0,496          | 0,218           | 0,511            | 1,079           | 0,248          | 0,037            | 0,099                   | 0,042          | 0,000          | 0,000          | 0,010          | 0,088          | 0,236          |
| 1944                                      | 0,069          | 0,018           | 0,299            | 11,475          | 2,417          | 1,039            | 0,201                   | 0,019          | 0,353          | 0,078          | 0,060          | 0,140          | 1,347          |
| 1945                                      | 0,345          | 0,317           | 0,330            | 7,344           | 33,008         | 0,167            | 0,224                   | 0,001          | 0,007          | 0,000          | 0,007          | 0,295          | 3,504<br>0,314 |
| 1946<br>1947                              | 0,316<br>0,372 | 0,078<br>0,247  | 0,298<br>21,130  | 1,657<br>16,458 | 0,145<br>0,237 | 0,864<br>0,075   | 0,034<br>0,039          | 0,004<br>0,033 | 0,000<br>0,000 | 0,000<br>0,000 | 0,258<br>0,338 | 0,111<br>0,093 | 3,252          |
| 1948                                      | 0,016          | 0,007           | 11,109           | 6,488           | 0,768          | 1,900            | 0,249                   | 0,005          | 0,008          | 0,102          | 0,025          | 0,085          | 1,730          |
| 1949                                      | 0,007          | 0,139           | 0,133            | 0,311           | 0,301          | 0,128            | 0,012                   | 0,035          | 0,003          | 0,000          | 1,125          | 0,000          | 0,183          |
| 1950                                      | 0,067          | 0,157           | 0,468            | 7,051           | 0,133          | 0,003            | 0,030                   | 0,049          | 0,000          | 0,354          | 0,005          | 0,217          | 0,711          |
| 1951                                      | 0,149          | 0,006           | 0,158            | 0,486           | 0,287          | 5,294            | 0,003                   | 0,002          | 0,000          | 0,281          | 0,068          | 0,061          | 0,566          |
| 1952                                      | 0,002          | 0,392           | 1,123            | 0,017           | 1,502          | 0,006            | 0,000                   | 0,000          | 0,000          | 0,074          | 0,000          | 0,259          | 0,281          |
| 1953                                      | 0,000          | 0,106           | 0,030            | 0,191           | 0,021          | 0,220            | 0,004                   | 0,000          | 0,000          | 0,002          | 0,150          | 0,000          | 0,060          |
| 1954                                      | 0,002          | 0,112           | 0,103            | 0,039           | 0,069          | 0,017            | 0,005                   | 0,000          | 0,000          | 0,004          | 0,004          | 0,069          | 0,035          |
| 1955                                      | 0,306          | 3,467           | 0,247            | 0,625           | 0,021          | 0,000            | 0,000                   | 0,000          | 0,000          | 0,040          | 0,000          | 0,152          | 0,405          |
| 1956                                      | 0,026          | 0,737           | 0,977            | 1,060           | 0,331          | 0,000            | 0,071                   | 0,089          | 0,000          | 0,000          | 0,000          | 0,000          | 0,274          |
| 1957                                      | 0,466          | 0,029           | 5,505            | 13,892          | 0,074          | 0,227            | 0,000                   | 0,011          | 0,000          | 0,000          | 0,000          | 0,000          | 1,684          |
| 1958<br>1959                              | 0,001<br>0,124 | 0,174<br>0,920  | 0,474<br>0,153   | 0,036<br>0,105  | 0,117<br>0,062 | 0,049<br>0,694   | 0,211<br>0,000          | 0,032<br>0,153 | 0,111<br>0,000 | 0,005<br>0,000 | 0,000<br>0,005 | 0,009<br>0,000 | 0,102<br>0,185 |
| 1960                                      | 0,177          | 0,048           | 24,984           | 1,608           | 0,254          | 0,196            | 0,000                   | 0,000          | 0,000          | 0,000          | 0,000          | 0,000          | 2,272          |
| 1961                                      | 0,522          | 0,335           | 11,960           | 0,254           | 2,939          | 0,115            | 0,148                   | 0,000          | 0,000          | 0,000          | 0,000          | 0,000          | 1,356          |
| 1962                                      | 0,029          | 0,131           | 0,440            | 0,101           | 0,282          | 0,024            | 0,000                   | 0,026          | 0,008          | 0,002          | 0,033          | 0,076          | 0,096          |
| 1963                                      | 0,235          | 0,443           | 6,350            | 0,483           | 0,044          | 0,128            | 0,006                   | 0,001          | 0,008          | 0,006          | 0,118          | 1,496          | 0,777          |
| 1964                                      | 0,192          | 9,300           | 25,907           | 6,314           | 2,015          | 0,219            | 0,151                   | 0,071          | 0,081          | 0,012          | 0,009          | 0,104          | 3,698          |
| 1965                                      | 0,681          | 0,105           | 8,126            | 12,828          | 0,587          | 8,879            | 0,060                   | 0,066          | 0,004          | 0,219          | 0,004          | 0,114          | 2,639          |
| 1966                                      | 0,236          | 0,495           | 0,054            | 1,105           | 0,162          | 0,115            | 0,227                   | 0,003          | 0,057          | 0,041          | 0,091          | 0,013          | 0,217          |
| 1967                                      | 0,017          | 0,632           | 16,131           | 24,121          | 7,215          | 0,050            | 0,120                   | 0,012          | 0,016          | 0,004          | 0,004          | 0,262          | 4,049          |
| 1968                                      | 0,212          | 0,283           | 15,459           | 3,280           | 4,462          | 0,093            | 0,028                   | 0,004          | 0,004          | 0,000          | 0,013          | 0,218          | 2,005          |
| 1969                                      | 0,257          | 0,242           | 6,423            | 7,709           | 0,146          | 0,254            | 5,095                   | 0,058          | 0,007          | 0,008          | 0,000          | 0,082          | 1,690          |
| 1970                                      | 0,891          | 2,053           | 2,883            | 2,619           | 0,089          | 0,158            | 0,113                   | 0,061          | 0,000          | 0,129          | 0,045          | 0,158          | 0,767          |
| 1971<br>1972                              | 0,085<br>0,105 | 0,058<br>0,706  | 0,469<br>0,312   | 1,386<br>0,149  | 0,203<br>0,208 | 0,230<br>0,176   | 0,227<br>0,053          | 0,018<br>0,740 | 0,066<br>0,008 | 0,031<br>0,005 | 0,003<br>0,000 | 0,005<br>0,241 | 0,232<br>0,225 |
| 1973                                      | 0,170          | 0,414           | 0,913            | 5,661           | 0,224          | 0,142            | 0,108                   | 0,048          | 0,173          | 0,174          | 0,042          | 0,094          | 0,680          |
| 1974                                      | 1,107          | 8,739           | 26,166           | 11,932          | 3,491          | 0,189            | 0,095                   | 0,019          | 0,114          | 0,005          | 0,156          | 0,143          | 4,346          |
| 1975                                      | 0,046          | 0,369           | 3,790            | 4,128           | 1,093          | 0,261            | 7,208                   | 0,044          | 0,258          | 0,000          | 0,000          | 0,150          | 1,446          |
| 1976                                      | 0,062          | 1,227           | 1,399            | 6,262           | 0,205          | 0,028            | 0,021                   | 0,008          | 0,069          | 0,382          | 0,230          | 0,103          | 0,833          |
| 1977                                      | 0,429          | 0,101           | 0,354            | 4,981           | 2,004          | 0,807            | 0,821                   | 0,006          | 0,004          | 0,011          | 0,002          | 0,041          | 0,797          |
| 1978                                      | 0,005          | 0,798           | 10,999           | 4,836           | 0,198          | 0,291            | 0,225                   | 0,006          | 0,017          | 0,051          | 0,006          | 0,035          | 1,456          |
| 1979                                      | 0,211          | 0,555           | 2,140            | 0,172           | 3,405          | 0,052            | 0,054                   | 0,001          | 0,050          | 0,000          | 0,011          | 0,000          | 0,554          |
| 1980                                      | 0,355          | 0,476           | 0,482            | 0,174           | 0,129          | 0,322            | 0,069                   | 0,036          | 0,034          | 0,067          | 0,165          | 0,018          | 0,194          |
| 1981                                      | 0,360          | 0,153           | 14,398           | 0,108           | 0,021          | 0,003            | 0,000                   | 0,007          | 0,002          | 0,000          | 0,103          | 0,034          | 1,266          |
| 1982                                      | 0,030          | 0,125           | 0,160            | 1,284           | 0,915          | 0,094            | 0,070                   | 0,035          | 0,133          | 0,027          | 0,038          | 0,126          | 0,253          |
| 1983                                      | 0,147          | 0,582           | 0,245            | 0,081           | 0,087          | 0,101            | 0,047                   | 0,089          | 0,000          | 0,004          | 0,081          | 0,005          | 0,122          |
| 1984<br>1985                              | 0,194<br>0,570 | 0,122           | 0,550            | 41,276          | 19,304         | 0,083<br>0,965   | 0,419<br>0,074          | 0,234          | 0,017          | 0,244<br>0,001 | 0,061<br>0,011 | 0,002          | 5,209<br>5,493 |
| 1986                                      | 0,244          | 19,245<br>1,167 | 14,268<br>24,173 | 30,258<br>5,845 | 0,222<br>0,489 | 0,117            | 0,197                   | 0,167<br>0,080 | 0,017<br>0,030 | 0,057          | 0,154          | 0,115<br>0,020 | 2,714          |
| 1987                                      | 0,102          | 0,270           | 1,952            | 1,278           | 0,099          | 0,217            | 0,112                   | 0,006          | 0,000          | 0,001          | 0,000          | 0,015          | 0,338          |
| 1988                                      | 0,058          | 0,396           | 2,000            | 12,661          | 0,096          | 0,089            | 0,113                   | 0,001          | 0,009          | 0,005          | 0,024          | 0,202          | 1,305          |
| 1989                                      | 0,338          | 0,079           | 0,445            | 7,864           | 1,608          | 0,174            | 0,300                   | 0,044          | 0,029          | 0,103          | 0,029          | 0,462          | 0,956          |
| 1990                                      | 0,018          | 0,215           | 0,010            | 0,235           | 0,103          | 0,032            | 0,160                   | 0,057          | 0,022          | 0,014          | 0,111          | 0,022          | 0,083          |
| 1991                                      | 0,127          | 0,255           | 1,539            | 0,234           | 0,365          | 0,042            | 0,028                   | 0,014          | 0,006          | 0,002          | 0,051          | 0,002          | 0,222          |
|                                           |                |                 |                  |                 |                |                  | Parametros Estatísticos |                |                |                |                |                |                |
| Média                                     | 0,210          | 1,025           | 5,363            | 5,059           | 1,622          | 0,450            | 0,302                   | 0,045          | 0,034          | 0,057          | 0,065          | 0,111          | 1,195          |
| S                                         | 0,226          | 2,930           | 8,384            | 7,770           | 4,977          | 1,336            | 1,130                   | 0,104          | 0,067          | 0,107          | 0,157          | 0,210          | 1,379          |
| S=Desvio Padrão                           |                |                 | Média+S/2= 1,885 |                 |                | Média-S/2= 0,506 |                         |                |                |                |                |                |                |

**ANEXO 4**: Série fluviométrica média mensal do açude Porções Fluviometria (m<sup>3</sup>/s) Área de Contribuição 656 km<sup>2</sup>

| Fev<br>Mar<br>Abr<br>Mai<br>Set<br>Out<br>Nov<br>Dez<br>Q<br>Ano / Mês<br>Jan<br>Jun<br>Jul<br>Ago<br>0,165<br>0,015<br>0,002<br>0,003<br>1933<br>0,132<br>0,166<br>3,867<br>0,018<br>0,003<br>0,000<br>0,000<br>0,038<br>1934<br>0,005<br>0,241<br>0,218<br>0,042<br>0,023<br>0,006<br>0,003<br>0,001<br>0,001<br>0,005<br>0,068<br>0,212<br>1935<br>0,007<br>0,003<br>0,001<br>0,446<br>0,418<br>12,483<br>14,245<br>0,375<br>0,110<br>0,022<br>0,001<br>0,000<br>1936<br>0,009<br>0,206<br>0,301<br>0,008<br>0,093<br>0,197<br>0,235<br>0,021<br>0,002<br>0,001<br>0,002<br>0,005<br>1937<br>0,071<br>0,095<br>0,115<br>0,735<br>0,132<br>0,095<br>0,021<br>0,003<br>0,001<br>0,003<br>0,001<br>0,003<br>1938<br>0,020<br>0,009<br>0,007<br>0,002<br>0,020<br>0,127<br>0,180<br>0,184<br>0,035<br>0,011<br>0,005<br>0,030<br>1939<br>0,101<br>0,025<br>0,021<br>0,093<br>0,399<br>0,089<br>0,056<br>0,073<br>0,065<br>0,274<br>0,040<br>0,056<br>2,829<br>1940<br>0,260<br>0,585<br>7,091<br>0,681<br>0,097<br>0,019<br>0,008<br>0,078<br>0,003<br>0,008<br>0,016<br>0,001<br>0,052<br>1941<br>0,001<br>0,062<br>0,730<br>0,106<br>0,064<br>0,095<br>0,063<br>0,069<br>0,001<br>0,022<br>1942<br>0,013<br>0,042<br>0,099<br>0,191<br>0,067<br>0,072<br>0,023<br>0,031<br>0,006<br>0,148<br>0,014<br>0,029<br>1943<br>0,230<br>0,119<br>0,206<br>0,165<br>0,127<br>0,026<br>0,067<br>0,029<br>0,013<br>0,000<br>0,010<br>0,038<br>1944<br>0,051<br>0,052<br>0,190<br>5,149<br>0,680<br>0,253<br>0,125<br>0,019<br>0,147<br>0,031<br>0,026<br>0,064<br>2,548<br>1945<br>0,147<br>0,214<br>0,132<br>18,859<br>0,104<br>0,108<br>0,008<br>0,007<br>0,020<br>0,031<br>0,144<br>0,140<br>0,030<br>1946<br>0,071<br>0,178<br>1,030<br>0,093<br>0,369<br>0,007<br>0,003<br>0,000<br>0,140<br>0,062<br>1947<br>0,192<br>0,129<br>11,985<br>9,184<br>0,148<br>0,045<br>0,028<br>0,018<br>0,002<br>0,001<br>0,181<br>0,060<br>0,010<br>0,549<br>0,705<br>0,018<br>0,014<br>0,049<br>1948<br>0,039<br>4,342<br>7,603<br>0,165<br>0,006<br>0,038<br>1949<br>0,007<br>0,080<br>0,091<br>0,217<br>0,179<br>0,099<br>0,012<br>0,033<br>0,004<br>0,000<br>0,523<br>0,001<br>1950<br>0,034<br>0,060<br>0,250<br>2,915<br>0,102<br>0,007<br>0,027<br>0,029<br>0,007<br>0,161<br>0,003<br>0,077<br>1951<br>0,058<br>0,035<br>0,073<br>0,307<br>0,162<br>1,219<br>0,010<br>0,004<br>0,001<br>0,109<br>0,028<br>0,045<br>1952<br>0,002<br>0,005<br>0,003<br>0,001<br>0,157<br>1,149<br>0,129<br>0,253<br>0,028<br>0,001<br>0,032<br>0,144<br>1953<br>0,002<br>0,089<br>0,029<br>0,106<br>0,055<br>0,144<br>0,012<br>0,005<br>0,001<br>0,003<br>0,129<br>0,019<br>1954<br>0,021<br>0,155<br>0,171<br>0,148<br>0,103<br>0,073<br>0,007<br>0,012<br>0,001<br>0,002<br>0,075<br>0,035<br>1955<br>0,178<br>1,215<br>0,843<br>0,209<br>0,033<br>0,006<br>0,004<br>0,004<br>0,003<br>0,020<br>0,001<br>0,062<br>1956<br>0,012<br>0,387<br>0,408<br>0,271<br>0,175<br>0,029<br>0,043<br>0,052<br>0,010<br>0,001<br>0,004<br>0,009<br>1957<br>0,270<br>0,031<br>4,863<br>6,282<br>0,050<br>0,105<br>0,005<br>0,004<br>0,003<br>0,000<br>0,001<br>0,005<br>1958<br>0,005<br>0,081<br>0,363<br>0,024<br>0,114<br>0,052<br>0,130<br>0,024<br>0,053<br>0,003<br>0,002<br>0,058<br>1959<br>0,085<br>0,004<br>0,062<br>1,334<br>0,092<br>0,071<br>0,028<br>0,366<br>0,015<br>0,006<br>0,002<br>0,002<br>1,527<br>0,000<br>1960<br>0,082<br>0,093<br>18,064<br>0,200<br>0,107<br>0,013<br>0,007<br>0,001<br>0,002<br>0,002<br>0,090<br>0,000<br>1961<br>0,259<br>0,220<br>7,874<br>0,165<br>1,605<br>0,052<br>0,018<br>0,017<br>0,002<br>0,000<br>0,039<br>0,075<br>0,008<br>0,049<br>1962<br>0,138<br>0,213<br>0,159<br>0,080<br>0,000<br>0,011<br>0,012<br>0,031<br>0,000<br>1963<br>0,106<br>0,346<br>5,177<br>0,404<br>0,052<br>0,086<br>0,009<br>0,006<br>0,000<br>0,024<br>0,484<br>1964<br>0,143<br>2,358<br>7,086<br>1,434<br>1,089<br>0,256<br>0,112<br>0,048<br>0,081<br>0,035<br>0,001<br>0,074<br>1965<br>0,370<br>0,026<br>3,805<br>8,211<br>0,144<br>2,279<br>0,094<br>0,044<br>0,019<br>0,067<br>0,000<br>0,098<br>0,205<br>0,687<br>1966<br>0,045<br>0,649<br>0,111<br>0,149<br>0,172<br>0,001<br>0,037<br>0,005<br>0,316<br>0,021<br>1967<br>0,013<br>0,452<br>1,754<br>14,409<br>4,833<br>0,031<br>0,055<br>0,029<br>0,011<br>0,001<br>0,000<br>0,136<br>1968<br>0,124<br>0,219<br>0,033<br>0,001<br>0,017<br>0,005<br>13,189<br>2,132<br>6,892<br>0,117<br>0,000<br>0,067<br>1969<br>0,319<br>0,074<br>0,334<br>0,040<br>0,000<br>1,555<br>14,905<br>1,531<br>0,083<br>1,266<br>0,046<br>0,040<br>0,020<br>1970<br>0,476<br>0,183<br>0,492<br>0,828<br>0,069<br>0,082<br>0,117<br>0,035<br>0,000<br>0,068<br>0,040<br>0,040<br>0,203<br>0,389<br>1971<br>0,047<br>0,041<br>0,265<br>3,676<br>0,234<br>0,124<br>0,111<br>0,029<br>0,012<br>0,125<br>0,000<br>0,000<br>0,203<br>1972<br>0,012<br>0,367<br>0,070<br>0,095<br>0,132<br>0,175<br>0,097<br>1,153<br>0,047<br>0,000<br>0,000<br>0,285<br>1973<br>0,037<br>0,854<br>0,214<br>0,187<br>0,186<br>7,425<br>1,966<br>0,042<br>0,082<br>0,040<br>0,040<br>0,007<br>0,023<br>1974<br>0,025<br>0,202<br>2,278<br>2,665<br>1,208<br>8,849<br>13,584<br>0,549<br>0,117<br>0,073<br>0,020<br>0,000<br>0,047<br>1975<br>0,079<br>6.059<br>0,041<br>0,035<br>0,174<br>0,698<br>6,484<br>2,537<br>0,082<br>0,005<br>0,001<br>0,197<br>1,366<br>1976<br>3,254<br>0,027<br>0,002<br>0,032<br>0,076<br>0,075<br>0,527<br>0,069<br>0,343<br>2,166<br>0,126<br>0,024<br>0,128<br>1977<br>2,992<br>1,078<br>0,277<br>0,091<br>0,604<br>7,890<br>0,232<br>0,778<br>0,041<br>0,015<br>0,000<br>0,000<br>0,020<br>1978<br>0,000<br>0,368<br>1,608<br>7,607<br>0,558<br>0,103<br>0,160<br>0,041<br>0,022<br>0,013<br>0,061<br>0,001<br>0,879<br>1979<br>0,123<br>0,518<br>3,080<br>0,254<br>0,030<br>0,031<br>0,000<br>0,018<br>0,007<br>0,014<br>0,000<br>0,426<br>1,042<br>1980<br>0,078<br>0,271<br>0,353<br>0,051<br>0,104<br>0,016<br>0,009<br>0,005<br>0,016<br>0,078<br>0,000<br>0,123<br>0,499<br>1981<br>0,074<br>3,442<br>0,049<br>0,002<br>0,047<br>0,317<br>0,023<br>0,096<br>0,000<br>0,002<br>0,000<br>0,000<br>0,073<br>1982<br>0,048<br>0,019<br>0,009<br>0,012<br>0,067<br>0,022<br>0,128<br>0,035<br>0,255<br>0,162<br>0,069<br>0,013<br>0,028<br>1983<br>0,104<br>0,404<br>0,089<br>0,045<br>0,083<br>0,046<br>0,000<br>0,019<br>0,004<br>0,073<br>0,063<br>0,021<br>0,001<br>1984<br>2,218<br>0,058<br>0,132<br>0,241<br>19,956<br>5,804<br>0,041<br>0,137<br>0,130<br>0,037<br>0,063<br>0,015<br>0,001<br>1985<br>0,924<br>5,070<br>0,209<br>10,496<br>18,120<br>30,596<br>0,139<br>0,055<br>0,083<br>0,124<br>0,017<br>0,001<br>0,073 | Vazões Médias Mensais (m <sup>3</sup> /s) |  |  |  |  |  |  |  |  |  |  |  |                |
|----------------------------------------------------------------------------------------------------|-------------------------------------------|--|--|--|--|--|--|--|--|--|--|--|----------------|
|                                                                                                    |                                           |  |  |  |  |  |  |  |  |  |  |  |                |
|                                                                                                    |                                           |  |  |  |  |  |  |  |  |  |  |  | 0,367          |
|                                                                                                    |                                           |  |  |  |  |  |  |  |  |  |  |  | 0,069          |
|                                                                                                    |                                           |  |  |  |  |  |  |  |  |  |  |  | 2,343          |
|                                                                                                    |                                           |  |  |  |  |  |  |  |  |  |  |  | 0,090          |
|                                                                                                    |                                           |  |  |  |  |  |  |  |  |  |  |  | 0,106          |
|                                                                                                    |                                           |  |  |  |  |  |  |  |  |  |  |  | 0,053          |
|                                                                                                    |                                           |  |  |  |  |  |  |  |  |  |  |  | 0,108          |
|                                                                                                    |                                           |  |  |  |  |  |  |  |  |  |  |  | 0,973          |
|                                                                                                    |                                           |  |  |  |  |  |  |  |  |  |  |  | 0,106          |
|                                                                                                    |                                           |  |  |  |  |  |  |  |  |  |  |  | 0,061          |
|                                                                                                    |                                           |  |  |  |  |  |  |  |  |  |  |  | 0,086          |
|                                                                                                    |                                           |  |  |  |  |  |  |  |  |  |  |  | 0,566          |
|                                                                                                    |                                           |  |  |  |  |  |  |  |  |  |  |  | 1,860          |
|                                                                                                    |                                           |  |  |  |  |  |  |  |  |  |  |  | 0,177          |
|                                                                                                    |                                           |  |  |  |  |  |  |  |  |  |  |  | 1,831          |
|                                                                                                    |                                           |  |  |  |  |  |  |  |  |  |  |  | 1,128          |
|                                                                                                    |                                           |  |  |  |  |  |  |  |  |  |  |  | 0,104          |
|                                                                                                    |                                           |  |  |  |  |  |  |  |  |  |  |  | 0,306          |
|                                                                                                    |                                           |  |  |  |  |  |  |  |  |  |  |  | 0,171          |
|                                                                                                    |                                           |  |  |  |  |  |  |  |  |  |  |  | 0,159          |
|                                                                                                    |                                           |  |  |  |  |  |  |  |  |  |  |  | 0,050          |
|                                                                                                    |                                           |  |  |  |  |  |  |  |  |  |  |  | 0,067          |
|                                                                                                    |                                           |  |  |  |  |  |  |  |  |  |  |  | 0,215          |
|                                                                                                    |                                           |  |  |  |  |  |  |  |  |  |  |  | 0,117          |
|                                                                                                    |                                           |  |  |  |  |  |  |  |  |  |  |  | 0,968          |
|                                                                                                    |                                           |  |  |  |  |  |  |  |  |  |  |  | 0,076          |
|                                                                                                    |                                           |  |  |  |  |  |  |  |  |  |  |  | 0,172          |
|                                                                                                    |                                           |  |  |  |  |  |  |  |  |  |  |  | 1,675          |
|                                                                                                    |                                           |  |  |  |  |  |  |  |  |  |  |  | 0,859          |
|                                                                                                    |                                           |  |  |  |  |  |  |  |  |  |  |  | 0,068          |
|                                                                                                    |                                           |  |  |  |  |  |  |  |  |  |  |  | 0,558          |
|                                                                                                    |                                           |  |  |  |  |  |  |  |  |  |  |  | 1,060          |
|                                                                                                    |                                           |  |  |  |  |  |  |  |  |  |  |  | 1,263          |
|                                                                                                    |                                           |  |  |  |  |  |  |  |  |  |  |  | 0,200          |
|                                                                                                    |                                           |  |  |  |  |  |  |  |  |  |  |  | 1,810          |
|                                                                                                    |                                           |  |  |  |  |  |  |  |  |  |  |  | 1,900          |
|                                                                                                    |                                           |  |  |  |  |  |  |  |  |  |  |  |                |
|                                                                                                    |                                           |  |  |  |  |  |  |  |  |  |  |  |                |
|                                                                                                    |                                           |  |  |  |  |  |  |  |  |  |  |  |                |
|                                                                                                    |                                           |  |  |  |  |  |  |  |  |  |  |  |                |
|                                                                                                    |                                           |  |  |  |  |  |  |  |  |  |  |  |                |
|                                                                                                    |                                           |  |  |  |  |  |  |  |  |  |  |  |                |
|                                                                                                    |                                           |  |  |  |  |  |  |  |  |  |  |  |                |
|                                                                                                    |                                           |  |  |  |  |  |  |  |  |  |  |  |                |
|                                                                                                    |                                           |  |  |  |  |  |  |  |  |  |  |  |                |
|                                                                                                    |                                           |  |  |  |  |  |  |  |  |  |  |  |                |
|                                                                                                    |                                           |  |  |  |  |  |  |  |  |  |  |  |                |
|                                                                                                    |                                           |  |  |  |  |  |  |  |  |  |  |  |                |
|                                                                                                    |                                           |  |  |  |  |  |  |  |  |  |  |  |                |
|                                                                                                    |                                           |  |  |  |  |  |  |  |  |  |  |  |                |
|                                                                                                    |                                           |  |  |  |  |  |  |  |  |  |  |  |                |
|                                                                                                    |                                           |  |  |  |  |  |  |  |  |  |  |  |                |
| 1986<br>0,894<br>5,829<br>0,095<br>0,029<br>3,139<br>0,097<br>0,112<br>0,107<br>0,022<br>0,041<br>0,035<br>0,026                                                                                                    |                                           |  |  |  |  |  |  |  |  |  |  |  | 0,869          |
| 1987<br>1,399<br>0,107<br>0,000<br>0,000<br>0,289<br>0,002<br>0,015<br>0,000                                                                                                    |                                           |  |  |  |  |  |  |  |  |  |  |  | 0,194          |
| 0,028<br>0,442<br>0,046<br>0,000<br>1988<br>0,048<br>0,525<br>0,027<br>0,092<br>0,000<br>0,021<br>0,040                                                                                                    |                                           |  |  |  |  |  |  |  |  |  |  |  | 0,236          |
| 0,180<br>1,770<br>0,061<br>0,001<br>0,062                                                                                                    |                                           |  |  |  |  |  |  |  |  |  |  |  |                |
| 1989<br>0,042<br>0,289<br>0,022<br>0,030<br>0,062<br>0,055<br>0,455<br>4,523<br>0,126<br>0,150<br>0,002<br>0,269<br>1990<br>0,016<br>0,017<br>0,030<br>0,100<br>0,000                                                                                                    |                                           |  |  |  |  |  |  |  |  |  |  |  | 0,502<br>0,041 |
| 0,073<br>0,029<br>0,113<br>0,110<br>0,000<br>0,000<br>0,000<br>1991<br>0,109<br>0,017<br>0,033<br>0,018<br>2,828<br>0,127<br>0,055<br>0,042<br>0,012<br>0,000<br>0,000<br>0.000                                                                                                    |                                           |  |  |  |  |  |  |  |  |  |  |  | 0,270          |
| Parametros Estatísticos                                                                                                    |                                           |  |  |  |  |  |  |  |  |  |  |  |                |
| 0,947<br>0,180<br>0,190<br>0,041<br>Média<br>0,152<br>0,462<br>2,904<br>3,403<br>0,045<br>0,022<br>0,027<br>0,059                                                                                                    |                                           |  |  |  |  |  |  |  |  |  |  |  | 0,703          |
| S<br>0,352<br>4,668<br>2,736<br>0,349<br>0,800<br>0,149<br>1,388<br>5,638<br>0,031<br>0,051<br>0,086<br>0,085                                                                                                    |                                           |  |  |  |  |  |  |  |  |  |  |  | 0,885          |
| S=Desvio Padrão<br>Média+S/2= 1,145<br>Média-S/2= 0,260                                                                                                    |                                           |  |  |  |  |  |  |  |  |  |  |  |                |

**ANEXO 5**: Série fluviométrica média mensal do açude Camalaú Fluviometria (m<sup>3</sup>/s) Área de Contribuição 397,54 km<sup>2</sup>

|                 | Vazões Médias Mensais (m <sup>3</sup> /s) |                |                   |                 |                  |                  |                         |                |                |                |                |                |                  |
|-----------------|-------------------------------------------|----------------|-------------------|-----------------|------------------|------------------|-------------------------|----------------|----------------|----------------|----------------|----------------|------------------|
| Ano / Mês       | Jan                                       | Fev            | Mar               | Abr             | Mai              | Jun              | Jul                     | Ago            | Set            | Out            | <b>Nov</b>     | Dez            | $\mathbf Q$      |
| 1933            | 0,547                                     | 1,825          | 0,854             | 6,309           | 0,666            | 1,270            | 0,387                   | 0,047          | 0,069          | 0,015          | 0,033          | 1,938          | 1,163            |
| 1934            | 0,111                                     | 9,917          | 26,190            | 2,237           | 5,168            | 1,126            | 0,187                   | 0,099          | 0,166          | 0,216          | 0,491          | 2,742          | 4,054            |
| 1935            | 4,800                                     | 8,546          | 159,283           | 119,631         | 1,933            | 3,652            | 1,978                   | 0,408          | 0,007          | 0,011          | 0,286          | 0,016          | 25,046           |
| 1936            | 2,147                                     | 6,304          | 0,234             | 0,536           | 1,304            | 5,648            | 1,294                   | 0,156          | 0,010          | 0,010          | 0,013          | 0,016          | 1,473            |
| 1937            | 0,022                                     | 0,852          | 2,887             | 7,144           | 14,184           | 1,827            | 0,731                   | 0,270          | 0,005          | 0,077          | 0,024          | 0,087          | 2,343            |
| 1938<br>1939    | 0,594<br>0,356                            | 0,177<br>0,876 | 3,010<br>4,357    | 4,855<br>2,054  | 2,400<br>2,437   | 0,826<br>2,198   | 0,438<br>2,564          | 0,725<br>0,606 | 0,171<br>0,318 | 0,087<br>7,493 | 0,064<br>0,622 | 0,474<br>0,294 | 1,152<br>2,015   |
| 1940            | 4,509                                     | 12,478         | 91,154            | 62,918          | 118,546          | 3,153            | 0,830                   | 0,163          | 0,235          | 0,014          | 0,050          | 0,283          | 24,528           |
| 1941            | 0,270                                     | 0,790          | 10,676            | 1,994           | 0,769            | 0,774            | 1,368                   | 0,320          | 0,168          | 0,033          | 0,605          | 0,148          | 1,493            |
| 1942            | 0,026                                     | 0,817          | 0,592             | 2,993           | 1,870            | 1,793            | 1,107                   | 0,928          | 0,259          | 0,556          | 0,026          | 1,685          | 1,054            |
| 1943            | 1,649                                     | 2,313          | 1,818             | 0,672           | 1,176            | 1,200            | 1,727                   | 0,644          | 0,290          | 0,014          | 0,157          | 0,324          | 0,999            |
| 1944            | 1,741                                     | 0,370          | 3,869             | 10,443          | 1,045            | 0,978            | 1,970                   | 0,385          | 0,181          | 0,053          | 0,197          | 0,253          | 1,790            |
| 1945            | 1,673                                     | 5,401          | 0,604             | 2,564           | 62,111           | 2,038            | 1,042                   | 0,422          | 0,163          | 0,195          | 0,250          | 1,340          | 6,484            |
| 1946            | 1,701                                     | 1,294          | 3,194             | 2,494           | 2,082            | 1,460            | 0,470                   | 0,368          | 0,076          | 0,002          | 0,608          | 0,856          | 1,217            |
| 1947            | 1,896                                     | 1,424          | 72,587            | 91,262          | 1,692            | 0,649            | 0,364                   | 0,114          | 0,073          | 0,008          | 1,977          | 0,682          | 14,394           |
| 1948            | 0,045                                     | 0,679          | 9,262             | 31,713          | 23,427           | 2,956            | 12,381                  | 0,648          | 0,179          | 0,115          | 0,022          | 0,083          | 6,793            |
| 1949            | 0,136                                     | 0,618          | 0,456             | 4,068           | 5,130            | 1,235            | 0,596                   | 0,442          | 0,031          | 0,010          | 3,737          | 0,013          | 1,373            |
| 1950            | 0,731                                     | 0,433          | 4,111             | 24,777          | 2,272            | 0,123            | 0,361                   | 0,209          | 0,076          | 0,533          | 0,011          | 0,144          | 2,815            |
| 1951            | 0,036                                     | 1,261          | 0,370             | 2,859           | 1,557            | 3,824            | 0,485                   | 0,109          | 0,030          | 0,076          | 0,057          | 0,444          | 0,926            |
| 1952            | 0,035                                     | 0,390          | 7,492             | 1,789           | 0,631            | 1,123            | 0,212                   | 0,171          | 0,051          | 0,036          | 0,059          | 0,860          | 1,071            |
| 1953            | 0,029                                     | 0,425          | 0,891             | 2,219           | 0,656            | 2,245            | 0,542                   | 0,164          | 0,012          | 0,039          | 3,081          | 0,372          | 0,890            |
| 1954            | 0,443                                     | 1,488          | 2,125             | 2,920           | 3,542            | 1,575            | 0,461                   | 0,141          | 0,024          | 0,012          | 0,627          | 0,078          | 1,120            |
| 1955            | 3,206                                     | 3,952          | 30,964            | 41,779          | 0,942            | 0,206            | 0,284                   | 0,193          | 0,050          | 0,275          | 0,012          | 0,116          | 6,832            |
| 1956            | 0,025                                     | 2,572          | 2,971             | 3,068           | 2,074            | 2,808            | 0,689                   | 0,816          | 0,221          | 0,006          | 0,045          | 0,074          | 1,281            |
| 1957            | 1,179                                     | 0,195          | 12,195            | 58,414          | 0,526            | 0,825            | 0,126                   | 0,053          | 0,020          | 0,033          | 0,220          | 0,045          | 6,153            |
| 1958            | 0,046                                     | 1,587          | 2,453             | 0,324           | 2,662            | 0,493            | 1,959                   | 0,354          | 0,118          | 0,032          | 0,017          | 0,462          | 0,876            |
| 1959<br>1960    | 0,282<br>0,164                            | 5,924<br>1,379 | 0,646<br>49,409   | 0,494<br>2,410  | 1,496<br>1,901   | 3,194<br>1,062   | 0,477<br>1,262          | 0,744<br>0,220 | 0,090<br>0,040 | 0,018<br>0,049 | 0,031<br>0,004 | 0,126<br>0,026 | 1,127<br>4,827   |
| 1961            | 4,187                                     | 3,637          | 69,363            | 1,593           | 2,140            | 0,367            | 1,250                   | 0,239          | 0,386          | 0,041          | 0,003          | 0,019          | 6,935            |
| 1962            | 1,208                                     | 1,501          | 4,687             | 2,355           | 2,699            | 2,752            | 0,800                   | 0,551          | 0,443          | 0,025          | 0,039          | 0,347          | 1,451            |
| 1963            | 1,095                                     | 3,902          | 5,719             | 3,101           | 1,233            | 0,573            | 0,474                   | 0,181          | 0,096          | 0,010          | 0,908          | 4,959          | 1,854            |
| 1964            | 3,056                                     | 4,860          | 20,496            | 17,202          | 4,068            | 5,621            | 3,163                   | 0,467          | 0,707          | 0,243          | 0,022          | 0,330          | 5,020            |
| 1965            | 1,239                                     | 0,932          | 5,068             | 96,312          | 1,958            | 21,642           | 0,789                   | 0,347          | 0,338          | 0,543          | 0,059          | 0,757          | 10,832           |
| 1966            | 2,282                                     | 5,466          | 0,291             | 24,631          | 1,839            | 3,521            | 3,875                   | 0,392          | 0,379          | 0,017          | 1,169          | 0,480          | 3,695            |
| 1967            | 0,410                                     | 3,921          | 7,842             | 80,351          | 17,600           | 1,438            | 1,597                   | 0,627          | 0,307          | 0,176          | 0,008          | 1,727          | 9,667            |
| 1968            | 1,790                                     | 1,258          | 12,529            | 55,505          | 8,926            | 0,619            | 0,670                   | 0,201          | 0,049          | 0,012          | 0,048          | 0,191          | 6,817            |
| 1969            | 3,232                                     | 0,732          | 5,537             | 7,182           | 2,521            | 7,589            | 7,982                   | 0,657          | 0,052          | 0,041          | 0,029          | 0,086          | 2,970            |
| 1970            | 3,827                                     | 0,617          | 4,092             | 3,577           | 0,355            | 1,084            | 2,816                   | 0,705          | 0,015          | 0,261          | 0,030          | 0,032          | 1,451            |
| 1971            | 0,072                                     | 0,539          | 4,676             | 43,229          | 3,155            | 1,584            | 1,901                   | 0,727          | 0,320          | 0,734          | 0,060          | 0,002          | 4,750            |
| 1972            | 0,096                                     | 4,016          | 3,671             | 3,819           | 1,602            | 1,421            | 1,130                   | 3,225          | 0,127          | 0,005          | 0,000          | 3,151          | 1,855            |
| 1973            | 1,167                                     | 1,159          | 5,687             | 53,600          | 2,709            | 1,065            | 1,438                   | 0,487          | 0,389          | 1,110          | 0,158          | 0,338          | 5,776            |
| 1974            | 5,450                                     | 21,353         | 49,348            | 287,533         | 4,434            | 2,357            | 2,207                   | 0,120          | 0,355          | 0,002          | 0,307          | 1,365          | 31,236           |
| 1975            | 0,776                                     | 3,062          | 28,280            | 120,384         | 3,456            | 2,027            | 25,387                  | 0,252          | 0,343          | 0,005          | 0,017          | 4,638          | 15,719           |
| 1976            | 0,579                                     | 5,037          | 11,514            | 3,329           | 1,929            | 0.674            | 0,776                   | 0,338          | 0,022          | 2,397          | 0.722          | 0,449          | 2,314            |
| 1977<br>1978    | 3,643<br>0,094                            | 0,595          | 3,379             | 197,660         | 49,519<br>50,442 | 15,597           | 18,617                  | 0,319          | 0,950          | 0,078          | 0,057          | 0,342          | 24,230<br>11,535 |
| 1979            | 1,152                                     | 5,208<br>2,327 | 54,021<br>1,882   | 21,401<br>2,910 | 3,035            | 3,112<br>1,008   | 2,673<br>1,461          | 0,601<br>0,052 | 0,521<br>0,747 | 0,014<br>0,005 | 0,174<br>0,661 | 0,157<br>0,103 | 1,279            |
| 1980            | 0,958                                     | 5,610          | 2,779             | 1,387           | 0,523            | 2,173            | 0,117                   | 0,033          | 0,048          | 0,178          | 0,155          | 0,372          | 1,194            |
| 1981            | 3,637                                     | 0,659          | 122,256           | 2,179           | 0,997            | 0,613            | 0,105                   | 0,014          | 0,050          | 0,004          | 0,500          | 1,356          | 11,031           |
| 1982            | 0,120                                     | 1,080          | 0,374             | 4,898           | 2,201            | 2,631            | 0,707                   | 0,622          | 0,157          | 0,461          | 0,069          | 0,087          | 1,117            |
| 1983            | 0,585                                     | 5,780          | 2,755             | 1,055           | 1,051            | 0,927            | 0,609                   | 0,976          | 0,011          | 0,110          | 0,008          | 0,007          | 1,156            |
| 1984            | 0,392                                     | 0,210          | 5,920             | 54,868          | 7,357            | 0,938            | 2,134                   | 1,986          | 0,562          | 0,097          | 0,066          | 0,005          | 6,211            |
| 1985            | 2,299                                     | 75,356         | 123,652           | 382,854         | 1,332            | 2,640            | 1,588                   | 0,438          | 0,152          | 0,026          | 0,087          | 0,770          | 49,266           |
| 1986            | 2,635                                     | 11,435         | 169,620           | 15,822          | 1,958            | 1,526            | 2,392                   | 1,717          | 0,396          | 0,036          | 0,399          | 0,206          | 17,345           |
| 1987            | 1,043                                     | 1,170          | 9,060             | 2,304           | 0,405            | 1,135            | 0,807                   | 0,130          | 0,006          | 0,050          | 0,004          | 0,008          | 1,344            |
| 1988            | 0,777                                     | 4,844          | 27,119            | 34,412          | 1,005            | 1,390            | 2,254                   | 0,361          | 0,067          | 0,001          | 0,030          | 0,958          | 6,102            |
| 1989            | 0,431                                     | 0,619          | 4,887             | 51,467          | 2,414            | 1,950            | 5,213                   | 1,159          | 0,036          | 0,110          | 0,318          | 6,185          | 6,232            |
| 1990            | 0,099                                     | 3,445          | 0,082             | 1,805           | 1,663            | 1,147            | 1,480                   | 0,425          | 0,566          | 0,125          | 0,043          | 0,064          | 0,912            |
| 1991            | 0,110                                     | 2,279          | 11,189            | 2,882           | 6,235            | 0,605            | 0,654                   | 1,152          | 0,025          | 0,081          | 0,095          | 0,004          | 2,109            |
|                 |                                           |                |                   |                 |                  |                  | Parametros Estatísticos |                |                |                |                |                |                  |
| Média           | 1,302                                     | 4,354          | 21,736            | 35,196          | 7,711            | 2,407            | 2,260                   | 0,499          | 0,199          | 0,288          | 0,332          | 0,737          | 6,418            |
| S               | 1,417                                     | 10,105         | 38,872            | 68,932          | 18,976           | 3,412            | 4,253                   | 0,526          | 0,210          | 1,020          | 0,680          | 1,254          | 8,910            |
| S=Desvio Padrão |                                           |                | Média+S/2= 10,873 |                 |                  | Média-S/2= 1,964 |                         |                |                |                |                |                |                  |

**ANEXO 6**: Série fluviométrica média mensal do açude Boqueirão Fluviometria (m<sup>3</sup>/s) Área de Contribuição 6.586,64 km<sup>2</sup>

|                 |                |                |                  |                |                |                  | Vazões Médias Mensais (m <sup>3</sup> /s) |                |                |                |                |                |                |
|-----------------|----------------|----------------|------------------|----------------|----------------|------------------|-------------------------------------------|----------------|----------------|----------------|----------------|----------------|----------------|
| Ano / Mês       | Jan            | Fev            | Mar              | Abr            | Mai            | Jun              | Jul                                       | Ago            | Set            | Out            | Nov            | Dez            | $\mathbf Q$    |
| 1933            | 0,269          | 0,978          | 0,014            | 2,310          | 0,057          | 0,283            | 1,318                                     | 0,000          | 0,000          | 0,000          | 0,000          | 0,241          | 0,456          |
| 1934            | 0,057          | 1,644          | 12,242           | 0,524          | 3,117          | 1,034            | 0,014                                     | 0,014          | 0,000          | 16,125         | 0,000          | 0,043          | 2,901          |
| 1935            | 0,000          | 0,439          | 1,913            | 11,293         | 8,105          | 7,595            | 18,321                                    | 5,781          | 0,000          | 0,000          | 0,000          | 0,000          | 4,454          |
| 1936            | 0,000          | 10,485         | 2,380            | 0,000          | 0,694          | 12,993           | 44,223                                    | 18,151         | 0,142          | 0,000          | 0,000          | 0,000          | 7,422          |
| 1937            | 0,000          | 0,057          | 0,000            | 6,447          | 0,893          | 8,969            | 11,874                                    | 1,431          | 0,000          | 0,000          | 0,000          | 0,000          | 2,473          |
| 1938            | 0,000          | 0,085          | 0,085            | 1,318          | 0,623          | 0,751            | 0,000                                     | 0,213          | 0,028          | 0,000          | 0,000          | 0,000          | 0,259          |
| 1939            | 0,000          | 0,000          | 1,644            | 0,482          | 0,128          | 10,160           | 3,486                                     | 5,101          | 0,000          | 1,119          | 0,368          | 0,000          | 1,874          |
| 1940            | 0,014          | 0,864          | 2,522            | 1,686          | 14,750         | 36,104           | 30,960                                    | 16,763         | 0,609          | 0,000          | 0,000          | 0,000          | 8,689          |
| 1941            | 0,000          | 0,043          | 23,521           | 7,340          | 5,257          | 0,609            | 0,935                                     | 0,354          | 0,184          | 0,000          | 0,000          | 0,000          | 3,187          |
| 1942            | 0,000          | 0,000          | 0,057            | 0,850          | 9,706          | 10,840           | 2,820                                     | 1,516          | 0,000          | 0,000          | 0,000          | 0,028          | 2,151          |
| 1943            | 0,000          | 2,522          | 0,298            | 1,445          | 0,595          | 1,105            | 14,481                                    | 5,285          | 0,170          | 0,000          | 0,000          | 0,028          | 2,161          |
| 1944            | 0,170          | 0,000          | 0,609<br>0.000   | 9,068          | 2,636          | 1,162            | 3,387                                     | 1,516          | 0,000          | 0,000          | 0,000          | 0,000          | 1,546          |
| 1945<br>1946    | 0,000<br>0,439 | 0,298<br>0,000 | 0,354            | 0,000<br>0,312 | 5,852<br>0,949 | 22,558<br>2,820  | 24,868<br>0,666                           | 9,692<br>0,496 | 0,000<br>0,000 | 0,000<br>0,000 | 0,000<br>0,000 | 0,000<br>0,028 | 5,272<br>0,505 |
| 1947            | 0,071          | 0,057          | 0,949            | 18,959         | 25,562         | 13,957           | 6,660                                     | 0,014          | 0,000          | 0,000          | 0,014          | 0,000          | 5,520          |
| 1948            | 0,014          | 0,000          | 2,522            | 0,071          | 5,569          | 2,721            | 17,868                                    | 9,734          | 0,057          | 0,000          | 0,028          | 0,000          | 3,215          |
| 1949            | 0,014          | 0,184          | 0,000            | 0,468          | 3,160          | 10,670           | 3,443                                     | 0,227          | 0,000          | 0,000          | 0,623          | 0,964          | 1,646          |
| 1950            | 0,000          | 0,000          | 0,907            | 5,271          | 11,236         | 3,783            | 0,510                                     | 0,014          | 0,000          | 0,000          | 0,000          | 0,000          | 1,810          |
| 1951            | 0,000          | 0,014          | 0,028            | 0,326          | 0,453          | 24,839           | 32,987                                    | 9,281          | 0,000          | 0,000          | 0,000          | 0,028          | 5,663          |
| 1952            | 0,000          | 0,000          | 0,255            | 0,000          | 0,043          | 0,425            | 0,666                                     | 0,014          | 0,000          | 0,014          | 0,000          | 1,516          | 0,244          |
| 1953            | 0,000          | 0,000          | 0,099            | 1,049          | 0,312          | 9,777            | 11,662                                    | 2,380          | 0,000          | 0,000          | 0,128          | 0,028          | 2,120          |
| 1954            | 0,000          | 0,000          | 0,000            | 1,049          | 6,886          | 14,127           | 3,188                                     | 0,000          | 0,000          | 0,000          | 0,000          | 0,000          | 2,104          |
| 1955            | 0,000          | 0,000          | 2,366            | 1,828          | 1,516          | 0,071            | 0,099                                     | 0,057          | 0,000          | 0,000          | 0.000          | 0,000          | 0,495          |
| 1956            | 0,000          | 0,099          | 0,000            | 12,030         | 0,921          | 2,806            | 15,586                                    | 2,310          | 0,000          | 0,000          | 0,000          | 0,000          | 2,813          |
| 1957            | 0,014          | 0,000          | 2,154            | 2,494          | 0,383          | 0,043            | 0,992                                     | 0,014          | 0,000          | 0,000          | 0,000          | 0,000          | 0,508          |
| 1958            | 0,000          | 0,000          | 0,000            | 0,099          | 0,652          | 1,544            | 2,480                                     | 0,269          | 0,043          | 0,000          | 0,000          | 0,000          | 0,424          |
| 1959            | 0,000          | 0,198          | 0,028            | 0,411          | 0,723          | 3,344            | 17,003                                    | 8,473          | 0,014          | 0,000          | 0,000          | 0,000          | 2,516          |
| 1960            | 0,000          | 0,000          | 3,868            | 4,081          | 0,099          | 0,383            | 3,868                                     | 3,330          | 0,000          | 0,000          | 0,000          | 0,000          | 1,302          |
| 1961            | 4,166          | 1,289          | 1,573            | 3,202          | 0,581          | 1,261            | 1,899                                     | 0,099          | 0,000          | 0,000          | 0,000          | 0,000          | 1,173          |
| 1962            | 0,000          | 0,000          | 0,368            | 0,028          | 2,947          | 4,279            | 4,223                                     | 0,000          | 0,128          | 0,000          | 0,000          | 0,014          | 0,999          |
| 1963            | 0,028          | 0,000          | 0,779            | 0,652          | 0,142          | 0,326            | 1,629                                     | 0,000          | 0,000          | 0,000          | 0,099          | 1,955          | 0,468          |
| 1964            | 9,919          | 5,696          | 2,551            | 2,097          | 0,581          | 5,101            | 22,827                                    | 10,840         | 0,142          | 0,000          | 0,000          | 0,000          | 4,980          |
| 1965            | 0,057          | 0,000          | 0,000            | 2,295          | 4,223          | 4,534            | 6,107                                     | 0,014          | 0,000          | 0,000          | 0,000          | 0,071          | 1,442          |
| 1966            | 0,014          | 0,935          | 0,000            | 3,273          | 0,255          | 9,494            | 20,943                                    | 19,214         | 0,737          | 0,000          | 0,028          | 0,000          | 4,574          |
| 1967            | 0,000          | 0,014          | 0,113            | 8,133          | 0,850          | 2,664            | 2,253                                     | 0,269          | 0,000          | 0,000          | 0,000          | 0,085          | 1,198          |
| 1968            | 0,156          | 0,014          | 0,723            | 0,595          | 8,913          | 0,864            | 0,411                                     | 0,000          | 0,000          | 0,000          | 0,000          | 0,000          | 0,973          |
| 1969            | 0,213          | 0,000          | 2,834            | 4,676          | 2,621          | 7,637            | 25,845                                    | 17,769         | 0,241          | 0,000          | 0,000          | 0,000          | 5,153          |
| 1970            | 0,099          | 0,000          | 0,510            | 1,034          | 2,380          | 3,046            | 4,818                                     | 13,589         | 0,283          | 0,000          | 0,000          | 0,000          | 2,147          |
| 1971            | 0,000          | 0,000          | 0,043            | 7,977          | 7,340          | 1,814            | 0,893                                     | 2,055          | 0,014          | 0,000          | 0,000          | 0,000          | 1,678          |
| 1972            | 0,000          | 0,000          | 0,638            | 0,496          | 4,152          | 2,267            | 0,227                                     | 2,451          | 2,338          | 0,000          | 0,000          | 0,028          | 1,050          |
| 1973            | 0,028          | 0,043          | 0,128            | 2,579          | 9,239          | 0,978            | 1,502                                     | 0,113          | 0,000          | 0,028          | 0,000          | 0,014          | 1,221          |
| 1974            | 0,949          | 0,170          | 3,882            | 11,817         | 18,109         | 10,004           | 13,914                                    | 3,075          | 0,213          | 0,000          | 0,000          | 0,000          | 5,178          |
| 1975            | 0,000          | 0,000          | 0,822            | 0,808          | 1,686          | 1,658            | 20,843                                    | 14,892         | 0,241          | 0,000          | 0,000          | 0,227          | 3,431          |
| 1976            | 0,000          | 0,028          | 0,071            | 2,565          | 2,423          | 4,988            | 1,644                                     | 0,822          | 0,000          | 1,304          | 0,000          | 0,014          | 1,155          |
| 1977            | 0,170          | 0,000          | 0,014            | 4,619          | 22,643         | 11,775           | 27,305                                    | 18,335         | 1,077          | 0,000          | 0,000          | 0,000          | 7,162          |
| 1978            | 0,000          | 0,298          | 10,301           | 4,421          | 5,200          | 0,751            | 1,233                                     | 3,259          | 0,057          | 0,014          | 0,000          | 0,000          | 2,128          |
| 1979            | 0,014          | 0,000          | 0,269            | 0,057          | 1,289          | 1,615            | 3,117                                     | 0,000          | 0,510          | 0,000          | 0,000          | 0,000          | 0,573          |
| 1980            | 0,000          | 0,128          | 0,879            | 0,482          | 0,567          | 4,563            | 0,028                                     | 0,000          | 0,000          | 0,014          | 0,000          | 0,000          | 0,555          |
| 1981            | 0,057          | 0,057          | 17,783           | 33,100         | 4,548          | 0,057            | 0,283                                     | 0,000          | 0,000          | 0,000          | 0,014          | 0,312          | 4,684          |
| 1982            | 0,000          | 0,198          | 0,014            | 0,822          | 2,735          | 1,771            | 1,955                                     | 0,128          | 0,000          | 0,000          | 0,000          | 0,000          | 0,635          |
| 1983            | 0,000          | 0,043          | 0,014            | 0,142          | 1,148          | 0,694            | 0,439                                     | 0,850          | 0,000          | 0,000          | 0,000          | 0,000          | 0,278          |
| 1984            | 0,043          | 0,000          | 1,700            | 9,720          | 10,712         | 12,682           | 9,380                                     | 3,840          | 1,715          | 0,000          | 0,000          | 0,000          | 4,149          |
| 1985            | 0,000          | 8,275          | 15,955           | 43,614         | 48,417         | 27,050           | 23,224                                    | 15,827         | 0,283          | 0,000          | 0,000          | 0,000          | 15,220         |
| 1986            | 0,057          | 1,020          | 1,856            | 3,882          | 0,198          | 2,721            | 4,492                                     | 3,174          | 0,014          | 0,000          | 0,000          | 0,000          | 1,451          |
| 1987            | 0,000          | 0,000          | 0,411            | 4,010          | 0,000          | 0,935            | 0,723                                     | 0,000          | 0,000          | 0,000          | 0,000          | 0,000          | 0,507          |
| 1988            | 0,028          | 0,368          | 6,830            | 8,275          | 7,609          | 0,468            | 4,974                                     | 2,281          | 0,028          | 0,000          | 0,000          | 0,000          | 2,572          |
| 1989            | 0,000          | 0,000          | 0,283            | 14,821         | 17,584         | 10,641           | 17,669                                    | 7,014          | 0,510          | 0,000          | 0,000          | 0,085          | 5,717          |
| 1990            | 0,000          | 0,014          | 0,028            | 0,680          | 1,289          | 5,186            | 1,474                                     | 0,553          | 0,000          | 0,014          | 0,000          | 0,000          | 0,770          |
| 1991            | 0,000          | 0,000          | 0,411            | 1,374          | 7,765          | 0,737            | 0,043                                     | 0,964          | 0,000          | 0,000          | 0,000          | 0,000          | 0,941          |
| Média           |                |                |                  | 4,635          |                | 5,899            | Parametros Estatísticos                   |                |                |                | 0,022          |                |                |
| S               | 0,289<br>1,390 | 0,620<br>1,872 | 2,214<br>4,609   | 7,663          | 5,238<br>8,079 | 7,359            | 8,486<br>10,396                           | 4,133<br>5,833 | 0,166<br>0,412 | 0,316<br>2,105 | 0,095          | 0,097<br>0,341 | 2,676<br>2,629 |
| S=Desvio Padrão |                |                | Média+S/2= 3,990 |                |                | Média-S/2= 1,362 |                                           |                |                |                |                |                |                |

**ANEXO 7**: Série fluviométrica média mensal do açude Acauã Fluviometria (m<sup>3</sup>/s) Área de Contribuição 3.672,74 km<sup>2</sup>

|                 | Vazões Médias Mensais (m <sup>3</sup> /s) |                |                  |                |                |                         |                |                |                |                |                |                |                |
|-----------------|-------------------------------------------|----------------|------------------|----------------|----------------|-------------------------|----------------|----------------|----------------|----------------|----------------|----------------|----------------|
| Ano / Mês       | Jan                                       | Fev            | Mar              | Abr            | Mai            | Jun                     | Jul            | Ago            | Set            | Out            | Nov            | Dez            | Q              |
| 1933            | 0,180                                     | 0,160          | 0,127            | 5,022          | 0,048          | 0,020                   | 0,005          | 0,001          | 0,000          | 0,000          | 0,026          | 0,077          | 0,472          |
| 1934            | 0,028                                     | 0,282          | 0,172            | 0,145          | 0.059          | 0,014                   | 0,024          | 0,000          | 0.002          | 0,021          | 0,029          | 0,213          | 0,082          |
| 1935            | 0,183                                     | 0,164          | 8,872            | 1,642          | 0,143          | 0,038                   | 0,024          | 0,014          | 0,000          | 0,001          | 0,000          | 0,002          | 0,924          |
| 1936            | 0,052                                     | 0,200          | 0,023            | 0,076          | 0,064          | 0,134                   | 0,005          | 0.000          | 0,003          | 0,007          | 0,173          | 0,013          | 0,063          |
| 1937            | 0,034                                     | 0,186          | 0,145            | 1,410          | 0,590          | 0,027                   | 0,065          | 0,009          | 0,001          | 0,017          | 0,005          | 0,017          | 0,209          |
| 1938            | 0,040                                     | 0,066          | 0,184            | 0,161          | 0,220          | 0,019                   | 0,033          | 0,013          | 0,003          | 0,022          | 0,002          | 0,012          | 0,065          |
| 1939            | 0,065                                     | 0,067          | 0,199            | 0,113          | 0,020          | 0,020                   | 0,023          | 0,001          | 0,068          | 0,190          | 0,012          | 0,043          | 0,068          |
| 1940            | 0,259                                     | 1,005          | 12,469           | 1,922          | 0,411          | 0,045                   | 0,009          | 0,005          | 0,027          | 0,010          | 0,009          | 0,056          | 1,352          |
| 1941            | 0,007                                     | 0,077          | 3,693            | 0.081          | 0,058          | 0,021                   | 0,019          | 0,047          | 0,001          | 0,000          | 0,021          | 0,174          | 0,350          |
| 1942            | 0,066                                     | 0,040          | 0,078            | 0,113          | 0,033          | 0,049                   | 0,002          | 0,009          | 0,000          | 0,158          | 0,003          | 0,044          | 0,050          |
| 1943            | 0,110                                     | 0,146          | 0,122            | 0,287          | 0,051          | 0,027                   | 0,009          | 0,029          | 0,000          | 0,000          | 0,003          | 0,146          | 0,078          |
| 1944            | 0,070                                     | 0,019          | 0,192            | 0,857          | 0,076          | 0,119                   | 0,105          | 0,008          | 0,087          | 0,013          | 0,027          | 0,171          | 0,145          |
| 1945            | 0,122                                     | 0,212          | 0,202            | 0,748          | 4,363          | 0,110                   | 0,050          | 0,002          | 0,006          | 0,003          | 0,001          | 0,148          | 0,497          |
| 1946            | 0,097                                     | 0,077          | 0,123            | 0,178          | 0,077          | 0,058                   | 0,029          | 0,006          | 0,000          | 0,000          | 0,201          | 0,118          | 0,080          |
| 1947            | 0,186                                     | 0,141          | 17,789           | 4,979          | 0,105          | 0,023                   | 0,027          | 0,009          | 0,000          | 0,000          | 0,103          | 0,032          | 1,950          |
| 1948            | 0,030                                     | 0,109          | 2,680            | 0,178          | 0,082          | 0,111                   | 0,184          | 0,013          | 0,009          | 0,050          | 0,009          | 0,007          | 0,289          |
| 1949            | 0,035                                     | 0,117          | 0,036            | 0,139          | 0,155          | 0,023                   | 0,015          | 0,007          | 0,002          | 0,000          | 0,419          | 0,000          | 0,079          |
| 1950            | 0,085                                     | 0,139          | 0,189            | 0,770          | 0,027          | 0,000                   | 0,015          | 0,005          | 0,019          | 0,046          | 0,016          | 0,267          | 0,132          |
| 1951            | 0,033                                     | 0,008          | 0,039            | 0,216          | 0,114          | 0,140                   | 0,003          | 0,003          | 0,000          | 0,025          | 0,031          | 0,063          | 0,056          |
| 1952            | 0,018                                     | 0,126          | 1,089            | 0,048          | 0,043          | 0,026                   | 0,000          | 0,000          | 0,000          | 0,011          | 0,000          | 0,100          | 0,122          |
| 1953            | 0,020                                     | 0,048          | 0,077            | 0,180          | 0,015          | 0,119                   | 0,006          | 0,000          | 0,000          | 0,004          | 0,073          | 0,001          | 0,045          |
| 1954            | 0,005                                     | 0,189          | 0,137            | 0,126          | 0,107          | 0,032                   | 0,007          | 0,014          | 0,000          | 0,006          | 0,008          | 0,017          | 0,054          |
| 1955<br>1956    | 0,132                                     | 0,202<br>0,187 | 0,089            | 0,101<br>0,121 | 0,077<br>0,071 | 0,006                   | 0,003          | 0,004<br>0,020 | 0,003<br>0,000 | 0,075          | 0,005          | 0,031          | 0,061<br>0,059 |
| 1957            | 0,062<br>0,549                            | 0,025          | 0,169<br>4,662   | 0,736          | 0,006          | 0,012<br>0,058          | 0,064<br>0,004 | 0,020          | 0,002          | 0,000<br>0,001 | 0,001<br>0,001 | 0,000<br>0,008 | 0,506          |
| 1958            | 0,005                                     | 0,075          | 0,166            | 0,022          | 0,069          | 0,010                   | 0,071          | 0,007          | 0,009          | 0,007          | 0,000          | 0,047          | 0,041          |
| 1959            | 0,098                                     | 0,526          | 0,328            | 0,053          | 0,020          | 0,252                   | 0,018          | 0,090          | 0,004          | 0,002          | 0,011          | 0,000          | 0,117          |
| 1960            | 0,059                                     | 0,044          | 7,342            | 0,749          | 0,105          | 0,088                   | 0,013          | 0,010          | 0,001          | 0,001          | 0,000          | 0,001          | 0,701          |
| 1961            | 0,242                                     | 0,119          | 3,540            | 0,129          | 0,489          | 0,050                   | 0,065          | 0,011          | 0,003          | 0,005          | 0,000          | 0,000          | 0,388          |
| 1962            | 0,019                                     | 0,062          | 0,181            | 0,076          | 0,143          | 0,060                   | 0,000          | 0,007          | 0,001          | 0,000          | 0,186          | 0,204          | 0,078          |
| 1963            | 0,164                                     | 0,831          | 4,315            | 0,120          | 0,033          | 0,098                   | 0,020          | 0,003          | 0,005          | 0,004          | 0,166          | 1,353          | 0,593          |
| 1964            | 3,343                                     | 0,269          | 3,977            | 0,359          | 0,748          | 0,068                   | 0,295          | 0,028          | 0,039          | 0,012          | 0,086          | 0,053          | 0,773          |
| 1965            | 0,237                                     | 1,170          | 7,159            | 17,947         | 0,093          | 2,017                   | 0,024          | 0,029          | 0,000          | 0,050          | 0,033          | 0,066          | 2,402          |
| 1966            | 0,331                                     | 15,156         | 0,129            | 13,005         | 0,279          | 0,143                   | 1,016          | 0,018          | 0,076          | 0,087          | 0,177          | 0,050          | 2,539          |
| 1967            | 0,047                                     | 0,134          | 8,605            | 10,918         | 8,396          | 0,160                   | 0,635          | 0,012          | 0,002          | 0,000          | 0,038          | 0,088          | 2,420          |
| 1968            | 0,213                                     | 0,156          | 16,205           | 0,943          | 0,179          | 0,081                   | 0,027          | 0,000          | 0,000          | 0,000          | 0,000          | 0,006          | 1,484          |
| 1969            | 0,121                                     | 0,279          | 7,385            | 7,270          | 0,052          | 0,069                   | 0,532          | 0,000          | 0,000          | 0,001          | 0,000          | 0,002          | 1,309          |
| 1970            | 0,198                                     | 0,019          | 0,581            | 0,099          | 0,045          | 0,033                   | 0,089          | 0,003          | 0,000          | 0,075          | 0,004          | 0,102          | 0,104          |
| 1971            | 0,122                                     | 0,208          | 1,884            | 3,743          | 0,065          | 0,051                   | 0,006          | 0,037          | 0,180          | 0,000          | 0,001          | 0,000          | 0,525          |
| 1972            | 0,023                                     | 0,211          | 0,206            | 0,147          | 0,469          | 0,063                   | 0,004          | 0,098          | 0,032          | 0,033          | 0,000          | 0,044          | 0,111          |
| 1973            | 0,066                                     | 0,057          | 0,470            | 0,056          | 0,010          | 0,097                   | 0,044          | 0,019          | 0,095          | 0,097          | 0,000          | 0,004          | 0,085          |
| 1974            | 0,215                                     | 0,284          | 3,535            | 2,960          | 0,131          | 0,092                   | 0,002          | 0,000          | 0,001          | 0,000          | 0,073          | 0,063          | 0,613          |
| 1975            | 0,139                                     | 0,177          | 0,186            | 0,358          | 0,104          | 0,078                   | 0,106          | 0,035          | 0,119          | 0,000          | 0,000          | 0,089          | 0,116          |
| 1976            | 0,097                                     | 0,227          | 0,159            | 0,134          | 0,079          | 0,003                   | 0,000          | 0,001          | 0,036          | 0,077          | 0,054          | 0,080          | 0,079          |
| 1977            | 0,083                                     | 0,009          | 0,051            | 0,256          | 0,093          | 0,106                   | 0,062          | 0,001          | 0,000          | 0,082          | 0,000          | 0,109          | 0,071          |
| 1978            | 0,035                                     | 0,302          | 1,245            | 0,087          | 0,018          | 0,014                   | 0,076          | 0,024          | 0,012          | 0,059          | 0,000          | 0,038          | 0,159          |
| 1979            | 0,267                                     | 0,225          | 0,141            | 0,091          | 3,245          | 0,019                   | 0,030          | 0,014          | 0,006          | 0,000          | 0,000          | 0,000          | 0,337          |
| 1980            | 0,200                                     | 0,730          | 3,972            | 0,018          | 0,030          | 0,126                   | 0,001          | 0,000          | 0,000          | 0,039          | 0,284          | 0,062          | 0,455          |
| 1981            | 0,111                                     | 0,014          | 12,387           | 0,132          | 0,001          | 0,000                   | 0,000          | 0,000          | 0,002          | 0,000          | 0,082          | 0,035          | 1,064          |
| 1982            | 0,021                                     | 0,258          | 0,074            | 0,379          | 0,111          | 0,002                   | 0,001          | 0,000          | 0,024          | 0,002          | 0,008          | 0,063          | 0,079          |
| 1983            | 0,095                                     | 0,154          | 0,411            | 0,073          | 0,047          | 0,039                   | 0,003          | 0,021          | 0,000          | 0,003          | 0,000          | 0,034          | 0,073          |
| 1984            | 0,020                                     | 0,027          | 0,432            | 22,124         | 1,662          | 0,010                   | 0,109          | 0,072          | 0,064          | 0,035          | 0,000          | 0,001          | 2,046          |
| 1985            | 0,235                                     | 0,921          | 17,297           | 16,848         | 0,114          | 0,109                   | 0,052          | 0,013          | 0,000          | 0,000          | 0,000          | 0,051          | 2,970          |
| 1986            | 0,123                                     | 0,254          | 11,281           | 5,245          | 0,042          | 0,091                   | 0,046          | 0,018          | 0,013          | 0,022          | 0,090          | 0,051          | 1,440          |
| 1987            | 0,099                                     | 0,168          | 1,652            | 0,321          | 0,025          | 0,063                   | 0,118          | 0,008          | 0,000          | 0,005          | 0,000          | 0,057          | 0,210          |
| 1988            | 0,039                                     | 0,051          | 1,238            | 0,787          | 0,045          | 0,061                   | 0,041          | 0,000          | 0,001          | 0,000          | 0,005          | 0,139          | 0,201          |
| 1989            | 0,263                                     | 0,081          | 1,085            | 11,078         | 4,751          | 0,085                   | 0,121          | 0,051          | 0,000          | 0,060          | 0,011          | 0,313          | 1,492          |
| 1990            | 0,020                                     | 0,168          | 0,000            | 0,132          | 0,063          | 0,044                   | 0,076          | 0,024          | 0,048          | 0,002          | 0,005          | 0,043          | 0,052          |
| 1991            | 0,073                                     | 0,182          | 0,414            | 0,590          | 0,046          | 0,007                   | 0,036          | 0,025          | 0,001          | 0,008          | 0,038          | 0,005          | 0,119          |
|                 |                                           |                |                  |                |                | Parametros Estatísticos |                |                |                |                |                |                |                |
| Média           | 0,168                                     | 0,467          | 2,908            | 2,332          | 0,488          | 0,094                   | 0,076          | 0,016          | 0,017          | 0,024          | 0,043          | 0,085          | 0,560          |
| S               | 0,432                                     | 1,961          | 4,659            | 4,830          | 1,398          | 0,259                   | 0,167          | 0,021          | 0,034          | 0,039          | 0,080          | 0,182          | 0,746          |
| S=Desvio Padrão |                                           |                | Média+S/2= 0,933 |                |                | Média-S/2= 0,187        |                |                |                |                |                |                |                |

**ANEXO 8**: Série fluviométrica média mensal do açude Santo Antônio Fluviometria (m<sup>3</sup>/s)

| Vazões Médias Mensais (m <sup>3</sup> /s) |       |        |                  |        |        |                         |        |       |       |       |            |       |        |
|-------------------------------------------|-------|--------|------------------|--------|--------|-------------------------|--------|-------|-------|-------|------------|-------|--------|
| Ano / Mês                                 | Jan   | Fev    | Mar              | Abr    | Mai    | Jun                     | Jul    | Ago   | Set   | Out   | <b>Nov</b> | Dez   | Q      |
| 1933                                      | 0,466 | 0,481  | 0,526            | 9,652  | 0,161  | 0,205                   | 0,077  | 0,030 | 0,015 | 0,016 | 0,057      | 0,210 | 0,991  |
| 1934                                      | 0,219 | 1,124  | 1,041            | 0,365  | 0,291  | 0,100                   | 0,071  | 0,018 | 0,028 | 0,052 | 0,154      | 0,773 | 0,353  |
| 1935                                      | 0,891 | 0,870  | 35,205           | 22,149 | 0,908  | 0,482                   | 0,356  | 0,179 | 0,020 | 0,003 | 0,069      | 0,003 | 5,095  |
| 1936                                      | 0,506 | 1,013  | 0,124            | 0,239  | 0,545  | 1,006                   | 0,180  | 0,055 | 0,025 | 0,014 | 0,231      | 0,031 | 0,331  |
| 1937                                      | 0,144 | 0,412  | 0,593            | 5,369  | 1,214  | 0,298                   | 0,371  | 0,137 | 0,028 | 0,092 | 0,011      | 0,029 | 0,725  |
| 1938                                      | 0,228 | 0,155  | 0,574            | 0,788  | 0,609  | 0,193                   | 0,130  | 0,191 | 0,064 | 0,049 | 0,048      | 0,163 | 0,266  |
| 1939                                      | 0,313 | 0,232  | 1,098            | 0,318  | 0,398  | 0,197                   | 0,423  | 0,183 | 0,296 | 0,962 | 0,215      | 0,205 | 0,403  |
| 1940                                      | 0,951 | 3,168  | 34,187           | 11,870 | 7,946  | 0,281                   | 0,132  | 0,152 | 0,293 | 0,029 | 0,048      | 0,138 | 4,933  |
| 1941                                      | 0,021 | 0,270  | 6,149            | 0,739  | 0,302  | 0,246                   | 0,279  | 0,188 | 0,008 | 0,030 | 0,126      | 0,255 | 0,718  |
| 1942                                      | 0,090 | 0,160  | 0,248            | 0,886  | 0,281  | 0,359                   | 0,198  | 0,250 | 0,117 | 0,401 | 0,034      | 0,306 | 0,278  |
| 1943                                      | 0,469 | 0,478  | 0,514            | 0,571  | 0,403  | 0,146                   | 0,311  | 0,173 | 0,066 | 0,013 | 0,078      | 0,279 | 0,292  |
| 1944                                      | 0,360 | 0,217  | 0,686            | 6,401  | 0,538  | 1,334                   | 0,524  | 0,236 | 0,361 | 0,058 | 0,072      | 0,337 | 0,927  |
| 1945                                      | 0,454 | 0,788  | 0,378            | 1,979  | 32,575 | 0,520                   | 0,332  | 0,093 | 0,052 | 0,176 | 0,053      | 0,518 | 3,160  |
| 1946                                      | 0,445 | 0,281  | 0,562            | 1,378  | 0,389  | 0,544                   | 0,230  | 0,092 | 0,084 | 0,008 | 0,583      | 0,296 | 0,408  |
| 1947                                      | 0,500 | 0,411  | 48,193           | 24,135 | 0,479  | 0,272                   | 0,185  | 0,136 | 0,027 | 0,026 | 0,711      | 0,262 | 6,278  |
| 1948                                      | 0,094 | 0,301  | 10,164           | 6,342  | 2,112  | 2,834                   | 5,708  | 0,124 | 0,083 | 0,132 | 0,044      | 0,086 | 2,335  |
| 1949                                      | 0,068 | 0,441  | 0,182            | 0,709  | 0,890  | 0,358                   | 0,163  | 0,207 | 0,067 | 0,006 | 1,641      | 0,016 | 0,396  |
| 1950                                      | 0,258 | 0,274  | 0,796            | 5,045  | 0,357  | 0,110                   | 0,164  | 0,152 | 0,121 | 0,347 | 0,038      | 0,440 | 0,675  |
| 1951                                      | 0,130 | 0,134  | 0,172            | 0,935  | 0,554  | 1,362                   | 0,163  | 0,100 | 0,023 | 0,157 | 0,088      | 0,311 | 0,344  |
| 1952                                      | 0,030 | 0,318  | 1,684            | 0,358  | 0,378  | 0,266                   | 0,128  | 0,082 | 0,023 | 0,166 | 0,018      | 0,452 | 0,325  |
| 1953                                      | 0,051 | 0,186  | 0,195            | 0,631  | 0,225  | 0,501                   | 0,144  | 0,059 | 0,021 | 0,034 | 0,416      | 0,062 | 0,210  |
| 1954                                      | 0,138 | 0.491  | 0,561            | 0,698  | 0,712  | 0.315                   | 0,143  | 0,096 | 0,024 | 0,032 | 0,113      | 0,082 | 0,284  |
| 1955                                      | 0,654 | 1,103  | 1,792            | 0,459  | 0,485  | 0,096                   | 0,078  | 0,063 | 0,061 | 0,171 | 0,053      | 0,184 | 0,433  |
| 1956                                      | 0,151 | 0,826  | 0,583            | 0,818  | 0,450  | 0,185                   | 0,342  | 0,315 | 0,077 | 0,022 | 0,041      | 0,035 | 0,320  |
| 1957                                      | 1,069 | 0,069  | 10,533           | 8,020  | 0,279  | 0,349                   | 0,089  | 0,032 | 0,040 | 0,015 | 0,032      | 0,109 | 1,720  |
| 1958                                      | 0,039 | 0,352  | 0,753            | 0,190  | 0,613  | 0,590                   | 0,480  | 0,150 | 0,164 | 0,016 | 0,015      | 0,382 | 0,312  |
| 1959                                      | 0,217 | 1,528  | 0,254            | 0,232  | 0,099  | 0,967                   | 0,169  | 0,416 | 0,039 | 0,007 | 0,024      | 0,005 | 0,330  |
| 1960                                      | 0,211 | 0,277  | 27,640           | 4,943  | 0,706  | 0,461                   | 0,123  | 0,114 | 0,011 | 0,049 | 0,003      | 0,019 | 2,880  |
| 1961                                      | 0,843 | 0,560  | 20,522           | 0,900  | 4,411  | 0,261                   | 0,431  | 0,121 | 0,041 | 0,072 | 0,010      | 0,000 | 2,348  |
| 1962                                      | 0,188 | 0,319  | 0,899            | 0,533  | 0,493  | 0,319                   | 0,003  | 0,147 | 0,083 | 0,029 | 0,248      | 0,331 | 0,299  |
| 1963                                      | 0,704 | 0,973  | 16,438           | 0,968  | 0,447  | 0,519                   | 0,202  | 0,075 | 0,063 | 0,006 | 0,222      | 1,653 | 1,856  |
| 1964                                      | 3,158 | 2,782  | 21,776           | 4,044  | 1,485  | 1,031                   | 1,517  | 0,317 | 0,308 | 0,070 | 0,121      | 0,228 | 3,070  |
| 1965                                      | 0,844 | 0,413  | 7,452            | 45,923 | 0,567  | 12,488                  | 0,195  | 0,285 | 0,081 | 0,227 | 0,067      | 0,262 | 5,734  |
| 1966                                      | 0,889 | 6,201  | 0,280            | 20,354 | 1,037  | 3,249                   | 9,747  | 0,167 | 0,264 | 0,112 | 0,846      | 0,203 | 3,612  |
| 1967                                      | 0,145 | 1,164  | 18,360           | 34,365 | 14,607 | 0,333                   | 0,471  | 0,249 | 0,090 | 0,052 | 0,041      | 0,376 | 5,854  |
| 1968                                      | 0,562 | 0,489  | 19,022           | 5,172  | 10,287 | 0,429                   | 0,336  | 0,046 | 0,106 | 0,010 | 0,095      | 0,057 | 3,051  |
| 1969                                      | 0,533 | 0,854  | 23,321           | 6,470  | 0,392  | 1,537                   | 4,481  | 0,103 | 0,057 | 0,095 | 0,004      | 0,024 | 3,156  |
| 1970                                      | 0,934 | 0,323  | 4,139            | 0,549  | 0,246  | 0,379                   | 0,754  | 0,191 | 0,002 | 0,187 | 0,031      | 0,121 | 0,655  |
| 1971                                      | 0,248 | 0,318  | 1,118            | 22,750 | 0,602  | 0,423                   | 0,681  | 0,232 | 0,282 | 0,215 | 0,017      | 0,014 | 2,242  |
| 1972                                      | 0,090 | 1,138  | 0,556            | 0,904  | 1,247  | 0,775                   | 0,207  | 0,888 | 0,125 | 0,061 | 0,000      | 0,635 | 0,552  |
| 1973                                      | 0,368 | 0,412  | 4,164            | 6,338  | 0,470  | 0,375                   | 0,390  | 0,104 | 0,290 | 0,233 | 0,024      | 0,082 | 1,104  |
| 1974                                      | 1,781 | 9,823  | 37,992           | 32,233 | 0,604  | 0,720                   | 0,433  | 0,171 | 0,075 | 0,000 | 0,509      | 0,336 | 7,056  |
| 1975                                      | 0,277 | 0,585  | 1,162            | 8,910  | 2,571  | 0,502                   | 11,204 | 0,147 | 0,369 | 0,012 | 0,002      | 0,794 | 2,211  |
| 1976                                      | 0,173 | 1,026  | 6,025            | 4,063  | 0,371  | 0,123                   | 0,158  | 0,074 | 0,128 | 0,299 | 0,142      | 0,235 | 1,068  |
| 1977                                      | 0,835 | 0,259  | 0,742            | 12,489 | 10,297 | 4,378                   | 8,623  | 0,097 | 0,072 | 0,312 | 0,000      | 0,206 | 3,193  |
| 1978                                      | 0,047 | 1,219  | 15,165           | 4,193  | 1,548  | 0,608                   | 0,625  | 0,156 | 0,333 | 0,114 | 0,084      | 0,130 | 2,019  |
| 1979                                      | 0,589 | 0,707  | 0,724            | 0,515  | 8,993  | 0,168                   | 0,142  | 0,028 | 0,056 | 0,007 | 0,068      | 0,001 | 1,000  |
| 1980                                      | 0,380 | 1,299  | 7,257            | 0,332  | 0,107  | 0,504                   | 0,093  | 0,012 | 0,008 | 0,137 | 0,416      | 0,080 | 0,885  |
| 1981                                      | 0,498 | 0,051  | 25,797           | 0,504  | 0,317  | 0,053                   | 0,072  | 0,036 | 0,042 | 0,000 | 0,260      | 0,196 | 2,319  |
| 1982                                      | 0,078 | 0,630  | 0,078            | 0,794  | 0,989  | 0,386                   | 0,261  | 0,205 | 0,151 | 0,005 | 0,018      | 0,147 | 0,312  |
| 1983                                      | 0,265 | 0,884  | 0,760            | 0,294  | 0,348  | 0,316                   | 0,202  | 0,241 | 0,001 | 0,011 | 0,022      | 0,042 | 0,282  |
| 1984                                      | 0,143 | 0,149  | 0,938            | 38,423 | 6,419  | 0,173                   | 0,392  | 0,265 | 0,156 | 0,073 | 0,070      | 0,002 | 3,934  |
| 1985                                      | 1,090 | 12,817 | 58,130           | 54,860 | 0,406  | 0,798                   | 0,346  | 0,157 | 0,100 | 0,014 | 0,002      | 0,200 | 10,743 |
| 1986                                      | 0,321 | 1,295  | 21,014           | 9,354  | 0,255  | 0,412                   | 0,364  | 0,238 | 0,162 | 0,050 | 0,270      | 0,117 | 2,821  |
| 1987                                      | 0,305 | 0,515  | 1,919            | 0,610  | 0,103  | 0,374                   | 0,301  | 0,110 | 0,000 | 0,007 | 0,000      | 0,069 | 0,359  |
| 1988                                      | 0,149 | 0,263  | 1,658            | 4,471  | 0,140  | 0,379                   | 0,503  | 0,035 | 0,054 | 0,000 | 0,077      | 0,449 | 0,682  |
| 1989                                      | 0,387 | 0,140  | 1,065            | 14,276 | 8,375  | 0,479                   | 0,587  | 0,214 | 0,035 | 0,295 | 0,100      | 0,993 | 2,246  |
| 1990                                      | 0,052 | 0,537  | 0,039            | 0,476  | 0,335  | 0,290                   | 0,382  | 0,120 | 0,140 | 0,010 | 0,004      | 0,092 | 0,206  |
| 1991                                      | 0,102 | 0,438  | 2,179            | 0,479  | 0,342  | 0,153                   | 0,285  | 0,223 | 0,010 | 0,096 | 0,102      | 0,006 | 0,368  |
|                                           |       |        |                  |        |        | Parametros Estatísticos |        |       |       |       |            |       |        |
| Média                                     | 0,443 | 1,101  | 8,578            | 7,674  | 2,266  | 0,805                   | 0,951  | 0,161 | 0,100 | 0,100 | 0,151      | 0,238 | 1,881  |
| S                                         | 0,499 | 2,157  | 13,251           | 12,125 | 5,065  | 1,722                   | 2,283  | 0,128 | 0,100 | 0,151 | 0,265      | 0,282 | 2,117  |
| S=Desvio Padrão                           |       |        | Média+S/2= 2,939 |        |        | Média-S/2= 0,822        |        |       |       |       |            |       |        |
|                                           |       |        |                  |        |        |                         |        |       |       |       |            |       |        |

**ANEXO 9**: Série fluviométrica média mensal do açude Cordeiro Fluviometria (m<sup>3</sup>/s)

|                 | Vazões Médias Mensais (m <sup>3</sup> /s) |                |                  |                  |                |                  |                         |                |                |                |                |                |                |
|-----------------|-------------------------------------------|----------------|------------------|------------------|----------------|------------------|-------------------------|----------------|----------------|----------------|----------------|----------------|----------------|
| Ano / Mês       | Jan                                       | Fev            | Mar              | Abr              | Mai            | Jun              | Jul                     | Ago            | Set            | Out            | Nov            | Dez            | Q              |
| 1933            | 0,155                                     | 0,138          | 0,308            | 2,128            | 0,060          | 0,055            | 0,014                   | 0,000          | 0,006          | 0,009          | 0,019          | 0,249          | 0,262          |
| 1934            | 0,015                                     | 0,858          | 7,828            | 0,062            | 0,059          | 0,015            | 0,002                   | 0,000          | 0.004          | 0,025          | 0,189          | 0,336          | 0,783          |
| 1935            | 4,048                                     | 0,329          | 10,145           | 56,640           | 0,325          | 0,186            | 0,038                   | 0,013          | 0,000          | 0,000          | 0,004          | 0,005          | 5,978          |
| 1936            | 0,683                                     | 0,462          | 0,012            | 0,098            | 0,296          | 0,562            | 0,027                   | 0,012          | 0,000          | 0,000          | 0,001          | 0,009          | 0,180          |
| 1937            | 0,053                                     | 0,100          | 0,262            | 0,451            | 0,224          | 0,186            | 0,025                   | 0,000          | 0,000          | 0,000          | 0,000          | 0,000          | 0,108          |
| 1938            | 0,054                                     | 0,026          | 0,179            | 0,267            | 0,175          | 0,084            | 0,015                   | 0,020          | 0,021          | 0,000          | 0,000          | 0,093          | 0,078          |
| 1939            | 0,028                                     | 0,109          | 0,961            | 0,173            | 0,169          | 0,089            | 0,107                   | 0,028          | 0,096          | 0,434          | 0,051          | 0,103          | 0,196          |
| 1940            | 0,721                                     | 0,957          | 10,245           | 9,679            | 1,544          | 0,316            | 0,052                   | 0,018          | 0,079          | 0,002          | 0,023          | 0,013          | 1,971          |
| 1941            | 0,002                                     | 0,110          | 0,738            | 0,195            | 0,067          | 0,146            | 0,088                   | 0,047          | 0,002          | 0.000          | 0,169          | 0,018          | 0,132          |
| 1942            | 0,010                                     | 0,048          | 0,234            | 0,335            | 0,124          | 0,129            | 0,052                   | 0,080          | 0,007          | 0,119          | 0,010          | 0,088          | 0,103          |
| 1943            | 0,299                                     | 0,148          | 0,290            | 0,129            | 0,170          | 0,043            | 0,121                   | 0,050          | 0,050          | 0,000          | 0,018          | 0,028          | 0,112          |
| 1944            | 0,087                                     | 0,178          | 0,358            | 4,588            | 0,399          | 0,215            | 0,202                   | 0,032          | 0,132          | 0,028          | 0,025          | 0,046          | 0,524          |
| 1945<br>1946    | 0,129                                     | 0,417          | 0,117            | 1,713<br>2,818   | 32,486         | 0,186            | 0,153                   | 0,025          | 0,017<br>0,003 | 0,084<br>0,000 | 0,118<br>0,222 | 0,173<br>0,093 | 2,968<br>0,379 |
|                 | 0,164                                     | 0,185<br>0,214 | 0,355            |                  | 0,159<br>0,279 | 0,439            | 0,091                   | 0,016<br>0,029 | 0,004          |                | 0,244          |                | 2,858          |
| 1947<br>1948    | 0,308<br>0,015                            | 0,119          | 19,116<br>2,275  | 13,841<br>23,699 | 0,632          | 0,073<br>0,492   | 0,051<br>0,177          | 0,050          | 0,008          | 0,000<br>0,022 | 0,014          | 0,139<br>0,059 | 2,297          |
| 1949            | 0,013                                     | 0,138          | 0,209            | 0,492            | 0,293          | 0,218            | 0,014                   | 0,076          | 0,006          | 0,000          | 0,561          | 0,003          | 0,169          |
| 1950            | 0,035                                     | 0,026          | 0,426            | 3,683            | 0,213          | 0,014            | 0,058                   | 0,046          | 0,016          | 0,187          | 0,000          | 0,020          | 0,394          |
| 1951            | 0,044                                     | 0,141          | 0,120            | 0,573            | 0,273          | 0,443            | 0,025                   | 0,004          | 0,002          | 0,085          | 0.020          | 0,073          | 0,150          |
| 1952            | 0,000                                     | 0,198          | 3,897            | 1,746            | 0,176          | 0,079            | 0,005                   | 0,001          | 0,000          | 0,030          | 0,000          | 0,256          | 0,532          |
| 1953            | 0,000                                     | 0,252          | 0,079            | 0,178            | 0,227          | 0,290            | 0,030                   | 0,017          | 0,003          | 0,008          | 0,307          | 0,070          | 0,122          |
| 1954            | 0,104                                     | 0,510          | 0,824            | 3,348            | 0,292          | 0,266            | 0,008                   | 0,037          | 0,001          | 0,000          | 0,321          | 0,054          | 0,480          |
| 1955            | 0,322                                     | 2,139          | 3,848            | 0,262            | 0,059          | 0,053            | 0,006                   | 0,012          | 0,005          | 0,009          | 0,000          | 0,044          | 0,563          |
| 1956            | 0,017                                     | 0,765          | 1,568            | 0,301            | 0,319          | 0,124            | 0,056                   | 0,078          | 0,032          | 0.000          | 0,015          | 0,033          | 0,276          |
| 1957            | 0,413                                     | 0,091          | 15,283           | 11,781           | 0,088          | 0,118            | 0,012                   | 0,000          | 0,007          | 0,000          | 0,000          | 0,009          | 2,317          |
| 1958            | 0,023                                     | 0,117          | 0,884            | 0,033            | 0,320          | 0,102            | 0,239                   | 0,045          | 0,075          | 0.006          | 0,007          | 0,201          | 0,171          |
| 1959            | 0,094                                     | 5,213          | 0,175            | 0,145            | 0,052          | 0,569            | 0,044                   | 0,129          | 0,020          | 0,009          | 0,009          | 0,007          | 0,539          |
| 1960            | 0,105                                     | 0,281          | 30,405           | 4,338            | 0,366          | 0,163            | 0,040                   | 0,016          | 0,004          | 0,000          | 0,000          | 0,007          | 2,977          |
| 1961            | 0,372                                     | 0,456          | 16,785           | 0,290            | 2,545          | 0,052            | 0,138                   | 0,061          | 0,057          | 0,003          | 0,000          | 0,000          | 1,730          |
| 1962            | 0,088                                     | 0,384          | 0,267            | 0,160            | 0,259          | 0,283            | 0,000                   | 0,037          | 0,032          | 0,001          | 0,135          | 0,048          | 0,141          |
| 1963            | 0,119                                     | 0,608          | 4,100            | 5,395            | 0,075          | 0,152            | 0,027                   | 0,003          | 0,023          | 0,005          | 0,024          | 1,144          | 0,973          |
| 1964            | 0,855                                     | 3,440          | 14,353           | 4,297            | 1,473          | 0,426            | 0,527                   | 0,043          | 0,191          | 0,002          | 0,031          | 0,045          | 2,140          |
| 1965            | 0,355                                     | 0.024          | 1,599            | 67,161           | 0,610          | 5,086            | 0,088                   | 0,131          | 0,026          | 0,065          | 0,002          | 0,146          | 6,274          |
| 1966            | 0,390                                     | 5,189          | 0,019            | 3,682            | 1,064          | 0,734            | 0,621                   | 0,016          | 0,043          | 0,004          | 0,149          | 0,009          | 0,993          |
| 1967            | 0,013                                     | 1,173          | 9,194            | 54,020           | 13,468         | 0,166            | 0,124                   | 0,050          | 0,035          | 0,000          | 0,000          | 0,373          | 6,551          |
| 1968            | 0,380                                     | 0,685          | 31,942           | 6,000            | 11,486         | 0,249            | 0,044                   | 0,024          | 0,001          | 0,004          | 0,014          | 0,081          | 4,243          |
| 1969            | 0,906                                     | 0,055          | 23,194           | 9,474            | 0,283          | 2,984            | 8,203                   | 0,106          | 0,003          | 0,014          | 0,002          | 0,013          | 3,770          |
| 1970            | 0,324                                     | 0,244          | 0,593            | 3,963            | 0,044          | 0,067            | 0,222                   | 0,072          | 0,003          | 0,119          | 0,122          | 0,019          | 0,483          |
| 1971            | 0,089                                     | 0,291          | 9,223            | 28,956           | 0,379          | 0,242            | 0,125                   | 0,096          | 0,133          | 0,136          | 0,000          | 0,001          | 3,306          |
| 1972            | 0,015                                     | 0,459          | 0,112            | 0,157            | 0,151          | 0,180            | 0,108                   | 0,447          | 0,006          | 0,000          | 0,000          | 0,379          | 0,168          |
| 1973            | 0,395                                     | 0,236          | 0,475            | 3,740            | 3,262          | 0,075            | 0,152                   | 0,046          | 0,037          | 0,280          | 0,006          | 0,013          | 0,726          |
| 1974            | 0,867                                     | 14,825         | 28,640           | 29,267           | 0,689          | 0,404            | 0,255                   | 0,027          | 0,040          | 0,000          | 0,191          | 0,175          | 6,282          |
| 1975<br>1976    | 0,021<br>0,038                            | 0,465<br>2,219 | 14,126<br>7,295  | 37,148<br>1,034  | 3,107<br>0,257 | 0,200<br>0,007   | 5,250<br>0,035          | 0,067<br>0,001 | 0,041<br>0,007 | 0,000<br>0,194 | 0,018<br>0,098 | 0,236<br>0,089 | 5,057<br>0,940 |
| 1977            | 0,573                                     | 0,139          | 3,619            | 17,941           | 18,863         | 0,583            | 6,231                   | 0,010          | 0,002          | 0,002          | 0,004          | 0,120          | 4,007          |
| 1978            | 0,001                                     | 0,707          | 11,354           | 13,953           | 7,546          | 2,964            | 0,115                   | 0,034          | 0,061          | 0,007          | 0,034          | 0,008          | 3,065          |
| 1979            | 0,595                                     | 1,830          | 10,683           | 0,284            | 2,943          | 0,105            | 0,098                   | 0,000          | 0,108          | 0,001          | 0,145          | 0,001          | 1,399          |
| 1980            | 0,061                                     | 0,900          | 0,281            | 0,351            | 0,038          | 0,222            | 0,043                   | 0,003          | 0,003          | 0,017          | 0,164          | 0,000          | 0,174          |
| 1981            | 0,360                                     | 0,076          | 19,607           | 0,130            | 0,096          | 0,036            | 0,002                   | 0,006          | 0,001          | 0,000          | 0,152          | 0,120          | 1,716          |
| 1982            | 0,030                                     | 0,208          | 0,255            | 1,104            | 0,808          | 0,075            | 0,070                   | 0,032          | 0,022          | 0,051          | 0,036          | 0,032          | 0,227          |
| 1983            | 0,432                                     | 1,230          | 0,568            | 0,100            | 0,105          | 0,038            | 0,011                   | 0,163          | 0,000          | 0,005          | 0,006          | 0,000          | 0,222          |
| 1984            | 0,085                                     | 0,108          | 0,932            | 38,240           | 8,205          | 0,096            | 0,246                   | 0,359          | 0,038          | 0,041          | 0,078          | 0,000          | 4,036          |
| 1985            | 0,522                                     | 29,855         | 37,417           | 53,482           | 0,139          | 1,394            | 0,105                   | 0,101          | 0,053          | 0,001          | 0,001          | 0,366          | 10,286         |
| 1986            | 0,121                                     | 5,545          | 49,106           | 7,023            | 1,474          | 0,096            | 0,391                   | 0,025          | 0,019          | 0,003          | 0,048          | 0,002          | 5,321          |
| 1987            | 0,145                                     | 0,334          | 3,760            | 1,621            | 0,028          | 0,314            | 0,112                   | 0,002          | 0,000          | 0,000          | 0,000          | 0,000          | 0,526          |
| 1988            | 0,079                                     | 1,251          | 11,453           | 13,539           | 0,155          | 0,064            | 0,077                   | 0,004          | 0,010          | 0,006          | 0,010          | 0,109          | 2,230          |
| 1989            | 0,600                                     | 0,072          | 0,628            | 8,001            | 0,750          | 0,938            | 4,897                   | 0,020          | 0,076          | 0,000          | 0,017          | 0,495          | 1,375          |
| 1990            | 0,001                                     | 0,420          | 0,012            | 0,111            | 0,059          | 0,017            | 0,060                   | 0,032          | 0,002          | 0,003          | 0,022          | 0,005          | 0,062          |
| 1991            | 0,073                                     | 0,325          | 2,077            | 0,269            | 0,400          | 0,065            | 0,038                   | 0,035          | 0,008          | 0,000          | 0,000          | 0,000          | 0,274          |
|                 |                                           |                |                  |                  |                |                  | Parametros Estatísticos |                |                |                |                |                |                |
| Média           | 0,286                                     | 1,492          | 7,200            | 9,400            | 2,044          | 0,406            | 0,511                   | 0,050          | 0,028          | 0,034          | 0,065          | 0,106          | 1,802          |
| S               | 0,557                                     | 4,357          | 10,738           | 16,042           | 5,334          | 0,833            | 1,574                   | 0,076          | 0,039          | 0,077          | 0,105          | 0,179          | 2,185          |
| S=Desvio Padrão |                                           |                | Média+S/2= 2,895 |                  |                | Média-S/2= 0,709 |                         |                |                |                |                |                |                |

**ANEXO 10**: Série fluviométrica média mensal do açude Sumé Fluviometria (m<sup>3</sup>/s)

| Set<br>Jan<br>Fev<br>Mar<br>Abr<br>Mai<br>Nov<br>Q<br>Ano / Mês<br>Jun<br>Jul<br>Out<br>Dez<br>Ago<br>0,005<br>0,009<br>0,006<br>0,007<br>0,001<br>1933<br>0,013<br>0,057<br>0,003<br>0,000<br>0,000<br>0,000<br>0,024<br>0,010<br>1934<br>0,001<br>0,227<br>0,021<br>0,045<br>0,004<br>0,001<br>0,000<br>0,000<br>0,004<br>0,005<br>0,022<br>0,038<br>0,126<br>1935<br>1,229<br>0,208<br>0,052<br>0,177<br>0,998<br>0,013<br>0,013<br>0,011<br>0,002<br>0,000<br>0,000<br>0,004<br>0,000<br>1936<br>0,000<br>0,005<br>0.000<br>0,000<br>0.000<br>0,008<br>0,021<br>0,034<br>0,005<br>0,007<br>0,027<br>0,000<br>0,000<br>1937<br>0,000<br>0,012<br>0,028<br>0,059<br>0,234<br>0,007<br>0,003<br>0,000<br>0,000<br>0,000<br>0,000<br>0,029<br>0,000<br>1938<br>0,003<br>0,019<br>0,008<br>0,002<br>0,019<br>0,035<br>0,006<br>0,003<br>0,003<br>0,001<br>0,000<br>0,000<br>0,004<br>1939<br>0,003<br>0,008<br>0,016<br>0,010<br>0,021<br>0,014<br>0,001<br>0,003<br>0,004<br>0,004<br>0,015<br>0,043<br>0,047<br>1940<br>0,087<br>0,279<br>0,785<br>0,698<br>1,025<br>0,015<br>0,004<br>0,001<br>0,001<br>0,000<br>0,001<br>0,002<br>0,242<br>1941<br>0,000<br>0,005<br>0,083<br>0,009<br>0,004<br>0.005<br>0,009<br>0,000<br>0,001<br>0,000<br>0,005<br>0,001<br>0,010<br>1942<br>0,001<br>0,024<br>0,011<br>0,003<br>0,001<br>0,000<br>0,008<br>0,005<br>0,008<br>0,015<br>0,005<br>0,002<br>0,018<br>1943<br>0,008<br>0,004<br>0,007<br>0,007<br>0,007<br>0,003<br>0,001<br>0,006<br>0,013<br>0,020<br>0,000<br>0,001<br>0,002<br>1944<br>0,014<br>0,009<br>0,005<br>0,002<br>0,001<br>0,003<br>0,018<br>0,005<br>0.030<br>0,132<br>0,010<br>0,000<br>0,001<br>1945<br>0,019<br>0,066<br>0,010<br>0,109<br>1,678<br>0,015<br>0,004<br>0,002<br>0,001<br>0,002<br>0,003<br>0,012<br>0,160<br>1946<br>0,013<br>0,029<br>0,030<br>0,002<br>0,002<br>0,000<br>0,000<br>0,009<br>0,009<br>0,011<br>0,010<br>0,013<br>0,010<br>1947<br>0,010<br>0,009<br>0,905<br>1,076<br>0,017<br>0,005<br>0,003<br>0.000<br>0,000<br>0,017<br>0,004<br>0,171<br>0,000<br>0,087<br>0,005<br>0,001<br>1948<br>0,001<br>0,007<br>0,134<br>0,614<br>0,020<br>0,026<br>0,000<br>0,000<br>0,000<br>0,075<br>1949<br>0,070<br>0,000<br>0,016<br>0,001<br>0,004<br>0,006<br>0,060<br>0,009<br>0,002<br>0,002<br>0,000<br>0,036<br>0,000<br>1950<br>0,000<br>0,012<br>0,003<br>0,041<br>1,446<br>0,008<br>0,001<br>0,002<br>0,001<br>0,004<br>0,000<br>0,002<br>0,127<br>1951<br>0,000<br>0,024<br>0,001<br>0.000<br>0,000<br>0,000<br>0,000<br>0,003<br>0,007<br>0,018<br>0,005<br>0,011<br>0,025<br>1952<br>0,000<br>0,000<br>0,010<br>0,000<br>0,008<br>0,066<br>0,022<br>0,003<br>0,008<br>0,000<br>0,000<br>0,000<br>0,008<br>1953<br>0,000<br>0,014<br>0,009<br>0,013<br>0,001<br>0,000<br>0,034<br>0,004<br>0,008<br>0,006<br>0,007<br>0,004<br>0,000<br>1954<br>0,029<br>0,011<br>0,003<br>0,016<br>0,031<br>0,022<br>0,014<br>0,003<br>0,001<br>0,000<br>0,000<br>0,008<br>0,001<br>1955<br>0,029<br>0,031<br>0,500<br>0,855<br>0,006<br>0,001<br>0,001<br>0,001<br>0,000<br>0,001<br>0.000<br>0,001<br>0,119<br>1956<br>0,000<br>0,028<br>0,025<br>0,019<br>0,022<br>0,004<br>0,002<br>0,001<br>0,010<br>0,021<br>0,003<br>0,000<br>0,000<br>1957<br>0,013<br>0,003<br>0,427<br>0,811<br>0,004<br>0,003<br>0,000<br>0.000<br>0,000<br>0,000<br>0,002<br>0,000<br>0,105<br>1958<br>0,007<br>0,001<br>0,012<br>0,025<br>0,001<br>0,025<br>0,003<br>0,013<br>0,001<br>0,001<br>0,000<br>0,000<br>0,006<br>1959<br>0,005<br>0,065<br>0,005<br>0,004<br>0,010<br>0,026<br>0,001<br>0,009<br>0,001<br>0,000<br>0,000<br>0,003<br>0,011<br>1960<br>0,002<br>0,013<br>0,004<br>0,000<br>0,060<br>0,015<br>0,661<br>0,018<br>0,006<br>0,000<br>0,000<br>0,000<br>0,000<br>0,099<br>1961<br>0,030<br>0,032<br>0,012<br>0,018<br>0,003<br>0,002<br>0,000<br>0,000<br>1,076<br>0,002<br>0,008<br>0,000<br>1962<br>0,014<br>0,015<br>0,039<br>0,015<br>0,019<br>0,022<br>0,001<br>0,003<br>0,000<br>0,011<br>0,000<br>0,000<br>0,001<br>0,000<br>1963<br>0,007<br>0,009<br>0,030<br>0,029<br>0,004<br>0,004<br>0,002<br>0,000<br>0,000<br>0,004<br>0,064<br>0,013<br>1964<br>0,042<br>0,001<br>0,006<br>0,000<br>0,021<br>0,010<br>0,022<br>0,110<br>0,011<br>0,013<br>0,022<br>0,000<br>0,012<br>1965<br>0,015<br>2,171<br>0,004<br>0,002<br>0,000<br>0,204<br>0,022<br>0,123<br>0,106<br>0,002<br>0,002<br>0,000<br>0,006<br>1966<br>0,020<br>0,000<br>0,023<br>0,015<br>0,065<br>0,000<br>0,122<br>0,028<br>0,017<br>0,002<br>0,000<br>0,003<br>0,002<br>1967<br>0,001<br>0,028<br>0,210<br>0,678<br>0,030<br>0,006<br>0,002<br>0,004<br>0,000<br>0,002<br>0,000<br>0,013<br>0,081<br>1968<br>0,069<br>0,014<br>0,009<br>0,615<br>0,114<br>0,060<br>0,009<br>0,002<br>0,000<br>0,000<br>0,000<br>0,000<br>0,001<br>1969<br>0,024<br>0,010<br>0,013<br>0,018<br>0,009<br>0,019<br>0,033<br>0,003<br>0,000<br>0,000<br>0,000<br>0,001<br>0,011<br>1970<br>0,014<br>0,005<br>0,000<br>0,010<br>0,038<br>0,008<br>0,018<br>0,006<br>0,019<br>0,003<br>0,004<br>0,000<br>0,000<br>1971<br>0,000<br>0,088<br>0,015<br>0,015<br>0,003<br>0,000<br>0.000<br>0,000<br>0,122<br>0,001<br>0,068<br>1,269<br>0,000<br>1972<br>0,023<br>0.004<br>0,031<br>0,001<br>0,014<br>0,000<br>0,029<br>0,039<br>0,003<br>0,002<br>0,000<br>0,000<br>0,035<br>1973<br>0,002<br>0,007<br>0,167<br>1,471<br>0,025<br>0,008<br>0,005<br>0,002<br>0,008<br>0,003<br>0,003<br>0,000<br>0,142<br>1974<br>0,038<br>0,398<br>4,967<br>0,025<br>0,007<br>0,000<br>0,000<br>0,000<br>0,020<br>0,494<br>0,465<br>0,013<br>0,000<br>1975<br>0,005<br>0,042<br>2,054<br>1,524<br>0,009<br>0,010<br>0,182<br>0,000<br>0,000<br>0,000<br>0,000<br>0,038<br>0,322<br>1976<br>0,012<br>0,009<br>0,009<br>0,007<br>0,000<br>0,011<br>0,041<br>0,106<br>0,308<br>0,015<br>0,002<br>0,006<br>0,006<br>1977<br>0,028<br>0,000<br>0,033<br>2,123<br>0,075<br>0,111<br>0,002<br>0,005<br>0,000<br>0,002<br>0,004<br>0,211<br>0,146<br>0,528<br>0,094<br>1978<br>0,002<br>0,045<br>0,066<br>0,431<br>0,023<br>0,020<br>0,007<br>0,006<br>0,000<br>0,001<br>0,000<br>1979<br>0,004<br>0,032<br>0,028<br>0,012<br>0,013<br>0,010<br>0,009<br>0,000<br>0,006<br>0,000<br>0,016<br>0,000<br>0,011<br>1980<br>0,022<br>0,001<br>0,022<br>0,000<br>0,000<br>0,009<br>0,001<br>0,045<br>0,013<br>0,001<br>0,001<br>0,004<br>0,002<br>1981<br>0,014<br>0,009<br>0,261<br>0,186<br>0,002<br>0,006<br>0,000<br>0,000<br>0,001<br>0,006<br>0,014<br>0,042<br>0,000<br>1982<br>0,000<br>0,002<br>0,012<br>0,000<br>0,006<br>0,006<br>0,023<br>0,011<br>0,000<br>0,001<br>0,001<br>0,012<br>0,000<br>1983<br>0,212<br>0,006<br>0,005<br>0,027<br>0,004<br>0,074<br>0,006<br>0,002<br>0,010<br>0,000<br>0,000<br>0,000<br>0,000<br>1984<br>0,008<br>0,000<br>0,048<br>1,513<br>0,014<br>0,002<br>0,014<br>0,016<br>0,005<br>0,002<br>0,135<br>0,000<br>0,000<br>1985<br>0,013<br>1,216<br>4,305<br>0,003<br>0,015<br>0,012<br>0,000<br>0,000<br>0,000<br>0,000<br>0,486<br>0,262<br>0,005<br>1986<br>0,012<br>1,388<br>0,259<br>0,034<br>0,005<br>0,010<br>0,010<br>0,000<br>0,003<br>0,154<br>0,128<br>0,000<br>0,000<br>1987<br>0,211<br>0,000<br>0,016<br>0,004<br>0,005<br>0,011<br>0,001<br>0,002<br>0,000<br>0,000<br>0,000<br>0,000<br>0,021<br>1988<br>0,003<br>0,031<br>0,044<br>0,197<br>0,003<br>0,005<br>0,009<br>0,010<br>0,000<br>0,025<br>0,000<br>0,000<br>0,002<br>1989<br>0,005<br>0,008<br>0,047<br>0,538<br>0,003<br>0,005<br>0,099<br>0,014<br>0,000<br>0,003<br>0,000<br>0,091<br>0,068<br>1990<br>0,000<br>0,019<br>0,000<br>0,013<br>0,019<br>0,000<br>0,002<br>0,002<br>0,000<br>0,000<br>0,005<br>0,005<br>0,000<br>1991<br>0,025<br>0,052<br>0,002<br>0,003<br>0,006<br>0,000<br>0,021<br>0,001<br>0,021<br>0,136<br>0,000<br>0,000<br>0,000<br>Parametros Estatísticos<br>0,011<br>0,042<br>0,075<br>0,014<br>0,014<br>0,002<br>0,076<br>Média<br>0,248<br>0,495<br>0,003<br>0,001<br>0,003<br>0,008<br>0,015<br>0,257<br>0,019<br>0,002<br>S<br>0,073<br>0,411<br>0,968<br>0,032<br>0,005<br>0,006<br>0,007<br>0,016<br>0,107<br>S=Desvio Padrão<br>Média+S/2= 0,129<br>Média-S/2= 0,023 | Vazões Médias Mensais (m <sup>3</sup> /s) |  |  |  |  |  |  |  |  |  |  |  |  |
|----------------------------------------------------------------------------------------------------|-------------------------------------------|--|--|--|--|--|--|--|--|--|--|--|--|
|                                                                                                    |                                           |  |  |  |  |  |  |  |  |  |  |  |  |
|                                                                                                    |                                           |  |  |  |  |  |  |  |  |  |  |  |  |
|                                                                                                    |                                           |  |  |  |  |  |  |  |  |  |  |  |  |
|                                                                                                    |                                           |  |  |  |  |  |  |  |  |  |  |  |  |
|                                                                                                    |                                           |  |  |  |  |  |  |  |  |  |  |  |  |
|                                                                                                    |                                           |  |  |  |  |  |  |  |  |  |  |  |  |
|                                                                                                    |                                           |  |  |  |  |  |  |  |  |  |  |  |  |
|                                                                                                    |                                           |  |  |  |  |  |  |  |  |  |  |  |  |
|                                                                                                    |                                           |  |  |  |  |  |  |  |  |  |  |  |  |
|                                                                                                    |                                           |  |  |  |  |  |  |  |  |  |  |  |  |
|                                                                                                    |                                           |  |  |  |  |  |  |  |  |  |  |  |  |
|                                                                                                    |                                           |  |  |  |  |  |  |  |  |  |  |  |  |
|                                                                                                    |                                           |  |  |  |  |  |  |  |  |  |  |  |  |
|                                                                                                    |                                           |  |  |  |  |  |  |  |  |  |  |  |  |
|                                                                                                    |                                           |  |  |  |  |  |  |  |  |  |  |  |  |
|                                                                                                    |                                           |  |  |  |  |  |  |  |  |  |  |  |  |
|                                                                                                    |                                           |  |  |  |  |  |  |  |  |  |  |  |  |
|                                                                                                    |                                           |  |  |  |  |  |  |  |  |  |  |  |  |
|                                                                                                    |                                           |  |  |  |  |  |  |  |  |  |  |  |  |
|                                                                                                    |                                           |  |  |  |  |  |  |  |  |  |  |  |  |
|                                                                                                    |                                           |  |  |  |  |  |  |  |  |  |  |  |  |
|                                                                                                    |                                           |  |  |  |  |  |  |  |  |  |  |  |  |
|                                                                                                    |                                           |  |  |  |  |  |  |  |  |  |  |  |  |
|                                                                                                    |                                           |  |  |  |  |  |  |  |  |  |  |  |  |
|                                                                                                    |                                           |  |  |  |  |  |  |  |  |  |  |  |  |
|                                                                                                    |                                           |  |  |  |  |  |  |  |  |  |  |  |  |
|                                                                                                    |                                           |  |  |  |  |  |  |  |  |  |  |  |  |
|                                                                                                    |                                           |  |  |  |  |  |  |  |  |  |  |  |  |
|                                                                                                    |                                           |  |  |  |  |  |  |  |  |  |  |  |  |
|                                                                                                    |                                           |  |  |  |  |  |  |  |  |  |  |  |  |
|                                                                                                    |                                           |  |  |  |  |  |  |  |  |  |  |  |  |
|                                                                                                    |                                           |  |  |  |  |  |  |  |  |  |  |  |  |
|                                                                                                    |                                           |  |  |  |  |  |  |  |  |  |  |  |  |
|                                                                                                    |                                           |  |  |  |  |  |  |  |  |  |  |  |  |
|                                                                                                    |                                           |  |  |  |  |  |  |  |  |  |  |  |  |
|                                                                                                    |                                           |  |  |  |  |  |  |  |  |  |  |  |  |
|                                                                                                    |                                           |  |  |  |  |  |  |  |  |  |  |  |  |
|                                                                                                    |                                           |  |  |  |  |  |  |  |  |  |  |  |  |
|                                                                                                    |                                           |  |  |  |  |  |  |  |  |  |  |  |  |
|                                                                                                    |                                           |  |  |  |  |  |  |  |  |  |  |  |  |
|                                                                                                    |                                           |  |  |  |  |  |  |  |  |  |  |  |  |
|                                                                                                    |                                           |  |  |  |  |  |  |  |  |  |  |  |  |
|                                                                                                    |                                           |  |  |  |  |  |  |  |  |  |  |  |  |
|                                                                                                    |                                           |  |  |  |  |  |  |  |  |  |  |  |  |
|                                                                                                    |                                           |  |  |  |  |  |  |  |  |  |  |  |  |
|                                                                                                    |                                           |  |  |  |  |  |  |  |  |  |  |  |  |
|                                                                                                    |                                           |  |  |  |  |  |  |  |  |  |  |  |  |
|                                                                                                    |                                           |  |  |  |  |  |  |  |  |  |  |  |  |
|                                                                                                    |                                           |  |  |  |  |  |  |  |  |  |  |  |  |
|                                                                                                    |                                           |  |  |  |  |  |  |  |  |  |  |  |  |
|                                                                                                    |                                           |  |  |  |  |  |  |  |  |  |  |  |  |
|                                                                                                    |                                           |  |  |  |  |  |  |  |  |  |  |  |  |
|                                                                                                    |                                           |  |  |  |  |  |  |  |  |  |  |  |  |
|                                                                                                    |                                           |  |  |  |  |  |  |  |  |  |  |  |  |
|                                                                                                    |                                           |  |  |  |  |  |  |  |  |  |  |  |  |
|                                                                                                    |                                           |  |  |  |  |  |  |  |  |  |  |  |  |
|                                                                                                    |                                           |  |  |  |  |  |  |  |  |  |  |  |  |
|                                                                                                    |                                           |  |  |  |  |  |  |  |  |  |  |  |  |
|                                                                                                    |                                           |  |  |  |  |  |  |  |  |  |  |  |  |
|                                                                                                    |                                           |  |  |  |  |  |  |  |  |  |  |  |  |
|                                                                                                    |                                           |  |  |  |  |  |  |  |  |  |  |  |  |
|                                                                                                    |                                           |  |  |  |  |  |  |  |  |  |  |  |  |
|                                                                                                    |                                           |  |  |  |  |  |  |  |  |  |  |  |  |
|                                                                                                    |                                           |  |  |  |  |  |  |  |  |  |  |  |  |

**ANEXO 11**: Série fluviométrica média mensal do açude Serra Branca I Fluviometria (m<sup>3</sup>/s)

| Vazões Médias Mensais (m <sup>3</sup> /s) |                |                |                  |                |                |                  |                         |                |                |                |                |                |                |
|-------------------------------------------|----------------|----------------|------------------|----------------|----------------|------------------|-------------------------|----------------|----------------|----------------|----------------|----------------|----------------|
| Ano / Mês                                 | Jan            | Fev            | Mar              | Abr            | Mai            | Jun              | Jul                     | Ago            | Set            | Out            | Nov            | Dez            | Q              |
| 1933                                      | 0,003          | 0,007          | 0,005            | 0,032          | 0,003          | 0,005            | 0,002                   | 0,000          | 0,000          | 0,000          | 0,000          | 0,013          | 0,006          |
| 1934                                      | 0.000          | 0,064          | 0.147            | 0,012          | 0,018          | 0,002            | 0,000                   | 0,000          | 0,000          | 0,002          | 0,004          | 0,013          | 0,022          |
| 1935                                      | 0,034          | 0,094          | 0,551            | 0,879          | 0,008          | 0,008            | 0,007                   | 0,001          | 0,000          | 0,000          | 0,002          | 0,000          | 0,132          |
| 1936                                      | 0,014          | 0,021          | 0,000            | 0,003          | 0,005          | 0.017            | 0,003                   | 0,000          | 0,000          | 0,000          | 0,000          | 0,000          | 0,005          |
| 1937                                      | 0,000          | 0,007          | 0,016            | 0,028          | 0,104          | 0,004            | 0,002                   | 0,000          | 0,000          | 0,000          | 0,000          | 0,000          | 0,013          |
| 1938                                      | 0,002          | 0,001          | 0,011            | 0,019          | 0,011          | 0,004            | 0,002                   | 0,002          | 0,001          | 0,000          | 0,000          | 0,002          | 0,005          |
| 1939                                      | 0,001          | 0,005          | 0,026            | 0,009          | 0,006          | 0,012            | 0,008                   | 0,001          | 0,002          | 0,028          | 0,003          | 0,002          | 0,009          |
| 1940                                      | 0,052          | 0,164          | 0,464            | 0,433          | 0,571          | 0,010            | 0,002                   | 0,001          | 0,001          | 0,000          | 0,000          | 0,001          | 0,142          |
| 1941                                      | 0.000          | 0,003          | 0,048            | 0,006          | 0,002          | 0,003            | 0,005                   | 0,000          | 0,000          | 0,000          | 0,004          | 0,001          | 0,006          |
| 1942                                      | 0,001          | 0,003          | 0,005            | 0,014          | 0,006          | 0,009            | 0,003                   | 0,002          | 0,001          | 0,001          | 0,000          | 0,010          | 0,005          |
| 1943                                      | 0,005          | 0,008          | 0,011            | 0,002          | 0,004          | 0,004            | 0,004                   | 0,002          | 0,001          | 0,000          | 0,001          | 0,001          | 0,004          |
| 1944                                      | 0,008          | 0,003          | 0,018            | 0,079          | 0,006          | 0,003            | 0,006                   | 0,001          | 0,001          | 0,000          | 0,001          | 0,001          | 0,011          |
| 1945                                      | 0,010          | 0,036          | 0,006            | 0,060          | 1,000          | 0,009            | 0,003                   | 0,001          | 0,001          | 0,001          | 0,002          | 0,007          | 0,095          |
| 1946                                      | 0,007          | 0,006          | 0,017            | 0,019          | 0,008          | 0,006            | 0,002                   | 0,001          | 0,000          | 0,000          | 0,005          | 0,005          | 0,006          |
| 1947                                      | 0,007          | 0,006          | 0,558            | 0,642          | 0,010          | 0,003            | 0,002                   | 0,000          | 0,000          | 0,000          | 0,010          | 0,003          | 0,103          |
| 1948                                      | 0,000          | 0,004          | 0,075            | 0,426          | 0,057          | 0,012            | 0,019                   | 0,003          | 0,001          | 0,000          | 0,000          | 0,000          | 0,050          |
| 1949                                      | 0,001          | 0,002          | 0,004            | 0,033          | 0,035          | 0,006            | 0,001                   | 0,002          | 0,000          | 0,000          | 0,021          | 0,000          | 0,009          |
| 1950                                      | 0,006          | 0,002          | 0,023            | 0,673          | 0,005          | 0,000            | 0,002                   | 0,001          | 0,000          | 0,003          | 0,000          | 0,001          | 0,060          |
| 1951                                      | 0,000          | 0,010          | 0,003            | 0,016          | 0,007          | 0,015            | 0,001                   | 0,000          | 0,000          | 0,000          | 0,000          | 0,002          | 0,005          |
| 1952                                      | 0,000          | 0,004          | 0,041            | 0,015          | 0,002          | 0,005            | 0,000                   | 0,000          | 0,000          | 0,000          | 0,000          | 0,005          | 0,006          |
| 1953                                      | 0,000          | 0,004          | 0,004            | 0,008          | 0,006          | 0,008            | 0,002                   | 0,000          | 0,000          | 0,000          | 0,020          | 0,003          | 0,005          |
| 1954                                      | 0,002          | 0,011          | 0,019            | 0,018          | 0,013          | 0,009            | 0,002                   | 0,001          | 0,000          | 0,000          | 0,006          | 0,001          | 0,007          |
| 1955                                      | 0,017          | 0,019          | 0,281            | 0,427          | 0,004          | 0,000            | 0,000                   | 0,000          | 0,000          | 0,001          | 0,000          | 0,000          | 0,062          |
| 1956                                      | 0,000          | 0,017          | 0,014            | 0,014          | 0,012          | 0,012            | 0,002                   | 0,003          | 0,001          | 0,000          | 0,000          | 0,001          | 0,006          |
| 1957                                      | 0,008          | 0,002          | 0,262            | 0,461          | 0,003          | 0,002            | 0,000                   | 0,000          | 0,000          | 0,000          | 0,001          | 0,000          | 0,062          |
| 1958                                      | 0,000          | 0,007          | 0.017            | 0,001          | 0,015          | 0.002            | 0,008                   | 0,001          | 0,001          | 0,000          | 0,000          | 0,004          | 0,005          |
| 1959                                      | 0,003          | 0,040          | 0,003            | 0,003          | 0,006          | 0,016            | 0,001                   | 0,005          | 0,000          | 0,000          | 0,000          | 0,002          | 0,007          |
| 1960                                      | 0,001          | 0,009          | 0,462            | 0,012          | 0,008          | 0,003            | 0,004                   | 0,000          | 0,000          | 0,000          | 0,000          | 0,000          | 0,042          |
| 1961                                      | 0,018          | 0,019          | 0,624            | 0,008          | 0,012          | 0,001            | 0,005                   | 0,002          | 0,002          | 0,000          | 0,000          | 0,000          | 0,058          |
| 1962                                      | 0,008          | 0,009          | 0,022            | 0,009          | 0,011          | 0,013            | 0,000                   | 0,001          | 0,002          | 0,000          | 0,000          | 0,001          | 0,006          |
| 1963                                      | 0,003          | 0,004          | 0,015            | 0,014          | 0,003          | 0,002            | 0,001                   | 0,000          | 0,000          | 0,000          | 0,002          | 0,033          | 0,006          |
| 1964                                      | 0,010          | 0,012          | 0,043            | 0,020          | 0,006          | 0,008            | 0,010                   | 0,001          | 0,004          | 0,000          | 0,000          | 0,007          | 0,010          |
| 1965                                      | 0,008          | 0,010          | 0,026            | 0,958          | 0,003          | 0,070            | 0,002                   | 0,001          | 0,000          | 0,001          | 0,000          | 0,004          | 0,090          |
| 1966                                      | 0,012          | 0,036          | 0,000            | 0,059          | 0,008          | 0,014            | 0,009                   | 0,000          | 0,001          | 0,000          | 0,003          | 0,001          | 0,012          |
| 1967                                      | 0,003          | 0,014          | 0,057            | 0,271          | 0,019          | 0,004            | 0,003                   | 0,003          | 0,000          | 0,001          | 0,000          | 0,007          | 0,032          |
| 1968                                      | 0,009          | 0,005          | 0,219            | 0,120          | 0,030          | 0,004            | 0,001                   | 0,000          | 0,000          | 0,000          | 0,000          | 0,001          | 0,032          |
| 1969                                      | 0,016          | 0,005          | 0,012            | 0,010          | 0,006          | 0,010            | 0,016                   | 0,001          | 0,000          | 0,000          | 0,000          | 0,001          | 0,006          |
| 1970                                      | 0,023          | 0,003          | 0,013            | 0,011          | 0,003          | 0,004            | 0,010                   | 0,001          | 0,000          | 0,003          | 0,000          | 0,000          | 0,006          |
| 1971                                      | 0,000          | 0,001          | 0,032            | 0,540          | 0,040          | 0,009            | 0,009                   | 0,002          | 0,000          | 0,001          | 0,000          | 0,000          | 0,053          |
| 1972                                      | 0,000          | 0,017          | 0,015            | 0,021          | 0,003          | 0,003            | 0,002                   | 0,016          | 0,000          | 0,000          | 0,000          | 0,022          | 0,008          |
| 1973                                      | 0,001          | 0,003          | 0,118            | 0,941          | 0,011          | 0,005            | 0,003                   | 0,001          | 0,005          | 0,003          | 0,002          | 0,000          | 0,091          |
| 1974                                      | 0,023          | 0,227          | 0,259            | 2,755          | 0,017          | 0,008            | 0,005                   | 0,000          | 0,000          | 0,000          | 0,000<br>0.000 | 0,013          | 0,276          |
| 1975<br>1976                              | 0,002<br>0.007 | 0,026<br>0,104 | 1,208<br>0,143   | 0,855<br>0,008 | 0,007<br>0,006 | 0,006<br>0,005   | 0,112<br>0,002          | 0,000<br>0,004 | 0,000<br>0,000 | 0,000<br>0,004 | 0,006          | 0,025          | 0,187<br>0,024 |
|                                           |                |                |                  |                |                |                  |                         |                |                |                |                | 0,004          |                |
| 1977                                      | 0,015<br>0,001 | 0,000<br>0,023 | 0,016            | 0,999<br>0,032 | 0,039          | 0,073<br>0,012   | 0,070                   | 0,001          | 0,003          | 0,000          | 0,001<br>0,000 | 0,002          | 0,102<br>0,047 |
| 1978<br>1979                              | 0,003          | 0,016          | 0,283<br>0,013   | 0,008          | 0,199<br>0,007 | 0,005            | 0,012<br>0,005          | 0,003<br>0,000 | 0,003<br>0,003 | 0,000<br>0,000 | 0,009          | 0,000<br>0,000 | 0,006          |
| 1980                                      | 0,004          | 0,025          | 0,013            | 0,007          | 0,001          | 0,014            | 0,001                   | 0,000          | 0,000          | 0,002          | 0,000          | 0,001          | 0,006          |
| 1981                                      | 0,007          | 0,005          | 0,165            | 0,062          | 0,001          | 0,004            | 0,000                   | 0,000          | 0,001          | 0,000          | 0,003          | 0,008          | 0,021          |
| 1982                                      | 0,000          | 0,003          | 0,001            | 0,013          | 0,007          | 0,008            | 0,000                   | 0,001          | 0,000          | 0,007          | 0,000          | 0,000          | 0,003          |
| 1983                                      | 0,002          | 0,038          | 0,076            | 0,004          | 0,004          | 0,002            | 0,001                   | 0,006          | 0,000          | 0,000          | 0,000          | 0,000          | 0,011          |
| 1984                                      | 0,004          | 0,000          | 0,025            | 0,639          | 0,009          | 0,002            | 0,009                   | 0,011          | 0,003          | 0,000          | 0,001          | 0,000          | 0,059          |
| 1985                                      | 0,009          | 0,220          | 0,934            | 2,669          | 0,003          | 0,010            | 0,007                   | 0,000          | 0,000          | 0,000          | 0,000          | 0,003          | 0,321          |
| 1986                                      | 0,008          | 0,096          | 0,854            | 0,128          | 0,015          | 0,003            | 0,006                   | 0,006          | 0,001          | 0,000          | 0,002          | 0,000          | 0,093          |
| 1987                                      | 0,008          | 0,002          | 0,067            | 0,006          | 0,007          | 0,001            | 0,002                   | 0,000          | 0,000          | 0,000          | 0,000          | 0,000          | 0,008          |
| 1988                                      | 0,002          | 0,022          | 0,027            | 0,123          | 0,002          | 0,004            | 0,005                   | 0,004          | 0,000          | 0,000          | 0,000          | 0,002          | 0,016          |
| 1989                                      | 0,003          | 0,004          | 0,029            | 0,384          | 0,004          | 0,004            | 0,079                   | 0,008          | 0,000          | 0,002          | 0,000          | 0,053          | 0,048          |
| 1990                                      | 0,000          | 0,024          | 0,000            | 0,008          | 0,010          | 0,001            | 0,003                   | 0,001          | 0,002          | 0,000          | 0,000          | 0,000          | 0,004          |
| 1991                                      | 0,000          | 0,011          | 0,094            | 0,014          | 0,039          | 0,002            | 0,002                   | 0,004          | 0,000          | 0,000          | 0,000          | 0,000          | 0,014          |
|                                           |                |                |                  |                |                |                  | Parametros Estatísticos |                |                |                |                |                |                |
| Média                                     | 0,007          | 0,026          | 0,144            | 0,272          | 0,042          | 0,008            | 0,008                   | 0,002          | 0,001          | 0,001          | 0,002          | 0,005          | 0,043          |
| S                                         | 0,009          | 0,048          | 0,254            | 0,546          | 0,149          | 0,013            | 0,019                   | 0,003          | 0,001          | 0,004          | 0,004          | 0,009          | 0,063          |
| S=Desvio Padrão                           |                |                | Média+S/2= 0,075 |                |                | Média-S/2= 0,011 |                         |                |                |                |                |                |                |

**ANEXO 12**: Série fluviométrica média mensal do açude Serra Branca II Fluviometria (m<sup>3</sup>/s)

| Vazões Médias Mensais (m <sup>3</sup> /s) |                                     |                |                |                |                |                  |                         |                |                |                |                |                |                |
|-------------------------------------------|-------------------------------------|----------------|----------------|----------------|----------------|------------------|-------------------------|----------------|----------------|----------------|----------------|----------------|----------------|
| Ano / Mês                                 | Jan                                 | Fev            | Mar            | Abr            | Mai            | Jun              | Jul                     | Ago            | Set            | Out            | Nov            | Dez            | Q              |
| 1933                                      | 0,211                               | 0,262          | 0,066          | 2,024          | 0,074          | 0,059            | 0,018                   | 0,000          | 0,006          | 0,000          | 0,003          | 0,382          | 0,259          |
| 1934                                      | 0,028                               | 1,531          | 8,003          | 0,177          | 2,470          | 0,029            | 0,007                   | 0,005          | 0,014          | 0,148          | 0,000          | 0,239          | 1,054          |
| 1935                                      | 0,342                               | 0,762          | 8,307          | 4,902          | 0,194          | 0,085            | 0,028                   | 0,010          | 0,000          | 0,000          | 0,105          | 0,011          | 1,229          |
| 1936                                      | 0,043                               | 0,279          | 0,002          | 0,121          | 0,025          | 0,196            | 0,101                   | 0,000          | 0,004          | 0,000          | 0,018          | 0,000          | 0,066          |
| 1937                                      | 0,007                               | 0,237          | 0,589          | 9,437          | 2,253          | 0,049            | 0,056                   | 0,002          | 0,000          | 0,000          | 0,001          | 0,001          | 1,053          |
| 1938                                      | 0,024                               | 0,021          | 0,212          | 0,389          | 0,207          | 0,047            | 0,000                   | 0,003          | 0,000          | 0,000          | 0,002          | 0,001          | 0,076          |
| 1939                                      | 0,035                               | 0,317          | 1,886          | 0,133          | 0,168          | 0,040            | 0,076                   | 0,000          | 0,008          | 0,119          | 0,015          | 0,030          | 0,236          |
| 1940                                      | 0,516                               | 0,212          | 5,165          | 6,560          | 1,936          | 0,089            | 0,039                   | 0,007          | 0,001          | 0,000          | 0,000          | 0,003          | 1,211          |
| 1941                                      | 0,002                               | 0,039          | 0,885          | 0,058          | 0,011          | 0,020            | 0,063                   | 0,001          | 0,006          | 0,000          | 0,006          | 0,004          | 0,091          |
| 1942                                      | 0,050                               | 0,062          | 0,208          | 0,235          | 0,108          | 0,083            | 0,023                   | 0,008          | 0,000          | 0,001          | 0,001          | 0,297          | 0,090          |
| 1943                                      | 0,017                               | 0,058          | 0,362          | 0,011          | 0,016          | 0,067            | 0,041                   | 0,005          | 0,000          | 0,000          | 0,001          | 0,056          | 0,053          |
| 1944                                      | 0,295                               | 0,042          | 0,481          | 6,097          | 0,075          | 0,025            | 0,050                   | 0,011          | 0,001          | 0,000          | 0,015          | 0,031          | 0,594          |
| 1945                                      | 0,277                               | 2,500          | 0,924          | 0,810          | 10,586         | 0,127            | 0,016                   | 0,023          | 0,000          | 0,003          | 0,000          | 0,025          | 1,274          |
| 1946                                      | 0,069                               | 0,038          | 0,361          | 1,003          | 0,072          | 0,020            | 0,000                   | 0,027          | 0,007          | 0,000          | 0,122          | 0,076          | 0,150          |
| 1947                                      | 0,016                               | 0,117          | 4,113          | 5,264          | 0,165          | 0,007            | 0,031                   | 0,000          | 0,000          | 0,000          | 0,133          | 0,005          | 0,821          |
| 1948                                      | 0,001                               | 0,001          | 1,763          | 1,913          | 0,199          | 0,057            | 0,015                   | 0,004          | 0,010          | 0,007          | 0,000          | 0,000          | 0,331          |
| 1949                                      | 0,002                               | 0,030          | 0,137          | 0,828          | 0,103          | 0,037            | 0,001                   | 0,009          | 0,000          | 0,000          | 0,478          | 0,000          | 0,135          |
| 1950                                      | 0,158                               | 0,025          | 0,678          | 37,503         | 0,028          | 0,003            | 0,003                   | 0,001          | 0,000          | 0,001          | 0,001          | 0,035          | 3,203          |
| 1951                                      | 0,000                               | 0,278          | 0,163          | 0,231          | 0,163          | 0,129            | 0,001                   | 0,000          | 0,000          | 0,000          | 0,000          | 0,023          | 0,082          |
| 1952                                      | 0,001                               | 0,257          | 0,508          | 0,310          | 0,017          | 0,027            | 0,000                   | 0,000          | 0,000          | 0,000          | 0,000          | 0,114          | 0,103          |
| 1953                                      | 0,000                               | 0,062          | 0,193          | 0,146          | 0,249          | 0,157            | 0,032                   | 0,001          | 0,000          | 0,000          | 0,157          | 0,026          | 0,085          |
| 1954                                      | 0,004                               | 0,115          | 0,441          | 0,253          | 0,093          | 0,059            | 0,000                   | 0,000          | 0,000          | 0,000          | 0,001          | 0,000          | 0,081          |
| 1955                                      | 0,266                               | 0,053          | 0,591          | 0,753          | 0,045          | 0,001            | 0,001                   | 0,001          | 0,000          | 0,000          | 0,000          | 0,001          | 0,143          |
| 1956                                      | 0,000                               | 0,241          | 0,478          | 0,203          | 0,240          | 0,263            | 0,017                   | 0,003          | 0,010          | 0,000          | 0,000          | 0,001          | 0,121          |
| 1957                                      | 0,127                               | 0,095          | 5,293          | 0,207          | 0,017          | 0,003            | 0,000                   | 0.000          | 0,000          | 0,000          | 0,000          | 0,000          | 0,479          |
| 1958                                      | 0,004                               | 0,035          | 0,046          | 0,000          | 0,165          | 0,004            | 0,070                   | 0,006          | 0,000          | 0,000          | 0,000          | 0,064          | 0,033          |
| 1959                                      | 0,126                               | 0,426          | 0,052          | 0,017          | 0,026          | 0,093            | 0,001                   | 0,109          | 0,000          | 0,000          | 0,000          | 0,017          | 0,072          |
| 1960                                      | 0,004                               | 0,105          | 0,615          | 0,038          | 0,004          | 0,001            | 0,002                   | 0,000          | 0,000          | 0,000          | 0,000          | 0,000          | 0,064          |
| 1961                                      | 0,210                               | 0,408          | 3,465          | 0,050          | 0,097          | 0,024            | 0,038                   | 0,020          | 0,002          | 0,000          | 0,000          | 0,000          | 0,360          |
| 1962                                      | 0,105                               | 0,103          | 0,296          | 0,063          | 0,063          | 0,084            | 0,001                   | 0,002          | 0,006          | 0,001          | 0,022          | 0,005          | 0,063          |
| 1963                                      | 0,349                               | 0,291          | 0,569          | 3,881          | 0,052          | 0,049            | 0,000                   | 0,000          | 0,000          | 0,001          | 0,015          | 0,523          | 0,478          |
| 1964                                      | 0,352                               | 1,114          | 4,728          | 4,901          | 0,120          | 0,120            | 0,186                   | 0,010          | 0,060          | 0,000          | 0,000          | 0,005          | 0,966          |
| 1965                                      | 0,205                               | 0,169          | 0,443          | 21,135         | 0,062          | 0,699            | 0,017                   | 0,009          | 0,001          | 0,003          | 0,000          | 0,100          | 1,904          |
| 1966                                      | 0,118                               | 0,673          | 0,031          | 0,867          | 0,338          | 0,143            | 0,127                   | 0,010          | 0,020          | 0,015          | 0,074          | 0,034          | 0,204          |
| 1967                                      | 0,017                               | 0,557          | 8,808          | 18,059         | 3,127          | 0,051            | 0,084                   | 0,021          | 0,004          | 0,003          | 0,010          | 0,223          | 2,580          |
| 1968                                      | 0,256                               | 0,087          | 4,022          | 1,400          | 0,446          | 0,029            | 0,017                   | 0,000          | 0,000          | 0,002          | 0,000          | 0,027          | 0,524          |
| 1969                                      | 0,297                               | 0,089          | 3,353          | 1,283          | 0,167          | 0,146            | 0,204                   | 0,037          | 0,000          | 0,001          | 0,001          | 0,065          | 0,470          |
| 1970                                      | 0,490                               | 0,103          | 0,281          | 0,179          | 0,004          | 0,016            | 0,084                   | 0,010          | 0,000          | 0,001          | 0,001          | 0,006          | 0,098          |
| 1971                                      | 0,065                               | 0,708          | 14,662         | 19,854         | 1,034          | 0,089            | 0,174                   | 0,035          | 0,001          | 0,014          | 0,001          | 0,000          | 3,053          |
| 1972                                      | 0,057                               | 0,653          | 0,494          | 1,126          | 0,034          | 0,032            | 0,075                   | 0,059          | 0,000          | 0,000          | 0,000          | 0,312          | 0,237          |
| 1973                                      | 0,172                               | 0,140          | 2,097          | 25,162         | 0,725          | 0,066            | 0,109                   | 0,034          | 0,039          | 0,184          | 0,002          | 0,005          | 2,395          |
| 1974                                      | 0,433                               | 2,039          | 4,937          | 28,712         | 4,269          | 0,098            | 0,099                   | 0,000          | 0,000          | 0,001          | 0,007          | 0,097          | 3,391          |
| 1975<br>1976                              | 0,092<br>0,090                      | 0,632<br>0,516 | 14,587         | 6,871          | 0,218<br>0,228 | 0,065            | 0,188<br>0,024          | 0,010<br>0,015 | 0,004<br>0,000 | 0,001          | 0,000<br>0,065 | 0,201          | 1,906<br>1,314 |
|                                           |                                     |                | 14,453         | 0,141          |                | 0,018            |                         |                |                | 0,141          |                | 0,071          |                |
| 1977                                      | 0,426                               | 0,075          | 1,136          | 15,733         | 1,457          | 0,397            | 0,709                   | 0,021          | 0,013          | 0,009          | 0,003          | 0,092          | 1,673<br>1,066 |
| 1978<br>1979                              | 0,009<br>0,281                      | 0,827<br>0,379 | 6,045<br>0,302 | 0,283<br>0,211 | 5,108<br>0,095 | 0,165<br>0,062   | 0,273<br>0,029          | 0,028<br>0,000 | 0,019<br>0,019 | 0,000<br>0,000 | 0,033<br>0,210 | 0,005<br>0,004 | 0,133          |
| 1980                                      | 0,135                               | 1,357          | 0,280          | 0,073          | 0,006          | 0,059            | 0,001                   | 0,007          | 0,003          | 0,010          | 0,034          | 0,009          | 0,165          |
| 1981                                      | 0,221                               | 0,033          | 5,680          | 1,017          | 0,042          | 0,016            | 0,004                   | 0,002          | 0,003          | 0,000          | 0,161          | 0,123          | 0,609          |
| 1982                                      | 0,010                               | 0,070          | 0,245          | 1,477          | 0,155          | 0,067            | 0,065                   | 0,028          | 0,004          | 0,036          | 0,141          | 0,191          | 0,207          |
| 1983                                      | 0,144                               | 1,086          | 4,268          | 0,072          | 0,319          | 0,030            | 0,014                   | 0,074          | 0,000          | 0,005          | 0,000          | 0,000          | 0,501          |
| 1984                                      | 0,100                               | 0,191          | 0,711          | 13,368         | 0,442          | 0,025            | 0,089                   | 0,121          | 0,029          | 0,005          | 0,007          | 0,022          | 1,259          |
| 1985                                      | 0,492                               | 34,733         | 8,707          | 36,600         | 0,058          | 2,547            | 0,089                   | 0,010          | 0,008          | 0,000          | 0,022          | 0,183          | 6,954          |
| 1986                                      | 0,286                               | 7,455          | 23,045         | 6,151          | 0,132          | 0,028            | 0,076                   | 0,055          | 0,023          | 0,000          | 0,041          | 0,016          | 3,109          |
| 1987                                      | 0,153                               | 0,247          | 15,546         | 0,055          | 0,055          | 0,089            | 0,028                   | 0,008          | 0,000          | 0,000          | 0,000          | 0,079          | 1,355          |
| 1988                                      | 0,084                               | 0,221          | 1,055          | 5,929          | 0,107          | 0,076            | 0,106                   | 0,038          | 0,000          | 0,000          | 0,000          | 0,060          | 0,640          |
| 1989                                      | 0,071                               | 0,035          | 0,460          | 5,941          | 0,465          | 0,216            | 0,394                   | 0,018          | 0,000          | 0,000          | 0,000          | 0,448          | 0,671          |
| 1990                                      | 0,022                               | 0,223          | 0,065          | 0,228          | 0,037          | 0,011            | 0,027                   | 0,029          | 0,011          | 0,000          | 0,000          | 0,001          | 0,055          |
| 1991                                      | 0,055                               | 0,401          | 0,928          | 0,235          | 0,236          | 0,012            | 0,011                   | 0,047          | 0,003          | 0,000          | 0,020          | 0,000          | 0,162          |
|                                           |                                     |                |                |                |                |                  | Parametros Estatísticos |                |                |                |                |                |                |
| Média                                     | 0,143                               | 1,082          | 3,190          | 5,096          | 0,668          | 0,124            | 0,068                   | 0,017          | 0,006          | 0,012          | 0,033          | 0,074          | 0,876          |
| S                                         | 0,146                               | 4,577          | 4,844          | 9,002          | 1,661          | 0,339            | 0,113                   | 0,025          | 0,011          | 0,038          | 0,077          | 0,117          | 1,207          |
|                                           | S=Desvio Padrão<br>Média+S/2= 1,480 |                |                |                |                | Média-S/2= 0,272 |                         |                |                |                |                |                |                |

**ANEXO 13**: Série fluviométrica média mensal do açude Taperoá II Fluviometria (m<sup>3</sup>/s)

| Vazões Médias Mensais (m <sup>3</sup> /s)               |                |                |                |                |                |                         |                |                |                |                |                |                |                |
|---------------------------------------------------------|----------------|----------------|----------------|----------------|----------------|-------------------------|----------------|----------------|----------------|----------------|----------------|----------------|----------------|
| Ano / Mês                                               | Jan            | Fev            | Mar            | Abr            | Mai            | Jun                     | Jul            | Ago            | Set            | Out            | Nov            | Dez            | Q              |
| 1933                                                    | 0,015          | 0,040          | 0,022          | 1,373          | 0,004          | 0,020                   | 0,008          | 0,000          | 0,003          | 0,000          | 0,001          | 0,063          | 0,129          |
| 1934                                                    | 0,003          | 0,136          | 0,327          | 0,227          | 0,907          | 0,013                   | 0,003          | 0.002          | 0,001          | 0,015          | 0,000          | 0,040          | 0,140          |
| 1935                                                    | 0,085          | 0,702          | 1,306          | 0,186          | 0,012          | 0,018                   | 0,012          | 0,005          | 0,000          | 0,000          | 0,017          | 0,003          | 0,196          |
| 1936                                                    | 0,015          | 0,042          | 0,002          | 0,008          | 0,007          | 0,048                   | 0,019          | 0,000          | 0,000          | 0,000          | 0,000          | 0,000          | 0,012          |
| 1937                                                    | 0,000          | 0,057          | 0,043          | 0,295          | 2,054          | 0,011                   | 0,006          | 0,001          | 0,000          | 0,000          | 0,001          | 0,000          | 0,206          |
| 1938                                                    | 0,010          | 0,008          | 0,044          | 0,054          | 0,050          | 0.000                   | 0,000          | 0,003          | 0,000          | 0,000          | 0,001          | 0,000          | 0,014          |
| 1939                                                    | 0,001          | 0,047          | 0,074          | 0,058          | 0,030          | 0,003                   | 0,028          | 0,000          | 0,000          | 0,045          | 0,006          | 0,009          | 0,025          |
| 1940                                                    | 0,084          | 0,032          | 0,332          | 0,138          | 0,183          | 0,014                   | 0,001          | 0,006          | 0,000          | 0,000          | 0,000          | 0,001          | 0,066          |
| 1941                                                    | 0,001          | 0,010          | 0,133          | 0,011          | 0,005          | 0,003                   | 0,018          | 0,001          | 0,003          | 0,000          | 0,002          | 0,004          | 0,016          |
| 1942                                                    | 0,000          | 0,009          | 0,002          | 0,037          | 0,028          | 0,035                   | 0,010          | 0,004          | 0,000          | 0,001          | 0,000          | 0,049          | 0,015          |
| 1943                                                    | 0,012<br>0,048 | 0,018          | 0,074          | 0,003          | 0,009          | 0,028                   | 0,016          | 0,002          | 0,000          | 0,000          | 0,000          | 0,001          | 0,014          |
| 1944                                                    |                | 0,001          | 0,059          | 0,524          | 0,011          | 0,010                   | 0,019          | 0,004          | 0,001          | 0,000          | 0,005          | 0,014          | 0,058          |
| 1945<br>1946                                            | 0,083<br>0,033 | 2,845<br>0,027 | 0,029<br>0,063 | 0,444<br>0,028 | 3,114<br>0,024 | 0,097<br>0,007          | 0,006<br>0,000 | 0,008<br>0,008 | 0,000<br>0,002 | 0,000<br>0,000 | 0,000<br>0,022 | 0,010<br>0,029 | 0,553<br>0,020 |
| 1947                                                    | 0,003          | 0,009          | 1,008          | 2,826          | 0,036          | 0,003                   | 0,010          | 0,000          | 0,000          | 0,000          | 0,042          | 0,003          | 0,328          |
| 1948                                                    | 0,001          | 0,001          | 1,470          | 0,676          | 0,063          | 0,030                   | 0,009          | 0,003          | 0,003          | 0,002          | 0,000          | 0,000          | 0,188          |
| 1949                                                    | 0,002          | 0,005          | 0,002          | 0,314          | 0,065          | 0,012                   | 0,001          | 0,003          | 0,000          | 0,000          | 0,113          | 0,000          | 0,043          |
| 1950                                                    | 0,057          | 0,015          | 0,606          | 14,456         | 0,008          | 0,001                   | 0,003          | 0,001          | 0,000          | 0,001          | 0,001          | 0,012          | 1,263          |
| 1951                                                    | 0,000          | 0,055          | 0,012          | 0,015          | 0,023          | 0,034                   | 0,001          | 0,000          | 0,000          | 0.000          | 0,000          | 0,007          | 0,012          |
| 1952                                                    | 0,001          | 0,022          | 0,092          | 0,035          | 0,006          | 0,010                   | 0,000          | 0,000          | 0,000          | 0,000          | 0,000          | 0,007          | 0,014          |
| 1953                                                    | 0,000          | 0,001          | 0,010          | 0,005          | 0,006          | 0,026                   | 0,015          | 0,001          | 0,000          | 0,000          | 0,051          | 0,011          | 0,011          |
| 1954                                                    | 0,000          | 0,028          | 0,085          | 0,274          | 0,031          | 0,020                   | 0,000          | 0,000          | 0,000          | 0,000          | 0,001          | 0,000          | 0,037          |
| 1955                                                    | 0,059          | 0,020          | 0,868          | 1,351          | 0,018          | 0,001                   | 0,001          | 0,001          | 0,000          | 0,000          | 0,000          | 0,001          | 0,193          |
| 1956                                                    | 0,000          | 0,047          | 0,020          | 0,057          | 0,022          | 0,034                   | 0,007          | 0,002          | 0,009          | 0,000          | 0,000          | 0,001          | 0,017          |
| 1957                                                    | 0,035          | 0,001          | 0,237          | 0,242          | 0,008          | 0,003                   | 0,000          | 0,000          | 0,000          | 0,000          | 0.000          | 0,000          | 0,044          |
| 1958                                                    | 0,001          | 0,010          | 0,012          | 0,000          | 0,038          | 0,003                   | 0,026          | 0,002          | 0,000          | 0,000          | 0,000          | 0,001          | 0,008          |
| 1959                                                    | 0,011          | 0,125          | 0,010          | 0,005          | 0,008          | 0,032                   | 0,000          | 0,041          | 0,000          | 0,000          | 0,000          | 0,015          | 0,021          |
| 1960                                                    | 0,002          | 0,031          | 0,883          | 0,012          | 0,004          | 0,001                   | 0,002          | 0,000          | 0,000          | 0,000          | 0,000          | 0,000          | 0,078          |
| 1961                                                    | 0,057          | 0,062          | 2,665          | 0,008          | 0,035          | 0,006                   | 0,013          | 0,006          | 0,002          | 0,000          | 0,000          | 0,000          | 0,238          |
| 1962                                                    | 0,034          | 0,036          | 0,188          | 0,020          | 0,027          | 0,017                   | 0,001          | 0,000          | 0,001          | 0,000          | 0,000          | 0,004          | 0,027          |
| 1963                                                    | 0,007          | 0,081          | 0,036          | 0,049          | 0,010          | 0,000                   | 0,000          | 0,000          | 0,000          | 0,000          | 0,007          | 0,103          | 0,024          |
| 1964                                                    | 0,031          | 0,201          | 0,588          | 1,133          | 0,068          | 0,061                   | 0,128          | 0,005          | 0,013          | 0,000          | 0,000          | 0,000          | 0,186          |
| 1965                                                    | 0,023          | 0,017          | 0,102          | 3,038          | 0,016          | 0,242                   | 0,004          | 0,003          | 0,000          | 0,001          | 0,000          | 0,008          | 0,288          |
| 1966                                                    | 0,015          | 0,111          | 0,002          | 0,165          | 0,025          | 0,029                   | 0,042          | 0,002          | 0,002          | 0,000          | 0,018          | 0,009          | 0,035          |
| 1967                                                    | 0,003          | 0,058          | 0,158          | 1,814          | 0,389          | 0,010                   | 0,023          | 0,009          | 0,000          | 0,000          | 0,003          | 0,052          | 0,210          |
| 1968                                                    | 0,044          | 0,011          | 1,691          | 0,041          | 0,061          | 0,001                   | 0,006          | 0,000          | 0,000          | 0,001          | 0,000          | 0,010          | 0,156          |
| 1969                                                    | 0,052          | 0,005          | 0,760          | 0,174          | 0,033          | 0,038                   | 0,118          | 0,009          | 0,000          | 0,000          | 0,000          | 0,017          | 0,101          |
| 1970                                                    | 0,061          | 0,013          | 0,049          | 0,038          | 0,001          | 0,005                   | 0,034          | 0,004          | 0,000          | 0,000          | 0,000          | 0,002          | 0,017          |
| 1971                                                    | 0,001          | 0,022          | 0,345          | 2,026          | 0.084          | 0.019                   | 0,025          | 0,014          | 0,000          | 0,000          | 0,000          | 0,000          | 0,211          |
| 1972                                                    | 0,030          | 0,082          | 0,522          | 0,014          | 0,009          | 0,003                   | 0,000          | 0,008          | 0,000          | 0,000          | 0,000          | 0,077          | 0,062          |
| 1973                                                    | 0,030          | 0,005          | 0,441          | 4,602          | 0,446          | 0,016                   | 0,012          | 0,002          | 0,008          | 0,003          | 0,000          | 0,002          | 0,464          |
| 1974                                                    | 0,058          | 0,089          | 0,064          | 3,163          | 0,117          | 0,031                   | 0,013          | 0,000          | 0,000          | 0,001          | 0,000          | 0,020          | 0,296          |
| 1975                                                    | 0,034          | 0,279          | 2,435          | 0,519          | 0,018          | 0.014                   | 0,030          | 0,002          | 0,001          | 0,000          | 0.000          | 0,052          | 0,282          |
| 1976                                                    | 0,002          | 0,060          | 1,284          | 0,054          | 0,037          | 0,004                   | 0,011          | 0,008          | 0,000          | 0,018          | 0,015          | 0,023          | 0,126          |
| 1977                                                    | 0,112          | 0,004          | 0,038          | 2,915          | 0,838          | 0,057                   | 0,050          | 0,007          | 0,006          | 0,000          | 0,001          | 0,026          | 0,338          |
| 1978                                                    | 0,000          | 0,103          | 0,435          | 0,040          | 1,712          | 0,029                   | 0,144          | 0,007          | 0,004          | 0,000          | 0,011          | 0,003          | 0,207          |
| 1979                                                    | 0,019          | 0,066          | 0,025          | 0,042          | 0,024          | 0,009                   | 0,010          | 0,000          | 0,003          | 0,000          | 0,028          | 0,003          | 0,019          |
| 1980                                                    | 0,013          | 0,074          | 0,059          | 0,015          | 0,002          | 0,020                   | 0,001          | 0,002          | 0,001          | 0,004          | 0,006          | 0,003          | 0,017          |
| 1981                                                    | 0,045          | 0,005          | 0,822          | 0,020          | 0,008          | 0,007                   | 0,002          | 0,001          | 0,001          | 0,000          | 0,009          | 0,020          | 0,078          |
| 1982                                                    | 0,002          | 0,016          | 0,039          | 0,223          | 0,025          | 0,024                   | 0,013          | 0,011          | 0,003          | 0,002          | 0,000          | 0,003          | 0,030          |
| 1983                                                    | 0,015          | 0,127          | 0,037          | 0,022          | 0,008          | 0,007                   | 0,004          | 0,026          | 0,000          | 0,002          | 0,000          | 0,000          | 0,021          |
| 1984                                                    | 0,048          | 0,000          | 0,125          | 1,400          | 0,099          | 0,008                   | 0,014          | 0,025          | 0,005          | 0,002          | 0,000          | 0,000          | 0,144          |
| 1985                                                    | 0,043          | 3,189          | 1,989          | 6,368          | 0,005          | 0,152                   | 0,016          | 0,004          | 0,000          | 0,000          | 0,009          | 0,049          | 0,985          |
| 1986                                                    | 0,055          | 2,396          | 4,579          | 0,577          | 0,028          | 0,009                   | 0,019          | 0,027          | 0,007          | 0,000          | 0,003          | 0,001          | 0,642          |
| 1987                                                    | 0,047          | 0,056          | 3,537          | 0,018          | 0,038          | 0,011                   | 0,008          | 0,002          | 0,000          | 0,000          | 0,000          | 0,000          | 0,310          |
| 1988                                                    | 0,035          | 0,052          | 0,067          | 2,530          | 0,010          | 0,015                   | 0,040          | 0,011          | 0,000          | 0,000          | 0,000          | 0,009          | 0,231          |
| 1989                                                    | 0,024          | 0,009          | 0,057          | 2,026          | 0,027          | 0,076                   | 0,036          | 0,011          | 0,000          | 0,000          | 0,000          | 0,060          | 0,194          |
| 1990                                                    | 0,010          | 0,007          | 0,000          | 0,038          | 0,003          | 0,007                   | 0,006          | 0,010          | 0,003          | 0,000          | 0,000          | 0,000          | 0,007          |
| 1991                                                    | 0,005          | 0,044          | 0,119          | 0,074          | 0,049          | 0,002                   | 0,001          | 0,008          | 0,000          | 0,000          | 0,006          | 0,000          | 0,026          |
|                                                         |                |                |                |                |                | Parametros Estatísticos |                |                |                |                |                |                |                |
| Média                                                   | 0,026          | 0,197          | 0,527          | 0,963          | 0,187          | 0,025                   | 0,018          | 0,005          | 0,001          | 0,002          | 0,006          | 0,014          | 0,164          |
| S                                                       | 0,027          | 0,622          | 0,912          | 2,192          | 0,538          | 0,039                   | 0,029          | 0,008          | 0,003          | 0,007          | 0,017          | 0,022          | 0,231          |
| S=Desvio Padrão<br>Média+S/2= 0,280<br>Média-S/2= 0,049 |                |                |                |                |                |                         |                |                |                |                |                |                |                |

**ANEXO 14**: Série fluviométrica média mensal do açude Lagoa do Meio Fluviometria (m<sup>3</sup>/s)

| Vazões Médias Mensais (m <sup>3</sup> /s) |                |                |                  |                |                |                         |                |                |                |                |                |                |                |
|-------------------------------------------|----------------|----------------|------------------|----------------|----------------|-------------------------|----------------|----------------|----------------|----------------|----------------|----------------|----------------|
| Ano / Mês                                 | Jan            | Fev            | Mar              | Abr            | Mai            | Jun                     | Jul            | Ago            | Set            | Out            | Nov            | Dez            | Q              |
| 1933                                      | 0,139          | 0,165          | 0,114            | 0,406          | 0,032          | 0,092                   | 0,010          | 0,001          | 0,004          | 0,000          | 0,031          | 0,233          | 0,102          |
| 1934                                      | 0,012          | 1,312          | 7,509            | 0,211          | 2,374          | 0,032                   | 0,006          | 0,005          | 0,176          | 0,049          | 0,016          | 0,244          | 0,996          |
| 1935                                      | 0,383          | 2,708          | 8,147            | 2,938          | 0,170          | 0,193                   | 0,093          | 0,008          | 0,000          | 0,000          | 0,099          | 0,016          | 1,230          |
| 1936                                      | 0,028          | 0,317          | 0.069            | 0,040          | 0,062          | 0,359                   | 0,044          | 0,003          | 0,001          | 0,000          | 0,000          | 0,004          | 0,077          |
| 1937                                      | 0,000          | 0,475          | 0,484            | 5,102          | 3,425          | 0,119                   | 0,042          | 0,008          | 0,000          | 0,000          | 0,001          | 0,000          | 0,805          |
| 1938                                      | 0,074          | 0,010          | 3,906            | 5,443          | 8,940          | 0,015                   | 0,004          | 0,030          | 0,003          | 0,001          | 0,004          | 0,001          | 1,536          |
| 1939                                      | 0,007          | 0,392          | 0,438            | 1,191          | 0,156          | 0,065                   | 0,084          | 0,017          | 0,001          | 0,365          | 0,022          | 0,065          | 0,234          |
| 1940                                      | 0,350          | 1,628          | 7,322            | 1,214          | 1,178          | 0,052                   | 0,008          | 0,026          | 0,002          | 0,000          | 0,000          | 0,021          | 0,983          |
| 1941                                      | 0,018          | 0,034          | 1,196            | 0,049          | 0,063          | 0.010                   | 0,084          | 0,008          | 0,014          | 0,001          | 0,008          | 0,010          | 0,125          |
| 1942                                      | 0,008          | 0,094          | 0,006            | 0,102          | 0,136          | 0,062                   | 0,056          | 0,009          | 0,005          | 0,017          | 0,000          | 0,060          | 0,046          |
| 1943                                      | 0,242          | 0,216          | 1,001            | 0,019          | 0,055          | 0,065                   | 0,137          | 0,007          | 0,014          | 0,000          | 0,000          | 0,028          | 0,149          |
| 1944                                      | 0,118          | 0,001          | 0,469            | 3,874          | 0,021          | 0,039                   | 0,043          | 0,007          | 0,039          | 0,000          | 0,011          | 0,190          | 0,401          |
| 1945                                      | 0,081          | 1,015          | 0,078            | 0,319          | 11,817         | 0,276                   | 0,048          | 0,030          | 0,001          | 0,001          | 0,000          | 0,020          | 1,141          |
| 1946                                      | 0,266          | 0,400          | 4,878            | 0,121          | 0,096          | 0,149                   | 0,002          | 0,010          | 0,003          | 0,000          | 0,018          | 0,052          | 0,500          |
| 1947                                      | 0,044          | 0,075          | 3,311            | 4,249          | 0,252          | 0,014                   | 0,009          | 0,001          | 0,000          | 0,000          | 0,268          | 0,011          | 0,686          |
| 1948                                      | 0,011          | 0,049          | 0,836            | 0,143          | 0,144          | 0,356                   | 0,100          | 0,047          | 0,003          | 0,012          | 0,000          | 0,000          | 0,142          |
| 1949                                      | 0,020          | 0,068          | 0,049            | 0,532          | 1,004          | 0,018                   | 0,010          | 0,036          | 0,000          | 0,000          | 0,201          | 0,000          | 0,162          |
| 1950                                      | 0,167          | 0,101          | 2,038            | 19,336         | 0,032          | 0,001                   | 0,007          | 0,002          | 0,000          | 0,004          | 0,003          | 0,012          | 1,809          |
| 1951                                      | 0,001          | 0,049          | 0,018            | 0,049          | 0,130          | 0,208                   | 0,012          | 0,001          | 0,000          | 0,000          | 0,001          | 0,113          | 0,049          |
| 1952                                      | 0,002          | 0,148          | 0,571            | 0,169          | 0,021          | 0,039                   | 0,003          | 0,003          | 0,000          | 0,000          | 0,000          | 0,054          | 0,084          |
| 1953                                      | 0,000          | 0,031          | 0,038            | 0,031          | 0,013          | 0,112                   | 0,030          | 0,002          | 0,000          | 0,001          | 0,076          | 0,059          | 0,033          |
| 1954                                      | 0,000          | 0,050          | 0,292            | 0,414          | 0,161          | 0,027                   | 0,003          | 0,000          | 0,000          | 0,000          | 0,002          | 0,000          | 0,079          |
| 1955                                      | 0,143          | 0,238          | 0,426            | 0,193          | 0,028          | 0,002                   | 0,007          | 0,003          | 0,000          | 0,000          | 0,000          | 0,002          | 0,087          |
| 1956                                      | 0,000          | 0,240          | 0,391            | 0,118          | 0,061          | 0,166                   | 0,016          | 0,015          | 0,024          | 0,000          | 0,000          | 0,002          | 0,086          |
| 1957                                      | 0,155          | 0,002          | 2,625            | 0,205          | 0.014          | 0,010                   | 0,000          | 0,000          | 0,000          | 0,000          | 0,002          | 0,000          | 0,251          |
| 1958                                      | 0,003          | 0,095          | 0,015            | 0,000          | 0,093          | 0,013                   | 0,051          | 0,008          | 0,002          | 0,000          | 0,000          | 0,005          | 0,024          |
| 1959                                      | 0,057          | 0,409          | 0,088            | 0,012          | 0,022          | 0,140                   | 0,007          | 0,053          | 0,000          | 0,000          | 0,001          | 0,036          | 0,069          |
| 1960                                      | 0,004          | 0,031          | 0,344            | 0,074          | 0,021          | 0,049                   | 0,043          | 0,006          | 0,001          | 0,000          | 0,000          | 0,000          | 0,048          |
| 1961                                      | 0,272          | 0,105          | 2,866            | 0,085          | 0,073          | 0,009                   | 0,023          | 0,008          | 0,007          | 0,000          | 0,000          | 0,000          | 0,287          |
| 1962                                      | 0,079          | 0,052          | 0,416            | 0,051          | 0,120          | 0,046                   | 0,001          | 0,041          | 0,018          | 0,001          | 0,000          | 0,121          | 0,079          |
| 1963                                      | 0,045          | 0,630          | 3,136            | 0,380          | 0,030          | 0,011                   | 0,014          | 0,019          | 0,001          | 0,000          | 0,005          | 0,578          | 0,404          |
| 1964                                      | 0,330          | 1,325          | 0,647            | 4,411          | 0,385          | 0,178                   | 0,198          | 0,005          | 0,032          | 0,000          | 0,000          | 0,000          | 0,626          |
| 1965<br>1966                              | 0,039<br>0,189 | 0,136<br>0,274 | 0,317<br>0,037   | 8,841<br>0,384 | 0,069<br>0,122 | 0,165<br>0,117          | 0,039<br>0,211 | 0,004<br>0,002 | 0,000<br>0,007 | 0,058<br>0,000 | 0,000<br>0,127 | 0,014<br>0,018 | 0,807<br>0,124 |
| 1967                                      | 0,006          | 0,430          | 0,291            | 10,394         | 0,933          | 0,068                   | 0,134          | 0,043          | 0,000          | 0,000          | 0,001          | 0,071          | 1,031          |
| 1968                                      | 0,171          | 0,027          | 1,231            | 1,387          | 0,168          | 0,004                   | 0,013          | 0,001          | 0,000          | 0,001          | 0,000          | 0,024          | 0,252          |
| 1969                                      | 0,348          | 0,034          | 1,024            | 0,910          | 0,103          | 0,096                   | 0,210          | 0,017          | 0,000          | 0,000          | 0,000          | 0,011          | 0,229          |
| 1970                                      | 0,259          | 0,060          | 0,184            | 0,177          | 0,001          | 0,003                   | 0,089          | 0,002          | 0,000          | 0,001          | 0,000          | 0,002          | 0,065          |
| 1971                                      | 0,022          | 0,182          | 0,386            | 2,270          | 0,077          | 0,013                   | 0,110          | 0,021          | 0,000          | 0,030          | 0,001          | 0,000          | 0,259          |
| 1972                                      | 0,025          | 0,335          | 0,437            | 0,812          | 0,077          | 0,100                   | 0,070          | 0,165          | 0,000          | 0,000          | 0,000          | 0,318          | 0,195          |
| 1973                                      | 0,136          | 0,068          | 0,765            | 16,019         | 0,121          | 0,048                   | 0,059          | 0,001          | 0,003          | 0,030          | 0,000          | 0,001          | 1,438          |
| 1974                                      | 0,405          | 8,625          | 1,780            | 29,135         | 0,377          | 0,098                   | 0,103          | 0,000          | 0,017          | 0,001          | 0,000          | 0,149          | 3,391          |
| 1975                                      | 0,155          | 0,294          | 3,110            | 4,109          | 0,143          | 0,073                   | 0,130          | 0,001          | 0,000          | 0,000          | 0,000          | 0,059          | 0,673          |
| 1976                                      | 0,001          | 0,498          | 1,584            | 0,141          | 0,157          | 0,038                   | 0,015          | 0,004          | 0,000          | 0,314          | 0,173          | 0,027          | 0,246          |
| 1977                                      | 0,279          | 0,042          | 0,199            | 7,333          | 0,634          | 0,033                   | 0,323          | 0,005          | 0,004          | 0,000          | 0,000          | 0,044          | 0,741          |
| 1978                                      | 0,023          | 0,461          | 3,167            | 0,256          | 2,267          | 0,085                   | 0,180          | 0,042          | 0,012          | 0,000          | 0,034          | 0,003          | 0,544          |
| 1979                                      | 0,042          | 0,212          | 0,040            | 0,232          | 0,153          | 0,045                   | 0,060          | 0,000          | 0,024          | 0,000          | 0,024          | 0,003          | 0,070          |
| 1980                                      | 0,080          | 0,489          | 1,377            | 0,041          | 0,034          | 0,157                   | 0,001          | 0,001          | 0,002          | 0,015          | 0,060          | 0,003          | 0,188          |
| 1981                                      | 0,414          | 0,027          | 26,031           | 0,109          | 0,027          | 0,053                   | 0,016          | 0,000          | 0,000          | 0,000          | 0,008          | 0,053          | 2,228          |
| 1982                                      | 0,011          | 0,065          | 0,056            | 0,337          | 0,071          | 0,096                   | 0,069          | 0,028          | 0,010          | 0,007          | 0.013          | 0,039          | 0,067          |
| 1983                                      | 0,048          | 0,554          | 0,130            | 0,092          | 0,021          | 0,006                   | 0,003          | 0,015          | 0,000          | 0,001          | 0,000          | 0,000          | 0,073          |
| 1984                                      | 0,065          | 0,004          | 0,670            | 7,694          | 0,312          | 0,063                   | 0,133          | 0,112          | 0,027          | 0,002          | 0,000          | 0,000          | 0,757          |
| 1985                                      | 0,263          | 21,131         | 5,854            | 49,911         | 0,060          | 0,179                   | 0,148          | 0,025          | 0,010          | 0,000          | 0,061          | 0,222          | 6,489          |
| 1986                                      | 0,432          | 7,029          | 13,982           | 1,313          | 0,066          | 0,016                   | 0,153          | 0,138          | 0,037          | 0,000          | 0,009          | 0,002          | 1,931          |
| 1987                                      | 0,219          | 0,116          | 8,862            | 0,098          | 0,092          | 0,092                   | 0,049          | 0,019          | 0,000          | 0,000          | 0,000          | 0,000          | 0,796          |
| 1988                                      | 0,071          | 0,172          | 0,509            | 3,575          | 0,071          | 0,048                   | 0,190          | 0,032          | 0,010          | 0,000          | 0,000          | 0,099          | 0,398          |
| 1989                                      | 0,067          | 0,024          | 0,237            | 5,448          | 0,126          | 0,101                   | 0,227          | 0,070          | 0,000          | 0,000          | 0,000          | 0,483          | 0,565          |
| 1990                                      | 0,018          | 0,217          | 0,000            | 0,244          | 0,010          | 0,061                   | 0,192          | 0,018          | 0,003          | 0,000          | 0,000          | 0,000          | 0,064          |
| 1991                                      | 0,061          | 0,179          | 0,539            | 0,276          | 0,161          | 0,003                   | 0,006          | 0,039          | 0,000          | 0,000          | 0,045          | 0,000          | 0,109          |
|                                           |                |                |                  |                |                | Parametros Estatísticos |                |                |                |                |                |                |                |
| Média                                     | 0,117          | 0,918          | 2,144            | 3,441          | 0,637          | 0,081                   | 0,070          | 0,021          | 0,009          | 0,015          | 0,022          | 0,061          | 0,628          |
| S                                         | 0,128          | 3,046          | 4,168            | 8,054          | 1,959          | 0,081                   | 0,074          | 0,032          | 0,024          | 0,062          | 0,052          | 0,113          | 1,008          |
| S=Desvio Padrão                           |                |                | Média+S/2= 1,132 |                |                | Média-S/2= 0,124        |                |                |                |                |                |                |                |

**ANEXO 15**: Série fluviométrica média mensal do açude Mucutú Fluviometria (m<sup>3</sup>/s)

| Vazões Médias Mensais (m <sup>3</sup> /s) |                |                |                  |                |                |                         |                |                |                |                |                |                |                |
|-------------------------------------------|----------------|----------------|------------------|----------------|----------------|-------------------------|----------------|----------------|----------------|----------------|----------------|----------------|----------------|
| Ano / Mês                                 | Jan            | Fev            | Mar              | Abr            | Mai            | Jun                     | Jul            | Ago            | Set            | Out            | Nov            | Dez            | Q              |
| 1933                                      | 0,036          | 0,076          | 0,012            | 0,270          | 0,036          | 0,025                   | 0,031          | 0,015          | 0,014          | 0,002          | 0,000          | 0,085          | 0,050          |
| 1934                                      | 0,002          | 0,270          | 0,702            | 0,060          | 2,137          | 0,244                   | 0,029          | 0,014          | 0,018          | 0,021          | 0,004          | 0,193          | 0,308          |
| 1935                                      | 0,060          | 2,456          | 8,881            | 1,339          | 0,086          | 0,462                   | 0,093          | 0,022          | 0,000          | 0,000          | 0,000          | 0,000          | 1,117          |
| 1936                                      | 0,000          | 0,228          | 0,020            | 0,004          | 0,094          | 0,647                   | 0,117          | 0,036          | 0,006          | 0,000          | 0,000          | 0,000          | 0,096          |
| 1937                                      | 0,000          | 0,019          | 0,143            | 1,546          | 0,839          | 0,461                   | 0,044          | 0,012          | 0,000          | 0,000          | 0,000          | 0,005          | 0,256          |
| 1938                                      | 0,044          | 0,001          | 0,105            | 0,449          | 0,057          | 0,013                   | 0,005          | 0,054          | 0,023          | 0,005          | 0,001          | 0,000          | 0,063          |
| 1939                                      | 0,005          | 0,048          | 0,098            | 0,150          | 0,153          | 0,028                   | 0,089          | 0,048          | 0,010          | 0,314          | 0,009          | 0,000          | 0,079          |
| 1940                                      | 0,160          | 0,097          | 0,327            | 1,319          | 0,676          | 0,341                   | 0,056          | 0,031          | 0,013          | 0,000          | 0,000          | 0,007          | 0,252          |
| 1941                                      | 0,036          | 0,023          | 0,425            | 0,051          | 0,042          | 0,025                   | 0,046          | 0,045          | 0,015          | 0,002          | 0,067          | 0,005          | 0,065          |
| 1942                                      | 0,000          | 0,053          | 0,020            | 0,020          | 0,152          | 0,052                   | 0,052          | 0,021          | 0,000          | 0,029          | 0,000          | 0,046          | 0,037          |
| 1943                                      | 0,178          | 0,106          | 0,085            | 0,011          | 0,095          | 0,063                   | 0,120          | 0,023          | 0,044          | 0,000          | 0,001          | 0,018          | 0,062          |
| 1944                                      | 0,091          | 0,000          | 0,122            | 1,194          | 0,031          | 0,014                   | 0,051          | 0,016          | 0,006          | 0,001          | 0,016          | 0,001          | 0,129          |
| 1945                                      | 0,129          | 0,188          | 0,048            | 0,009          | 0,250          | 0,158                   | 0,061          | 0,050          | 0,005          | 0,009          | 0,000          | 0,016          | 0,077          |
| 1946                                      | 0,051          | 0,393          | 1,408            | 0,096          | 0,050          | 0,053                   | 0,021          | 0,026          | 0,011          | 0,000          | 0,000          | 0,028          | 0,178          |
| 1947                                      | 0,114          | 0,175          | 1,175            | 0,218          | 0,079          | 0,048                   | 0,014          | 0,017          | 0,008          | 0,000          | 0,056          | 0,017          | 0,160          |
| 1948                                      | 0,000          | 0,029          | 0,507            | 0,051          | 1,408          | 0,130                   | 0,200          | 0,023          | 0,012          | 0,003          | 0,002          | 0,001          | 0,197          |
| 1949                                      | 0,017          | 0,038          | 0,038            | 0,213          | 0,262          | 0,052                   | 0,050          | 0,020          | 0,005          | 0,000          | 0,067          | 0,001          | 0,064          |
| 1950                                      | 0,011          | 0,023          | 0,155            | 0,486          | 0,039          | 0,002                   | 0,001          | 0,003          | 0,000          | 0,005          | 0,000          | 0,000          | 0,060          |
| 1951                                      | 0,001          | 0,002          | 0,006            | 0,037          | 0,095          | 0,263                   | 0,093          | 0,014          | 0,000          | 0,000          | 0,013          | 0,034          | 0,047          |
| 1952                                      | 0,016          | 0,000          | 0,476            | 0,051          | 0,048          | 0,056                   | 0,024          | 0,029          | 0,000          | 0,000          | 0,000          | 0,023          | 0,060          |
| 1953                                      | 0,000          | 0,000          | 0,072            | 0,071          | 0,033          | 0,229                   | 0,038          | 0,002          | 0,001          | 0,010          | 0,023          | 0,000          | 0,040          |
| 1954                                      | 0,002          | 0,037          | 0.011            | 0,094          | 0,208          | 0,052                   | 0,015          | 0.000          | 0,000          | 0,000          | 0,000          | 0,000          | 0,035          |
| 1955                                      | 0,043          | 0,185          | 0,159            | 0,134          | 0,062          | 0,011                   | 0,041          | 0,021          | 0,001          | 0,000          | 0,000          | 0,000          | 0,055          |
| 1956                                      | 0,000          | 0,046          | 0,328            | 0,214          | 0,083          | 0,631                   | 0,098          | 0,056          | 0,034          | 0,000          | 0,000          | 0,000          | 0,124          |
| 1957                                      | 0,069          | 0.000          | 0,345            | 0,538          | 0,002          | 0,019                   | 0,001          | 0,003          | 0,000          | 0,000          | 0,000          | 0,001          | 0,082          |
| 1958                                      | 0,000          | 0,070          | 0,031            | 0,018          | 0,140          | 0,016                   | 0,244          | 0,032          | 0,005          | 0,000          | 0,000          | 0,007          | 0,047          |
| 1959                                      | 0,015          | 0,245          | 0,054            | 0,031          | 0,085          | 0,193                   | 0,073          | 0,022          | 0,013          | 0,000          | 0,000          | 0,000          | 0,061          |
| 1960                                      | 0,000          | 0,061          | 1,021            | 0,068          | 0,039          | 0,030                   | 0,119          | 0,024          | 0,000          | 0,000          | 0,000          | 0,000          | 0,114          |
| 1961                                      | 0,162<br>0,000 | 0,208<br>0,094 | 0,605            | 0,078          | 0,094<br>0,134 | 0,030<br>0,081          | 0,023          | 0,003<br>0,070 | 0,001<br>0,009 | 0,000          | 0,000          | 0,000          | 0,100<br>0,052 |
| 1962<br>1963                              | 0,017          | 0,392          | 0,109<br>0,344   | 0,011<br>1,990 | 0,476          | 0,132                   | 0,100<br>0,083 | 0,062          | 0,001          | 0,000<br>0,000 | 0,000<br>0,035 | 0,010<br>0,241 | 0,314          |
| 1964                                      | 0,214          | 2,998          | 8,179            | 6,652          | 2,821          | 1,933                   | 1,347          | 0,078          | 0,039          | 0,000          | 0,001          | 0,000          | 2,022          |
| 1965                                      | 0,024          | 0,002          | 0,152            | 1,081          | 0,038          | 2,547                   | 0,055          | 0,061          | 0,019          | 0,022          | 0,014          | 0,030          | 0,337          |
| 1966                                      | 0,040          | 0,301          | 0,033            | 0,253          | 0,071          | 0,257                   | 1,803          | 0,038          | 0,001          | 0,000          | 0,204          | 0,033          | 0,253          |
| 1967                                      | 0,000          | 0,663          | 4,930            | 7,166          | 0,080          | 0,057                   | 0,119          | 0,037          | 0,002          | 0,001          | 0,000          | 0,056          | 1,093          |
| 1968                                      | 0,073          | 0,001          | 0,228            | 0,201          | 0,477          | 0,047                   | 0,069          | 0,034          | 0,011          | 0,000          | 0,000          | 0,001          | 0,095          |
| 1969                                      | 0,100          | 0,004          | 0,221            | 1,690          | 1,715          | 1,361                   | 1,570          | 0,067          | 0,001          | 0,000          | 0,000          | 0,000          | 0,561          |
| 1970                                      | 0,281          | 0,003          | 0,212            | 0,192          | 0,023          | 0,076                   | 0,147          | 0,083          | 0,002          | 0,000          | 0,000          | 0,000          | 0,085          |
| 1971                                      | 0,001          | 0,080          | 0,026            | 0,940          | 0,173          | 0,118                   | 0,120          | 0,039          | 0,060          | 0,082          | 0,005          | 0,000          | 0,137          |
| 1972                                      | 0,024          | 0,148          | 0,300            | 0,956          | 0,113          | 0,203                   | 0,090          | 0.080          | 0,008          | 0,000          | 0,000          | 0,054          | 0,165          |
| 1973                                      | 0,027          | 0,051          | 0,069            | 1,526          | 0,368          | 0,051                   | 0,062          | 0,039          | 0,008          | 0,001          | 0,003          | 0,029          | 0,186          |
| 1974                                      | 0,398          | 2,665          | 0,773            | 18,203         | 0,426          | 0,086                   | 0,186          | 0,004          | 0,019          | 0,000          | 0,003          | 0,039          | 1,900          |
| 1975                                      | 0,062          | 0.044          | 0,264            | 0,805          | 0,079          | 0,052                   | 0,196          | 0,017          | 0,056          | 0,000          | 0,000          | 0,102          | 0,140          |
| 1976                                      | 0,006          | 0,230          | 0,084            | 0,192          | 0,089          | 0,043                   | 0,047          | 0,000          | 0,000          | 0,155          | 0.019          | 0,023          | 0,074          |
| 1977                                      | 0,310          | 0,011          | 0,020            | 7,315          | 2,301          | 0,697                   | 0,138          | 0,012          | 0,076          | 0,000          | 0,000          | 0,005          | 0,907          |
| 1978                                      | 0,000          | 0,159          | 0,802            | 0,469          | 2,296          | 0,110                   | 0,117          | 0,041          | 0,046          | 0,000          | 0,007          | 0,006          | 0,338          |
| 1979                                      | 0,012          | 0,052          | 0,058            | 0,114          | 0,128          | 0,114                   | 0,078          | 0,000          | 0,091          | 0,000          | 0,012          | 0,002          | 0,055          |
| 1980                                      | 0,033          | 0,130          | 0,256            | 0,100          | 0,033          | 0,087                   | 0,004          | 0,006          | 0,000          | 0,004          | 0,017          | 0,040          | 0,059          |
| 1981                                      | 0,201          | 0,040          | 6,040            | 0,076          | 0,025          | 0,013                   | 0,014          | 0,000          | 0,005          | 0,000          | 0,000          | 0,036          | 0,538          |
| 1982                                      | 0,006          | 0,011          | 0,077            | 0,240          | 0,095          | 0,093                   | 0,034          | 0,045          | 0,010          | 0,000          | 0,007          | 0,005          | 0,052          |
| 1983                                      | 0,006          | 0,206          | 0,011            | 0,066          | 0,037          | 0,059                   | 0,021          | 0,049          | 0,001          | 0,011          | 0,000          | 0,000          | 0,039          |
| 1984                                      | 0,028          | 0,009          | 0,444            | 3,695          | 0,125          | 0,046                   | 0,109          | 0,016          | 0,023          | 0,003          | 0,001          | 0,000          | 0,375          |
| 1985                                      | 0,018          | 0,698          | 2,376            | 20,340         | 0,061          | 0,066                   | 0,075          | 0,005          | 0,003          | 0,000          | 0,004          | 0,011          | 1,971          |
| 1986                                      | 0,131          | 0,364          | 8,842            | 0,121          | 0,047          | 0,072                   | 0,202          | 0,058          | 0,017          | 0,001          | 0,002          | 0,006          | 0,822          |
| 1987                                      | 0,055          | 0,001          | 0,444            | 0,106          | 0,008          | 0,066                   | 0,034          | 0,002          | 0,000          | 0,002          | 0,000          | 0,000          | 0,060          |
| 1988                                      | 0,054          | 0,284          | 8,088            | 0,377          | 0,068          | 0,028                   | 0,097          | 0,037          | 0,007          | 0,000          | 0,000          | 0,087          | 0,761          |
| 1989                                      | 0,006          | 0,004          | 0,208            | 0,511          | 0.083          | 0,098                   | 0,101          | 0,060          | 0,001          | 0,000          | 0,000          | 0,161          | 0,103          |
| 1990                                      | 0,003          | 0,170          | 0,005            | 0,108          | 0,082          | 0,107                   | 0,075          | 0,030          | 0,020          | 0,016          | 0,000          | 0,000          | 0,051          |
| 1991                                      | 0,001          | 0,108          | 0,348            | 0,954          | 0,073          | 0,028                   | 0,024          | 0.080          | 0,000          | 0,004          | 0,002          | 0,000          | 0,135          |
|                                           |                |                |                  |                |                | Parametros Estatísticos |                |                |                |                |                |                |                |
| Média                                     | 0,057          | 0,254          | 1,039            | 1,445          | 0,338          | 0,222                   | 0,152          | 0,031          | 0,013          | 0,012          | 0,010          | 0,025          | 0,300          |
| S                                         | 0,085          | 0,594          | 2,277            | 3,731          | 0,639          | 0,446                   | 0,339          | 0,023          | 0,019          | 0,046          | 0,030          | 0,047          | 0,465          |
| S=Desvio Padrão                           |                |                | Média+S/2= 0,532 |                |                | Média-S/2= 0,067        |                |                |                |                |                |                |                |

**ANEXO 16**: Série fluviométrica média mensal do açude Soledade Fluviometria (m<sup>3</sup>/s)

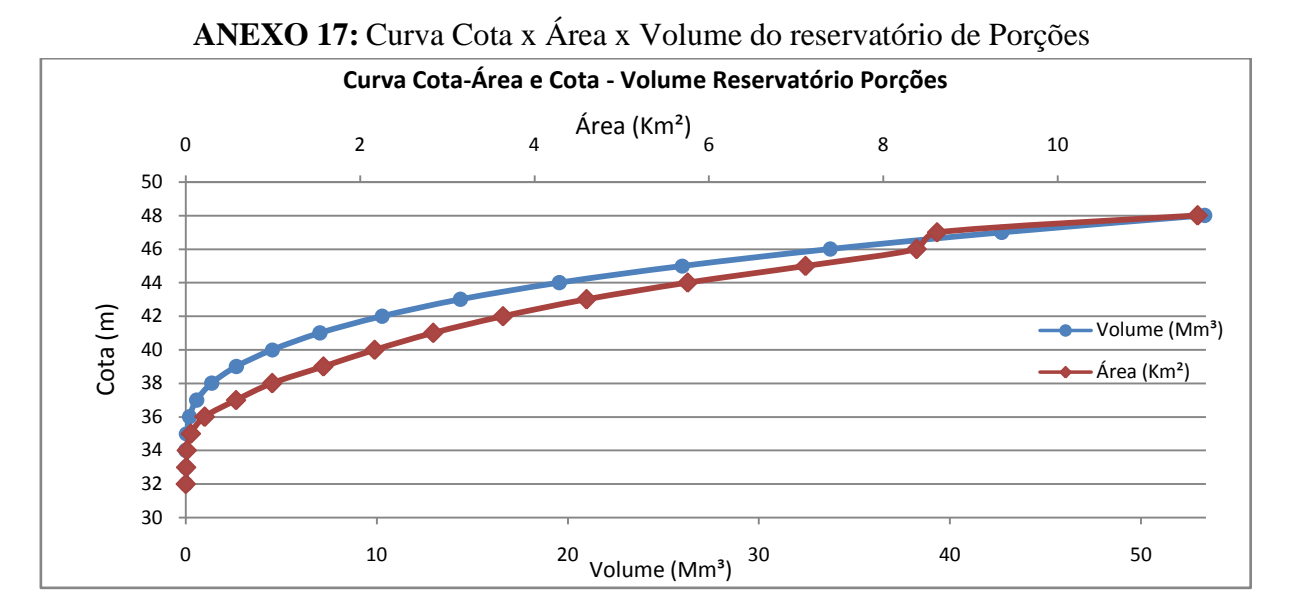

**ANEXO 18:** Curva Cota x Área x Volume do reservatório de Camalaú

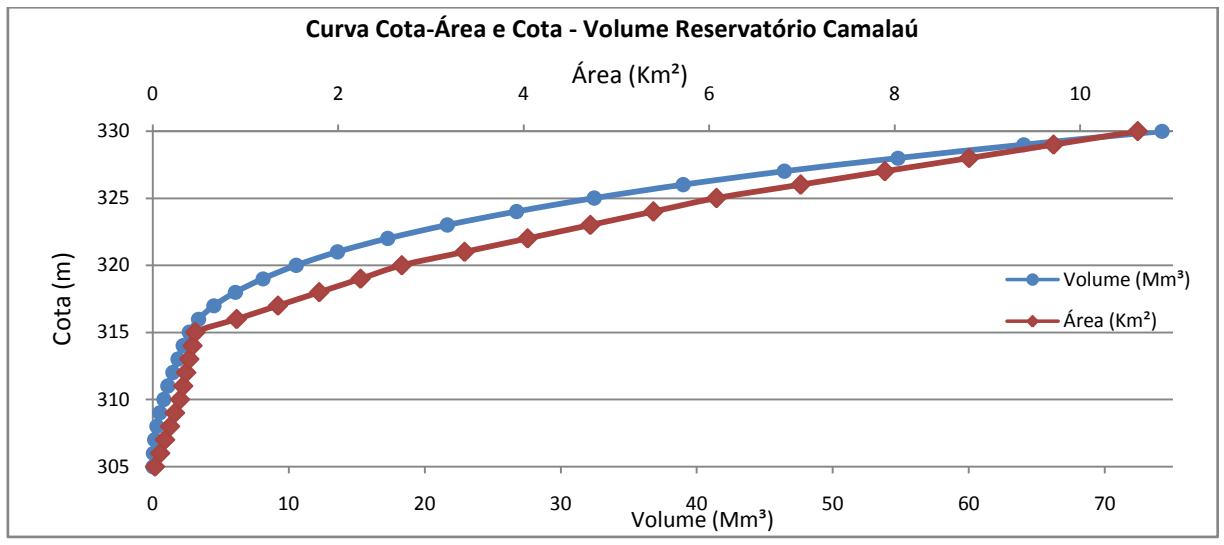

**ANEXO 19:** Curva Cota x Área x Volume do reservatório de Boqueirão

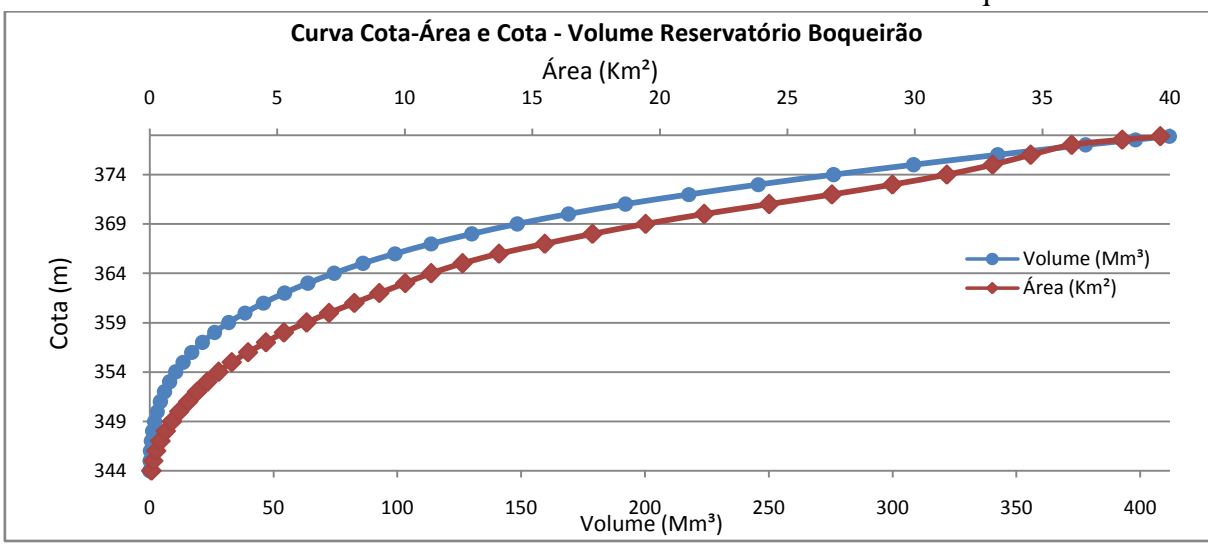

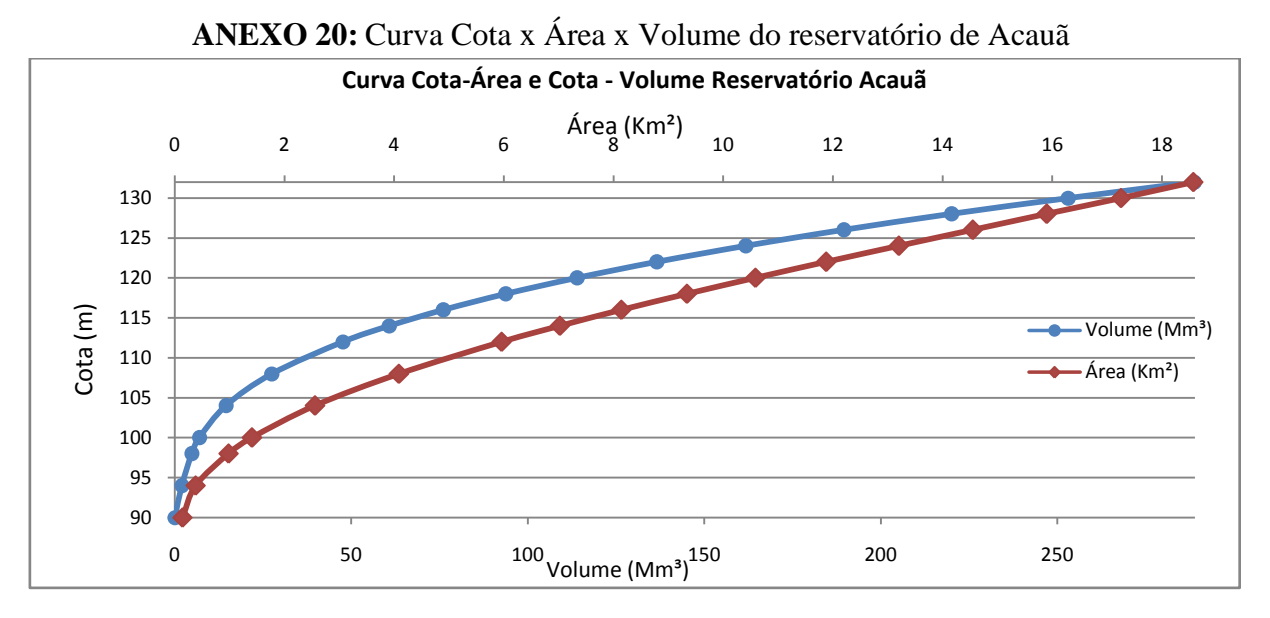

**ANEXO 21:** Curva Cota x Área x Volume do reservatório de Santo Antônio

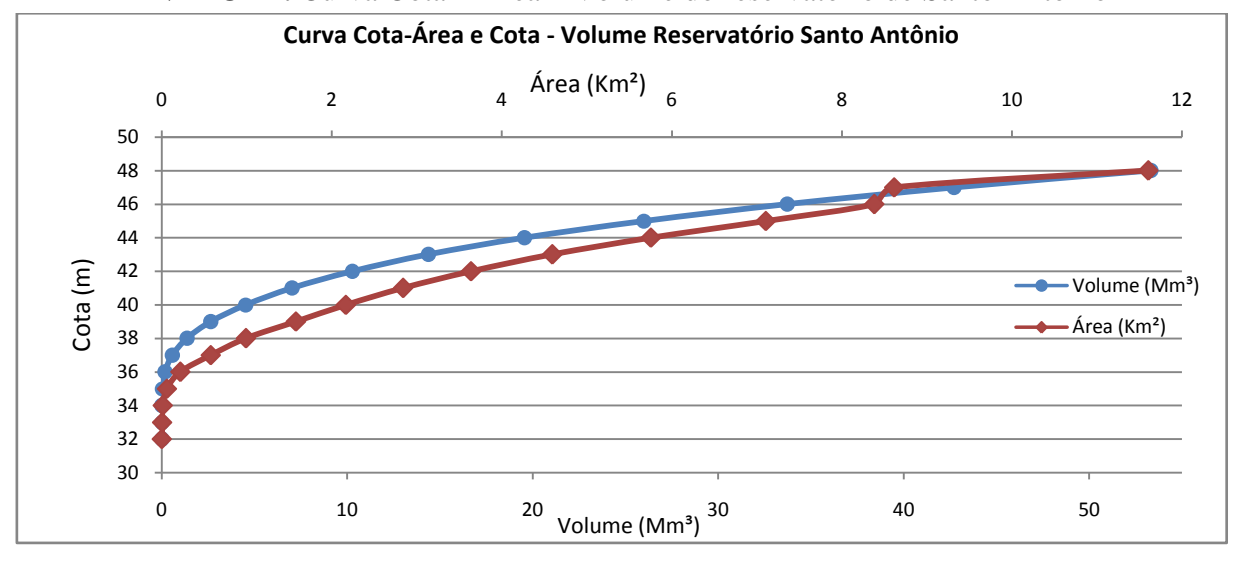

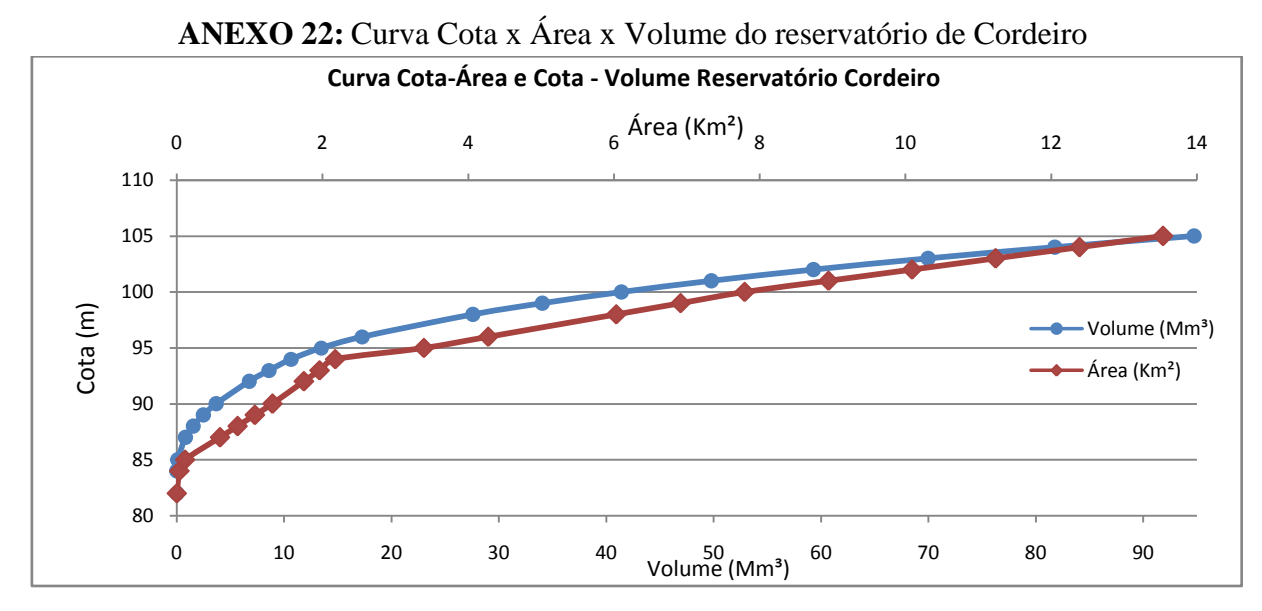

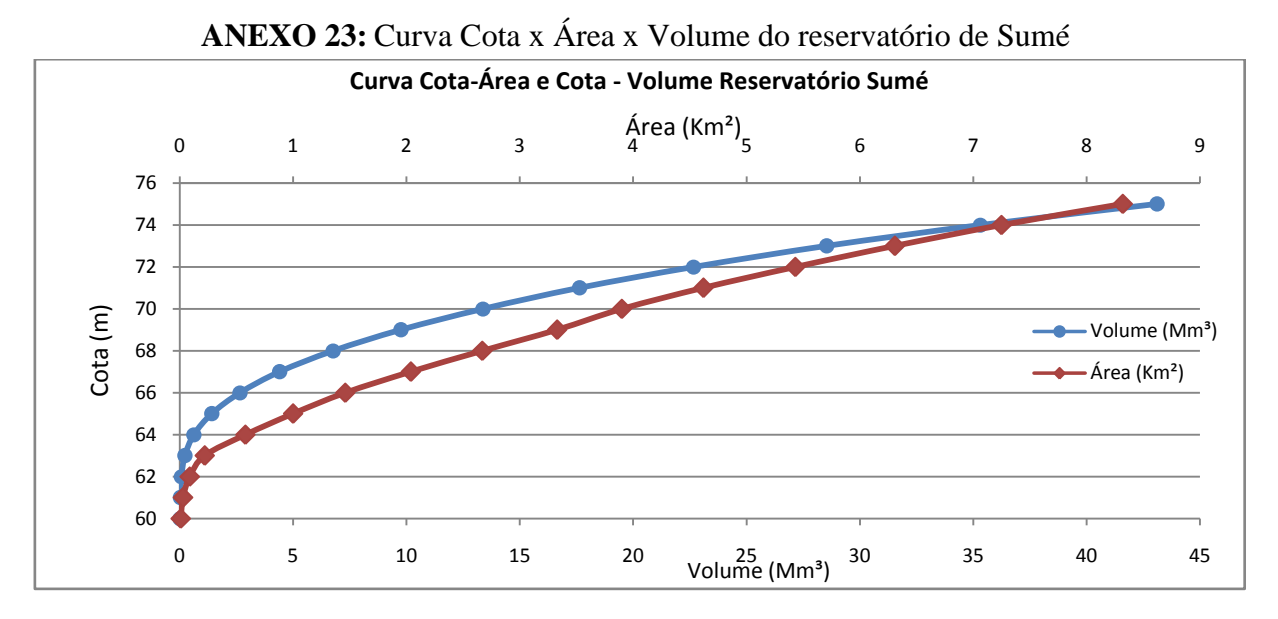

**ANEXO 24:** Curva Cota x Área x Volume do reservatório de Serra Branca I

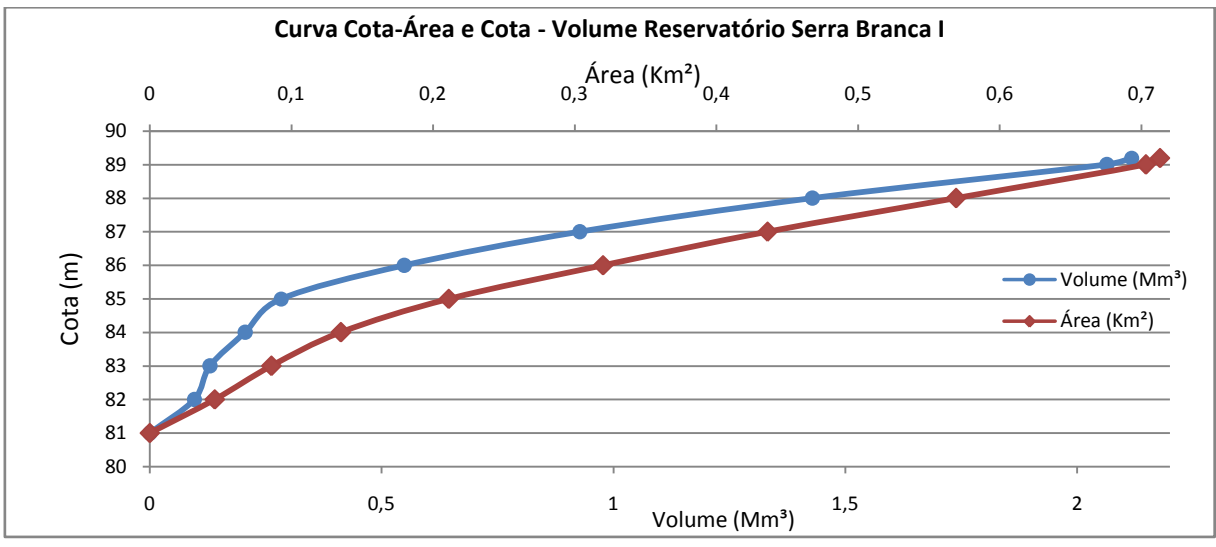

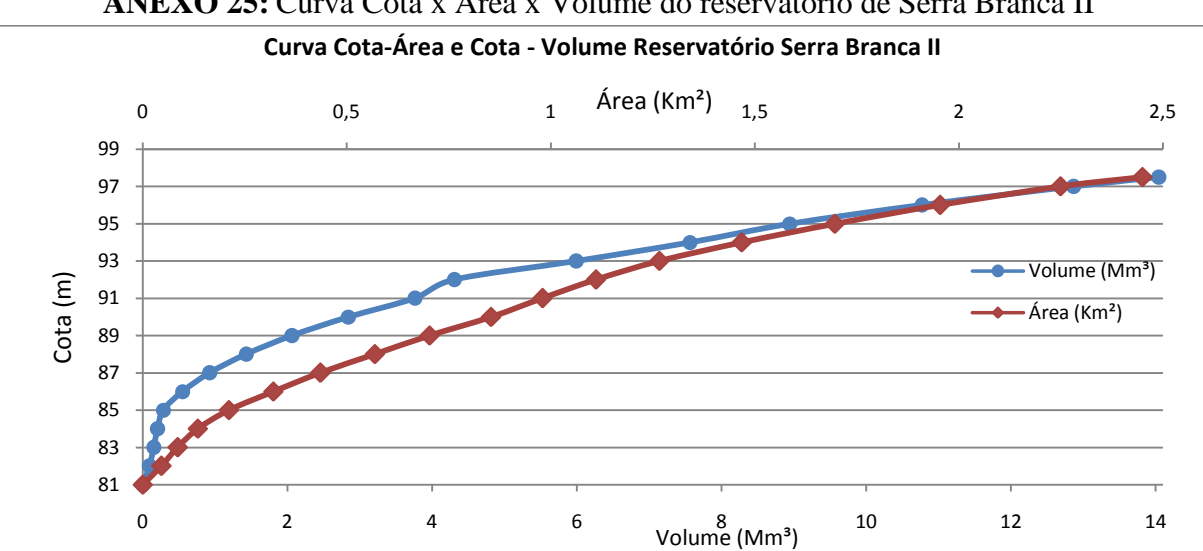

**ANEXO 25:** Curva Cota x Área x Volume do reservatório de Serra Branca II

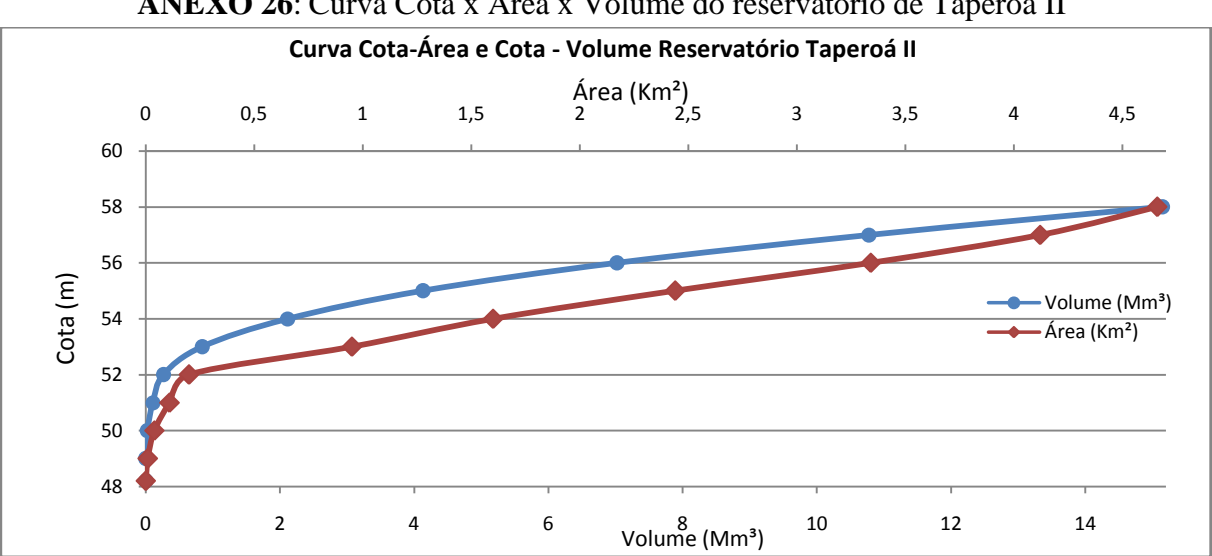

**ANEXO 26**: Curva Cota x Área x Volume do reservatório de Taperoá II

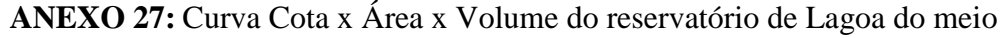

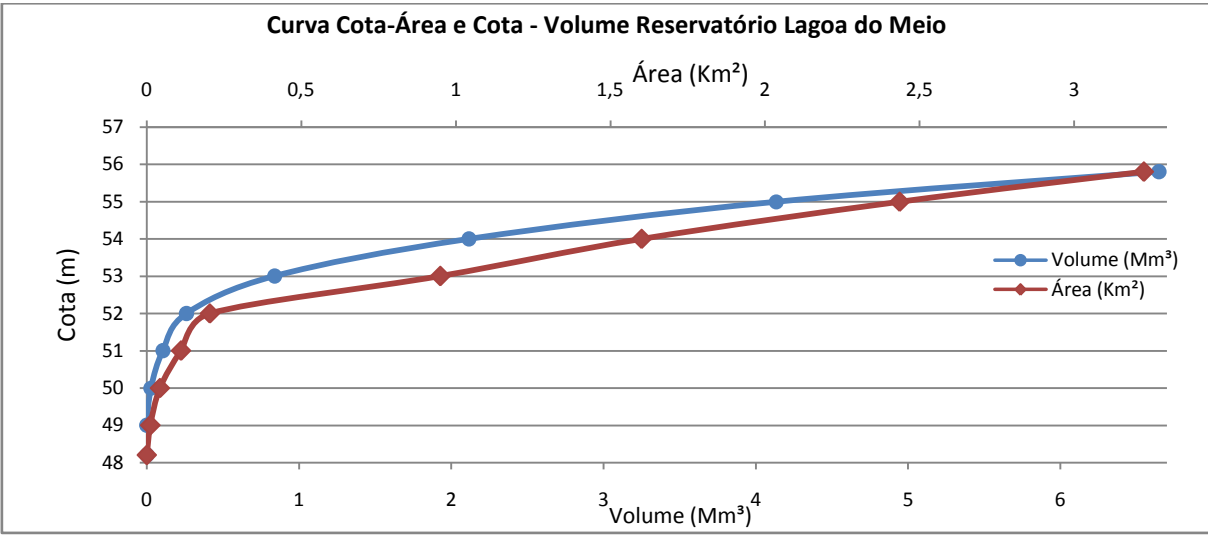

0 1 2 Área (Km<sup>2</sup>) 3 4 5 0 5 10  $\text{Volume (Mm}^3)$   $^{15}$  20 25 Cota (m) **Curva Cota-Área e Cota - Volume Reservatório Mucutú** Volume (Mm<sup>3</sup>) Área (Km²)

**ANEXO 28:** Curva Cota x Área x Volume do reservatório de Mucutú

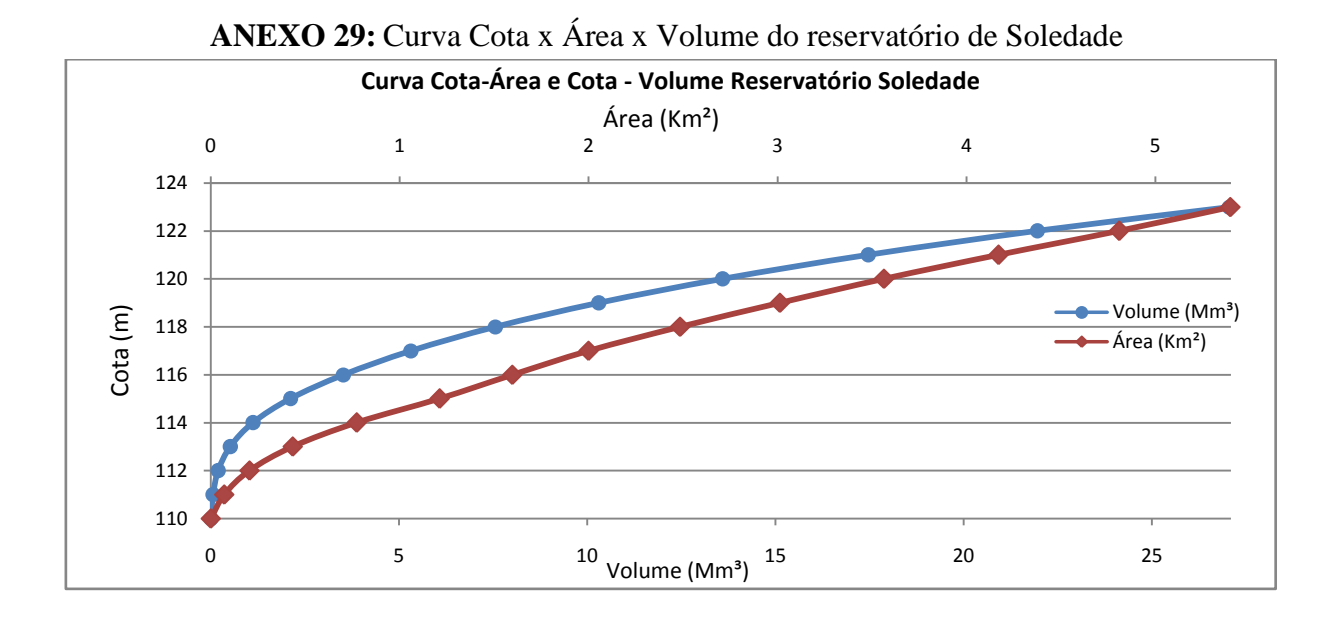

**ANEXO 30**: Tabela de relação cota x área x volume dos reservatórios simulados

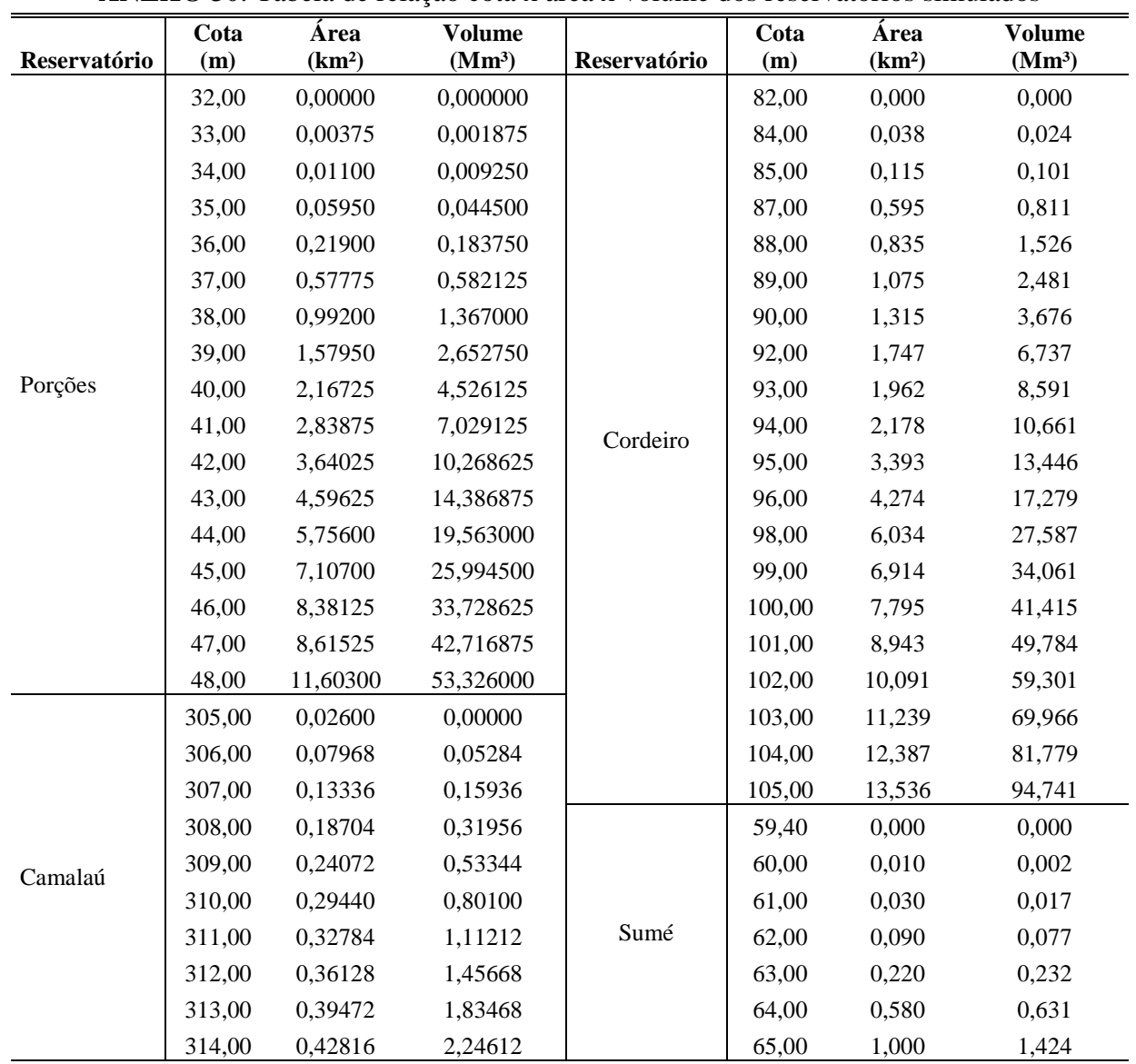

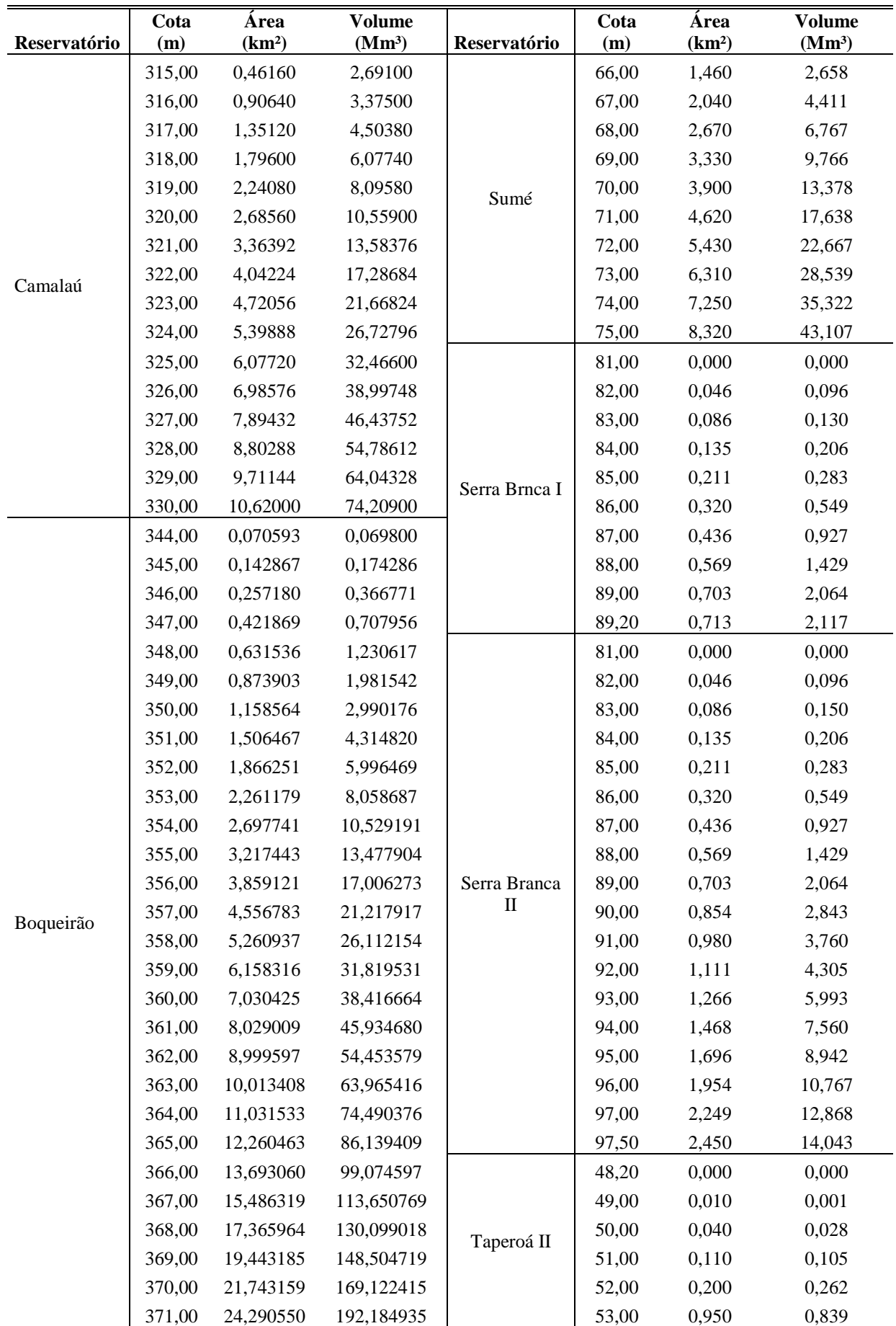

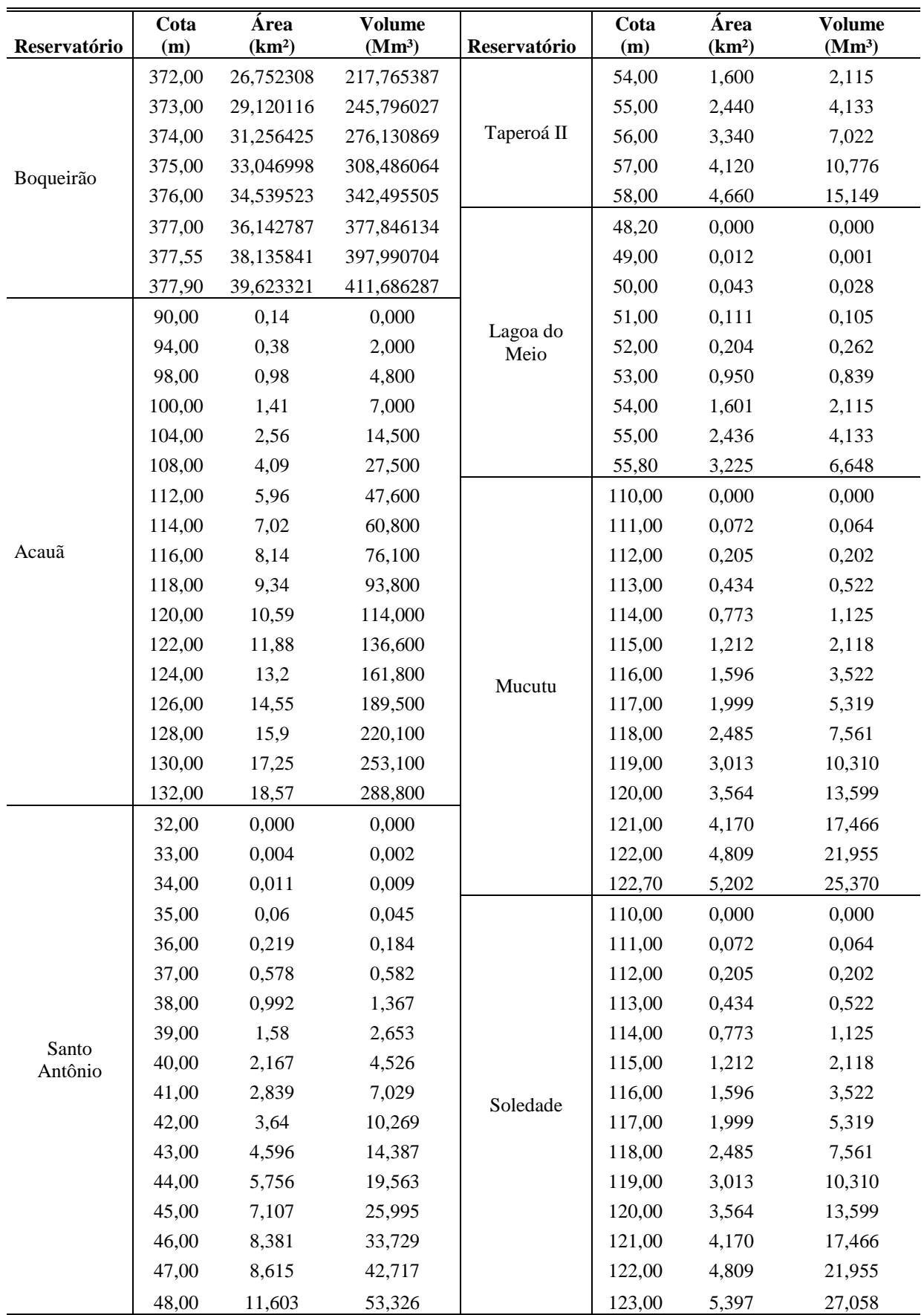

# **Livros Grátis**

( <http://www.livrosgratis.com.br> )

Milhares de Livros para Download:

[Baixar](http://www.livrosgratis.com.br/cat_1/administracao/1) [livros](http://www.livrosgratis.com.br/cat_1/administracao/1) [de](http://www.livrosgratis.com.br/cat_1/administracao/1) [Administração](http://www.livrosgratis.com.br/cat_1/administracao/1) [Baixar](http://www.livrosgratis.com.br/cat_2/agronomia/1) [livros](http://www.livrosgratis.com.br/cat_2/agronomia/1) [de](http://www.livrosgratis.com.br/cat_2/agronomia/1) [Agronomia](http://www.livrosgratis.com.br/cat_2/agronomia/1) [Baixar](http://www.livrosgratis.com.br/cat_3/arquitetura/1) [livros](http://www.livrosgratis.com.br/cat_3/arquitetura/1) [de](http://www.livrosgratis.com.br/cat_3/arquitetura/1) [Arquitetura](http://www.livrosgratis.com.br/cat_3/arquitetura/1) [Baixar](http://www.livrosgratis.com.br/cat_4/artes/1) [livros](http://www.livrosgratis.com.br/cat_4/artes/1) [de](http://www.livrosgratis.com.br/cat_4/artes/1) [Artes](http://www.livrosgratis.com.br/cat_4/artes/1) [Baixar](http://www.livrosgratis.com.br/cat_5/astronomia/1) [livros](http://www.livrosgratis.com.br/cat_5/astronomia/1) [de](http://www.livrosgratis.com.br/cat_5/astronomia/1) [Astronomia](http://www.livrosgratis.com.br/cat_5/astronomia/1) [Baixar](http://www.livrosgratis.com.br/cat_6/biologia_geral/1) [livros](http://www.livrosgratis.com.br/cat_6/biologia_geral/1) [de](http://www.livrosgratis.com.br/cat_6/biologia_geral/1) [Biologia](http://www.livrosgratis.com.br/cat_6/biologia_geral/1) [Geral](http://www.livrosgratis.com.br/cat_6/biologia_geral/1) [Baixar](http://www.livrosgratis.com.br/cat_8/ciencia_da_computacao/1) [livros](http://www.livrosgratis.com.br/cat_8/ciencia_da_computacao/1) [de](http://www.livrosgratis.com.br/cat_8/ciencia_da_computacao/1) [Ciência](http://www.livrosgratis.com.br/cat_8/ciencia_da_computacao/1) [da](http://www.livrosgratis.com.br/cat_8/ciencia_da_computacao/1) [Computação](http://www.livrosgratis.com.br/cat_8/ciencia_da_computacao/1) [Baixar](http://www.livrosgratis.com.br/cat_9/ciencia_da_informacao/1) [livros](http://www.livrosgratis.com.br/cat_9/ciencia_da_informacao/1) [de](http://www.livrosgratis.com.br/cat_9/ciencia_da_informacao/1) [Ciência](http://www.livrosgratis.com.br/cat_9/ciencia_da_informacao/1) [da](http://www.livrosgratis.com.br/cat_9/ciencia_da_informacao/1) [Informação](http://www.livrosgratis.com.br/cat_9/ciencia_da_informacao/1) [Baixar](http://www.livrosgratis.com.br/cat_7/ciencia_politica/1) [livros](http://www.livrosgratis.com.br/cat_7/ciencia_politica/1) [de](http://www.livrosgratis.com.br/cat_7/ciencia_politica/1) [Ciência](http://www.livrosgratis.com.br/cat_7/ciencia_politica/1) [Política](http://www.livrosgratis.com.br/cat_7/ciencia_politica/1) [Baixar](http://www.livrosgratis.com.br/cat_10/ciencias_da_saude/1) [livros](http://www.livrosgratis.com.br/cat_10/ciencias_da_saude/1) [de](http://www.livrosgratis.com.br/cat_10/ciencias_da_saude/1) [Ciências](http://www.livrosgratis.com.br/cat_10/ciencias_da_saude/1) [da](http://www.livrosgratis.com.br/cat_10/ciencias_da_saude/1) [Saúde](http://www.livrosgratis.com.br/cat_10/ciencias_da_saude/1) [Baixar](http://www.livrosgratis.com.br/cat_11/comunicacao/1) [livros](http://www.livrosgratis.com.br/cat_11/comunicacao/1) [de](http://www.livrosgratis.com.br/cat_11/comunicacao/1) [Comunicação](http://www.livrosgratis.com.br/cat_11/comunicacao/1) [Baixar](http://www.livrosgratis.com.br/cat_12/conselho_nacional_de_educacao_-_cne/1) [livros](http://www.livrosgratis.com.br/cat_12/conselho_nacional_de_educacao_-_cne/1) [do](http://www.livrosgratis.com.br/cat_12/conselho_nacional_de_educacao_-_cne/1) [Conselho](http://www.livrosgratis.com.br/cat_12/conselho_nacional_de_educacao_-_cne/1) [Nacional](http://www.livrosgratis.com.br/cat_12/conselho_nacional_de_educacao_-_cne/1) [de](http://www.livrosgratis.com.br/cat_12/conselho_nacional_de_educacao_-_cne/1) [Educação - CNE](http://www.livrosgratis.com.br/cat_12/conselho_nacional_de_educacao_-_cne/1) [Baixar](http://www.livrosgratis.com.br/cat_13/defesa_civil/1) [livros](http://www.livrosgratis.com.br/cat_13/defesa_civil/1) [de](http://www.livrosgratis.com.br/cat_13/defesa_civil/1) [Defesa](http://www.livrosgratis.com.br/cat_13/defesa_civil/1) [civil](http://www.livrosgratis.com.br/cat_13/defesa_civil/1) [Baixar](http://www.livrosgratis.com.br/cat_14/direito/1) [livros](http://www.livrosgratis.com.br/cat_14/direito/1) [de](http://www.livrosgratis.com.br/cat_14/direito/1) [Direito](http://www.livrosgratis.com.br/cat_14/direito/1) [Baixar](http://www.livrosgratis.com.br/cat_15/direitos_humanos/1) [livros](http://www.livrosgratis.com.br/cat_15/direitos_humanos/1) [de](http://www.livrosgratis.com.br/cat_15/direitos_humanos/1) [Direitos](http://www.livrosgratis.com.br/cat_15/direitos_humanos/1) [humanos](http://www.livrosgratis.com.br/cat_15/direitos_humanos/1) [Baixar](http://www.livrosgratis.com.br/cat_16/economia/1) [livros](http://www.livrosgratis.com.br/cat_16/economia/1) [de](http://www.livrosgratis.com.br/cat_16/economia/1) [Economia](http://www.livrosgratis.com.br/cat_16/economia/1) [Baixar](http://www.livrosgratis.com.br/cat_17/economia_domestica/1) [livros](http://www.livrosgratis.com.br/cat_17/economia_domestica/1) [de](http://www.livrosgratis.com.br/cat_17/economia_domestica/1) [Economia](http://www.livrosgratis.com.br/cat_17/economia_domestica/1) [Doméstica](http://www.livrosgratis.com.br/cat_17/economia_domestica/1) [Baixar](http://www.livrosgratis.com.br/cat_18/educacao/1) [livros](http://www.livrosgratis.com.br/cat_18/educacao/1) [de](http://www.livrosgratis.com.br/cat_18/educacao/1) [Educação](http://www.livrosgratis.com.br/cat_18/educacao/1) [Baixar](http://www.livrosgratis.com.br/cat_19/educacao_-_transito/1) [livros](http://www.livrosgratis.com.br/cat_19/educacao_-_transito/1) [de](http://www.livrosgratis.com.br/cat_19/educacao_-_transito/1) [Educação - Trânsito](http://www.livrosgratis.com.br/cat_19/educacao_-_transito/1) [Baixar](http://www.livrosgratis.com.br/cat_20/educacao_fisica/1) [livros](http://www.livrosgratis.com.br/cat_20/educacao_fisica/1) [de](http://www.livrosgratis.com.br/cat_20/educacao_fisica/1) [Educação](http://www.livrosgratis.com.br/cat_20/educacao_fisica/1) [Física](http://www.livrosgratis.com.br/cat_20/educacao_fisica/1) [Baixar](http://www.livrosgratis.com.br/cat_21/engenharia_aeroespacial/1) [livros](http://www.livrosgratis.com.br/cat_21/engenharia_aeroespacial/1) [de](http://www.livrosgratis.com.br/cat_21/engenharia_aeroespacial/1) [Engenharia](http://www.livrosgratis.com.br/cat_21/engenharia_aeroespacial/1) [Aeroespacial](http://www.livrosgratis.com.br/cat_21/engenharia_aeroespacial/1) [Baixar](http://www.livrosgratis.com.br/cat_22/farmacia/1) [livros](http://www.livrosgratis.com.br/cat_22/farmacia/1) [de](http://www.livrosgratis.com.br/cat_22/farmacia/1) [Farmácia](http://www.livrosgratis.com.br/cat_22/farmacia/1) [Baixar](http://www.livrosgratis.com.br/cat_23/filosofia/1) [livros](http://www.livrosgratis.com.br/cat_23/filosofia/1) [de](http://www.livrosgratis.com.br/cat_23/filosofia/1) [Filosofia](http://www.livrosgratis.com.br/cat_23/filosofia/1) [Baixar](http://www.livrosgratis.com.br/cat_24/fisica/1) [livros](http://www.livrosgratis.com.br/cat_24/fisica/1) [de](http://www.livrosgratis.com.br/cat_24/fisica/1) [Física](http://www.livrosgratis.com.br/cat_24/fisica/1) [Baixar](http://www.livrosgratis.com.br/cat_25/geociencias/1) [livros](http://www.livrosgratis.com.br/cat_25/geociencias/1) [de](http://www.livrosgratis.com.br/cat_25/geociencias/1) [Geociências](http://www.livrosgratis.com.br/cat_25/geociencias/1) [Baixar](http://www.livrosgratis.com.br/cat_26/geografia/1) [livros](http://www.livrosgratis.com.br/cat_26/geografia/1) [de](http://www.livrosgratis.com.br/cat_26/geografia/1) [Geografia](http://www.livrosgratis.com.br/cat_26/geografia/1) [Baixar](http://www.livrosgratis.com.br/cat_27/historia/1) [livros](http://www.livrosgratis.com.br/cat_27/historia/1) [de](http://www.livrosgratis.com.br/cat_27/historia/1) [História](http://www.livrosgratis.com.br/cat_27/historia/1) [Baixar](http://www.livrosgratis.com.br/cat_31/linguas/1) [livros](http://www.livrosgratis.com.br/cat_31/linguas/1) [de](http://www.livrosgratis.com.br/cat_31/linguas/1) [Línguas](http://www.livrosgratis.com.br/cat_31/linguas/1)
[Baixar](http://www.livrosgratis.com.br/cat_28/literatura/1) [livros](http://www.livrosgratis.com.br/cat_28/literatura/1) [de](http://www.livrosgratis.com.br/cat_28/literatura/1) [Literatura](http://www.livrosgratis.com.br/cat_28/literatura/1) [Baixar](http://www.livrosgratis.com.br/cat_30/literatura_de_cordel/1) [livros](http://www.livrosgratis.com.br/cat_30/literatura_de_cordel/1) [de](http://www.livrosgratis.com.br/cat_30/literatura_de_cordel/1) [Literatura](http://www.livrosgratis.com.br/cat_30/literatura_de_cordel/1) [de](http://www.livrosgratis.com.br/cat_30/literatura_de_cordel/1) [Cordel](http://www.livrosgratis.com.br/cat_30/literatura_de_cordel/1) [Baixar](http://www.livrosgratis.com.br/cat_29/literatura_infantil/1) [livros](http://www.livrosgratis.com.br/cat_29/literatura_infantil/1) [de](http://www.livrosgratis.com.br/cat_29/literatura_infantil/1) [Literatura](http://www.livrosgratis.com.br/cat_29/literatura_infantil/1) [Infantil](http://www.livrosgratis.com.br/cat_29/literatura_infantil/1) [Baixar](http://www.livrosgratis.com.br/cat_32/matematica/1) [livros](http://www.livrosgratis.com.br/cat_32/matematica/1) [de](http://www.livrosgratis.com.br/cat_32/matematica/1) [Matemática](http://www.livrosgratis.com.br/cat_32/matematica/1) [Baixar](http://www.livrosgratis.com.br/cat_33/medicina/1) [livros](http://www.livrosgratis.com.br/cat_33/medicina/1) [de](http://www.livrosgratis.com.br/cat_33/medicina/1) [Medicina](http://www.livrosgratis.com.br/cat_33/medicina/1) [Baixar](http://www.livrosgratis.com.br/cat_34/medicina_veterinaria/1) [livros](http://www.livrosgratis.com.br/cat_34/medicina_veterinaria/1) [de](http://www.livrosgratis.com.br/cat_34/medicina_veterinaria/1) [Medicina](http://www.livrosgratis.com.br/cat_34/medicina_veterinaria/1) [Veterinária](http://www.livrosgratis.com.br/cat_34/medicina_veterinaria/1) [Baixar](http://www.livrosgratis.com.br/cat_35/meio_ambiente/1) [livros](http://www.livrosgratis.com.br/cat_35/meio_ambiente/1) [de](http://www.livrosgratis.com.br/cat_35/meio_ambiente/1) [Meio](http://www.livrosgratis.com.br/cat_35/meio_ambiente/1) [Ambiente](http://www.livrosgratis.com.br/cat_35/meio_ambiente/1) [Baixar](http://www.livrosgratis.com.br/cat_36/meteorologia/1) [livros](http://www.livrosgratis.com.br/cat_36/meteorologia/1) [de](http://www.livrosgratis.com.br/cat_36/meteorologia/1) [Meteorologia](http://www.livrosgratis.com.br/cat_36/meteorologia/1) [Baixar](http://www.livrosgratis.com.br/cat_45/monografias_e_tcc/1) [Monografias](http://www.livrosgratis.com.br/cat_45/monografias_e_tcc/1) [e](http://www.livrosgratis.com.br/cat_45/monografias_e_tcc/1) [TCC](http://www.livrosgratis.com.br/cat_45/monografias_e_tcc/1) [Baixar](http://www.livrosgratis.com.br/cat_37/multidisciplinar/1) [livros](http://www.livrosgratis.com.br/cat_37/multidisciplinar/1) [Multidisciplinar](http://www.livrosgratis.com.br/cat_37/multidisciplinar/1) [Baixar](http://www.livrosgratis.com.br/cat_38/musica/1) [livros](http://www.livrosgratis.com.br/cat_38/musica/1) [de](http://www.livrosgratis.com.br/cat_38/musica/1) [Música](http://www.livrosgratis.com.br/cat_38/musica/1) [Baixar](http://www.livrosgratis.com.br/cat_39/psicologia/1) [livros](http://www.livrosgratis.com.br/cat_39/psicologia/1) [de](http://www.livrosgratis.com.br/cat_39/psicologia/1) [Psicologia](http://www.livrosgratis.com.br/cat_39/psicologia/1) [Baixar](http://www.livrosgratis.com.br/cat_40/quimica/1) [livros](http://www.livrosgratis.com.br/cat_40/quimica/1) [de](http://www.livrosgratis.com.br/cat_40/quimica/1) [Química](http://www.livrosgratis.com.br/cat_40/quimica/1) [Baixar](http://www.livrosgratis.com.br/cat_41/saude_coletiva/1) [livros](http://www.livrosgratis.com.br/cat_41/saude_coletiva/1) [de](http://www.livrosgratis.com.br/cat_41/saude_coletiva/1) [Saúde](http://www.livrosgratis.com.br/cat_41/saude_coletiva/1) [Coletiva](http://www.livrosgratis.com.br/cat_41/saude_coletiva/1) [Baixar](http://www.livrosgratis.com.br/cat_42/servico_social/1) [livros](http://www.livrosgratis.com.br/cat_42/servico_social/1) [de](http://www.livrosgratis.com.br/cat_42/servico_social/1) [Serviço](http://www.livrosgratis.com.br/cat_42/servico_social/1) [Social](http://www.livrosgratis.com.br/cat_42/servico_social/1) [Baixar](http://www.livrosgratis.com.br/cat_43/sociologia/1) [livros](http://www.livrosgratis.com.br/cat_43/sociologia/1) [de](http://www.livrosgratis.com.br/cat_43/sociologia/1) [Sociologia](http://www.livrosgratis.com.br/cat_43/sociologia/1) [Baixar](http://www.livrosgratis.com.br/cat_44/teologia/1) [livros](http://www.livrosgratis.com.br/cat_44/teologia/1) [de](http://www.livrosgratis.com.br/cat_44/teologia/1) [Teologia](http://www.livrosgratis.com.br/cat_44/teologia/1) [Baixar](http://www.livrosgratis.com.br/cat_46/trabalho/1) [livros](http://www.livrosgratis.com.br/cat_46/trabalho/1) [de](http://www.livrosgratis.com.br/cat_46/trabalho/1) [Trabalho](http://www.livrosgratis.com.br/cat_46/trabalho/1) [Baixar](http://www.livrosgratis.com.br/cat_47/turismo/1) [livros](http://www.livrosgratis.com.br/cat_47/turismo/1) [de](http://www.livrosgratis.com.br/cat_47/turismo/1) [Turismo](http://www.livrosgratis.com.br/cat_47/turismo/1)